# **ESCUELA POLITÉCNICA DEL EJÉRCITO**

## **FACULTAD DE INGENIERÍA MECÁNICA**

### **"ELABORACIÓN DE UN MANUAL DE PROCEDIMIENTO DE PROCESOS DE FRESADO CON SOLIDCAM PARA LA MANUFACTURA DE ELEMENTOS MECÁNICOS PARA EL CENTRO DE MECANIZADO LEADWELL V-30 DE AEROTECNOLOGÍA"**

#### **PROYECTO PREVIO A LA OBTENCIÓN DEL TÍTULO DE INGENIERO MECÁNICO**

#### **MARCO VINICIO CASTILLO AÑAZCO OSCAR BLADIMIR CAIZA LOACHAMÍN**

**DIRECTOR: Ing. Carlos Naranjo G.**

**CODIRECTOR: Ing. Fernando Olmedo**

**Sangolquí, 2006-07-25**

## **CERTIFICACIÓN DE LA ELABORACIÓN DEL PROYECTO**

El proyecto "ELABORACIÓN DE UN MANUAL DE PROCEDIMIENTO DE PROCESOS DE FRESADO CON SOLIDCAM PARA LA MANUFACTURA DE ELEMENTOS MECÁNICOS PARA EL CENTRO DE MECANIZADO LEADWELL V-30 DE AEROTECNOLOGÍA" fue realizado en su totalidad por Marco Vinicio Castillo Añazco y Oscar Bladimir Caiza Loachamín, como requerimiento parcial para la obtención del título de Ingeniero Mecánico.

**\_\_\_\_\_\_\_\_\_\_\_\_\_\_\_\_\_\_\_\_ \_\_\_\_\_\_\_\_\_\_\_\_\_\_\_\_\_\_\_\_** 

**Ing. Carlos Naranjo G. Ing. Fernando Olmedo**

**DIRECTOR CODIRECTOR**

**Sangolquí, 2006-07-25**

## **LEGALIZACIÓN DEL PROYECTO**

"ELABORACIÓN DE UN MANUAL DE PROCEDIMIENTO DE PROCESOS DE FRESADO CON SOLIDCAM PARA LA MANUFACTURA DE ELEMENTOS MECÁNICOS PARA EL CENTRO DE MECANIZADO LEADWELL V-30 DE AEROTECNOLOGÍA"

ELABORADO POR:

 $\overline{\phantom{a}}$  ,  $\overline{\phantom{a}}$  ,  $\overline{\phantom{a}}$ 

Marco Vinicio **Carrollandia de Contra Contra Contra Contra Contra Contra Contra Contra Contra Contra Contra Contra Contra Contra Contra Contra Contra Contra Contra Contra Contra Contra Contra Contra Contra Contra Contra Co** Castillo Añazco **Caiza Loachamin** 

FACULTAD DE INGENIERÍA MECÁNICA

\_\_\_\_\_\_\_\_\_\_\_\_\_\_\_\_\_\_\_\_\_\_\_ **EL DECANO** 

**Sangolquí, 2006-07-25**

## **DEDICATORIA**

Marco Vinicio Castillo:

Dedico el presente proyecto a mi Dios todopoderoso por darme todo lo que tengo ya que es él directamente responsable de todos los logros que he alcanzado y alcanzare.

A mi madre que ya no esta a mi lado y nunca la voy a olvidar, a mi padre que ha estado siempre a mi lado y ha sido mi maestro, amigo y consejero al cual le debo muchísimo y lo amo con todo mi corazón.

Oscar Caiza:

El trabajo y apoyo incondicional de mis padres y hermanos han sido un activo muy valioso en el desarrollo personal y profesional tratando de inducir valores morales como son la sencillez, la honestidad, la perseverancia en la obtención de objetivos y el amor incondicional para los seres que lo rodean me han llevado a ser capaz de romper con esquemas y lograr los objetivos planteados desde cuando era un niño. Por ello es que el presente trabajo es dedicado al esfuerzo de mis padres y hermanos.

## **AGRADECIMIENTOS**

Marco Vinicio Castillo:

A Aerotecnologia, por darme la oportunidad de realizar las prácticas industriales y por confiar en mí para la realización del presente proyecto.

A Servicios Técnicos Industriales, por ayudarme a culminar el proyecto al poner su Centro de mecanizado.

A la fime y especialmente a los pocos buenos profesores de los cuales aprendí muchísimo como lo son los Ingenieros Carlos Naranjo, José Pérez, Fernando Olmedo, Telmo Sánchez.

Oscar Caiza:

Por el conocimiento transmitido por aquellos ingenieros en el transcurso de la carrera sembrando bases sólidas para un correcto desempeño en el futuro agradezco a: Ing. Carlos Naranjo, Ing. José Pérez, Ing. Adrián Peña, Ing. Emilio Tumipamba, Ing. Fernando Olmedo.

A todas las personas que he conocido en el transcurso de la carrera y han compartido su amistad, compañerismo y apoyo para juntos lograr la meta anhelada.

A todos mis grandes amigos y personas cercanas que con su apoyo he logrado alcanzar el objetivo planteado.

## **ÍNDICE DE CONTENIDOS**

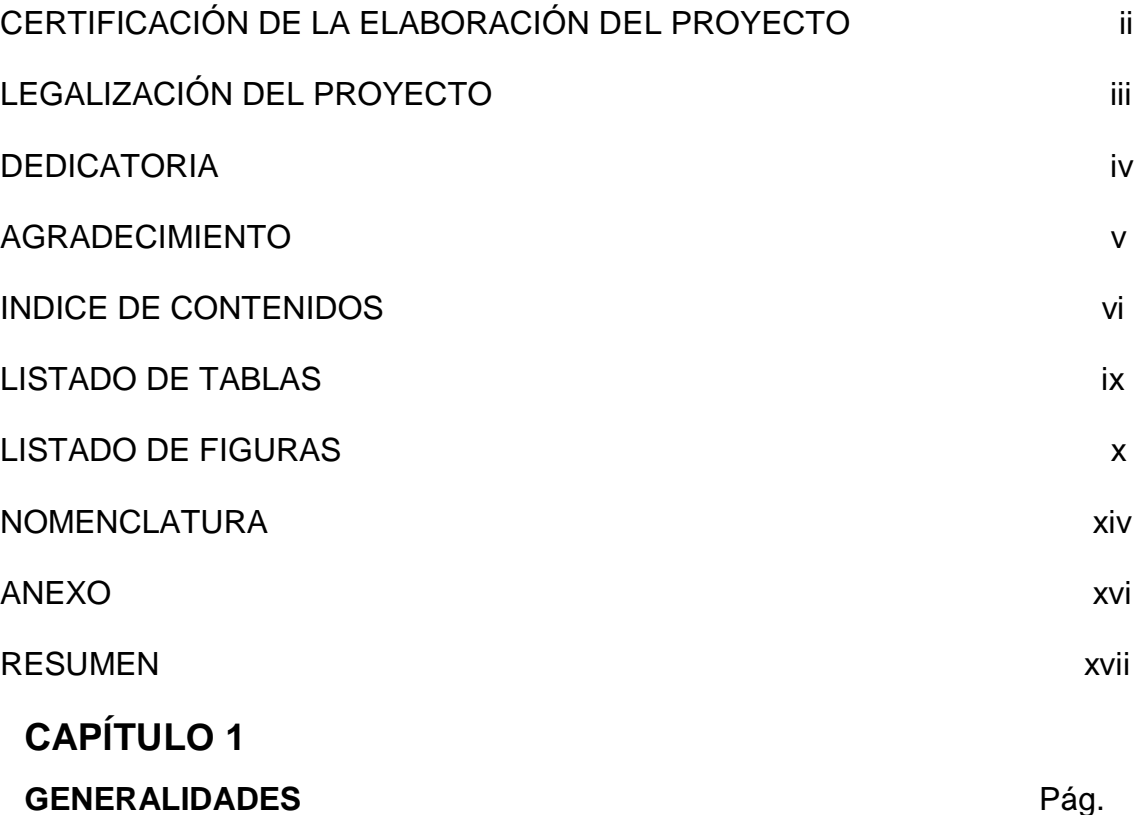

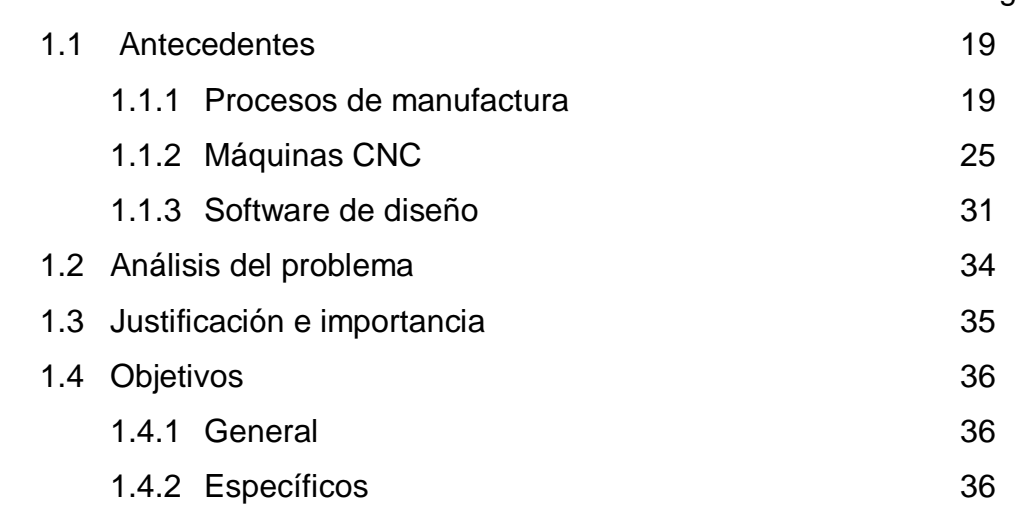

## **CAPÍTULO 2**

### **SOLID CAM PROCESOS DE FRESADO Y CENTRO DE MECANIZADO**

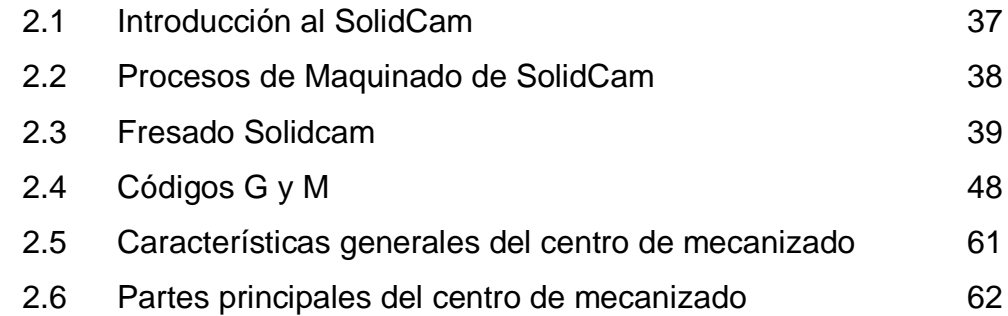

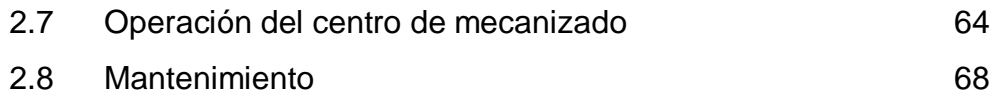

## **CAPÍTULO 3**

### **PARÁMETROS DE MAQUINADO Y HERRAMIENTAS**

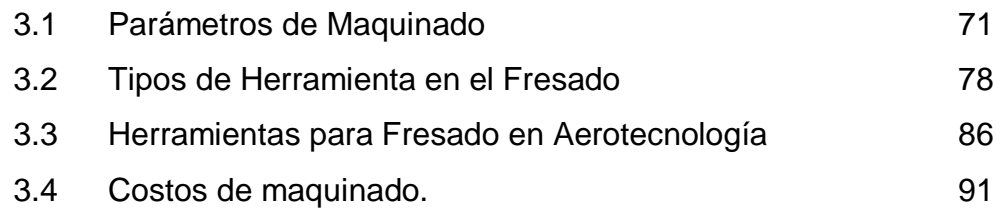

## **CAPÍTULO 4**

### **CÁLCULO DE PARÁMETROS DE CORTE**

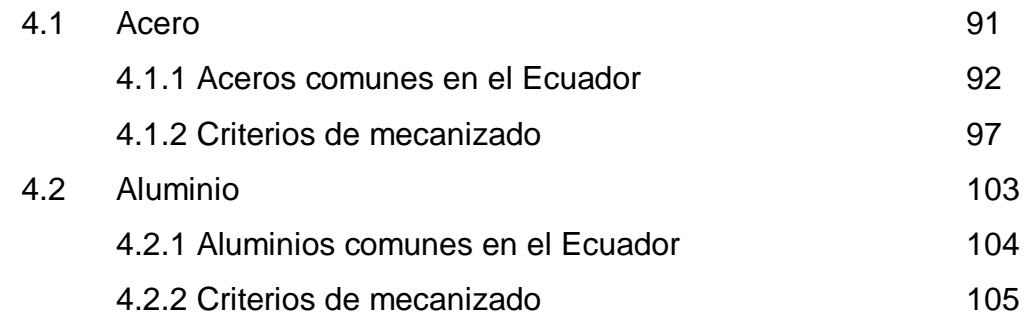

## **CAPITULO 5**

#### **ESTUDIO DE ESTRATEGIAS DE MECANIZADO**

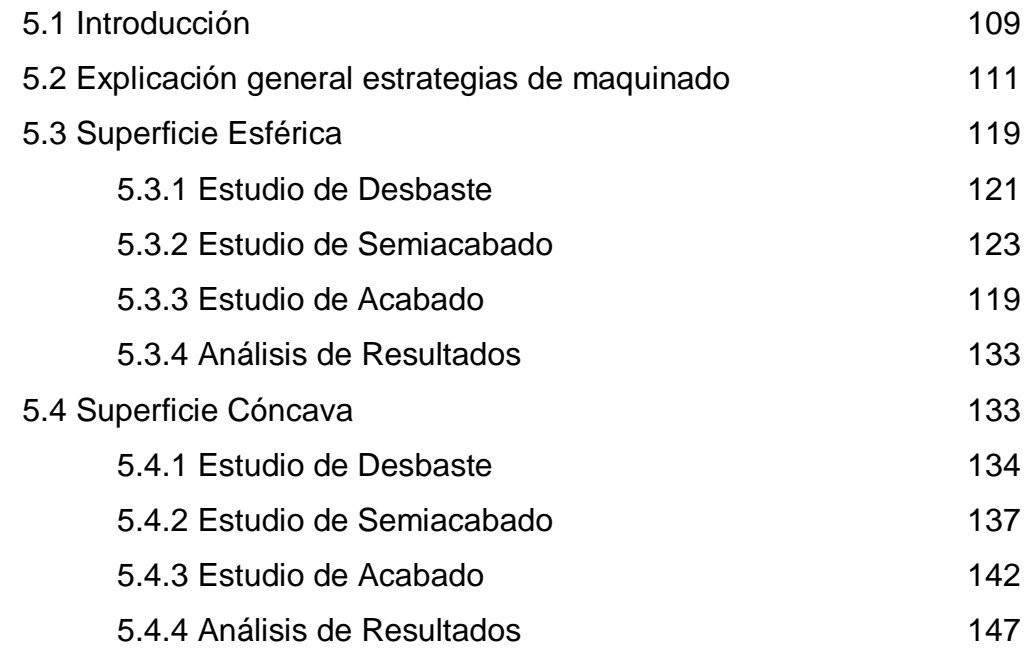

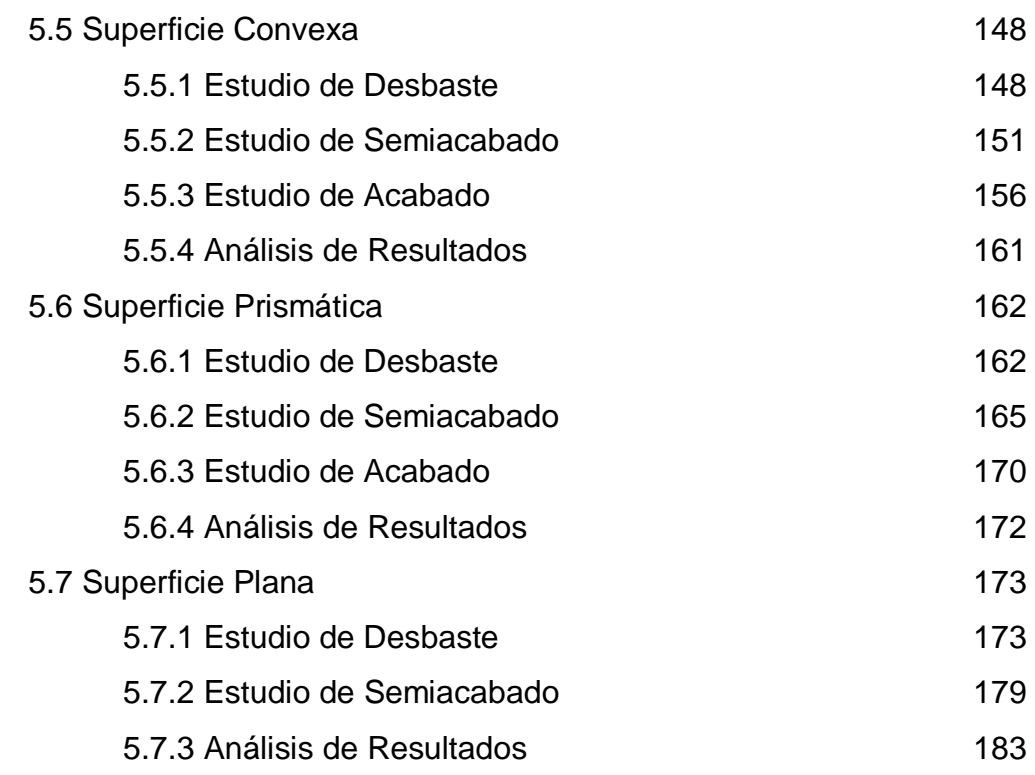

## **CAPÍTULO 6**

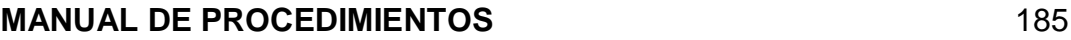

## **CAPITULO 7**

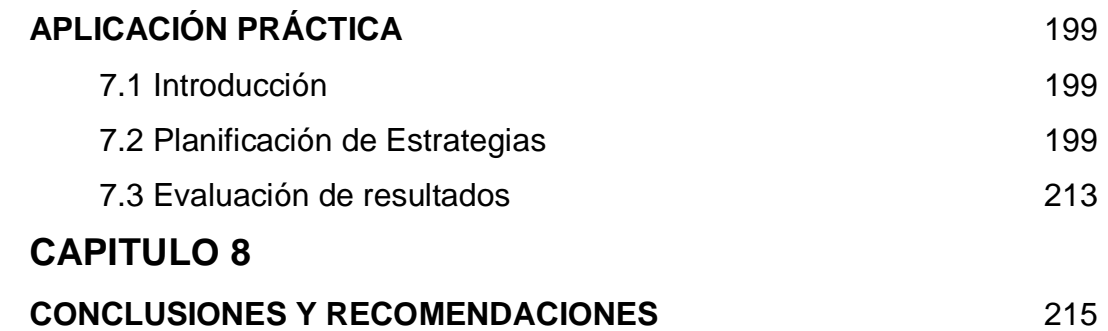

## **LISTADO DE TABLAS**

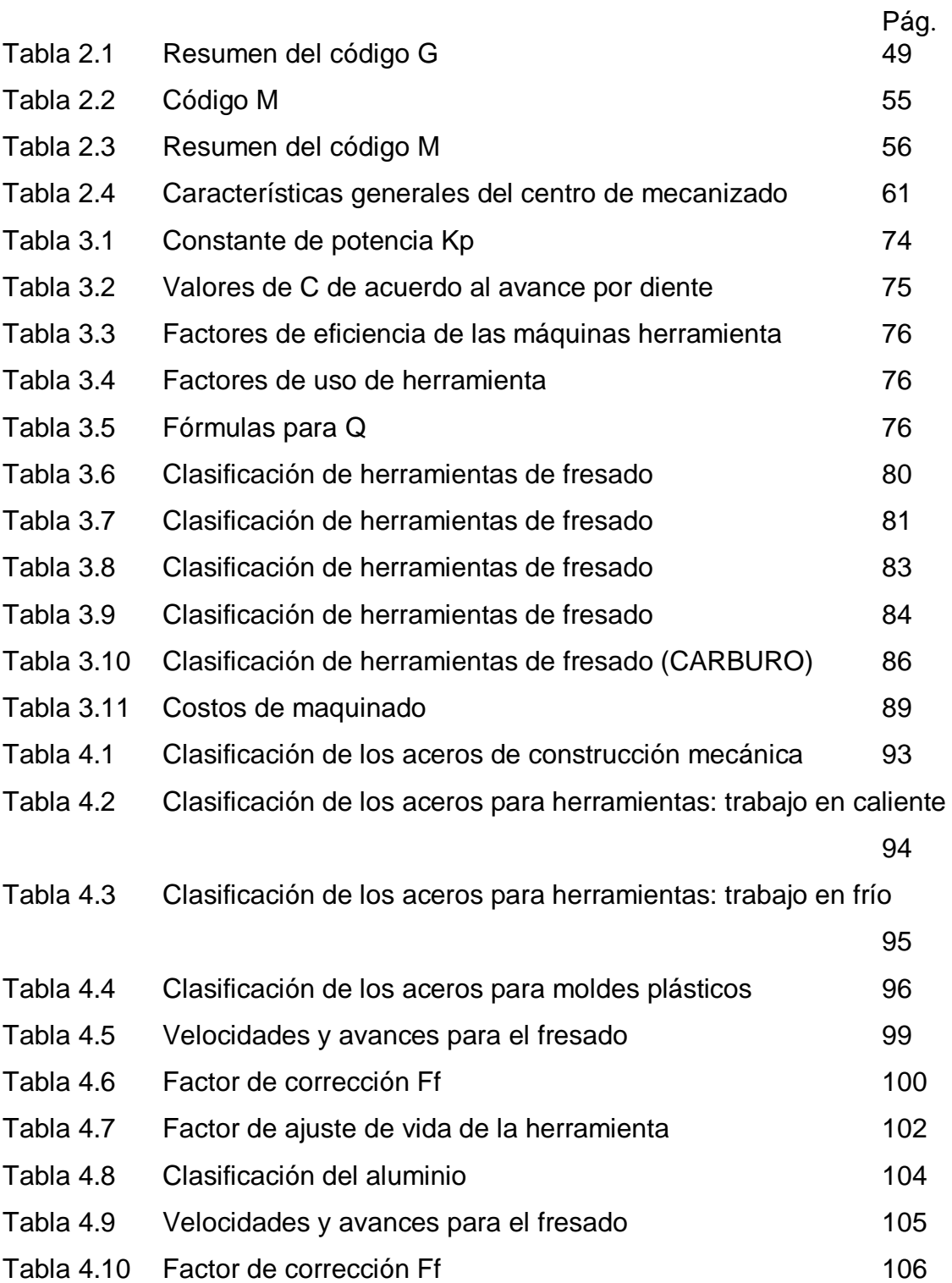

## **LISTADO DE FIGURAS**

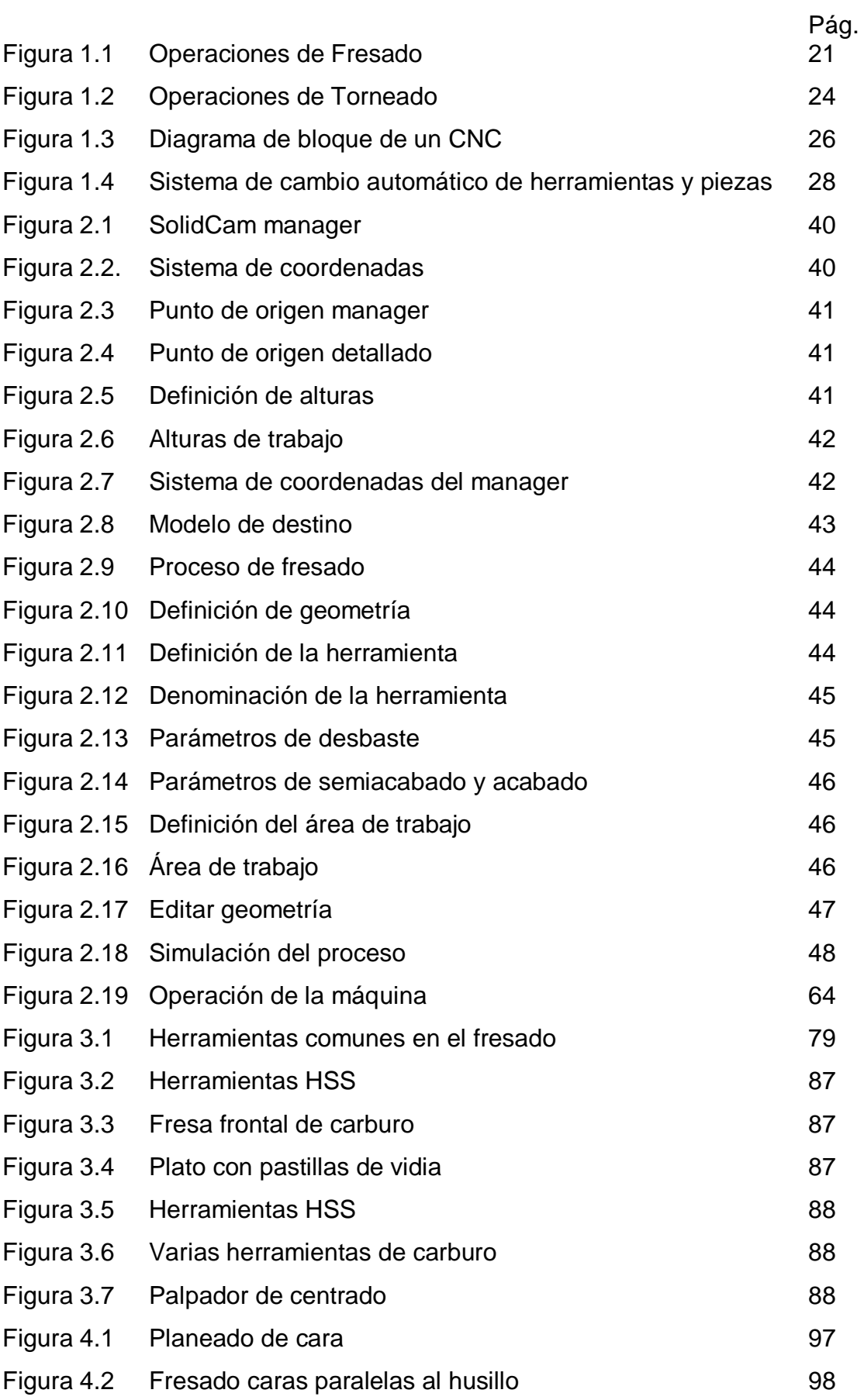

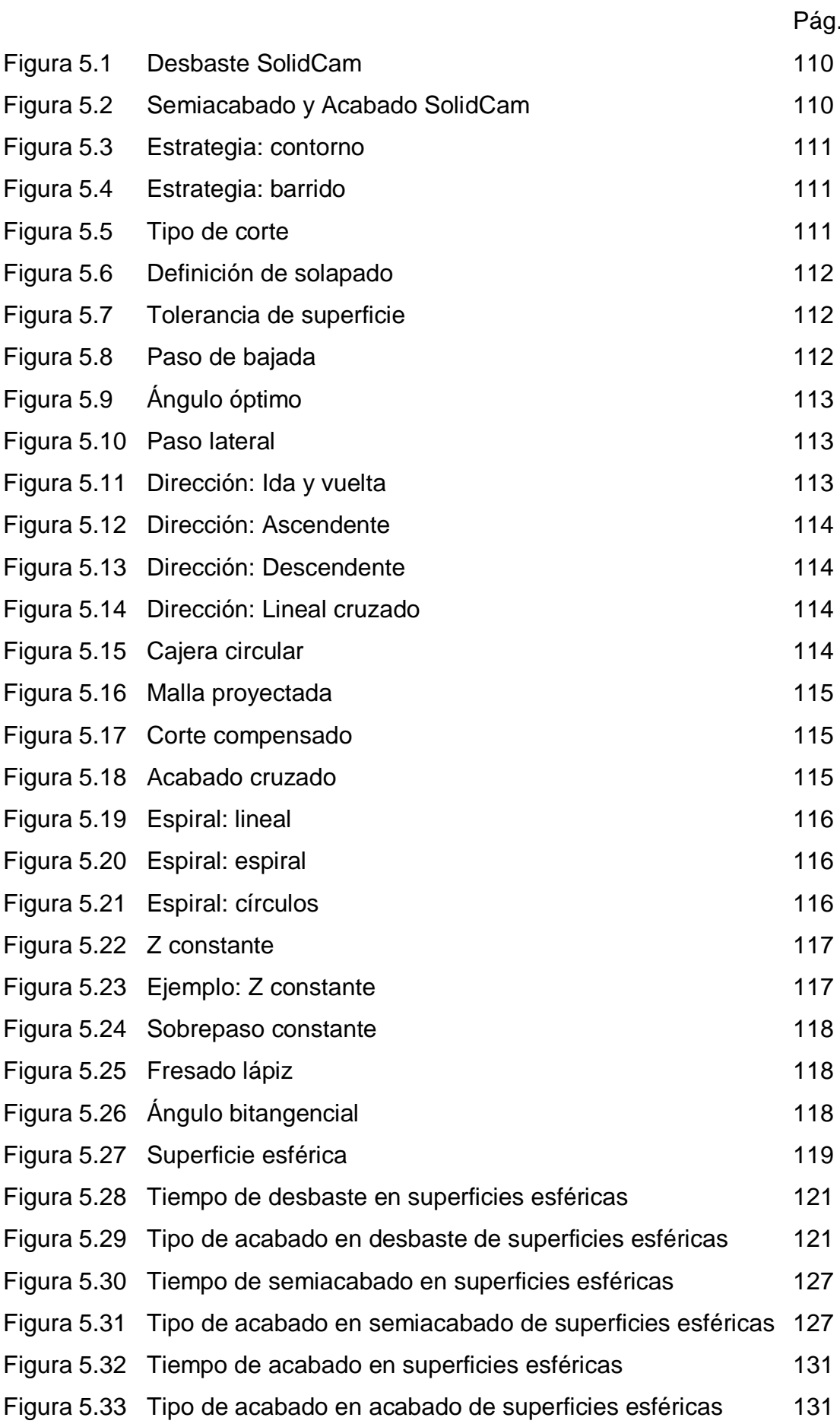

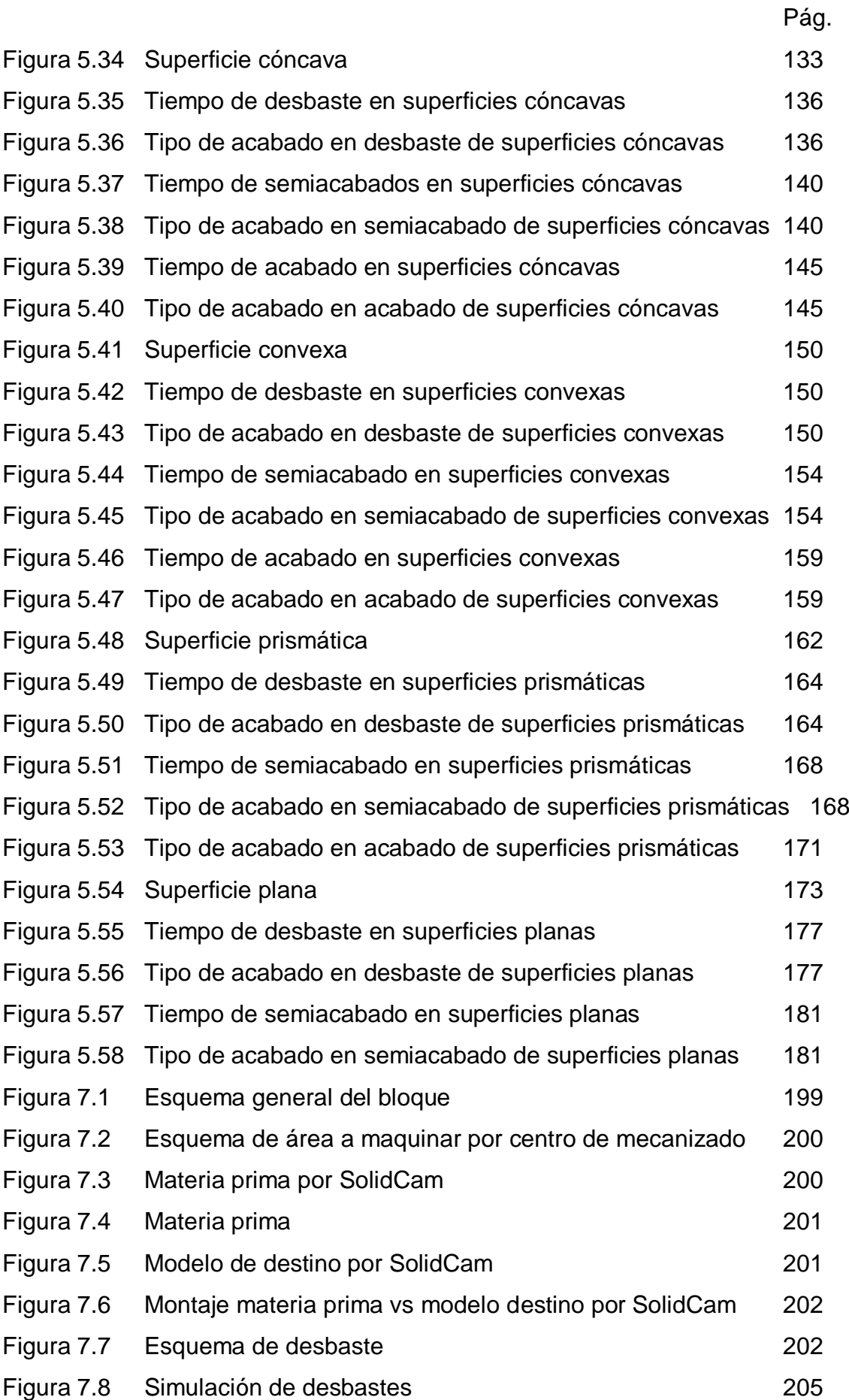

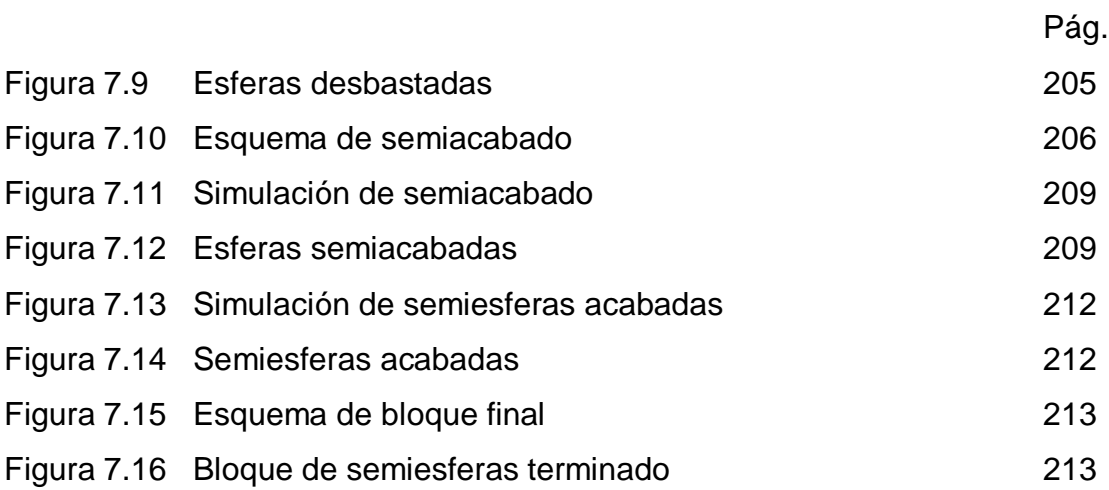

### **NOMENCLATURA**

- CNC: Control Numerical Center (Control Numérico Computarizado)
- NC: Numerical Control (Control Numérico)
- MIT: Massachussets Institute of Technology
- CAD: Computer Aided Design (Diseño Asistido por Computador)
- CAM: Computer Aided Manufacturing (Manufactura asistida por computador)
- CAE: Computer Aided Engineering (Ingeniería asistida por computador)
- ECT: Equivalent Chip Thickness (Espesor Equivalente de Viruta)
- HP: Horse Power (Caballo de fuerza)
- KW: Kilovatio
- SI: Sistema Internacional
- SA: Sistema Americano
- Vc: Velocidad de Corte
- *fm*: Avance; in./min. o mm/min
- *w*: Ancho de corte; in. o mm.
- *d:* Profundidad de corte; in., o mm
- *PC:* Potencia en la herramienta de corte; hp o kW
- *Pm* : Potencia en el motor; hp o kW
- *Kp:* Constante de potencia
- Q: Proporción de remoción de material; in.<sup>3</sup>/min o cm<sup>3</sup>/s
- *C:* Factor de avance para la constante de potencia
- *W:* Factor de uso de la herramienta
- *E:* Factor de eficiencia de la máquina herramienta
- W: Materiales blandos
- N: Tipo Normal
- H: Duro para materiales duros y/o de viruta corta
- NF: Fresa de Semidesbaste
- NR: Normal, desbaste
- WR: Blando, desbastado
- HR: Normal, desbastado

D: Diámetro

N: Numero de revoluciones

Vopt: Menor velocidad de las 2 dadas en las tablas de velocidades.

- Ff: Factor de ajuste de avance
- $F_d$ : Factor de ajuste de profundidad de corte
- Far: Factor de ajuste de área de corte

## **ANEXOS**

Pág.

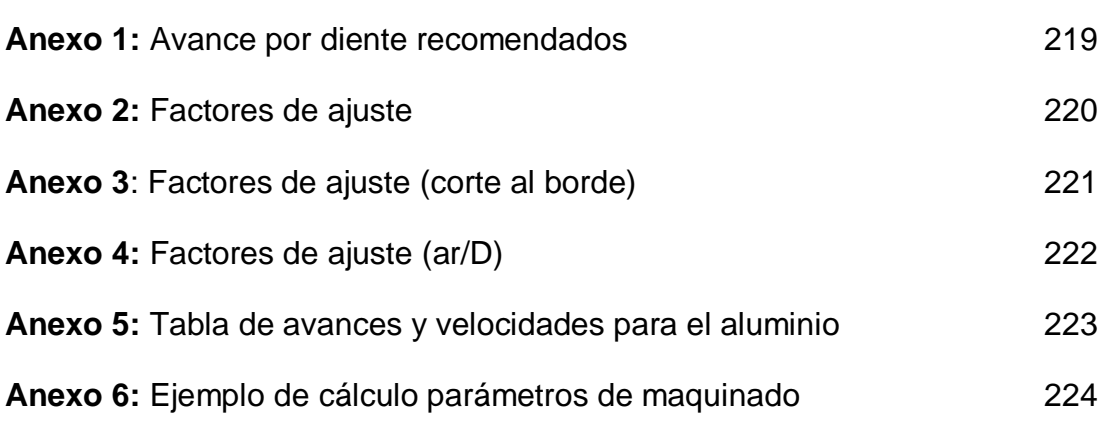

#### **RESUMEN**

La elaboración de este manual de procedimientos de procesos de fresado SolidCam es un proyecto de Aerotecnología. El manual está dirigido a:

- **Programador del SolidCam: Puede consultar en el manual cual es la** mejor estrategia de mecanizado en función de la superficie a maquinarse así como también parámetros de corte que están en función del material a maquinar y del material de la herramienta.
- Operador del centro de mecanizado: El manual contiene las operaciones básicas que se realizan en un centro de mecanizado paso a paso, además de botones que deben presionarse, tales como:
	- o Centrado de piezas en el origen o en el centro
	- o Compensación de alturas de herramientas
	- o Corrida del programa

Por último el manual tiene una tabla de velocidades de corte en función del material a maquinar como el de la herramienta. Con estas velocidades de corte estamos en función de calcular avances de la mesa y velocidades de husillo para cualquier diámetro y número de filos de la herramienta.

Para la obtención de todos estos datos se realizo un estudio muy detallado de los siguientes temas:

*Procesos de Manufactura:* Se realizó un estudio de los principales procesos de manufactura con su respectiva clasificación que se aplican en la industria sean estos con o sin arranque de viruta. Se dio especial énfasis al fresado por ser el proceso que está involucrado en el estudio.

*Centro de mecanizado:* Se analizó las características físicas, los sistemas que lo componen y sus limitaciones.

*Lenguaje de programación:* El código G y M es el manejado por el controlador FANUC, por tanto se estudió y entendió el funcionamiento de cada uno de los códigos.

*Materiales en la industria ecuatoriana:* Se consultó a los principales proveedores de materia prima para la industria metalmecánica en el Ecuador y se hizo una analogía de la nomenclatura usada por cada uno de ellos.

*Herramientas de corte:* Investigación de los diferentes tipos de herramienta usados en el fresado, aplicaciones y restricciones.

*Parámetros de Corte:* Se analizó las variables más importantes que afectan a los parámetros de corte tales como materiales de herramienta y de materia prima, tipo de herramienta, tipo de operación, etc. Con esto se llegó a obtener una tabla en la que se indica los diferentes parámetros en función de las variables antes expuestas.

*Estudio detallado de SolidCam:* SolidCam posee operaciones de desbaste, semiacabado y acabado. Cada operación tiene varias estrategias de mecanizado y cada una de las estrategias maneja sus propios parámetros los cuales fueron estudiados, entendidos y diferenciados entre sí para aplicarlos a los diferentes tipos de superficies que se pueden tener.

Una vez elaborado el manual se puso a prueba y se procedió a la manufactura de un bloque que posee 8 semiesferas las cuales muestran cada una de las estrategias que SolidCam posee en las diferentes etapas de desbaste, semiacabado y acabado. Se calcularon los parámetros de corte en función de la herramienta que se utilizó. Como resultado se demostró la veracidad de los datos de simulación tanto en acabado superficial como en tiempos de maquinado que SolidCam posee.

## *CAPÍTULO 1* **GENERALIDADES.**

### **1.1 ANTECEDENTES.**

La industria metalmecánica en el Ecuador ha crecido de una manera moderada en los últimos años, utilizando métodos artesanales en la mayoría de los casos. Existen pocas empresas que se han formado como tal. Al trabajar de manera artesanal se habla de un trabajo empírico basado en la prueba y error para la mejora de procesos. En la mayoría de talleres por tanto no existe registro de trabajos, cálculos en los procesos, manuales, órdenes de trabajo y seguimiento de normas. Esto evita que se pueda evaluar a los procesos y calcular de manera técnica los costos de producción.

No se descarta por tanto que esta forma de trabajo sea errónea pero puede ser mejorada. La elaboración de manuales de procesos indicará y explicará de manera sencilla y con carácter técnico los procesos a realizarse, más aún si la máquina que se posee en AEROTECNOLOGÍA es de última generación.

#### **1.1.1 PROCESOS DE MANUFACTURA**

Los procesos de manufactura son todos los procesos químicos y no químicos utilizados para conformar o transformar la materia prima en un componente que cumplirá una determinada función práctica en un sistema.

Con el rápido desarrollo de nuevos materiales, los procesos de fabricación se están haciendo cada vez más complejos, de ahí nace la importancia de conocer los diversos procesos de manufactura mediante los cuales pueden procesarse los materiales. La industria requiere actualmente de tales conocimientos para la aplicación de los mismos para buscar la mejora de los procesos industriales.

Clasificación de los procesos de manufactura más importantes:

Sin arranque de viruta:

- o Fundición o Estirado
- o Laminado o Forja

o Corte

Con arranque de viruta:

- o Aserrado o Cepillado
- o Taladrado o Fresado
- o Torneado o Brochado

Enfocaremos los principales procesos de manufactura realizadas por máquinas herramienta. A continuación los principales procesos de maquinado con arranque de viruta:

o Fresado o Torneado

#### **FRESADO.**

El fresado es un proceso de maquinado en el cual el metal es removido por la rotación cortante de múltiples dientes, cada diente remueve una pequeña cantidad de metal con cada revolución del husillo. La pieza de trabajo es desplazada con movimiento rectilíneo bajo la herramienta en varias direcciones dependiendo del tipo de herramienta y su ángulo de corte. Existe diferencias entre el fresado y otros procesos de maquinado, como las siguientes:

- La interrupción del corte que ocurre cuando el diente deja la pieza de trabajo.
- El tamaño relativamente pequeño de la viruta.
- > La variación en espesor de cada viruta.

En la siguiente figura (Fig. 1.1) mostramos algunas operaciones que pueden ser generadas por medio del fresado.

#### **Figura 1.1 Operaciones de fresado.**

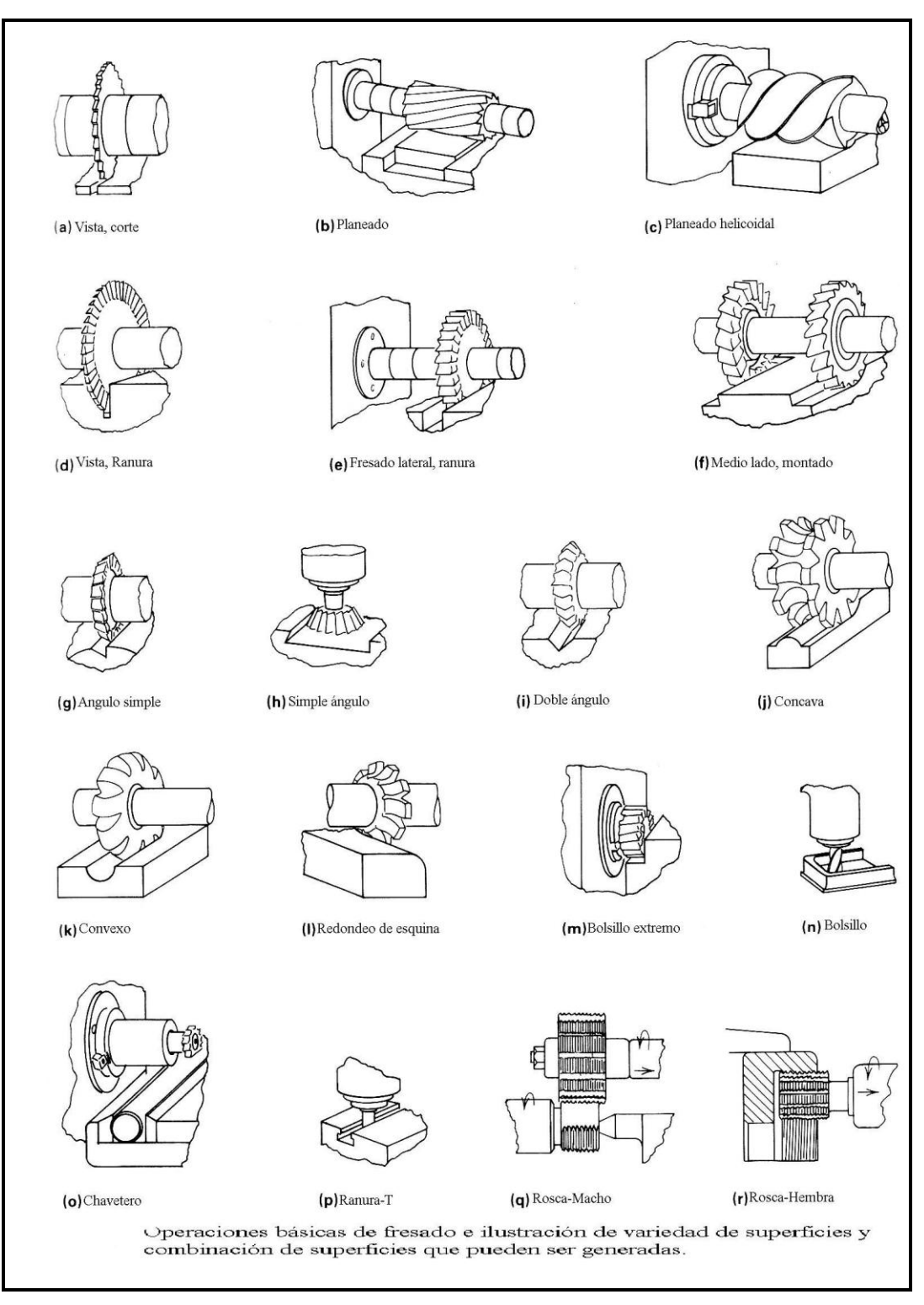

Fuente: Metal Handbook, Machining

Los movimientos de trabajo de la fresadora son:

- o Movimiento de corte: por rotación de la fresa.
- o Movimiento de avance: por desplazamiento rectilíneo de la pieza.

o Movimiento de profundidad de pasada: por desplazamiento vertical de la pieza.

Tipos de Maquinas Fresadoras:

- o Máquina fresadora horizontal
- o Máquina fresadora vertical
- o Máquina fresadora universal
- o Máquinas de fresar especiales:
	- Fresadora paralela
	- Fresadora de planear
	- Fresadora de roscas
- Fresadora de ruedas dentadas
- Fresadora de copiar

Las herramientas de corte son fabricadas típicamente de acero rápido (HSS) en varias formas y tamaños, sin embargo, las herramientas de corte pueden obtenerse en carburo o diamante para trabajos de materiales mas duros o especiales.

El fresado puede funcionar con control computacional, llamado "Computer Numerical Control" (Control Numérico Computarizado) que se está volviendo necesario y común en las máquinas herramienta.

Ventajas del fresado:

- o Virtualmente cualquier material puede ser fresado con una herramienta de corte apropiado.
- o Fresado de partes complejas con detalles altos.
- o Tolerancias de 0.001" a 0.003" son posibles.

Desventajas del fresado.

- o Un reducido juego de características posibles. Ciertas características no son posibles.
- o Más pérdida de material que los otros procesos.

o Bastante lento.

Las máquinas utilizadas para producción industrial de fresado deben incorporar:

- o Motor de velocidades variables
- o Tornillo de bola o equipo de precisión con gusano hidrostático y rodamientos
- o Línea hidrostática
- o CNC
- o Controles automáticos
- o Cambio de herramientas automáticas.

Los parámetros de operación dependen del tipo de herramienta a utilizar, su material y el material a trabajar, con la combinación de estos elementos se consigue un trabajo eficiente en el menor tiempo posible.

#### **TORNEADO.**

El torneado es el segundo proceso más versátil de las máquinas herramienta convencionales, el mismo es usado para producción de partes con rotación simétrica.

Las piezas están sometidas a un movimiento de rotación y se mecaniza por medio de una herramienta dotada de un movimiento de avance, que normalmente es paralelo al eje de rotación de la pieza. El torneado consiste en un arranque de material (viruta) de la pieza a elaborar. La viruta es arrancada por una herramienta de corte, la cual debe ser de mayor dureza del material a trabajar. Es una de las operaciones con mayor secuencia de maquinado.

El gráfico siguiente (Fig. 1.2) muestra las operaciones de torneado.

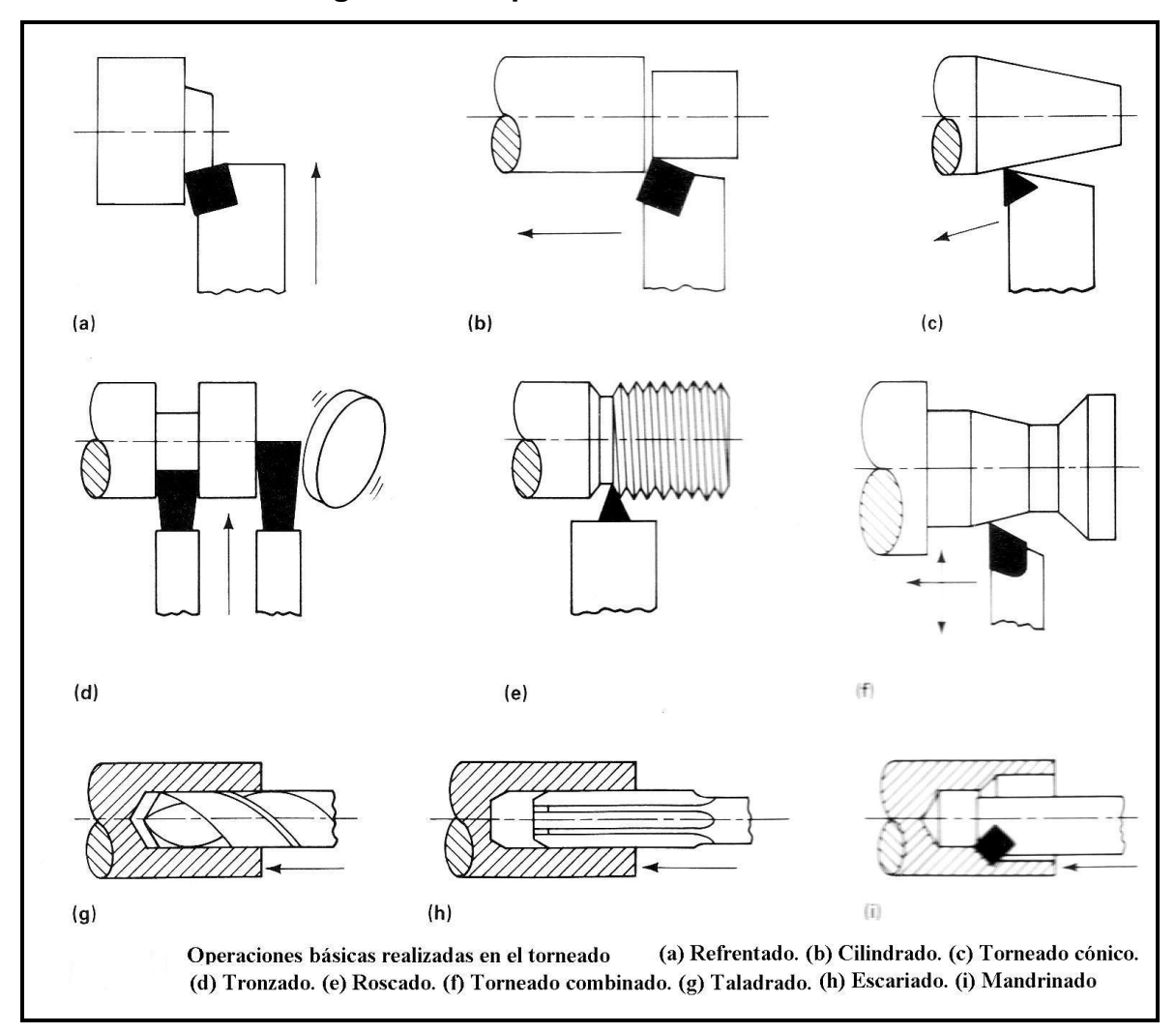

**Figura 1.2 Operaciones de torneado.**

Fuente: Metal Handbook, Machining.

Factores que influyen en el torneado:

- o Número de revoluciones
- o Velocidad de corte
- o Profundidad de la pasada
- o Grado de acabado

Tipos de tornos:

- o Torno paralelo
- o Torno copiador
- o Torno revolver

Ventajas del torneado:

- o Esencialmente la única manera de hacer piezas radialmente simétricas.
- o Virtualmente cualquier material puede ser torneado con una herramienta de corte apropiada.
- o Partes complejas con detalles altos
- o Tolerancias de 0.001" a 0.003" son posibles

Desventajas del torneado:

- o Un reducido juego de características posibles. Ciertas características no son posibles.
- o Más pérdida de material que los otros procesos.

Al igual que en el fresado los parámetros para un desempeño eficiente de las máquinas deben ser escogidos de forma correcta para obtener una pieza de excelentes condiciones.

#### **1.1.2 MÁQUINAS CNC**

EL CNC (Control Numérico Computarizado) es un autónomo del sistema NC (Control Numérico) por una sola maquina-herramienta incluido un control computarizado dedicado a almacenar instrucciones para realizar algunas o todas las funciones básicas de un computadora.

Uno de los objetivos del sistema CNC es remplazar tanto al hardware NC como sea posible con software y simplificar el permanecer del hardware. Hay muchas formas en las cuales las funciones pueden compartir entre software y hardware en tales sistemas, pero todo involucra algo de hardware en el controlador dedicado a la máquina individualmente. Este hardware debe contener al menos el servo amplificador, el transductor de circuitos, y el componente de interfase como se muestra en la figura siguiente. (Fig. 1.3).

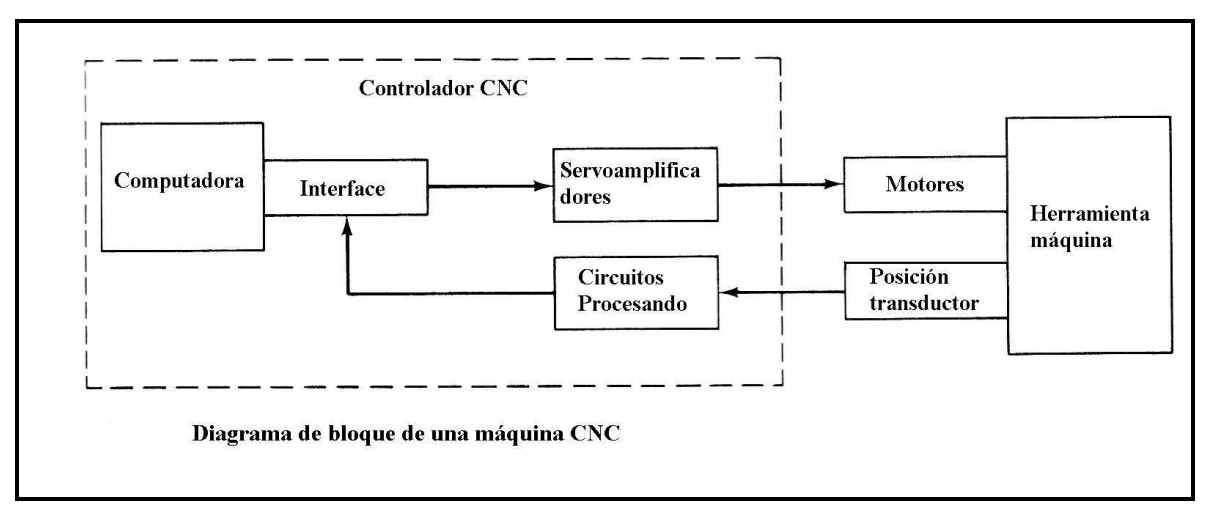

**Figura 1.3 Diagrama de bloque de un CNC.**

Fuente: Metal Handbook, Machining

El software de un sistema CNC consiste de por lo menos tres programas mayores:

- o Una parte del programa
- o Un programa de servicio
- o Un programa de control

La parte del programa contiene una descripción de la geometría de la parte siendo procesada y las condiciones de corte, tales como: velocidad del husillo, proporción de alimentación. El programa de servicio es usado para chequear, editar, y corregir las partes del programa y para correr el diagnostico del sistema. El programa de control acepta la parte programada como entrada de datos y produce signos para manejar las coordenadas de movimiento de la máquina.

El principio de operación común de todas las aplicaciones del control numérico es el control de la posición relativa de una herramienta o elemento de procesado con respecto al objeto a procesar.

El CNC es un sistema que aplicado a una máquina-herramienta automatiza y controla todas las acciones de la misma, entre las que se encuentran:

o Los movimientos de los carros y del cabezal,

- o El valor y el sentido de las velocidades de avance y de corte,
- o Los cambios de herramientas y de piezas a mecanizar,
- o Las condiciones de funcionamiento de la máquina (bloqueos, refrigerantes, lubricación, etc.),
- o El estado de funcionamiento de la máquina (averías, funcionamiento defectuoso, etc.),
- o La coordinación y el control de las propias acciones del CN (flujos de información, sintaxis de programación, diagnóstico de su funcionamiento, comunicación con otros dispositivos, etc.).

El programa se escribe en un lenguaje especial (código) compuesto por letras y números y se graba en un soporte físico (cinta magnética, disquete, etc.) o se envía directamente al control vía RS-232. El control numérico (NC), debe interpretar las instrucciones contenidas en el programa, convertirlas en señales que accionen los dispositivos de las máquinas y comprobar su resultado.

El control numérico puede aplicarse a una gran variedad de máquinas, entre las que podemos citar:

- o tornos,
- o fresadoras,
- o centros de mecanizado,
- o taladradoras,
- o mandrinadoras,
- o rectificadoras,
- o punzonadoras,
- o dobladoras,
- o plegadoras,
- o prensas,
- o cizallas,
- o máquinas de corte por láser, plasma, chorro de agua, etc.,
- o plotters o trazadores,
- o máquinas de bobinar,
- o máquinas de medir por coordenadas,
- o robots y manipuladores,

- o máquinas de electro erosión,
- o máquinas de soldar,
- o máquinas de oxicorte,

En el ámbito de las máquinas-herramienta, la incorporación de un sistema de control numérico ha supuesto una gran evolución hasta llegar a los centros de mecanizado y centros de torneado como los que se muestran en la figura, que incorporan sistemas de cambio automático de piezas y herramientas que poseen unas 100 herramientas o más. Está diseñada para efectuar diversas operaciones sobre diferentes superficies de la pieza de trabajo. Los centros de mecanizado pueden producir piezas complejas con gran exactitud y rapidez.

Figura 1.4 Sistema de cambio automático de herramientas y piezas

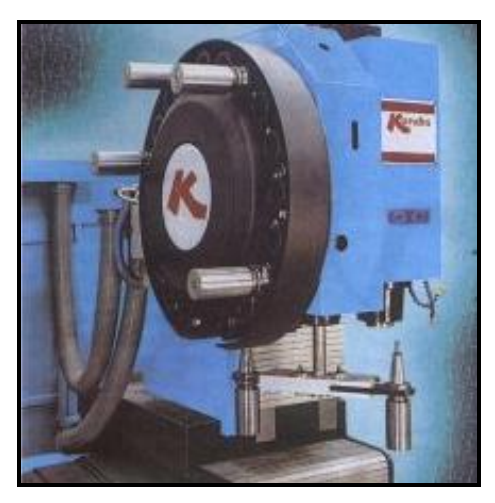

Fuente: www.metalunivers.com

El tipo de controles basados en circuitos específicos y lógica cableada (CN) ha caído en desuso con la aparición de los Controles Numéricos Computarizados (CNC), basados en el uso de uno o varios microprocesadores que sustituyen a los circuitos de lógica cableada de los sistemas CN, poco fiables y de gran tamaño. Los CNC incluyen una memoria interna de semiconductores que permite el almacenamiento del programa pieza, de los datos de la máquina y de las compensaciones de las herramientas. Por otra parte, incorporan un teclado que facilita la comunicación y el grado de interactividad con el operario y permiten la ruptura de la secuencia de los programas, la incorporación de subrutinas, los saltos condicionales y la programación paramétrica. De esta forma, se facilita una programación más estructurada y fácil de aprender.

Con una CNC podemos comandar:

- o Movimientos de cabezal y ejes (carros).
- o Los cambios de herramientas y piezas.
- o Los valores de avance y revoluciones.
- o Salida de lubricante-refrigerante.

#### Ventajas:

- o La automatización es el empleo de equipo especial para controlar y llevar a cabo los procesos de fabricación con poco o ningún esfuerzo humano.
- o Aplicado en la fabricación de todos los tipos de artículos y procesos desde la materia prima hasta el producto terminado.
- o Las ventajas del control numérico computarizado es la facilidad de operación, programación más sencilla, mayor exactitud, adaptabilidad y menos costos de mantenimiento, la combinación del diseño por computadora, mayor productividad.

#### Desventajas:

- o Las condiciones que influyen en las decisiones con la automatización son los crecientes costos de producción, alto porcentaje de piezas rechazadas, demoras en la producción, escasez de mano de obra, condiciones peligrosas de trabajo.
- o Los factores que se deben estudiar con cuidado son el alto costo inicial del equipo, los problemas de mantenimiento y el tipo de producto.

#### **CENTRO DE MECANIZADO.**

Un centro de mecanizado ha sido el resultado de la evolución lógica de la "máquina herramienta" convencional en un contexto donde se ha precisado aumentar la productividad, la flexibilidad y la precisión, al tiempo que se mejoran las condiciones de seguridad de los trabajadores, todo ello lógicamente acompañado por la incorporación de la electrónica.

Lo dicho hasta ahora nos puede permitir introducir el concepto de "centro de mecanizado". Un centro de mecanizado es ante todo una máquina herramienta de conformado por arranque de material (esto es, una máquina no portable que, operando con la ayuda de una fuente de energía exterior, es capaz de modificar la forma del material o pieza a mecanizar mediante el arranque de virutas, de forma continua o discontinua).

Sin embargo, las características esenciales de un centro de mecanizado y que por tanto sirven para diferenciarlo de otro tipo de máquinas son las siguientes:

- a) Está dotado de un control numérico
- b) Puede realizar otras operaciones de mecanizado además del fresado
- c) Dispone de un cambiador de herramientas automático

#### a) Dotado de un control numérico

Los centros de mecanizado son el producto de la revolución tecnológica que ha supuesto en el mundo de la mecanización la introducción de la tecnología del control numérico. No existen centros de mecanizado anteriores a la tecnología del control numérico.

#### b) Puede realizar otras operaciones de mecanizado además del fresado

La transformación de la fresadora clásica en un centro de mecanizado ha sobrevenido como consecuencia de dotarla de la potencialidad para desarrollar operaciones de trabajo que tradicionalmente se realizaban en otro tipo de máquinas. Es el caso del taladrado, y del roscado fundamentalmente. En efecto, este tipo de operaciones no es cinemática y conceptualmente hablando distintas del fresado, dado que aunque tengan implicaciones mecánicas y tecnológicas bien distintas, todas ellas se ejecutan mediante un movimiento de corte circular, con la ayuda de una herramienta rotativa. Esto es lo que hizo posible que en un momento dado se integrasen este tipo de operaciones en una misma máquina conocida como centro de mecanizado. Por lo tanto, y hasta aquí, un centro de mecanizado es una máquina herramienta dotada de control numérico que permite realizar distintas operaciones de mecanizado como fresado, taladrado y roscado. En este sentido se debe establecer la diferencia entre centros de mecanizado y fresadoras de control numérico, dado que éstas últimas son máquinas herramienta que si están dotadas de control numérico pero sólo están destinadas a realizar operaciones de fresado.

c) Dispone de un cambiador de herramientas automático

La segunda de las características esenciales mencionada implica prácticamente a la tercera, en el sentido de que se hace prácticamente ineludible la existencia de un sistema que facilite el cambio automático de las herramientas que permitan efectuar las distintas operaciones posibles. Lógicamente, el sistema de cambio de herramienta está gobernado por el control numérico de la máquina. Los sistemas de cambio de herramienta responden a conceptos estructurales, necesidades y soluciones de diseño bien distintas, pero en cualquier caso deben asegurar la posibilidad de efectuar un cambio de herramienta en el transcurso de ejecución de un programa pieza, sin la necesidad de intervención por parte del operario.

El centro de mecanizado ha permitido diversificar enormemente el número de operaciones a realizar en una misma máquina, así como aumentar el número de operaciones a realizar con la misma sujeción de pieza, lo que redunda en un incremento de la relación calidad/coste de las piezas producidas.

#### **1.1.3 SOFTWARE DE DISEÑO**

Hoy, los modernos sistemas CAD/CAM proporcionan más herramientas poderosas que lo libra de la necesidad de crear los modelos físicos.

El sistema SKETCHPAD, desarrollado por Ivan Sutherland en el Massachussets Institute of Technology (MIT), en 1962, puede considerarse como el inicio del CAD. El aspecto revolucionario de dicho sistema era que permitía al usuario la capacidad de interactuar gráficamente con la computadora, a través de una presentación visual y un lápiz óptico. Estos modelos evolucionarían más tarde para pasar al desarrollo de dibujos de dos a tres dimensiones.

iv

La historia del software CAD se encuentra muy vinculada con el desarrollo de hardware por computadora. En la década de los sesenta y setenta la mayor parte de este tipo de soluciones fueron aplicadas por las grandes compañías de defensa, los fabricantes de automóviles y las aeroespaciales.

#### **CAD/CAM/CAE.**

Las herramientas CAD "Computer Aided Design" (Diseño asistido por computador) permiten que el diseñador dé rienda suelta a su creatividad para, finalmente, conceptualizarla de forma virtual. Este software toma los elementos básicos del dibujo técnico para hacer más fácil la generación de formas y su visualización con perspectiva en 3D desde cualquier punto del observador. Al modelo se le pueden introducir dimensiones y se puede documentar por medio de planos con todas las especificaciones necesarias para su producción.

Además, es posible obtener la explosión de materiales no sólo del ensamble final, sino también de los subensambles de forma rápida, sencilla y sin perder perspectiva. Gracias a la capacidad de almacenamiento de información de las computadoras actuales, se puede tener una amplia base de datos de una gama de productos. Esto es de gran ayuda para realizar nuevos diseños, mezclas y modificaciones posteriores sobre productos estándar sin partir de cero ya que se pueden extraer directamente de las librerías creadas.

Para las tareas de simulación, control y administración de la manufactura de los productos, se emplean las aplicaciones CAM "Computer Aided Manufacturing" (Manufactura asistida por computador). Éstas son de gran utilidad si pensamos en que la realización de un prototipo así como su prueba en una línea de producción se traduce en costos muy altos. Al emplear este tipo de software, se cuenta con la opción de simular el proceso de manufactura con las diferentes formas del producto en la computadora para que, de esta manera, se ejecute la planeación de todo el herramental necesario.

Una vez probada la simulación se puede obtener los códigos de control para las diferentes máquinas automáticas como tornos, fresadoras, electroerosionadoras, cortadoras por láser o por chorro de agua, e incluso

v

robots. A grandes rasgos el CAM se ubica en un nivel operativo para el control de máquinas.

El CAE "Computer Aided Engineering" (Ingeniería asistida por computador) permite hacer pruebas y análisis del comportamiento del producto bajo ciertas condiciones. Es decir, se puede elegir el material que se planea utilizar en la producción de ciertas piezas y obtener el desempeño no sólo del material sino de la pieza en sí, bajo las condiciones normales en las cuales se predice su funcionamiento.

Se puede determinar si tanto el diseño como los materiales tendrán la resistencia suficiente y/o adecuada para los procesos de fabricación, así como para la utilidad para la cuál se destinaron. También se puede llevar a cabo análisis de esfuerzos, de transferencia de calor, de flujo de fluidos, aerodinámicos, de llenado de moldes, de inyección, y cinemáticas, entre otros.

En las tres herramientas se explotan los beneficios de la incorporación del uso de las computadoras en los procesos productivos. Gracias a ella podemos gozar de gran capacidad de almacenamiento, transferencia de archivos, visualización tridimensional, velocidad de procesamiento, modificación inmediata y correspondencia (asociatividad) en los cambios de un módulo a otro al trabajar sobre una misma base de datos.

La tendencia actual, gracias al software, es la concurrencia en las funciones. El tiempo de desarrollo de un producto se acorta debido al traslape de funciones y la concurrencia de actividades. Ya no se puede hablar de ningún proceso aislado, más bien la interdependencia entre los distintos departamentos que conforman una empresa se hace cada vez más fuerte debido a que lo que pase en alguno de ellos forzosamente afectará a los demás. Es así como ahora el diseño se convierte en parte esencial del proceso productivo.

Para las soluciones de alto nivel, que abarca las tres herramientas CAD/CAM/CAE sólo se pueden emplear en estaciones de trabajo robustas,

vi

existe software como CATIA, que hace más eficiente el manejo de superficies para modelar piezas con formas complejas más fácilmente.

Otro caso es el de PRO/ENGINEER que permite trabajar con piezas regulares y familias de partes (piezas que son similares pero que tienen una modificación respecto a otra). Su capacidad paramétrica facilita la generación de familias de partes con modificaciones instantáneas en toda la familia.

También tenemos el SOLIDWORKS (CAD) con el SOLIDCAM (CAM) y el COSMOS (CAE) aplicados en la Facultad de Ingeniería Mecánica de la ESPE que proviene de la familia de los fabricantes de CATIA.

Existen otros programas, como IDEAS, para modelados mediante el empleo de formas preestablecidas, y UNIGRAPHICS, cuya presentación y gráficas ayudan a observar el modelo de la pieza con mayor claridad.

Existen otros sistemas de niveles inferiores cuyo diseño es específico para cierto tipo de aplicaciones, ya sean sólo CAD, CAM o CAE.

La tendencia en los CAD apunta hacia el modelado por medio de sólidos y datos paramétricos (con la capacidad de modificar cualquier valor). En el CAM podría haber una integración en lo que se refiere a la generación de códigos para el manejo de celdas flexibles de manufactura (procesos en los cuales se puede cambiar el proceso con pequeñas modificaciones sobre el mismo para la elaboración de un producto similar de diferentes características)y no máquinas automáticas aisladas. Además, se podrían incorporar elementos de realidad virtual, con el fin de ver el producto terminado desde cualquier ángulo como si uno estuviera adentro de éste.

## **1.2 ANÁLISIS DEL PROBLEMA**

El desarrollo de productos sin un camino predeterminado de ingeniería en las diferentes áreas se traduce en altos precios y altos desperdicios, con personal trabajando según su experiencia en la labor diaria, sin llevar un rumbo

para mejorar su desempeño y/o mejorar la calidad del producto. El desorden en el lugar de trabajo, la fabricación artesanal, la pérdida de tiempo por problemas que pueden ser solucionados con facilidad, el bajo mantenimiento, y la falta de conocimiento de la máquina y sus alcances hacen que el trabajo sea inestable, por ende, la reunión de todos estos elementos a la hora de competir con empresas de la misma rama provoca desequilibrios y baja eficiencia de la empresa, baja competitividad, etc., llevando consigo un malestar hacia el dueño o inversionista de la empresa que no encuentra la satisfacción en los ingresos de utilidades, es por ello que se crea un camino para un proceso de trabajo eficiente y de mejora continua.

#### **1.3 JUSTIFICACIÓN E IMPORTANCIA**

Es importante además la elaboración de este manual debido a que en la actualidad cada máquina posee su manual de operación. El software de diseño posee sus respectivos manuales de uso. Los catálogos de herramientas brindan información dimensional, composición y de avances. Los catálogos de materias primas (hierros, aceros, aluminios) poseen sus propias características.

Todos estos manuales son por tanto muy específicos y teóricos, es ahí donde radica la importancia de este manual que RECOPILARÁ TODA ESTA INFORMACIÓN APLICÁNDOLA A UN ENTORNO REAL que toma en cuenta todos los factores que intervienen en un proceso de manufactura en un centro de mecanizado, lo que lo convierte en un proyecto innovador.

La globalización produce la necesidad de competir en el ámbito nacional e internacional llegando a la conclusión de que se debe explotar de una manera correcta y eficiente el desempeño de las máquinas para lograr extender su vida útil y recuperar la inversión hecha por la misma en un corto plazo. La búsqueda de la eficiencia en general es el objetivo al cual apuntan las industrias.

En el caso específico de la eficiencia en el proceso de manufactura se ha desarrollado procedimientos detallados de una manera lógica y no empírica para el proceso, ahorrándonos tiempo y dinero. Se adentra en los factores importantes que determinan la calidad del producto terminado para satisfacer las necesidades del consumidor final, por ende, la elaboración de un manual de procedimiento para procesos de manufactura ayuda a la empresa a utilizar su centro de mecanizado de forma eficiente y lógica para un futuro poder ingresar de manera sencilla en el proceso de calidad total para la futura certificación de normas.

### **1.4 OBJETIVOS**

Los objetivos planteados para este manual de procedimientos son los suguientes:

#### **1.4.1 OBJETIVO GENERAL**

 La meta del proyecto es: Elaborar un manual de procedimiento de procesos de fresado del SolidCam para la manufactura de elementos mecánicos y ponerlo en práctica con bloques de un material a determinarse; servirá además para la capacitación de futuros técnicos del centro de mecanizado.

#### **1.4.2 OBJETIVOS ESPECÍFICOS**

- Establecer aplicaciones y diferencias entre los procesos de manufactura que posee el fresado de SOLIDCAM.
- Analizar las capacidades, limitaciones y procesos económicamente factibles del Centro de Mecanizado.
- Relacionar parámetros de maquinado de acuerdo a materiales y tipos de herramienta.
- Clasificar los procesos de fresado posibles y económicamente factibles en función de las variables mencionadas
Establecer el orden lógico de los procesos para la obtención de elementos mecánicos de la manera más económica.

## **CAPÍTULO 2**

SOLIDCAM PROCESOS DE FRESADO Y CENTRO DE MECANIZADO

## **2.1 INTRODUCCIÓN AL SOLIDCAM**

**En la actualidad gracias al avance tecnológico se dispone de software de aplicación en el trabajo lo suficientemente desarrolladas como es el caso del CAM "Computer Aided Manufacturing" (Manufactura asistida por computador), en donde se puede simular el proceso de maquinado de elementos por medio de maquinas herramienta de control numérico o centros de mecanizado.** 

**SOLIDCAM es un software que ayuda junto con el SOLIDWORKS a simular procesos de manufactura de fresado y torneado en máquinas herramientas con CNC y centros de mecanizado, verificando los detalles en la simulación del proceso de maquinado, las herramientas utilizadas y sus respectivas funciones y que partes se puede mejorar o crear una modificación para un mejor acabado ingresando criterios de maquinado.**

**El avance de la tecnología ha obligado a ser eficaces en el desarrollo de productos, por ende, en la creación del mismo ya no es necesario la construcción de un prototipo para ser verificado y probado, el SOLIDCAM ayuda a no tener esos gastos innecesarios de la construcción de un prototipo, porque se obtiene por medio de simulación los datos necesarios para tomar correcciones antes de realizar su respectivo proceso, además el proceso en si ya es controlado por completo por la máquina, en este caso la mano del hombre juega un papel menor al de la máquina, ya no es necesario la habilidad del operador para construir por medio de sus habilidades piezas complejas.**

**La facilidad que brinda la interfase de SOLIDCAM con las herramientas incluidas en el software lo hace un programa fácil de utilizar. Tenemos el control de todos los elementos de ingreso como el tipo de material, el tipo de herramientas, tipo de avance, tolerancias, número de revoluciones, cero de referencia, etc. Con el establecimiento de estos parámetros se puede realizar la simulación y observar su proceso virtual y luego con la ayuda del código G de interfase entre el software y la máquina pasa a formar parte entendible con la misma para tomar el proceso y llevarlo a cabo.**

#### **2.2 PROCESOS DE MAQUINADO DE SOLIDCAM**

SolidCAM es la mejor herramienta en su clase para trabajar en programación de CNC dentro de SOLIDWORKS. SOLIDCAM provee de una integración muy efectiva, haciendo el trabajo más sencillo y rápido desde el diseño del modelo. Los sellos que caracterizan a SOLIDCAM son su fácil combinación que crea una poderosa funcionalidad y sus procesos personalizados que generan un código listo para maquinarse. Sus principales procesos de maquinado son los siguientes:

**Fresado 2.5D:** modelos que estén diseñados en SOLIDWORKS pueden ser rápidamente convertidos en rutas de maquinado.

**Fresado 3D:** las utilidades de SOLIDCAM para fresado en 3D pueden ser usadas tanto para modelos prismáticos como para modelos complejos. En partes prismáticas SOLIDCAM analiza el modelo y reconoce automáticamente cavidades y perfiles a ser maquinados utilizando estrategias de Z constante. Para el maquinado de moldes, electrodos y prototipos, SOLIDCAM ofrece poderosas herramientas de maquinado de material restante.

**Torneado y conducción de herramientas:** soporta un gran número de herramientas incluyendo soporte especial para tecnologías de maquinado avanzado de herramientas.

Además de ofrecer todas las operaciones de barrenado y fresado sobre la cara o el perímetro del material.

**Electro-erosionado con Hilo 2/4 ejes:** Esta práctica función permite manejar contornos con ángulos constantes y variables. SOLIDCAM te da control total sobre puntos de paro y condiciones de corte en cualquier punto de perfil.

#### **2.3 FRESADO SOLIDCAM**

Para el fresado de piezas en el SOLIDCAM en necesario los siguientes pasos fundamentales:

- o Cargar la pieza de SOLIDWORKS en el SOLIDCAM, siempre y cuando sea la única activa.
- o Seleccionar el proceso a usar: fresado, torneado, torneado-fresado, corte de hilo.
- o Guardar la pieza ubicándola en una carpeta predeterminada.
- o Seleccionar el controlador que posee la máquina.
- o Seleccionar el origen o cero de pieza.
- o Seleccionar la materia prima (stock) y elemento al que queremos llegar (target)
- o Se cargará por tanto una serie de opciones, se seleccionará el tipo de proceso más apto dependiendo de la geometría que tengamos.

Dentro del cuadro se seleccionará:

- o Área de trabajo
- o Herramienta y avances
- o Tipo de maquinado (desbaste, semiacabado y acabado)

SOLIDCAM nos permite simular el proceso que diseñamos mostrando los datos de tiempo de maquinado, tipo de rugosidad al final del proceso que ayudará al diseñador para la planificación de procesos, cálculo de costos, etc.

#### **DEFINICIÓN DE UNA PIEZA NUEVA.**

Los detalles son importantes acerca de la pieza en el cuadro de diálogo del fresado. El nombre predeterminado será el mismo que tiene en el modelo de SOLIDWORKS, además se puede cambiar el nombre si se desea.

Se presiona OK y se activarán los botones inferiores del cuadro. SolidCAM crea el archivo de pieza CAM con extensión.prt y automáticamente lo inserta en la carpeta del mismo nombre de la pieza; copia además el archivo original de SOLIDWORKS en dicha carpeta con sus ensambles.

 $\mathbf{i}$ 

Existen 2 componentes en este ensamble que son:

- o DesignModel.sldprt: copiado del archivo de SolidWorks
- o CAM.sldprt: Contiene los datos geométricos del SolidCam

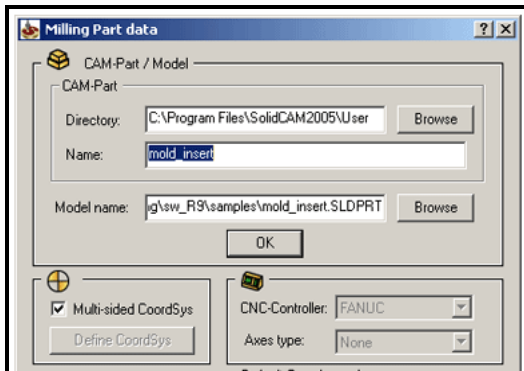

Luego de haber sido creado aparece a la izquierda de la pantalla el SolidCAM Manager que hace las veces del Feature Manager del SOLIDWORKS. Tiene las siguientes opciones:

o Materia Prima

## **Figura 2.1 SOLIDCAM Manager**

## **DEFINICIÓN DEL ORIGEN**

Este paso es fundamental para los procesos de maquinado que se deseen hacer, ya que a partir de aquí se generarán los puntos coordenados que tendrá el código.

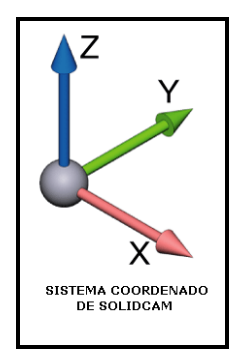

**Figura 2.2 Sistema de coordenadas**

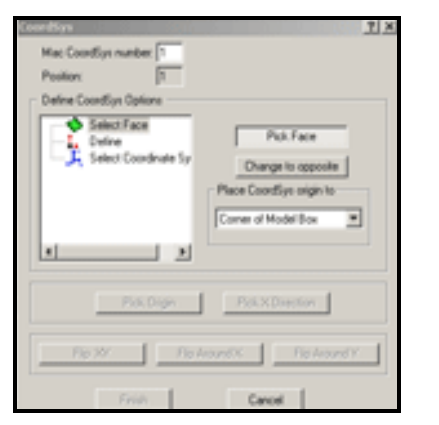

De las tres opciones que se posee la más usada es la que permite seleccionar el punto de origen, y 2 líneas para los ejes X y Y.

Luego aparecerá el siguiente cuadro de diálogo:

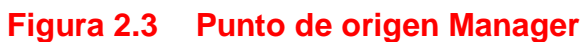

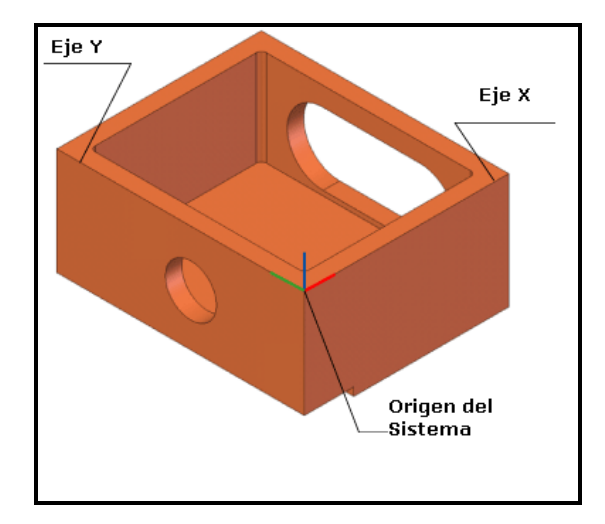

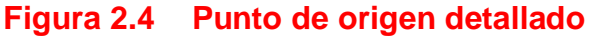

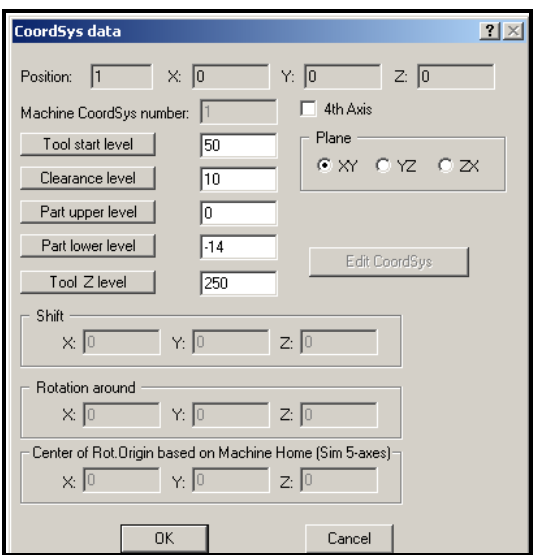

*Nivel de comienzo de herramienta (Tool start level) = 50:* Es la altura inicial donde se posiciona la herramienta antes de iniciar el maquinado.

*Nivel libre (Clearance level) = 10:* Es el segundo posicionamiento superior. *Nivel superior e inferior de la pieza (Upper and lower level):* Se indica las caras superior e inferior en donde se va a trabajar.

**Figura 2.5 Det** herramienta se mueve antes de rotar en *Tool Z Level:* es la altura que la el 4º y 5º eje evitando coaliciones entre la pieza de trabajo y la herramienta.

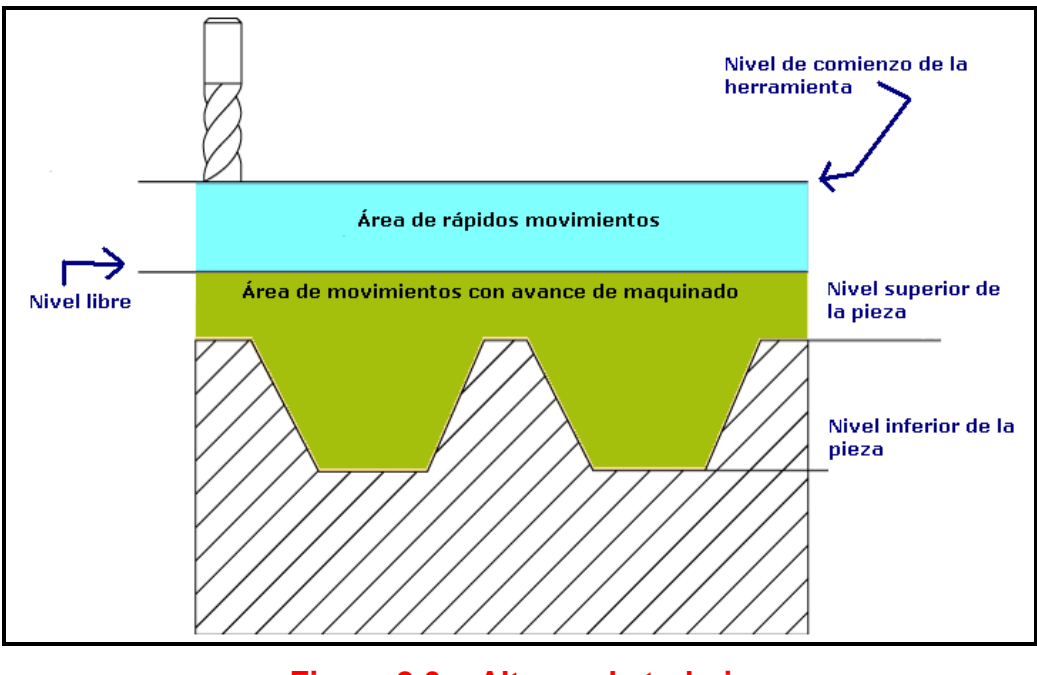

**Figura 2.6 Alturas de trabajo**

Una vez registrado todos estos datos necesarios de la pieza confirmamos y aparece la siguiente ventana:

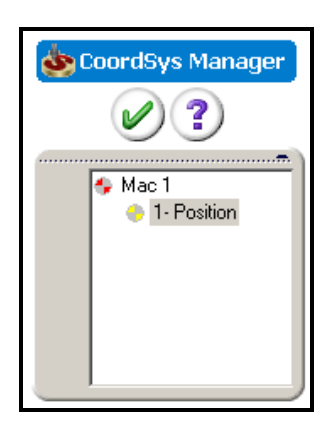

**Figura 2.7 Sistema de coordenadas del Manager**

**DEFINICIÓN DE MATERIA PRIMA Y MATERIAL DE DESTINO.**

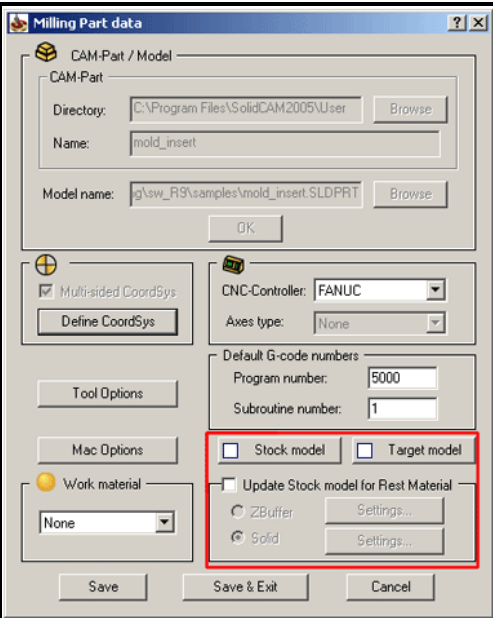

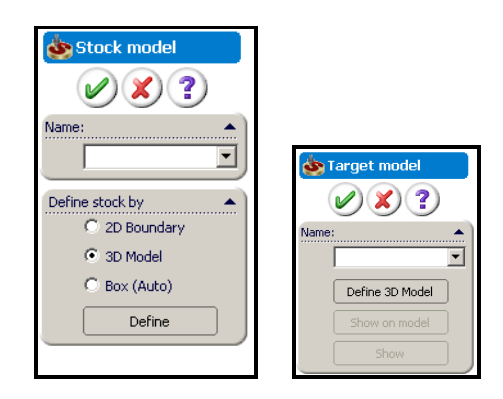

**Figura 2.8 Modelo de Destino**

Una vez seleccionado y verificado todos estos pasos se hace clic en *Save&Exit*

## **SELECCIÓN DE UN PROCESO DE FRESADO**

Se hace clic derecho en Tareas, se pone agregar trabajo y se muestra para escoger entre las siguientes opciones:

- o Perfil
- o Cajera
- o Taladrado 2D y 3D
- o Ranura
- o Superficie trasladada
- o Modelo 3D
- $\circ$  4<sup>o</sup> y 5<sup>o</sup> eje

#### *Materia Prima:*

Se debe indicar al software de donde se va a partir. Se tiene las siguientes opciones para la selección del mismo:

- o Modelo 3D
- o2 planos límites
- oCaja

*Modelo de Destino:*

Existen 2 formas de seleccionar el modelo de destino:

- oSe hace clic en el componente DesignModel del Feature Manager
- oSe hace clic en cualquiera de las caras del modelo

La ventana más completa y por motivos de explicación es la del Modelo 3D

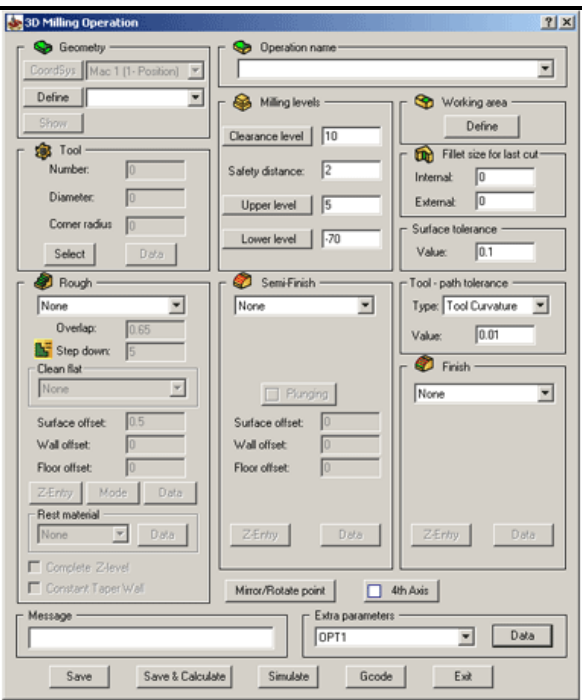

#### Figura 2.9 Proceso de Fresado

Definición de Geometría:

Ï Una vez que se halla definido la geometría de trabajo al principio se puede usarla de nuevo de la siguiente manera:

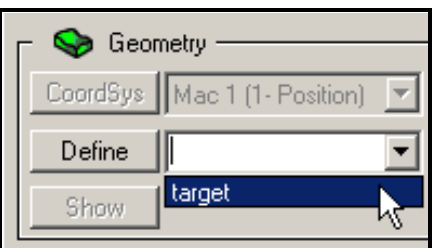

 **Figura 2.10 Definición geometría**

**Figura 2.11 Definición de la herramienta**

En la opción de herramienta podemos dar todos los detalles de la misma con excepción del material de la misma. Datos como longitud, diámetro, # de filos, longitud de corte son necesarios.

Definición de Herramienta:

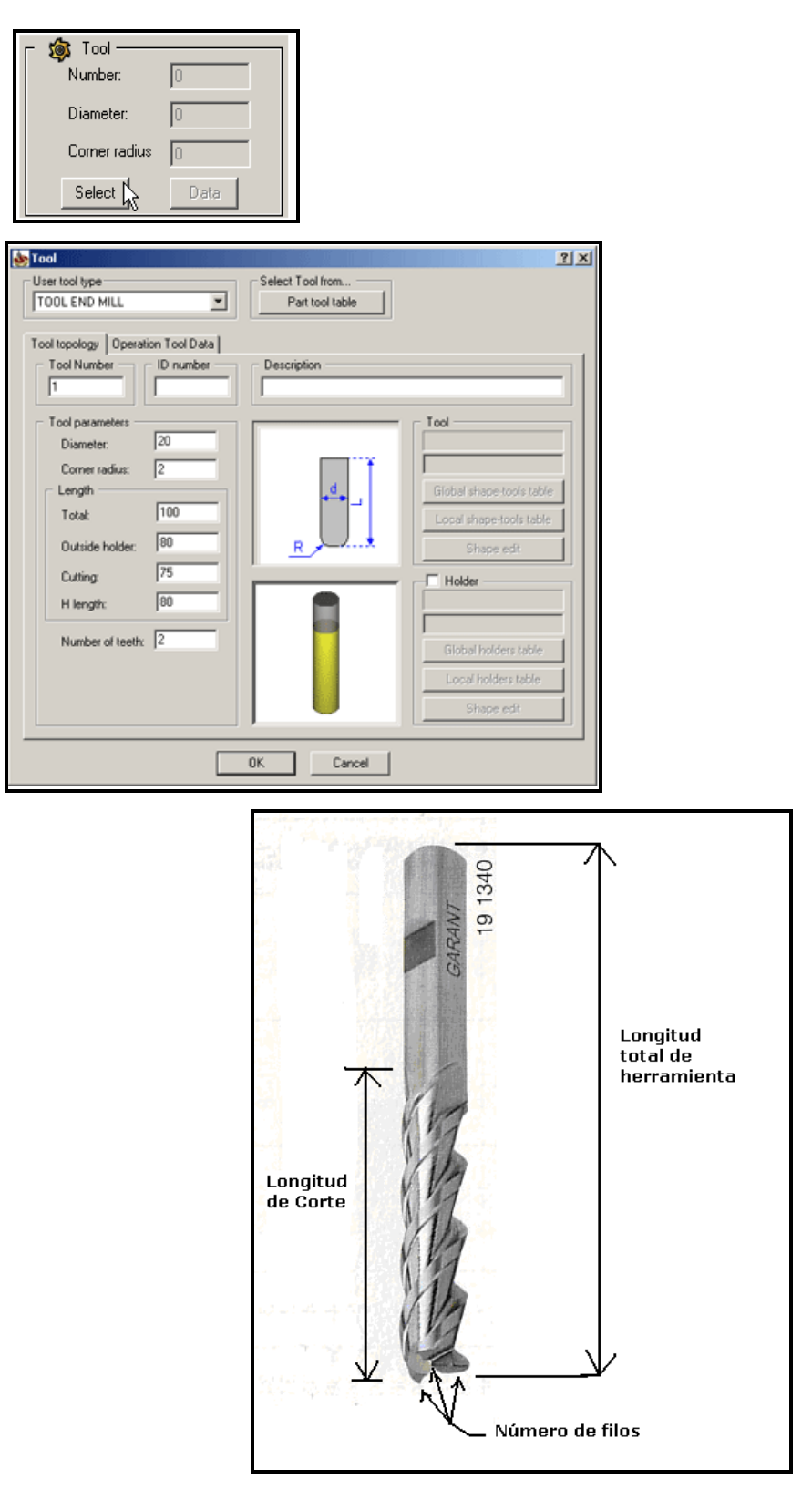

**Figura 2.12 Denominación de la Herramienta**

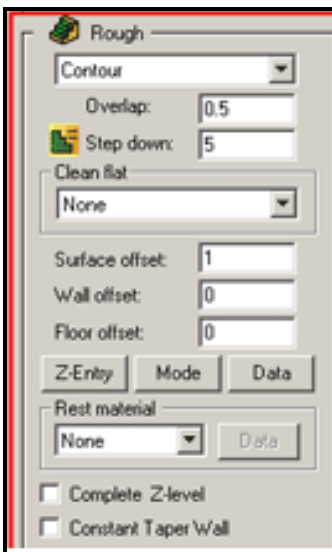

*Especificación de Parámetros de Desbaste:* Existen los siguientes tipos: Contorno, Barrido y la mezcla de ambos.

*Overlap o Solapado:* Es un porcentaje de rugosidad de superficie, no puede ser mayor que 1.

*Step down o paso de bajada:* Indica el valor en Z que debe clavarse por cada vuelta de maquinado.

*Surface offset, wall offset y floor offset:* Es la tolerancia de piso y pared que se deja para los siguientes procesos de acabado.

**Figura 2.13 Parámetros de desbaste**

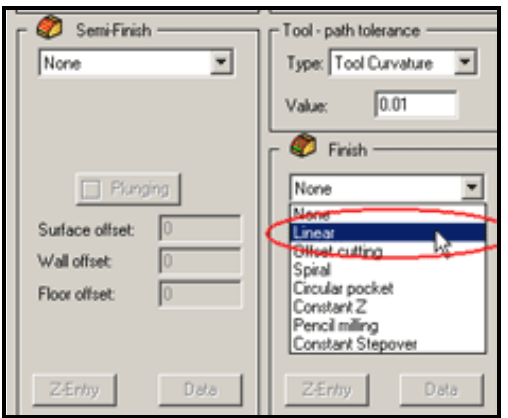

*Especificación de Parámetros de Semiacabado y acabado:* Cajera Circular, Lineal, Espiral, y Z

constante son los procesos más comunes.

**Figura 2.14 Parámetros de semiacabado y acabado**

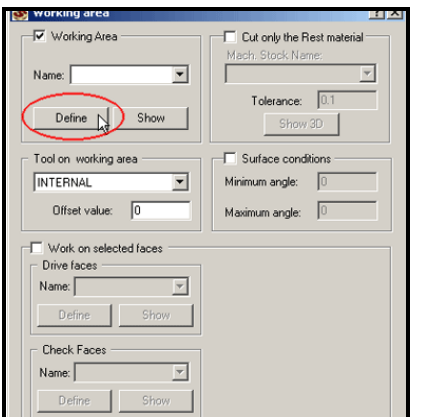

*Definición del Área de Trabajo:* La selección del área de trabajo es muy importante ya que se determina el lugar por donde va ir nuestra herramienta, de debe fijar en que esta área es suficientemente amplia para que la herramienta pueda pasar; caso contrario no hará nada.

**Figura 2.15 Definición del Área de Trabajo.**

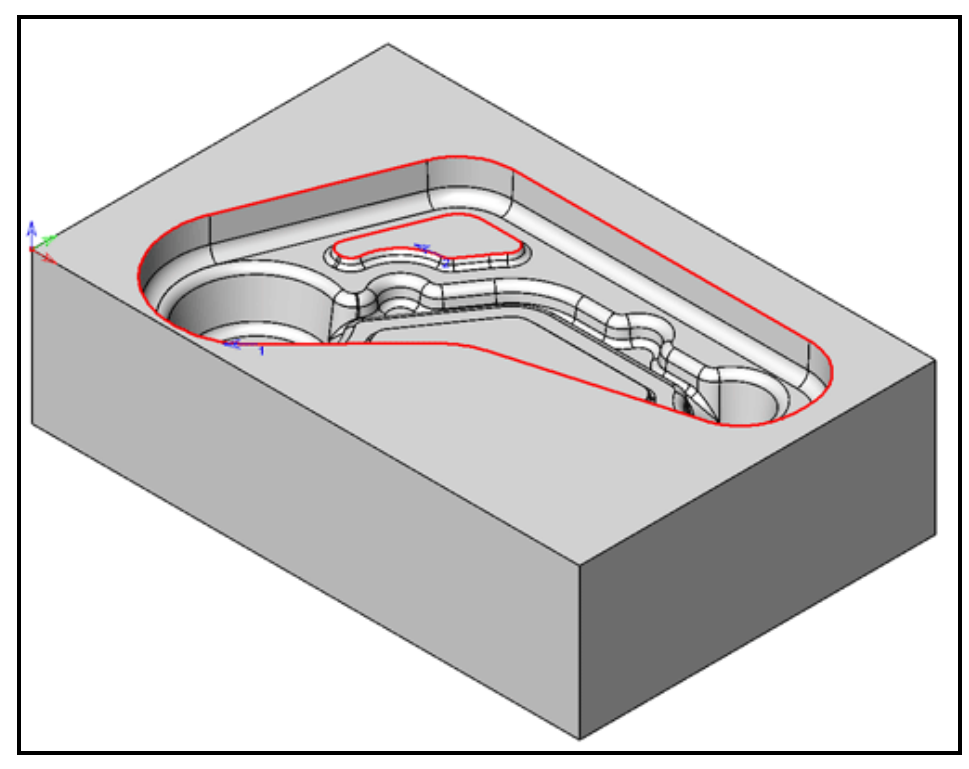

## **Figura 2.16 Área de Trabajo.**

Para definir esta área tenemos las siguientes opciones:

Las opciones son:

- o Curva
- o Punto a punto
- o Arco con puntos

Se selecciona de la siguiente forma:

- o Automáticamente
- o Auto Z constante
- o Auto Delta Z

## **Figura 2.17 Editar geometría**

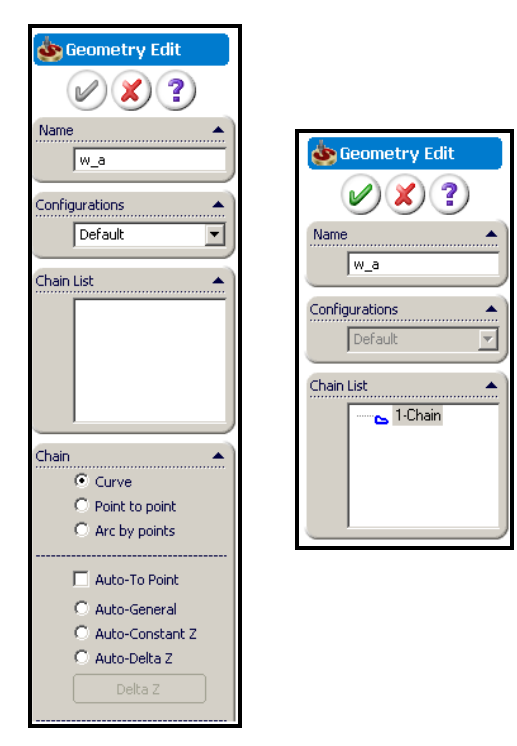

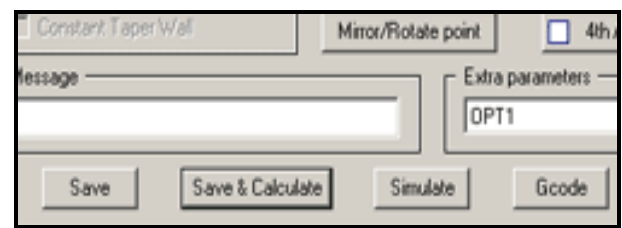

Se convierte cada contorno en chains o cadenas.

Una vez que se tienen establecidos: área de trabajo, herramienta, procesos y target se procede a guardar y calcular el proceso.

#### **SIMULACIÓN DEL PROCESO**

Luego de haber calculado lo anterior se procede a simular para estar seguros de lo que se está haciendo. Además se obtiene tiempos de maquinado y un estimado de la rugosidad de manera casi exacta.

Si se hace clic derecho en cada proceso podemos realizar la simulación:

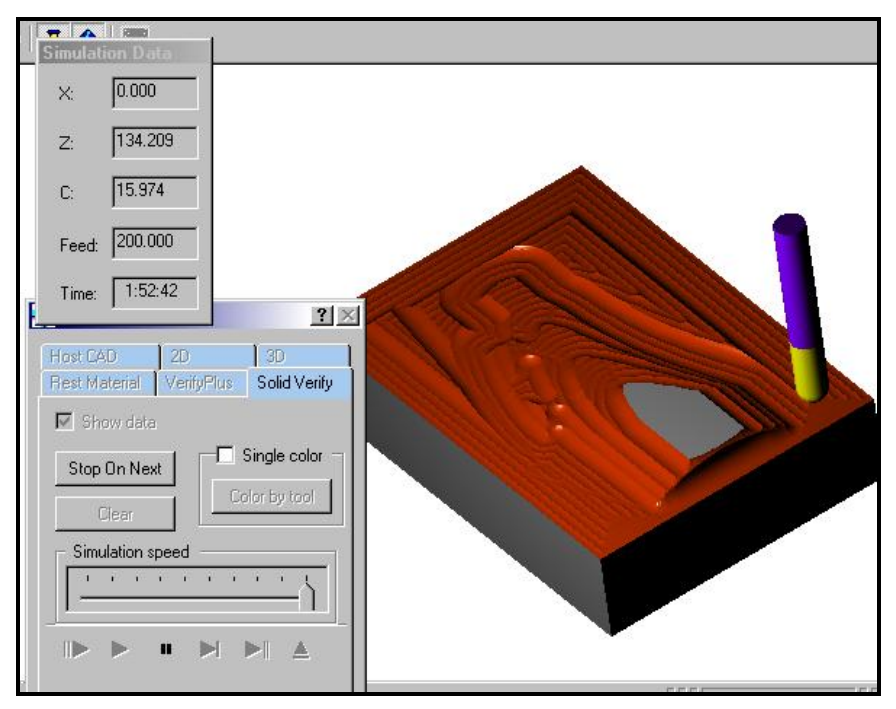

**Figura 2.18 Simulación del proceso**

## **2.4 CÓDIGO G Y M**

Este código es parte de un lenguaje de programación utilizado en las máquinas de control numérico y centros de mecanizado; el lenguaje mencionado es la programación ISO.

Este sistema usa 2 códigos que agrupan una serie de órdenes y comandos para la ejecución de un programa y estos son:

- Código G
- Código M

## **CÓDIGO G**

El código G esta dividido en 2 grandes grupos:

- o *Modales:* El código es efectivo hasta que otro código del mismo grupo sea activado.
- o *No Modales:* El código es efectivo solo en el bloque en el cual fue especificado.

A continuación se muestra la tabla que resume el código y su respectiva aplicación:

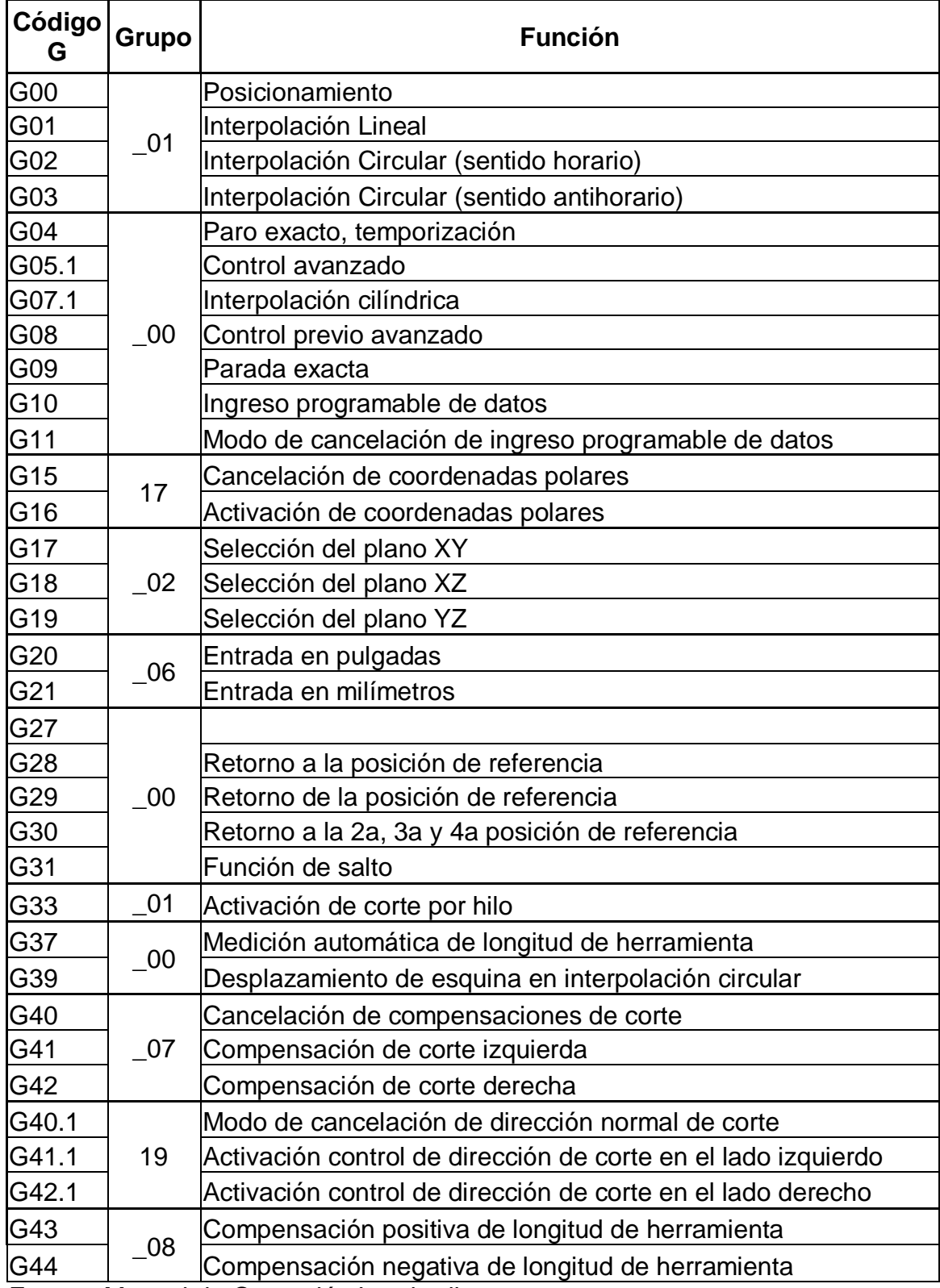

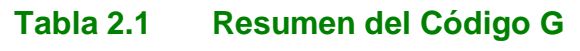

Fuente: Manual de Operación Leadwell

## **Tabla 2.1 (Continuación) Resumen del Código G**

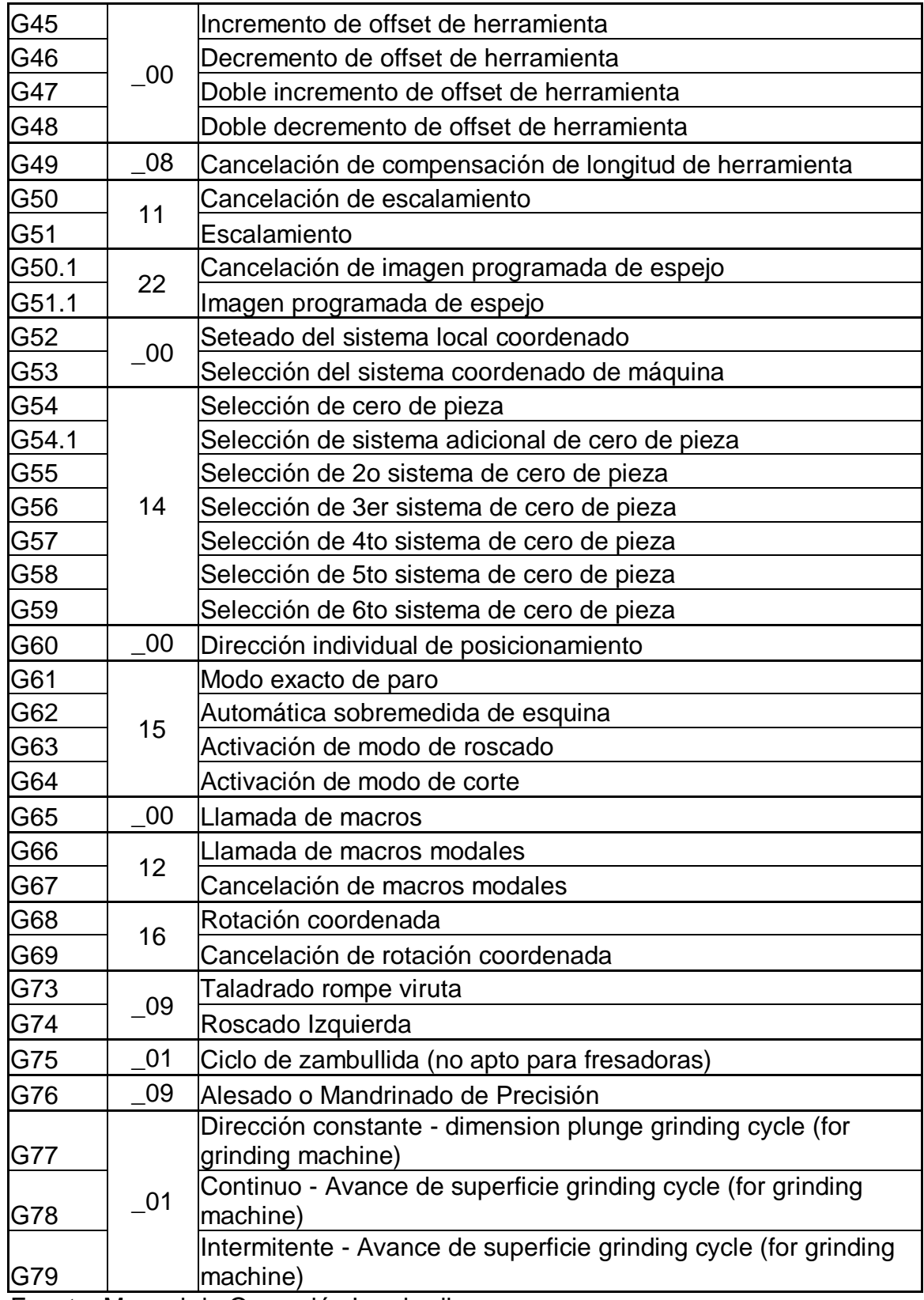

Fuente: Manual de Operación Leadwell

## **Tabla 2.1 (Continuación) Resumen del Código G**

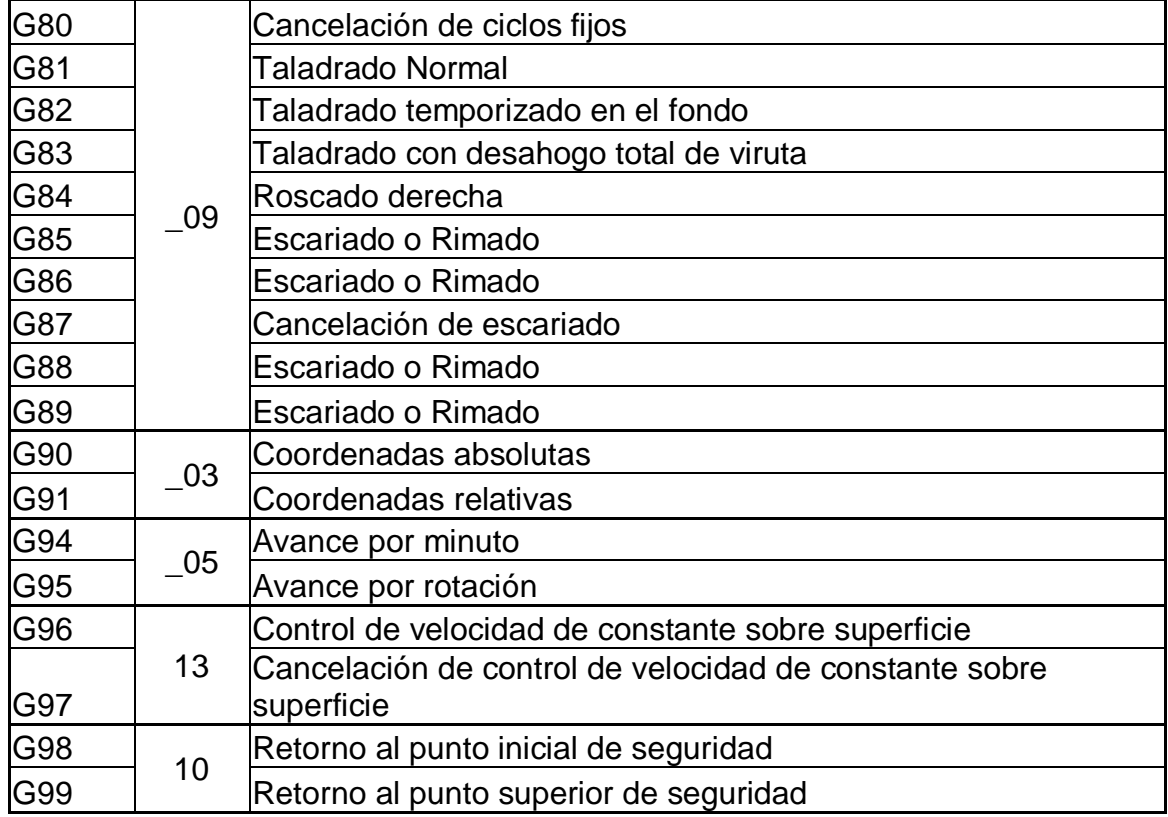

Fuente: Manual de Operación Leadwell

Dada la enorme lista de comandos se explicará el significado y modo de uso de los más importantes que tienen una mayor aplicación en el centro de mecanizado:

G00: Interpolación Lineal. (Avance de posicionamiento)

```
G01: Interpolación Lineal. (Avance de maquinado)
Formato:
     G00 X_Y_Z_
     X_Y_Z_: coordenadas del punto de destino
```
#### Formato:

G01 X Y F

X\_Y\_: coordenadas del punto de destino

F\_: Avance de corte

G02, G03: Interpolación Circular

| CW            | Formato:                                   |
|---------------|--------------------------------------------|
| <b>IG 02:</b> | $GO2X$ Y R                                 |
| IG 03:        | X, Y: Coordenadas del punto final del arco |
| <b>CCW</b>    | R: radio del arco                          |
|               |                                            |

## **G02 X30 Y0 R10**

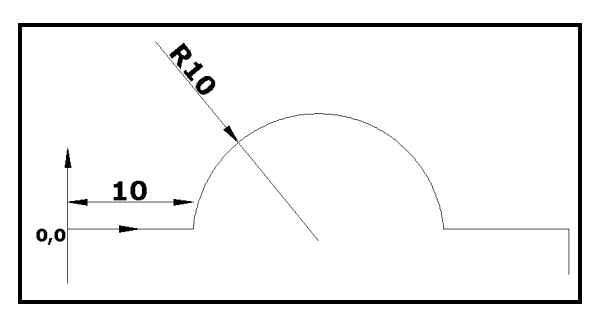

## **G03 X30 Y0 R10**

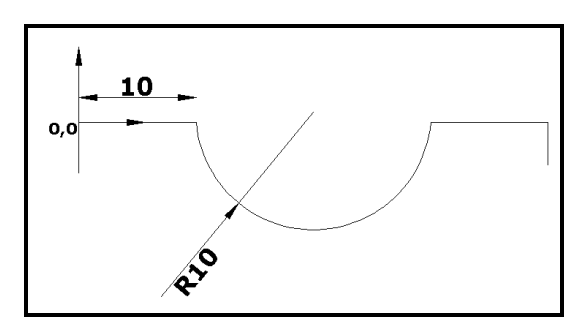

G04: Temporización

G04 P4000, 4000 milisegundos es decir 4 segundos.

G04 X300, 300 segundos

G90: Activa coordenadas absolutas

**G91: Activa coordenadas relativas (el último punto al que me mueva se convierte en origen (0,0,0) del siguiente).**

## **CICLOS FIJOS**

- G80: Cancelación de ciclos fijos
- G98: Devuelve la herramienta al plano inicial
- G99: La herramienta regresa al plano de retirada

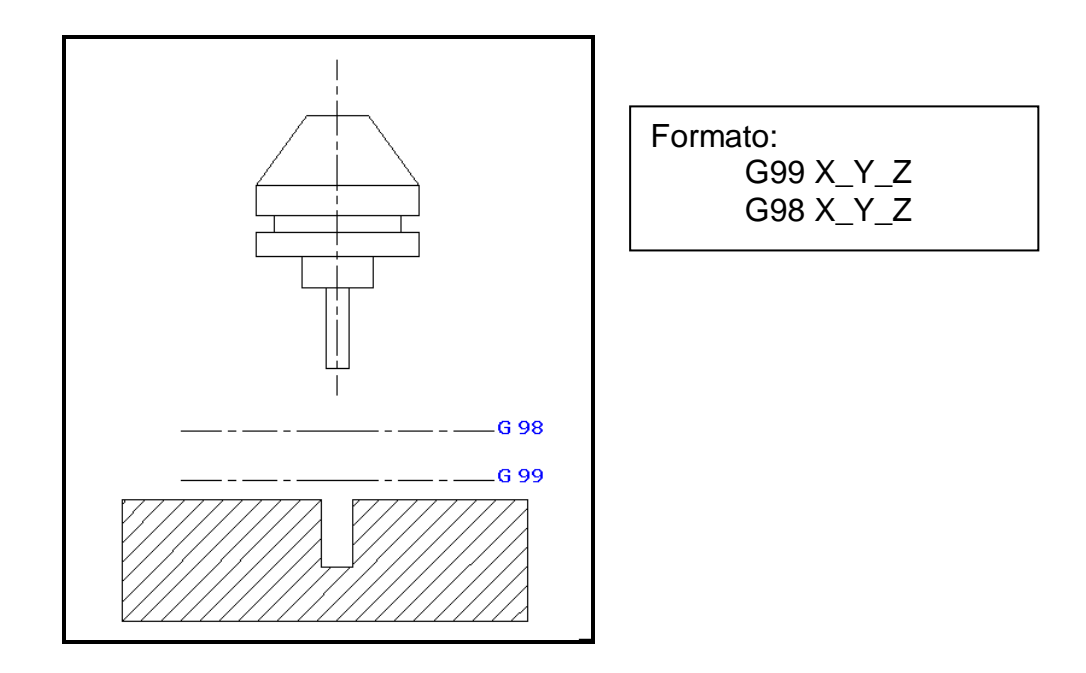

## **G73: Taladro Rompe Viruta**

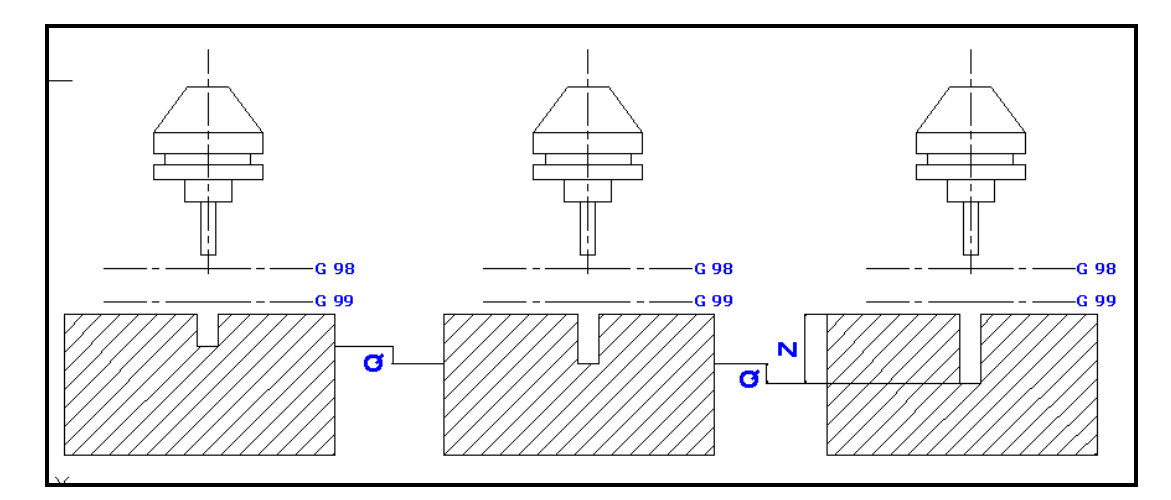

## Formato:

- G99/G98 G73 X\_Y\_Z\_Q\_F\_
- Q: Profundidad por cada pasada
- F: Avance de Corte
- Z: Profundidad total del agujero (debe ser negativa)

#### **G81: Taladro Normal**

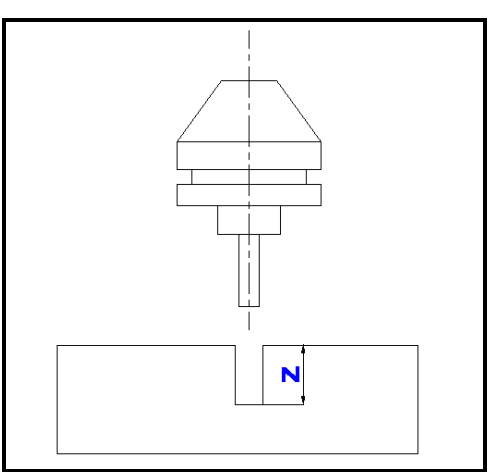

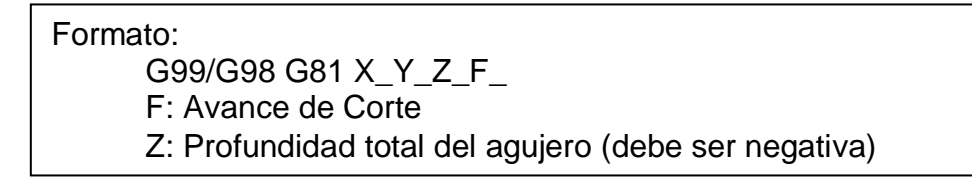

#### **G82: Taladro Temporizado en el Fondo**

#### Formato:

G99/G98 G82 X\_Y\_Z\_P\_F\_

- P: Tiempo en milisegundos
- F: Avance de Corte
- Z: Profundidad total del agujero (debe ser negativa)

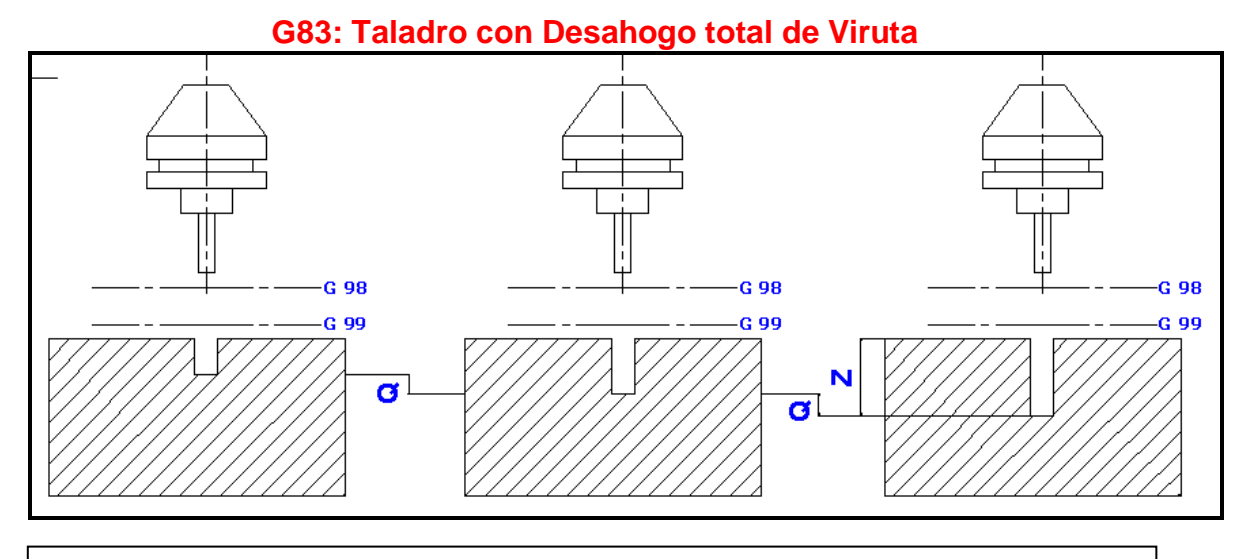

# Formato:

G99/G98 G83 X\_Y\_Z\_Q\_F\_

- **G94: Avance en mm/min** Q: Profundidad por cada pasada, Q< 3D, D=diám de herramienta
	- F: Avance de Corte
	- Z: Profundidad total del agujero (debe ser negativa)

#### **G84: Roscado derecha**

#### **G74: Roscado izquierda**

#### **G85: Rimado o Escariado**

Formato:

G99/G98 G85 X\_Y\_Z\_Q\_F\_

F: Avance de Corte

Z: Profundidad total del agujero (debe ser negativa)

#### **G76: Alesado o Mandrinado de Precisión**

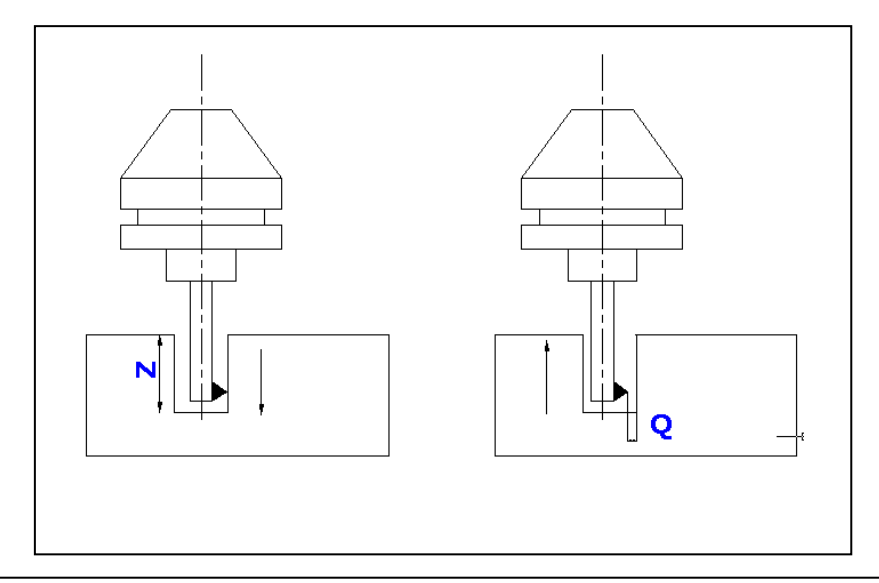

Formato:

G99/G98 G76 X\_Y\_Z\_Q\_F\_

F: Avance de Corte

Z: Profundidad total del agujero (debe ser negativa)

Q: Distancia a la que se retira la cuchilla para no rayar

## **CÓDIGO M**

Este código es más sencillo que el anterior y está enfocado a órdenes más específicas hacia la máquina. La siguiente tabla muestra los comandos:

#### **Tabla 2.2 Código M**

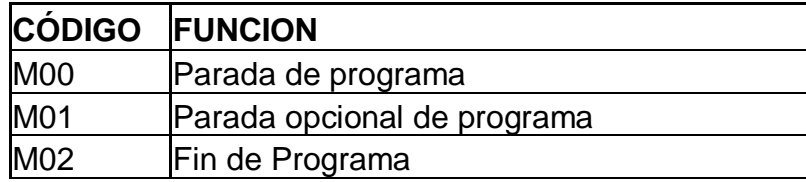

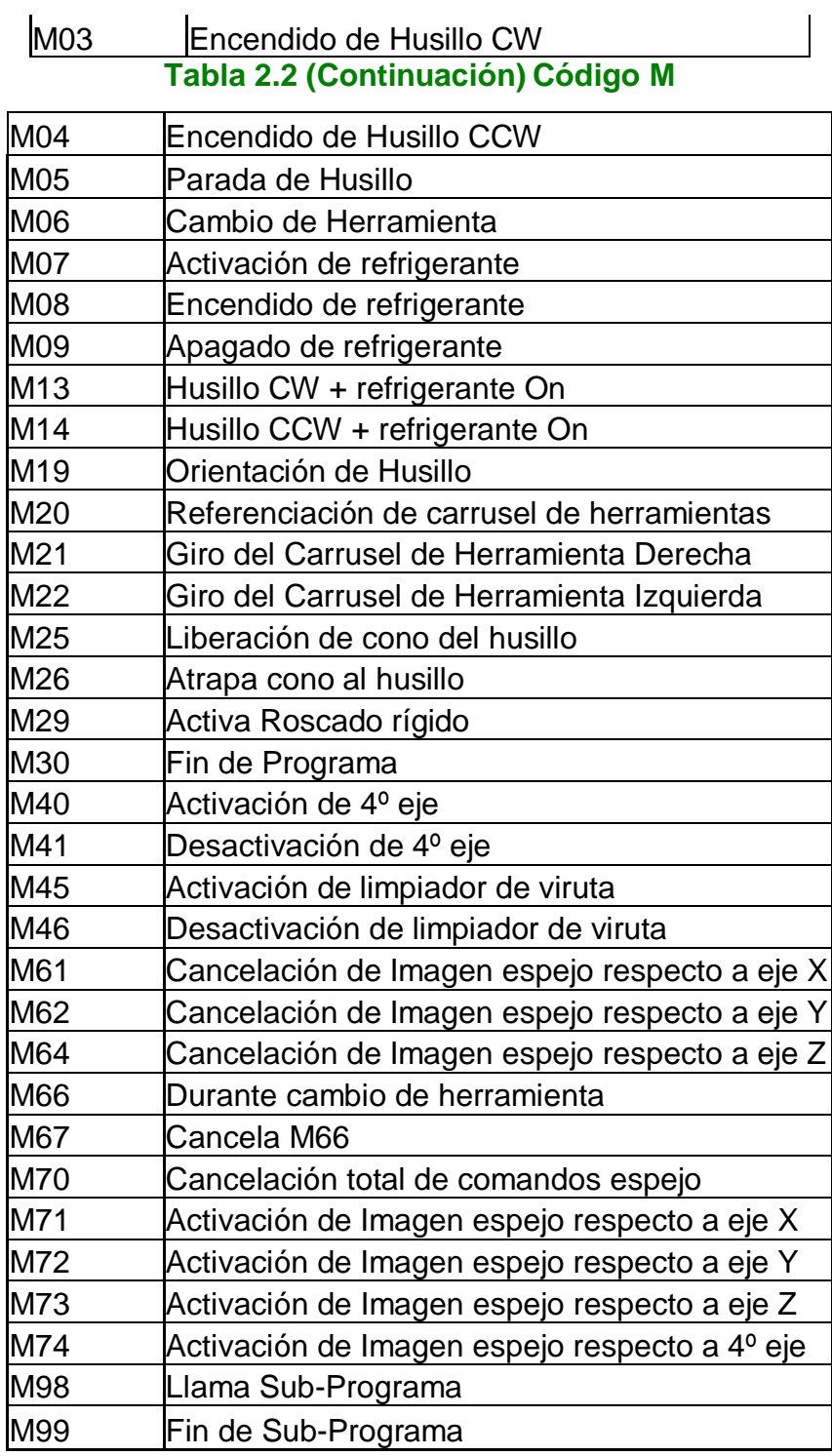

Fuente: Manual de Operación Leadwell

De los cuales los comandos más usados son los siguientes:

## **Tabla 2.3 Resumen del Código M**

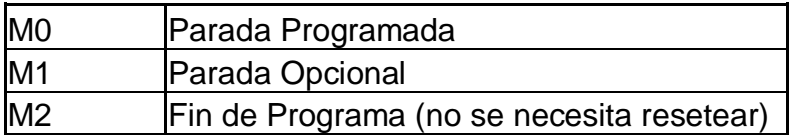

| M <sub>3</sub>  | <b>Encendido Husillo Sentido Horario</b>      |
|-----------------|-----------------------------------------------|
|                 | Tabla 2.3 (Continuación) Resumen del Código M |
| M <sub>4</sub>  | Encendido Husillo Sentido AntiHorario         |
| M <sub>5</sub>  | Parada de Husillo                             |
| M <sub>6</sub>  | Cambio de Herramienta                         |
| M <sub>8</sub>  | Encendido de Refrigerante                     |
| M <sub>9</sub>  | Apaga Refrigerante                            |
| M <sub>13</sub> | Encendido Husillo + Refrigerante (CW)         |
| M14             | Encendido Husillo + Refrigerante (CCW)        |
| M29             | Actúa Roscado                                 |
| <b>M30</b>      | Fin de Programa                               |
| M98             | Llama SubPrograma                             |
| M99             | Fin de SubPrograma                            |

Fuente: Manual de Operación Leadwell

A continuación se presenta ejercicios de programación básica de código G y M:

#### **EJERCICIO 1**

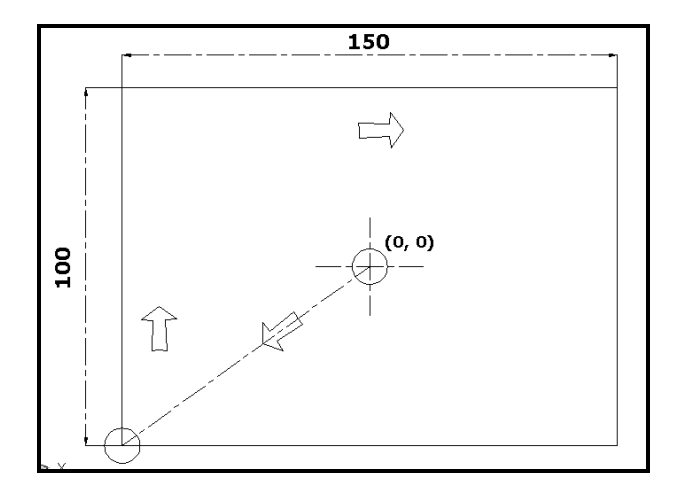

## **O 0001**

G00 G91 G21 G17 G40 G49 G80; M6T3; M3S1000; G00 G90 G54 X0 Y0; X-75 Y-50; G43 H3 Z0; G91 G01 F50 Z-2; Y100; X150;

Y-100; X-150; G90 G28 Z10; M30;

#### **EJERCICIO 2**

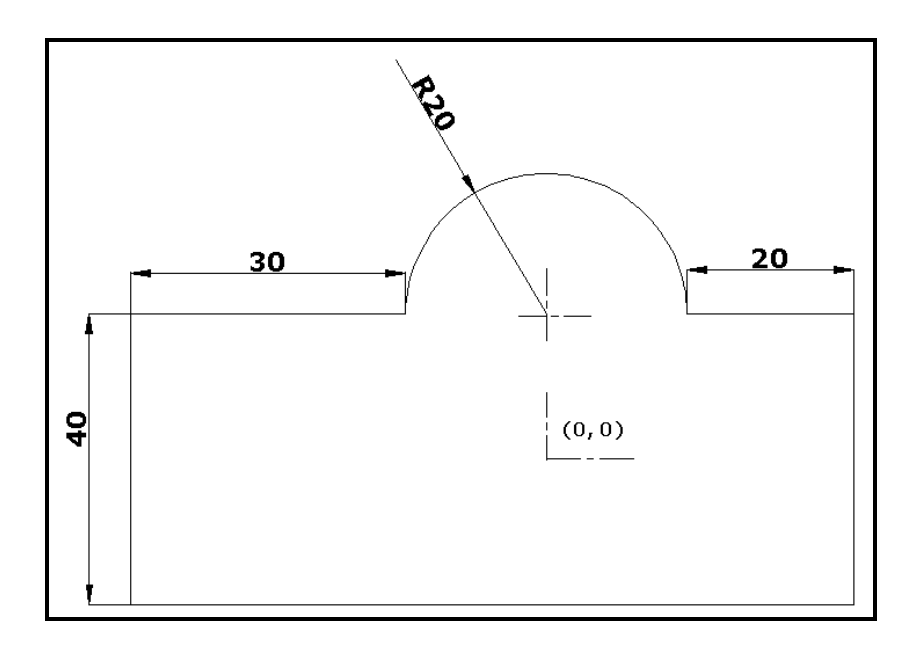

#### **O 0002**

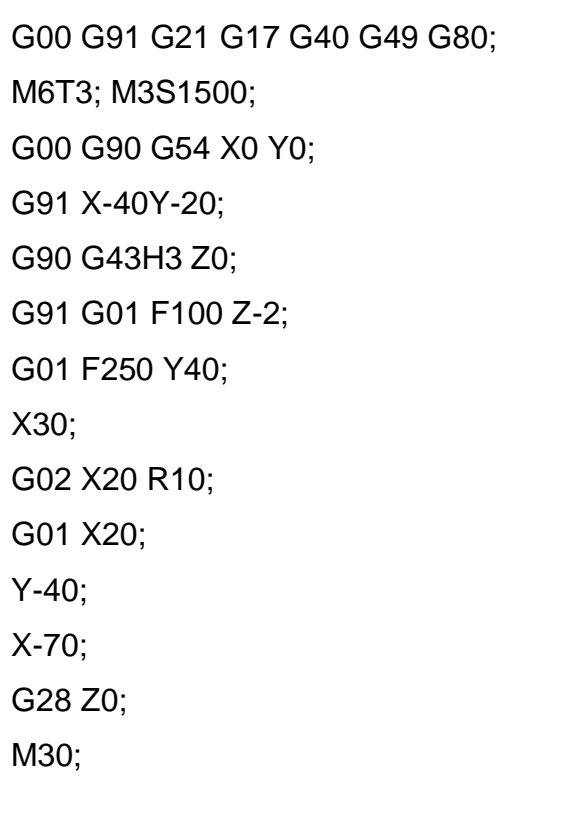

## **EJERCICIO 3**

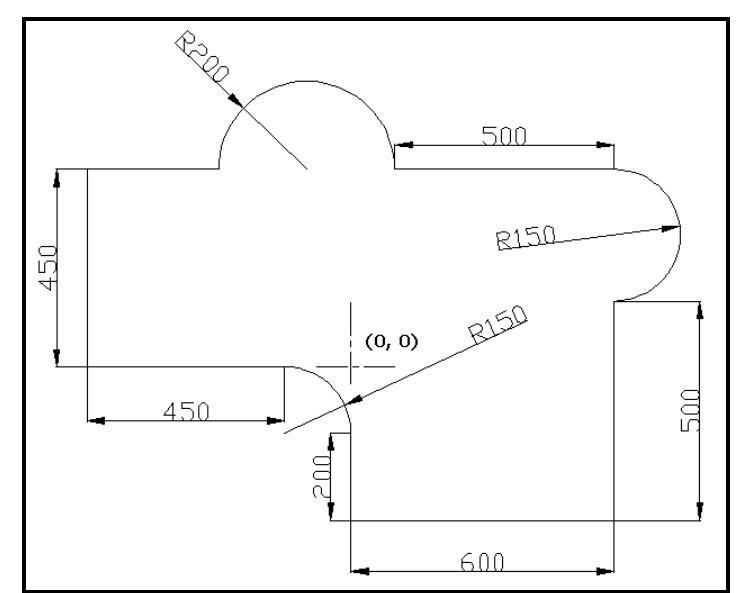

#### **O 0003**

G00 G91 G21 G17 G40 G49 G80; M6T2; G00 G90 G54 X0 Y0; G91 X-600; G90 G43H2 Z-2; G91 G01 F200 Y450; X300; G02 X400 R200; G01 X500; G02 Y-300 R150; G01 Y-500; X-600; Y200, G03 X-150 Y150 R150; X-450; G90 G28 Z10; M30;

## **EJERCICIO 4 (Sub-Programación)**

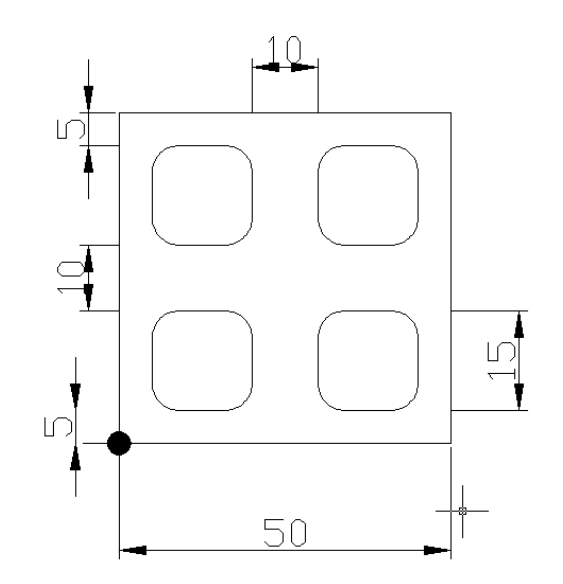

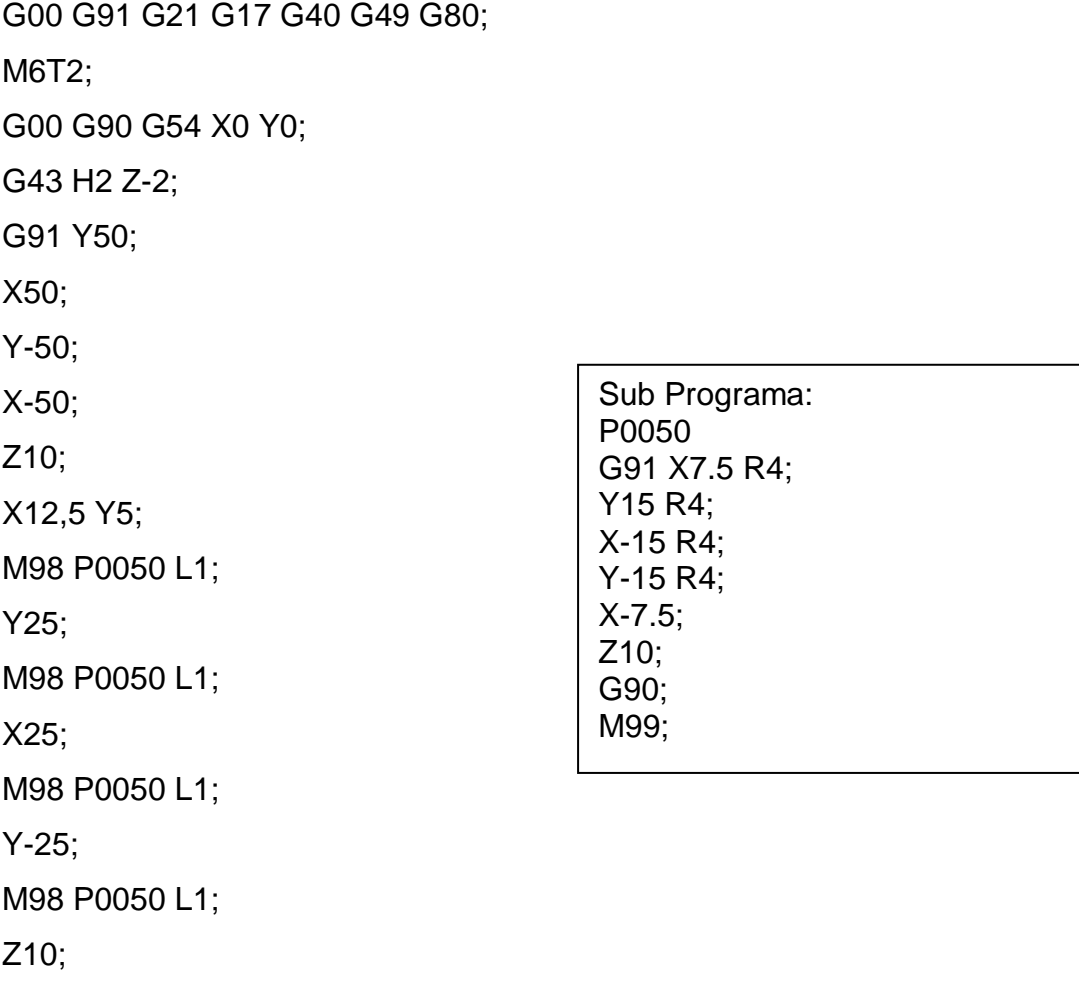

M30;

# **2.5 CARACTERÍSTICAS GENERALES DEL CENTRO DE MECANIZADO**

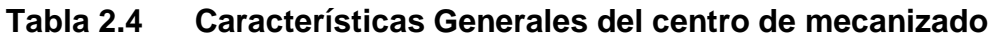

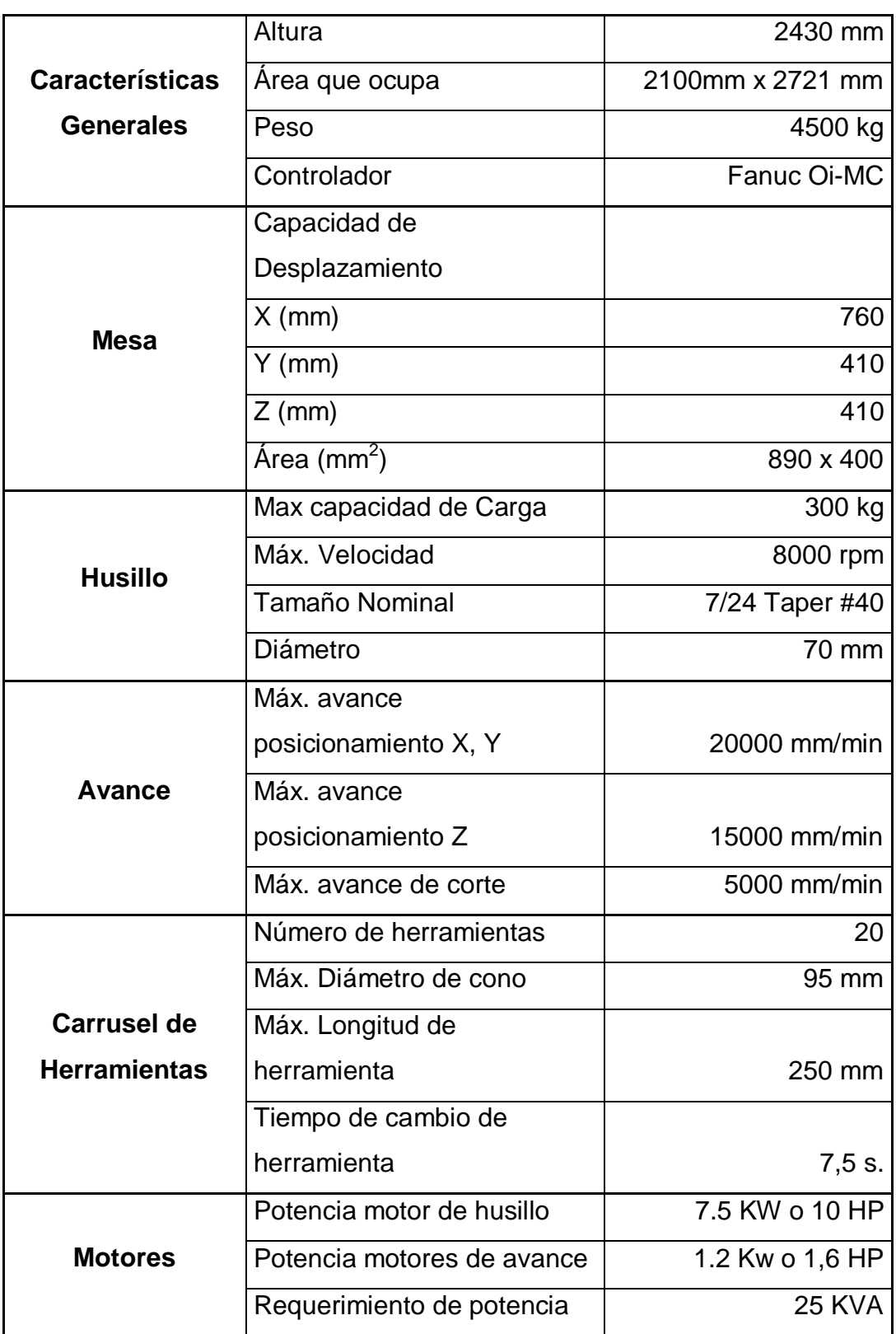

Fuente: Manual LeadWell

## **2.6 PARTES PRINCIPALES DEL CENTRO DE MECANIZADO**

Luego de haber mostrado las características principales de la máquina se describirá a continuación los diferentes sistemas que forman parte del conjunto y estos son:

- o Sistema neumático
- o Sistema eléctrico
- o Sistema hidráulico
- o Sistema de lubricación

#### **SISTEMA NEUMÁTICO**

Este sistema interviene en el movimiento del carrusel de herramientas para su respectivo giro manual y cambios de herramienta (que es lo más usual). Consta de:

- o Compresor de 100 psi
- o Unidad de mantenimiento (incluye filtro y lubricador)
- o Mangueras
- o Carrusel de herramientas

El compresor debe ser purgado diariamente de forma manual previo su encendido; tiene por tanto una pequeña llave en el fondo del tanque para el respectivo desfogue del agua.

La unidad de mantenimiento posee un manómetro el cual debe marcar 70 psi como mínimo, caso contrario se activará una alarma en el controlador que no permitirá el correcto funcionamiento de la máquina. También purga de manera automática el aire antes de ingresar al interior de la máquina.

#### **SISTEMA DE REFRIGERACIÓN**

El objetivo de este sistema es contrarrestar el calentamiento que aparece por la fricción entre la herramienta de corte y la materia prima. Este calor varía de acuerdo al tipo de materiales que se usen en el maquinado y los parámetros de corte que estén empleando.

Este es un sistema cerrado ya que hace que el fluido de trabajo circule de manera continua a través de la máquina. Las principales partes del sistema son:

- o Bomba
- o Tanque de almacenamiento
- o Mangueras

El fluido de trabajo es la conocida *taladrina* que es una mezcla de aceite soluble en una proporción de 10 partes de agua con una de aceite. La taladrina debe irse renovando constantemente ya que a pesar de que es un sistema cerrado, se evapora por el calor que produce la fricción mencionada. Además se debe realizar la limpieza total del tanque con renovación de taladrina cada 5 meses aproximadamente (dependiendo de la carga de trabajo que tengamos)

#### **SISTEMA DE LUBRICACIÓN**

La lubricación de la máquina es de vital importancia para el buen funcionamiento y duración de la máquina. La mesa y el husillo poseen guías que requieren de aceite para su correcto funcionamiento. Las partes principales son:

- o Tanque (capacidad de 500 cc)
- o Bomba y Temporizador
- o Filtro
- o Mangueras

El aceite que se usa es: *"Texaco Way Lubricant # 68"* que es recomendado por el fabricante. Cada vez que se enciende la máquina debemos alimentar manualmente a la máquina de aceite; luego, cuando esté en operación, el temporizador actúa sobre la bomba enviando pulsos de aceite a una presión de 7 kg/ cm2 cada 30 minutos. Este tiempo podemos regularlo en un rango de 0 a 60 min, siendo cada pulso equivalente a 6 cc.

#### **SISTEMA ELÉCTRICO**

El panel eléctrico ubicado en la parte posterior de la máquina consta de varios PLC´s para el control de los diferentes sistemas. Posee de un intercambiador de calor aire – aire y un filtro para mantener frío todos estos elementos eléctricos que son muy delicados y costosos. Además tiene un transformador de voltaje que cambia el mismo de 220 V a 440 V.

## **2.7 OPERACIÓN DEL CENTRO DE MECANIZADO**

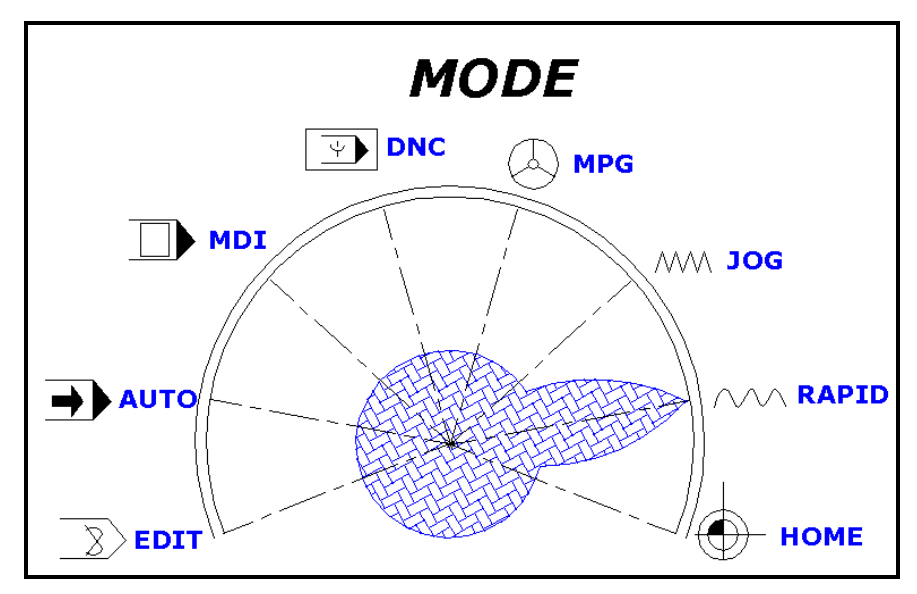

**MODOS DE OPERACIÓN**

**Figura 2.19 Operación de la máquina**

#### **a.** "**HOME" DE MÁQUINA**

Este modo se encarga de mover la mesa y el husillo a su posición referencial de máquina. Cuando el operario realiza esta operación obliga a estos elementos a hacer contacto con 6 micro interruptores (uno para cada eje X, Y, Z).

## *Pasos a seguir:*

- o Ubique la perilla principal en Modo Home.
- o Presione los botones correspondientes a X, Y, Z indicando los ejes en los que va a realizar la referenciación.
- o Presione: "Home Start"

La máquina está programada para referenciarse primero en Z, para retirar la herramienta del elemento a maquinar; para luego hacerlo en los ejes X y Y. Es mandatario mandar a HOME en las siguientes situaciones:

- o Después de haber efectuado una parada de emergencia
- o Cuando se enciende la máquina
- o Antes y después de correr un programa

#### **b. MODOS MANUALES**

*a. MODO "JOG":* Realiza movimientos con avances constantes en los 3 ejes que pueden regular la velocidad del movimiento en un rango de 2 a 1260 mm/min.

#### *Pasos a seguir:*

- o Ubique la perilla principal en Modo "Jog"
- o Presione el botón correspondiente al eje que se quiere desplazar sea este X, Y o Z.
- o Con las teclas "+" o "-" se realiza el desplazamiento.

Tome en cuenta que solo se puede desplazar un eje a la vez.

*b. MODO "RAPID":* Realiza movimientos en los 3 ejes que pueden regular el avance en 4 valores correspondiente a los avances de posicionamiento mm/min.

#### *Pasos a seguir:*

- o Ubique la perilla principal en Modo "Rapid"
- o Presione el botón correspondiente al eje que se quiere desplazar sea este X, Y o Z.
- o Con las teclas "+" o "-" se realiza el desplazamiento.

Tome en cuenta que solo se puede desplazar un eje a la vez.

*c. MODO "MPG":* Manual Pulse Generador. Realiza movimientos en los 3 ejes usando la perilla manual. Cada pulso es regulable en tres valores: 0.1 mm, 0.01mm, 0.001mm.

#### *Pasos a seguir:*

o Ubique la perilla principal en Modo "MPG"

- o Presione el botón correspondiente al eje que queremos desplazar sea X, Y o Z.
- o Presione a escoger las teclas: "x100", "x10", "x1" dependiendo de la velocidad de desplazamiento.

o Gire la perilla en el sentido que desee para realizar el desplazamiento Tome en cuenta que solo se puede desplazar un eje a la vez.

*d. MODO "MDI":* Permite crear programas simples para operaciones básicas tales como:

- o Cambio de Herramienta
- o Desplazamiento a puntos específicos, etc.

#### *Pasos a seguir:*

- o Ubique la perilla principal en Modo "MDI"
- o En la pantalla Program digite el programa que desee ejecutar
- o Presione el botón "Cycle Start" para la ejecución del programa.

## **c. MODOS AUTOMÁTICOS**

**a.** *MODO "DNC":* Sirve para correr programas directamente desde el computador sin necesidad de grabarlos en el controlador. Desecha las líneas del código luego de ejecutarlas.

#### *Pasos a seguir:*

- o Ubique la perilla principal en Modo "DNC"
- o Presione el botón Cycle Start (color verde), y en la pantalla aparecerá: LSK de forma intermitente; lo que indica que esta lista para recibir el código de la computadora.
- o En la computadora dentro del software Cimco transmita el programa.
- *b. MODO "EDIT":* En este modo se puede realizar las siguientes actividades:
	- o Grabar programas desde la computadora para luego ejecutarlos.
	- o Editar los códigos grabados en el controlador.

#### *Pasos a seguir:*

- o Si desea grabar un programa:
	- o *Ubique la perilla principal en Modo "EDIT"*
	- o *Presione OPRD luego la flecha hacia la derecha*
	- o *Presione Lectura y luego EJEC*
	- o En la pantalla aparecerá: "LSK" de forma intermitente; lo que indica que esta lista para recibir el código de la computadora.
	- o En la computadora dentro del software *Cimco* transmita el programa.

*c. MODO "AUTO":* Este modo sirve únicamente para correr programas que están grabados en el controlador.

#### *Pasos a seguir:*

- o Ubique la perilla principal en Modo "AUTO"
- o Presione el botón Cycle Start (color verde), el programa correrá.

#### **OPERACIONES COMUNES EN LA MÁQUINA**

#### DEFINICIÓN DEL ORIGEN DEL MECANIZADO.

Este proceso es de vital importancia para todas las operaciones de mecanizado que se realicen en la máquina.

#### **VER CUADRO 6.8**

## **CENTRADO DE PIEZAS POR DOS CARAS**

#### **VER CUADRO 6.9**

## **COMPENSACIÓN DE ALTURAS**

#### **VER CUADRO 6.10**

#### CORRIDA DEL PROGRAMA

## **VER CUADRO 6.11**

## **2.8 MANTENIMIENTO**

#### **REVISIÓN DIARIA:**

- Verificar que la presión de aire marque 6 Kg/cm.
- Purgar el agua el sistema neumático.
- Revisar el nivel de aceite del lubricador neumático.
- Verificar que la presión del sello neumático del husillo marque 2 Kg/cm.
- Verificar el nivel de aceite de la unidad de lubricación centralizada.
- Antes de iniciar la jornada, bombear manualmente 5 veces el sistema de lubricación centralizada.
- Antes de iniciar el trabajo ejecutar un programa de calentamiento por 15 minutos, donde se muevan todos los ejes y se precaliente el husillo subiendo la velocidad poco a poco S 1000, S2000, S3000, S4000 rpm, sobretodo si se va a trabajar a altas rpm.
- Verificar el funcionamiento del intercambiador de aire de la cabina eléctrica.
- Limpiar con aire comprimido el filtro de este intercambiador.
- Retirar las virutas de la bandeja de virutas.
- Verificar el nivel de refrigerante.
- Retirar las impurezas flotantes del refrigerante.
- Las guardas telescópicas deben estar libres de virutas.

#### **REVISIÓN SEMANAL:**

- Lavar con agua el filtro de malla negra del intercambiador de aire de la cabina eléctrica y colocarlo después de secarlo.
- Limpiar el interior del cono del husillo.
- Lubricar las guardas telescópicas con aceite hidráulico delgado.

#### **REVISIÓN SEMESTRAL:**

Limpiar el tanque de refrigerante.

- Engrasar el mecanismo de cruz de malta del magazín de cambio de herramientas.
- Verificar la nivelación de la máquina.
- Limpiar y engrasar la cadena del cabezal.

## **REVISIÓN ANUAL:**

- Desmontar el recipiente del sistema de lubricación, limpiarlo y cambiar el aceite. Cambiar el filtro de línea, y limpiar los filtros de llenado y de succión.
- Desmontar las guardas telescópicas y limpiar las guías lineales y tornillos de bolas, verificar que la lubricación llegue a estos. Lubricar las guardas con aceite hidráulico delgado.
- Realizar limpieza general de la máquina interior y exterior.
- Cambiar el filtro de malla negra del intercambiador de aire de la cabina eléctrica. Limpiar los ventiladores de este sistema.
- Desmontar y limpiar los vasos de purga y el lubricador del sistema neumático.
- Desmontar la bomba de refrigerante desarmarla y limpiarla.
- Desmontar y limpiar el ventilador del motor del husillo. Verificar la tensión de la correa del husillo.
- Limpiar el tanque de refrigerante.
- Ajustar y limpiar micro switch de referencia y emergencia.
- Verificar la nivelación de la máquina.
- Limpiar y engrasar la cadena del cabezal.
- Cambiar las pilas del control con la máquina encendida.
- Limpiar la cabina eléctrica. Ajustar borneras y conectores eléctricos. Verificar el funcionamiento de los ventiladores de las tarjetas electrónicas.
- Revisar el comportamiento de los pistones y válvulas del sistema de cambio de herramientas. Eliminar golpes fuertes.
- Calibrar la altura de cambio de herramienta si es necesario (que el magazín coja la herramienta sin forzarse demasiado).
- Calibrar la orientación del husillo para el cambio de herramienta si es necesario.
- Calibrar la precisión de los ejes X, Y, Z (calibrar Backlash).

# **CAPÍTULO 3**

## **PARÁMETROS DE MAQUINADO Y HERRAMIENTAS**

## **3.1 PARÁMETROS DE MAQUINADO**

#### **INTRODUCCIÓN**

El parámetro básico de corte es conocido como: "ECT" que quiere decir Equivalent Chip Thickness el cual simplifica las predicciones de velocidades, avances y vida de la herramienta; además del cálculo de fuerzas de corte, torque y potencia requeridos.

ECT es un parámetro básico de corte que combina:

- o Profundidad de corte
- o Avance por revolución
- o Ángulo de la cuchilla
- o Número de dientes
- o Ancho del corte
- o Diámetro de la herramienta

Este concepto fue presentado por primera vez en 1931 por el profesor R. Woxen quien mostró que el ECT es un parámetro básico de corte para herramientas que trabajan a alta velocidad. Este parámetro es más usado en lo referente al torneado.

#### **PARÁMETROS DE FRESADO**

El parámetro básico para corte en el fresado es el avance por diente, el cual es medido en pulgadas por diente. Existen muchos factores a considerar en la selección del avance por diente y no existe una fórmula capaz de resolver estos factores. Entre los factores a considerar están:

- o Material de herramienta
- o Material de la pieza a maquinar y su dureza
- o Ancho y profundidad de corte
- o Tipo de fresa y diámetro
- o Tipo de acabado que deseamos alcanzar

La meta será siempre usar el máximo avance que nos permita las condiciones de trabajo en la que se encuentre, para así reducir horas de maquinado que se traducen en costos de producción. Se evita en lo posible usar avances menores al 0,001 pulgadas por diente ya que avances bajos reducen la vida de la herramienta. El fresado con materiales duros y herramientas de diámetros pequeños requerirán avances pequeños; pero por otro lado se sube el avance en lo máximo posible para herramientas de diámetros grandes. El ancho y profundidad de corte también afectarán los avances; un avance lento resultará una mejor superficie final o rugosidad. Virutas finas son producidas por finos avances y son peligrosas en el fresado con magnesio debido a una espontánea combustión que podría ocurrir.

Las herramientas de carburo metálico requieren por lo general altas potencias de maquinado y de darse el caso en que se deba reducir el tamaño de corte para poder estar dentro de la capacidad de potencia de la máquina se debe iniciar reduciendo la velocidad de corte antes de reducir el avance en pulgadas por diente.

#### **Fórmulas**

Las velocidades de corte son usualmente dadas en metros por minuto y estas deben ser convertidas en velocidades de husillo (rpm) para operar la máquina:

$$
N = \frac{1000 \times V}{\pi \times D}
$$
  
Ecuación 3.1 *V: velocide*  

$$
N = 318.3 \times \frac{V}{D}(rpm)
$$
  
Ecuación 3.1 *V: velocide*  
*D: diameter*

*V: velocidad de corte en m/min D: diámetro de la herramienta (mm)*

O en el sistema americano:

3.82 \* ( ) \* 12 \* *rpm D V N D V N* Ecuación 3.2

*V: velocidad de corte en pies/min imetro de la herramienta (pulg)* 

La fórmula para calcular los ratings de avance cuando el avance es en pulgadas por diente es conocido por la siguiente ecuación:
$$
f_m = f_t * n_t * N
$$
 **Ecuación 3.3**

donde:

 $f_m$ : avance en pulgadas por minuto (ipm)  $f_t$ : avance en pulgadas por diente (ipt)  $n_t$ : # de dientes de la herramienta N: # de revoluciones por minuto del husillo (rpm)

Ejemplo: Calcule la velocidad de corte en m/min de una herramienta de diámetro 19 mm y una velocidad de husillo de 400 rpm:

$$
N = \frac{1000 \cdot V}{\pi \cdot D}
$$

$$
N = 318.3 \cdot \frac{V}{D}(rpm)
$$

de donde:

$$
V = \frac{D * \pi * N}{1000}
$$
  

$$
V = \frac{19mm * \pi * 400rpm}{1000}
$$
  

$$
V = 23.94(m/min)
$$

### **POTENCIA DE CORTE**

Este parámetro es de vital importancia para el momento en que se desea comprar una máquina.

 $f_m = f_t * n_t * N$ <br>vance en pulgada:<br>de dientes de la l<br>de revoluciones <sub>l</sub><br>locidad de corte<br>locidad de corte<br>locidad de husill<br> $N = \frac{1000 * N}{\pi * D}$ <br> $N = 318.3 *$ <br>onde:<br> $V = \frac{D * \pi * N}{1000}$ <br> $V = \frac{19mm * \pi}{10}$ <br> $V = 23.94(m)$ <br>ss de vita La unidad de medida acostumbrada es el HP (horse power: caballo de fuerza) en el sistema americano y en el sistema internacional "SI" es el KW (kilowatt). Este valor requerido depende del índice al cual el material está siendo cortado y experimentalmente se ha determinado la constante de potencia Kp la cual es llamada unidad de caballaje o poder específico de consumo.

Esta constante es igual a: la potencia en KiloWatts requerida para cortar un material a un índice de 1  $_{cm}$ <sup>3</sup>/<sub>s</sub> o la potencia en HP para un material a un índice

de 1 min 3 *in* Si se desea en el sistema americano de debe dividir la constante en Kw para 2.73.

| <b>CONSTANTE DE POTENCIA kp</b>                    |                                      |      |      |  |  |  |  |  |  |  |  |  |
|----------------------------------------------------|--------------------------------------|------|------|--|--|--|--|--|--|--|--|--|
| Material                                           | Dureza Brinell<br>kp (SI)<br>kp (SA) |      |      |  |  |  |  |  |  |  |  |  |
| Aceros al carbono                                  |                                      |      |      |  |  |  |  |  |  |  |  |  |
| 0,63<br>1,72<br>80-100                             |                                      |      |      |  |  |  |  |  |  |  |  |  |
|                                                    | 100-120                              | 0,66 | 1,8  |  |  |  |  |  |  |  |  |  |
|                                                    | 120-140                              | 0,69 | 1,88 |  |  |  |  |  |  |  |  |  |
|                                                    | 140-160                              | 0,74 | 2,02 |  |  |  |  |  |  |  |  |  |
|                                                    | 160-180                              | 0,78 | 2,13 |  |  |  |  |  |  |  |  |  |
|                                                    | 180-200                              | 0,82 | 2,24 |  |  |  |  |  |  |  |  |  |
| Todos los aceros al                                | 200-220                              | 0,85 | 2,32 |  |  |  |  |  |  |  |  |  |
| carbono                                            | 220-240                              | 0,89 | 2,43 |  |  |  |  |  |  |  |  |  |
|                                                    | 240-260                              | 0,92 | 2,51 |  |  |  |  |  |  |  |  |  |
|                                                    | 260-280                              | 0,95 | 2,59 |  |  |  |  |  |  |  |  |  |
|                                                    | 280-300                              | 1    | 2,73 |  |  |  |  |  |  |  |  |  |
|                                                    | 300-320                              | 1,03 | 2,81 |  |  |  |  |  |  |  |  |  |
|                                                    | 320-340                              | 1,06 | 2,89 |  |  |  |  |  |  |  |  |  |
|                                                    | 340-360                              | 1,14 | 3,11 |  |  |  |  |  |  |  |  |  |
|                                                    | Aceros de maquinado libre            |      |      |  |  |  |  |  |  |  |  |  |
|                                                    | 100-120                              | 0,41 | 1,12 |  |  |  |  |  |  |  |  |  |
| AISI 1108, 1109, 1110,                             | 120-140                              | 0,42 | 1,15 |  |  |  |  |  |  |  |  |  |
| 1115, 1116, 1117, 1118,<br>1119, 1120, 1125, 1126, | 140-160                              | 0,44 | 1,2  |  |  |  |  |  |  |  |  |  |
| 1132                                               | 160-180                              | 0,48 | 1,31 |  |  |  |  |  |  |  |  |  |
|                                                    | 180-200                              | 0,5  | 1,36 |  |  |  |  |  |  |  |  |  |
|                                                    | 180-200                              | 0,51 | 1,39 |  |  |  |  |  |  |  |  |  |
| AISI 1137, 1138, 1139,<br>1140, 1141, 1144, 1145,  | 200-220                              | 0,55 | 1,5  |  |  |  |  |  |  |  |  |  |
| 1146, 1148, 1151                                   | 220-240                              | 0,57 | 1,56 |  |  |  |  |  |  |  |  |  |
|                                                    | 240-260                              | 0,62 | 1,69 |  |  |  |  |  |  |  |  |  |
|                                                    | Aleaciones de acero                  |      |      |  |  |  |  |  |  |  |  |  |
|                                                    | 140-160                              | 0,62 | 1,69 |  |  |  |  |  |  |  |  |  |
| AISI 4023, 4024, 4027,                             | 160-180                              | 0,65 | 1,77 |  |  |  |  |  |  |  |  |  |
| 4028, 4032, 4037, 4042,                            | 180-200                              | 0,69 | 1,88 |  |  |  |  |  |  |  |  |  |
| 4047, 4137, 4140, 4142,                            | 200-220                              | 0,72 | 1,97 |  |  |  |  |  |  |  |  |  |
| 4145, 4147, 4150, 4340,                            | 220-240                              | 0,76 | 2,07 |  |  |  |  |  |  |  |  |  |
| 4640, 4815, 4817, 4820,                            | 240-260                              | 0,8  | 2,18 |  |  |  |  |  |  |  |  |  |
| 5130, 5132, 5135, 5140,                            | 260-280                              | 0,84 | 2,29 |  |  |  |  |  |  |  |  |  |
| 5145, 5150, 6118, 6150,<br>8637, 8640, 8642, 8645, | 280-300                              | 0,87 | 2,38 |  |  |  |  |  |  |  |  |  |
| 8650, 8740                                         | 300-320                              | 0,91 | 2,48 |  |  |  |  |  |  |  |  |  |
|                                                    | 320-340                              | 0,96 | 2,62 |  |  |  |  |  |  |  |  |  |
|                                                    | 340-360                              | 1    | 2,73 |  |  |  |  |  |  |  |  |  |
|                                                    | 140-160                              | 0,56 | 1,53 |  |  |  |  |  |  |  |  |  |
| AISI 4130, 4320, 4615,                             | 160-180                              | 0,59 | 1,61 |  |  |  |  |  |  |  |  |  |
| 4620, 4626, 5120, 8615,                            | 180-200                              | 0,62 | 1,69 |  |  |  |  |  |  |  |  |  |
| 8617, 8620, 8622, 8625,                            | 200-220                              | 0,65 | 1,77 |  |  |  |  |  |  |  |  |  |
| 8630, 8720                                         | 220-240                              | 0,7  | 1,91 |  |  |  |  |  |  |  |  |  |
|                                                    | 240-260                              | 0,74 | 2,02 |  |  |  |  |  |  |  |  |  |

**Tabla 3.1 Constante de Potencia kp**

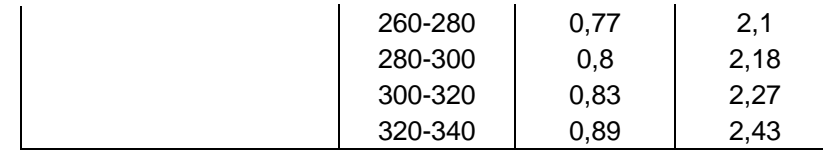

### **Tabla 3.1(Continuación) Constante de Potencia kp**

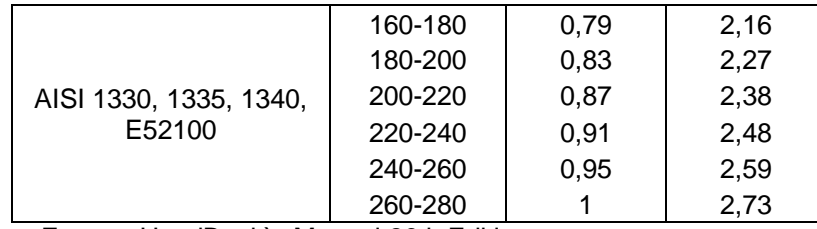

Fuente: HandBook`s Manual 26th Edition

\*SA: Sistema americano: HP \*SI: Sistema Internacional KW

Este valor de la constante de corte esencialmente NO es afectado por los siguientes parámetros:

- o Velocidad de corte (Vc)
- o Profundidad de corte
- o Material de la herramienta de corte.

Los factores que SI afectan a esta constante son:

- o Dureza y micro estructura del material
- o Índice de avance por diente
- o Ángulo de filo de la herramienta
- o Rugosidad de la superficie a cortar (se relaciona con posibles impactos por la irregularidad de la superficie)

El factor C, es el factor de ajuste de la constante de potencia de acuerdo al índice de avance por diente.

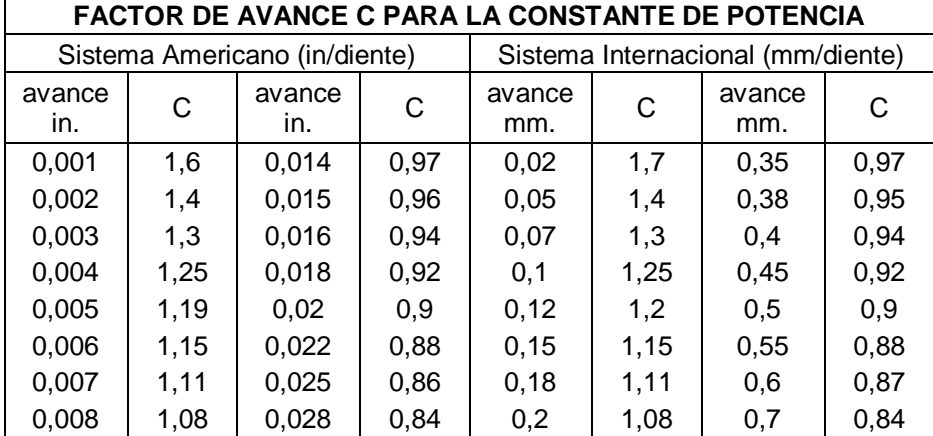

### **Tabla 3.2 Valores de C de acuerdo al avance por diente**

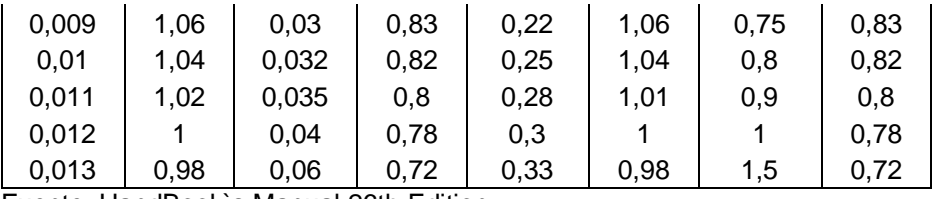

Fuente: HandBook`s Manual 26th Edition

La herramienta de la maquina transmite la potencia desde el motor a la pieza de trabajo, donde esta es utilizada para cortar el material. La eficiencia de esta transmisión es medida por el factor de eficiencia de la máquina herramienta *E*. La siguiente tabla muestra los valores para *E*.

**Tabla 3.3 Factores de eficiencia de las máquinas herramientas**

| FACTOR DE EFICIENCIA DE LA MAQUINA HERRAMIENTA (E)                                                                            |      |                    |               |  |  |  |  |  |  |  |  |
|----------------------------------------------------------------------------------------------------|------|--------------------|---------------|--|--|--|--|--|--|--|--|
| Tipo de sistema                                                                                                    |      |                    |               |  |  |  |  |  |  |  |  |
| Sistema de correas                                                                                                    | 0.9  | Sistema de piñones | $0,70-0,80$   |  |  |  |  |  |  |  |  |
| Sistema de piñones<br>posteriores                                                                                             | 0.75 | Sistema hidráulico | $0.60 - 0.90$ |  |  |  |  |  |  |  |  |
| $\Gamma_{i_1,i_2,i_3,i_4}$ , it is a dD and $\Delta_{i_1,i_2,i_3}$ . Mean and $\Omega_{i_1,i_2,i_3}$ , $\Gamma_{i_2,i_3,i_4}$ |      |                    |               |  |  |  |  |  |  |  |  |

Fuente: HandBook`s Manual 26th Edition

Los valores promedios de estos factores están dados en la siguiente tabla para el factor de uso de la herramienta.

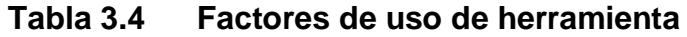

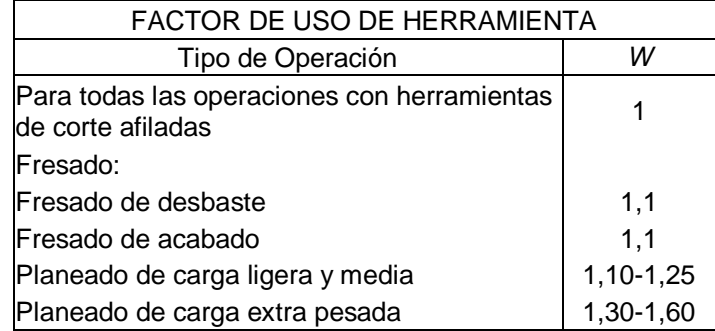

Fuente: HandBook`s Manual 26th Edition

Las formulas para calcular la proporción de remoción de material maquinado (*Q*) en el fresado es la siguiente:

**Tabla 3.5 Formulas para Q**

| Operación | Proporción de Remoción de Material |                        |  |  |  |  |  |
|-----------|------------------------------------|------------------------|--|--|--|--|--|
|           | SA: $Q = in^3/min$                 | SI: cm <sup>3</sup> /s |  |  |  |  |  |

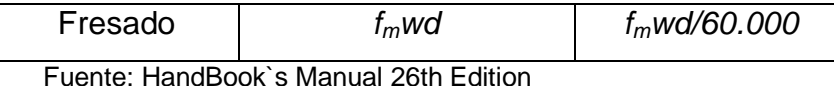

Donde: *fm*: avance; in./min. o mm/min *w*: ancho de corte; in. o mm. *d:* profundidad de corte; in., o mm

La formula que se presenta a continuación conjuga todos los factores dados en las tablas anteriores para calcular la potencia que se ejerce en la herramienta de corte y la potencia que entrega la maquina para realizar el trabajo.

$$
P_c = K_p CQW
$$
 *Ecuación 3.4*

$$
P_m = \frac{P_c}{E} = \frac{K_p CQW}{E}
$$
   
 Ecuación 3.5

Donde:

 $P_c$  = potencia en la herramienta de corte; hp o kW

 $P_m$  = potencia en el motor; hp o kW

 $K_p$  = constante de potencia (tabla 3.1)

- Q = proporción de remoción de material; in.<sup>3</sup>/min o cm<sup>3</sup>/s (tabla 3.5)
- *C =* factor de avance para la constante de potencia (tabla 3.2)
- *W =* factor de uso de la herramienta (tabla 3.4)
- *E =* factor de eficiencia de la máquina herramienta (tabla 3.3)

Ejemplo: Un acero AISI 8640 (160-180 Bhn), tiene 6 pulgadas de ancho y sobremedida de 1/8 de espesor se trabaja en una maquina de 10 hp, se utiliza una herramienta de insertos de carburo de 8 pulgadas de diámetro y 10 dientes. El avance seleccionado para el corte es 0.012 in/diente, toda la sobremedida (0.125 in) puede ser removido de un solo corte. Estimar la velocidad de corte que puede ser utilizada para disponer de la potencia máxima en la máquina. Se realizara un fresado de cara o planeado.

 $K_p = 0.59$  (tabla 3.1)

*C =* 1.00 (tabla 3.2) *W =* 1.20 (tabla 3.4) *E =* 0.80 (tabla 3.3)

$$
Q_{\text{max}} = \frac{P_m E}{K_p CW} = \frac{10 * 0.80}{0.59 * 1.00 * 1.20} = 11.30 (in^3 / \text{min})
$$

$$
f_m = \frac{Q_{\text{max}}}{wd} = \frac{11.30}{6*0.125} = 15.1(in / \text{min})
$$

$$
N = \frac{f_{\text{max}}}{f_i n_i} = \frac{15.1}{0.012*10} = 125.8(rpm)
$$

$$
V = \frac{\pi DN}{12} = \frac{\pi*8*125.8}{12} = 263.5(fpm)
$$

Siempre es posible disponer de la potencia máxima en una máquina herramienta y debe usarse cuando se requieren cortes pesados. Las condiciones de corte para utilizar la potencia máxima debería ser seleccionada en el siguiente orden:

- o Seleccionar la máxima profundidad de corte que puede ser usada;
- o Seleccionar el máximo avance que puede ser usado;
- o Estimar la velocidad de corte que puede ser utilizada para disponer de la potencia máxima en la máquina.

La vida de la herramienta de corte es mas afectada por la velocidad de corte, que por el avance, y menos por la profundidad de corte.

Esta secuencia se basa en obtener una vida de la herramienta mas prolongada y al mismo tiempo obtener una alta producción como sea posible en la máquina.

### **3.2 TIPOS DE HERRAMIENTAS EN EL FRESADO**

Existen diferentes tipos de herramientas de acuerdo al trabajo que se va a realizar, por ejemplo:

- o Fresas para ranuras en T
- o Fresas para ranuras en cola de milano
- o Fresas para ranuras de chaveta
- o Fresas sierras de discos para cortar
- o Fresas para ejes estriados
- o Fresas de roscar
- o Fresas para avellanar.

Las herramientas se pueden clasificar de diferentes maneras, las más comunes responden al número de filos, el material del que están fabricadas, al tipo de movimiento que efectúa la herramienta, al tipo de viruta generada o al tipo de máquina en la que se utiliza. Las herramientas serán clasificadas por el material de construcción de las mismas.

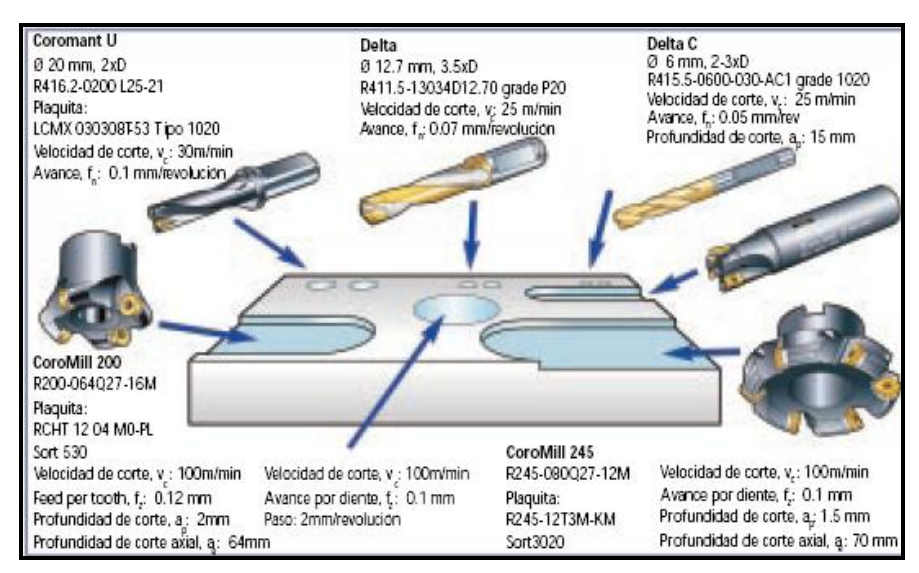

**Figura 3.1 Herramientas comunes en el fresado.**

**Tabla 3.6 Clasificación de Herramientas de Fresado**

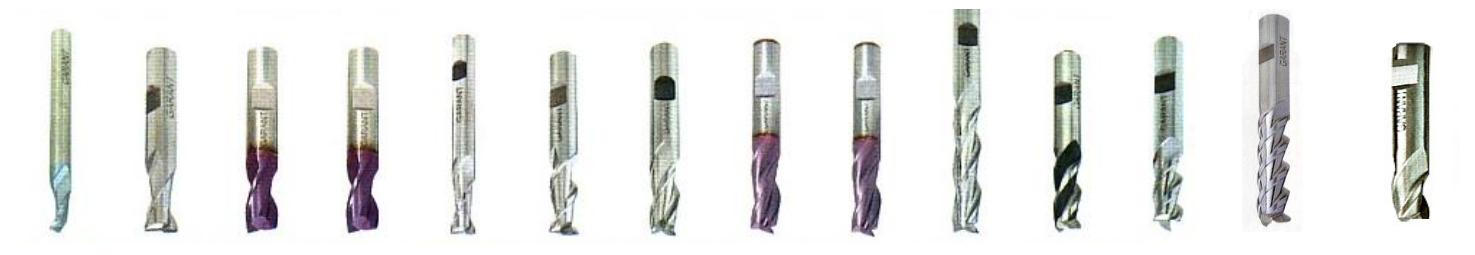

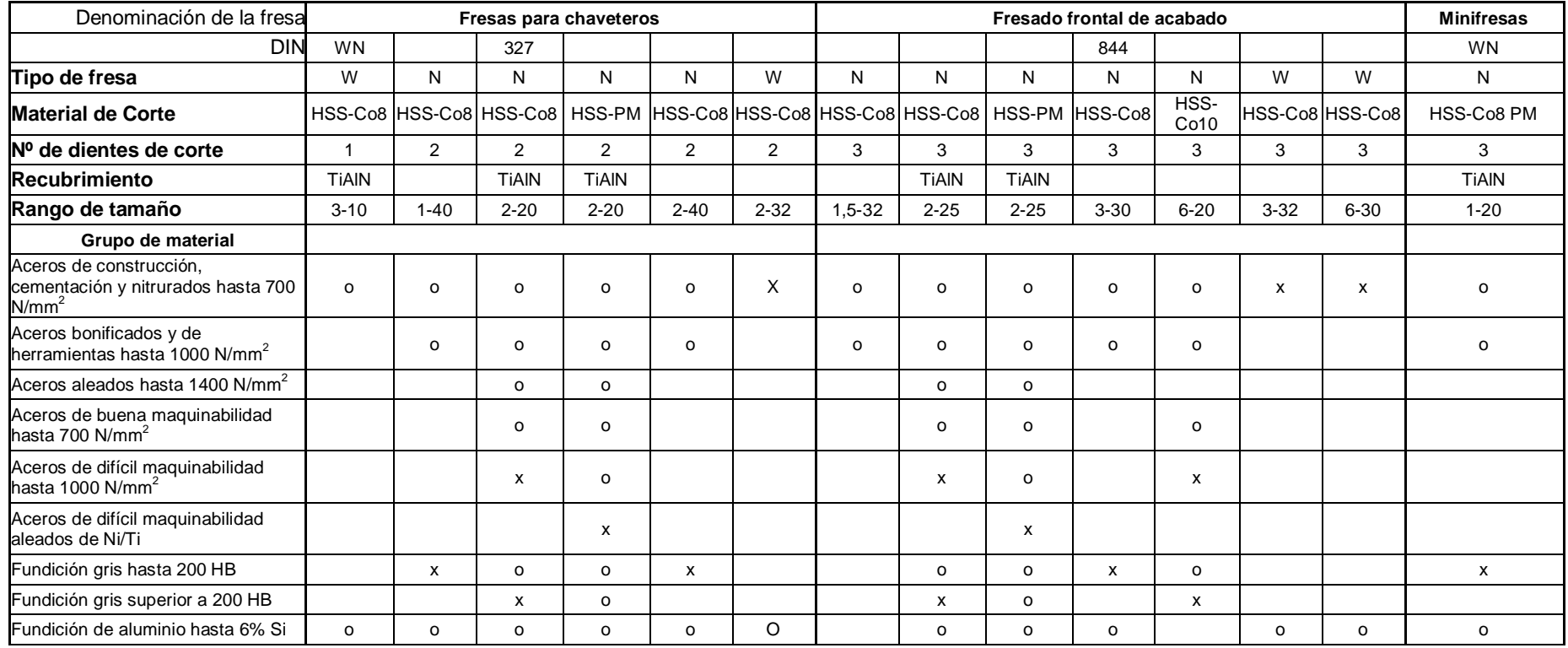

### **Tabla 3.6 (continuación) Clasificación de Herramientas de Fresado**

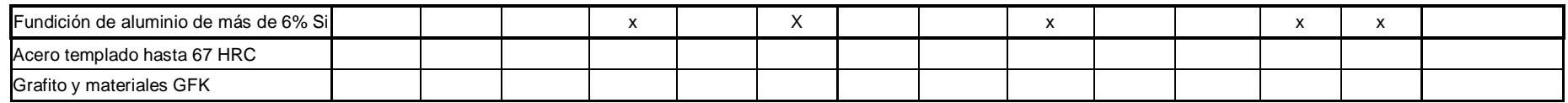

**Fuente: UNCETA, Herramientas de Calidad.**

Fuente: UNCETA, Herramientas de Calidad.

Denom. de la

**Nº de dientes de** 

**Grupo de material** Aceros de construcción, cementación v nitrurados hasta 700 N/mm<sup>2</sup>

### **Tabla 3.7 Clasificación de Herramientas de Fresado**

81

o o o o o o o o o o o o o o o

**T. de fresa** <sup>N</sup> <sup>N</sup> <sup>N</sup> <sup>N</sup> <sup>N</sup> <sup>N</sup> <sup>H</sup> <sup>N</sup> <sup>N</sup> NF NF NF NF NF NF NF

Material de Corte HSS-Co8 HSS-Co8 HSS-PM HSS-Co8 HSS-PM HSS-Co8 HSS-Co8 HSS-Co8 HSS-Co8 HSS-Co8 HSS-Co8 HSS-Co8 HSS-Co8 HSS-Co8 HSS-PM HSS-PM

**r** de dientes de | 4-6 | 4-6 | 4-6 | 5-7 | 4 | 4 | 5-8 | 5 | 6-8 | 3 | 3 | 3 | 4-**6 | 4-6 | 4-6 | 4-6 | 4-6 Recubrimiento |** | TiAlN | TiAlN | TiAlN | TiAlN | TiAlN | TiAlN | TiAlN | TiAlN | TiAlN | TiAlN | TiAlN | TiAlN **Rango de tamaño** 2-40 | 3-25 | 3-25 | 5-40 | 6-25 | 6-20 | 3-20 | 6-20 | 30-50 | 6-36 | 6-30 | 8-40 | 6-40 | 6-32 | 4-30 | 4-30

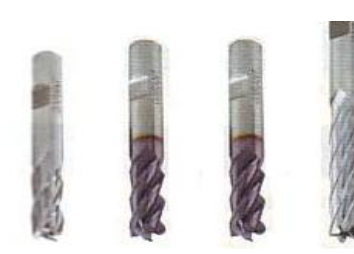

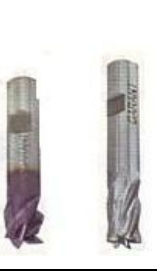

DIN 844 327 844 WN 844

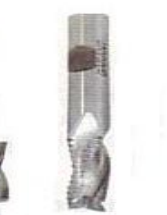

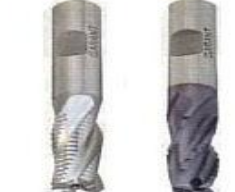

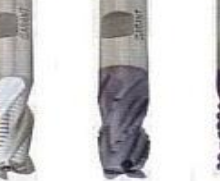

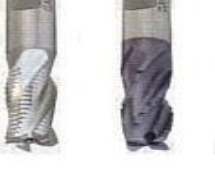

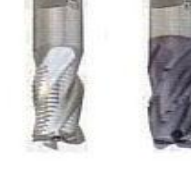

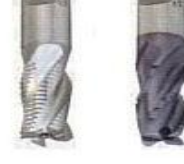

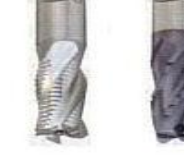

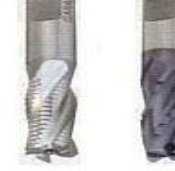

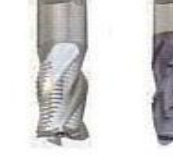

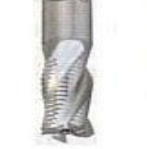

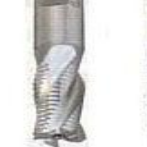

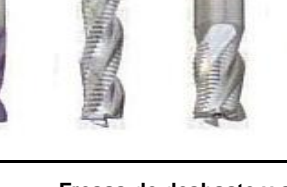

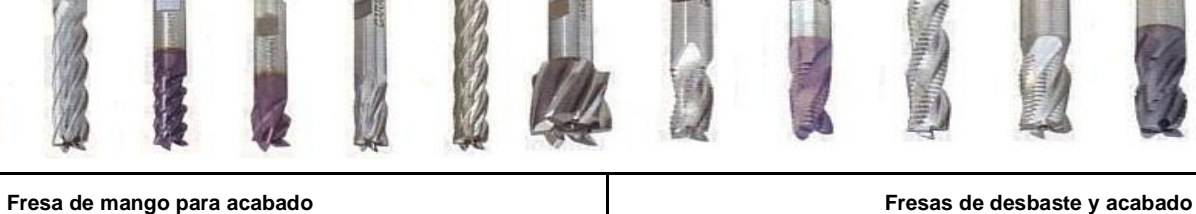

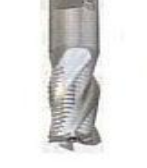

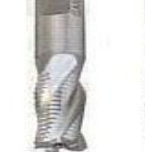

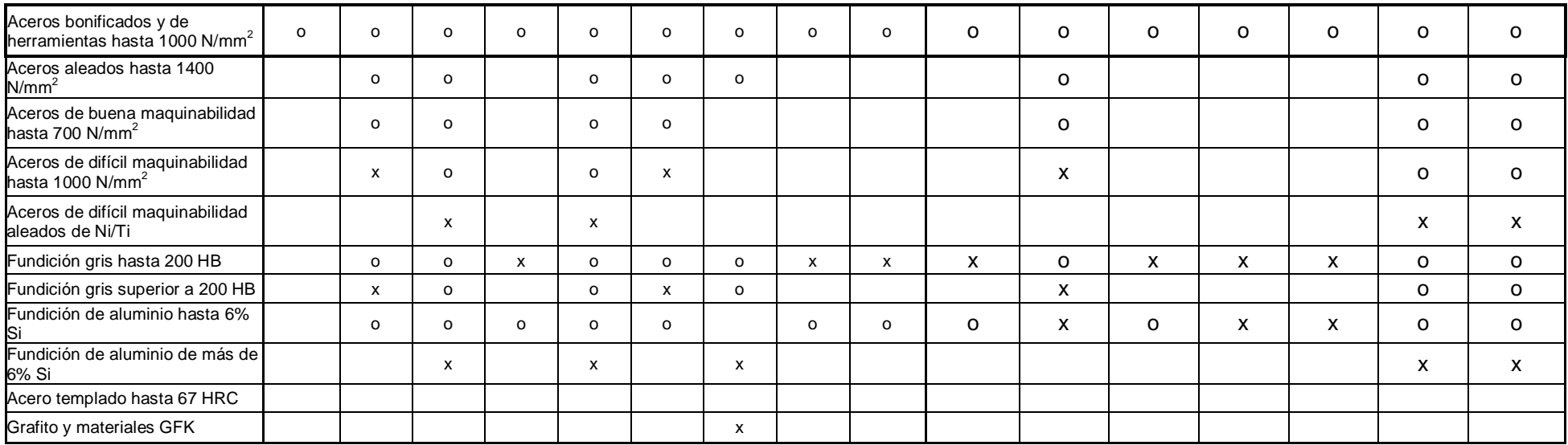

## **Tabla 3.7 (continuación) Clasificación de Herramientas de Fresado**

**Tabla 3.8 Clasificación de Herramientas de Fresado**

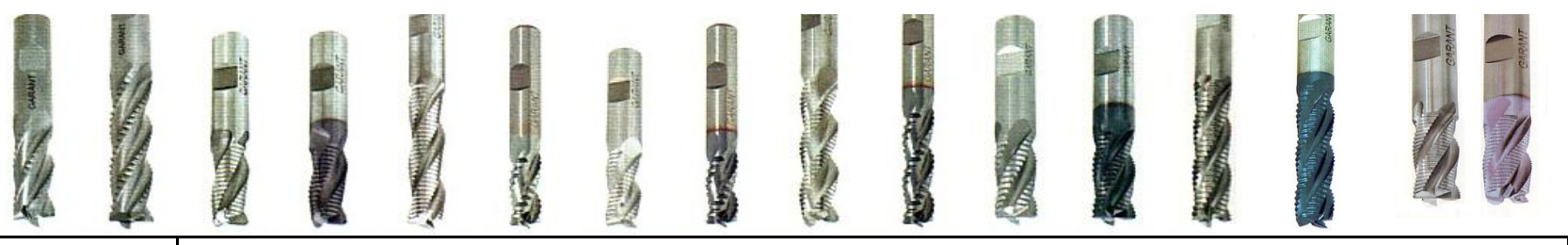

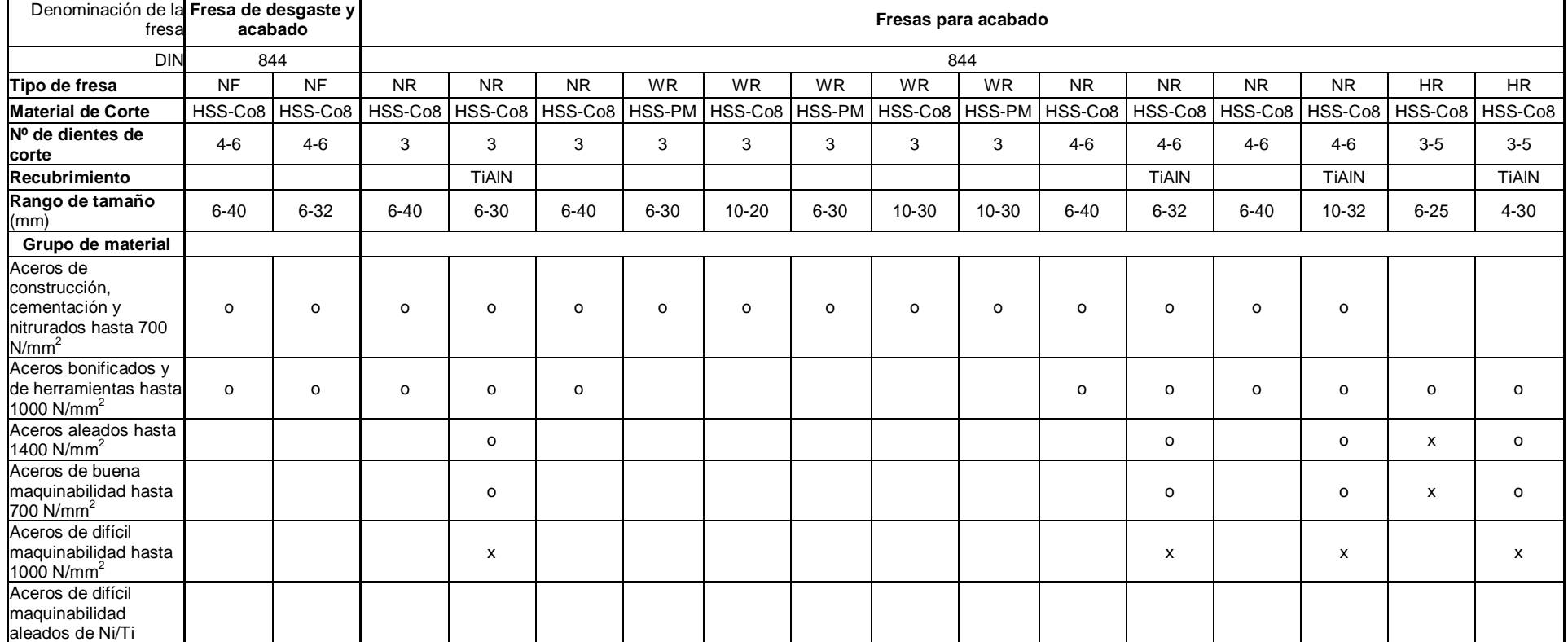

### **Tabla 3.8 (continuación) Clasificación de Herramientas de Fresado**

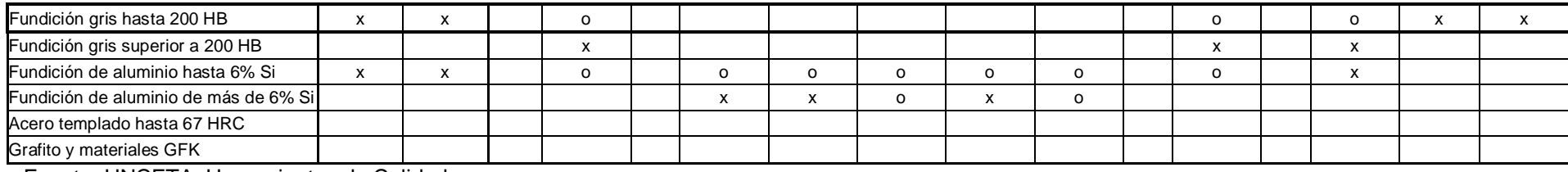

Fuente: UNCETA, Herramientas de Calidad

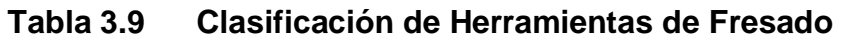

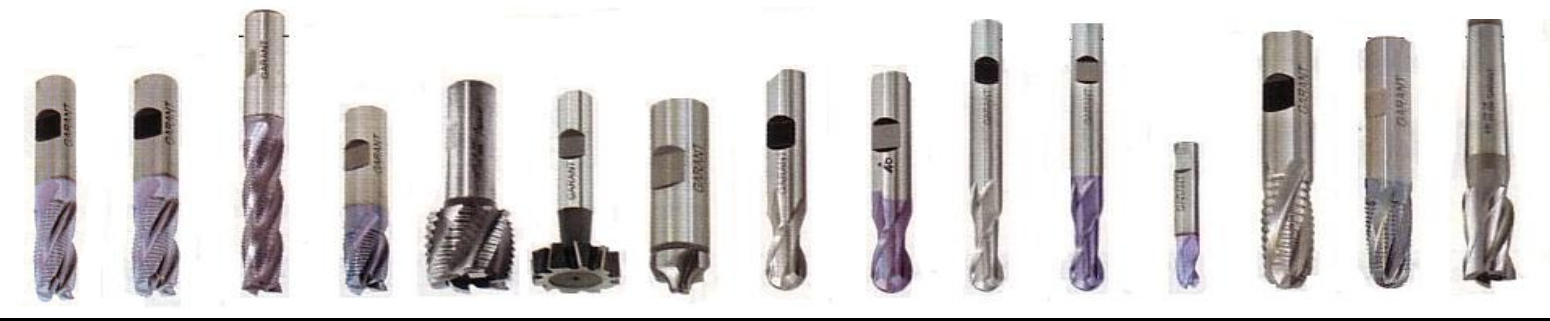

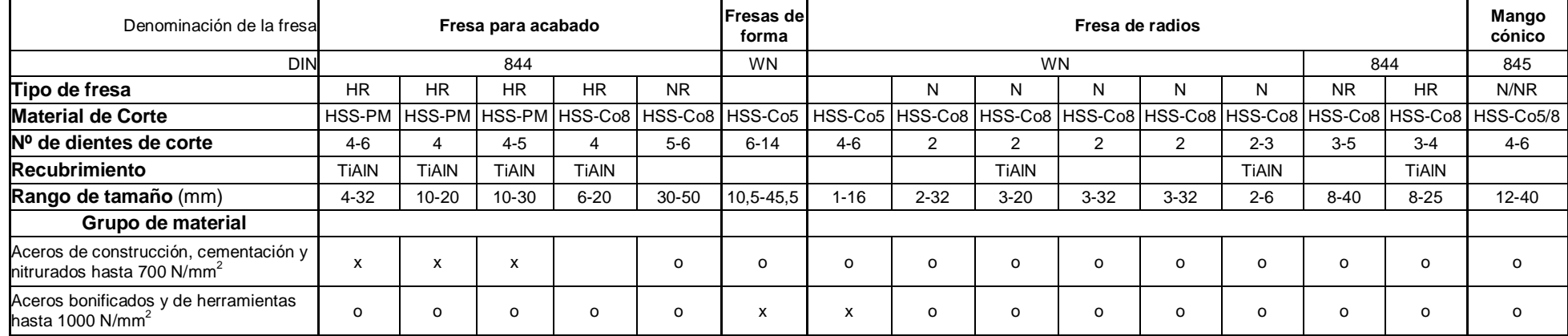

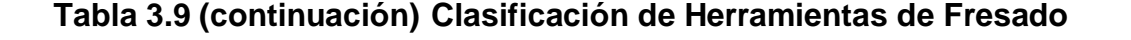

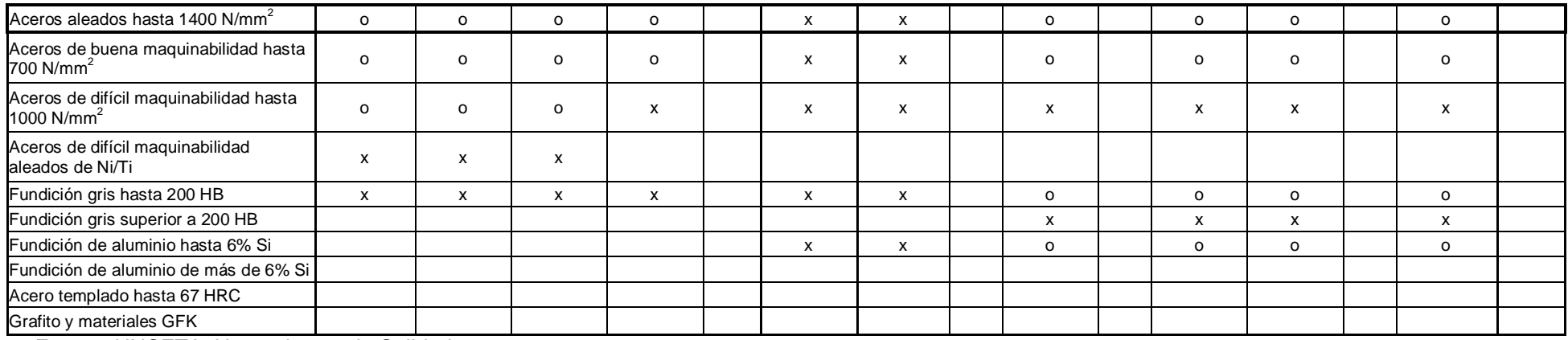

Platos de cuchillas con plaquitas de vidia o metal duro (carburo).

| <b>Detalle</b> | <b>Tipo de</b><br>aplicación                                        | <b>Detalle</b> | <b>Tipo de</b><br>aplicación                                 |
|----------------|---------------------------------------------------------------------|----------------|--------------------------------------------------------------|
|                | Fresa de<br>escuadrar<br>$90^{\circ}$                               |                | 75º Fresa<br>de planear                                      |
|                | Fresa de<br>alto<br>rendimiento                                     |                | 43º Fresa<br>de planear                                      |
|                | Fresa de<br>alto<br>rendimiento                                     |                | 45° Fresa<br>de planear                                      |
|                | Mandrinador                                                         |                | 45° Fresa<br>de planear                                      |
|                | Fresa<br>helicoidal<br>para<br>aluminio +<br>metales no<br>férricos |                | 45° Fresa<br>de planear<br>universal,<br>cortes<br>múltiples |
|                | Fresa de<br>escuadrar<br>$90^\circ$                                 |                | Fresas de<br>copiar y<br>planear                             |

**Tabla 3.10 Clasificación de Herramientas de Fresado (CARBURO).**

## **3.3 HERRAMIENTAS PARA FRESADO EN AEROTECNOLOGÍA**

Las herramientas que se va a presentar a continuación son aquellas con las cuales se desempeña el centro de mecanizado.

Fuente: UNCETA, Herramientas de Calidad.

Las herramientas para el centro de mecanizado LEADWELL V-30 son las siguientes:

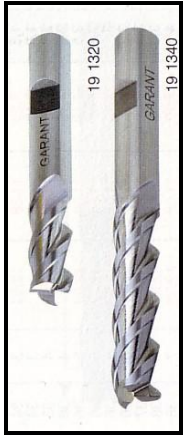

Herramientas de HSS, diámetros de 8 mm y 12 mm con 4 filos cortantes

Figura 3.2 **Herramientas HSS** 

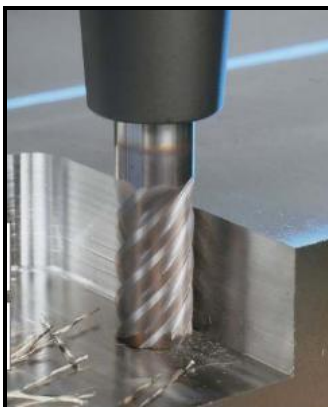

Fresa frontal de carburo. Diámetro 16 mm y cuatro filos de corte

**Figura 3.3 Fresa frontal de carburo**

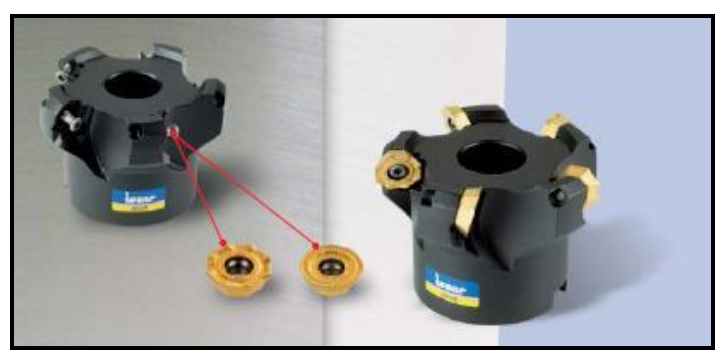

**Figura 3.4Plato con pastillas de vidia**

Plato de pastillas de vidia para planeado

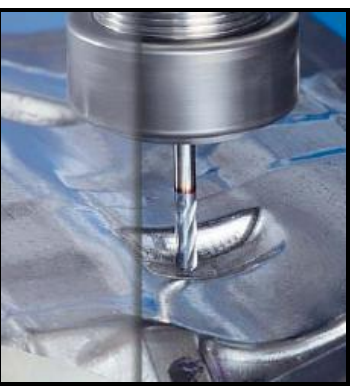

Herramienta HSS de 8 mm de diámetros.

**Figura 3.5Herramienta HSS**

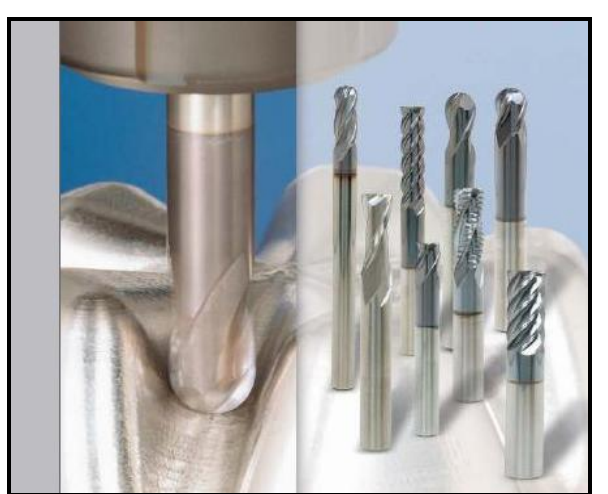

Herramientas de carburo diámetro 18 mm redonda de 4 filos cortantes. Herramientas de carburo diámetro 10, 12 mm planas de 4 filos cortantes. Buril HSS de 2 filos diámetro 12 mm.

**Figura 3.6Varias herramientas de carburo**

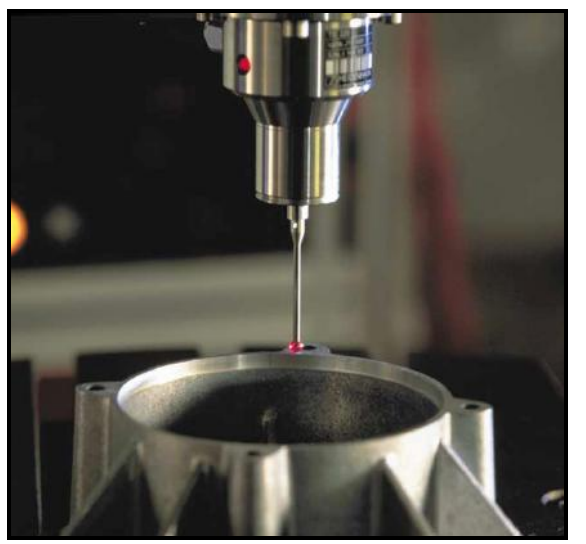

**Figura 3.7Palpador de centrado**

Palpador para centrado de piezas.

Nota: Fotos de las herramientas del Centro de Mecanizado Leadwell V30.

### **3.4 COSTOS DE MAQUINADO**

El conocer los costos de maquinado de la industria metalmecánica ecuatoriana es de vital importancia para poder entender el porque se desea mejorar los procesos de mecanizado. En los últimos años, con el implantamiento de la dolarización, en el Ecuador que se ha reflejado en el aumento de las facilidades de acceder a un crédito la compra de maquinaria nueva y usada ha aumentado de manera considerable. Este aumento es comparable con el aumento de las ventas en la industria automotriz, por lo que existe mucha competitividad lo que ha provocado una reducción en los costos de hora de alquiler de maquinaria.

Se realizó la respectiva investigación de los costos hora por máquina en las diferentes empresas y talleres de matricería de Quito obteniendo lo siguiente:

| Máquina:                   | <b>Costo</b> |
|----------------------------|--------------|
|                            | Hora         |
|                            | (promedio)   |
| Torno                      | \$9          |
| <b>Fresadora Universal</b> | \$9          |
| Rectificadora plana        | \$8          |
| Rectificadora cilíndrica   | \$13         |
| Erosión > 30 A             | \$13         |
| Erosión < 20 A             | \$8          |
| Cepillo                    | \$7          |
| Centro de mecanizado       | \$ 25        |

**Tabla 3.11 Costos de maquinado**

Fuente: Aerotecnología, Mecánica Industrial Castillo, STI.

# **CAPÍTULO 4**

### **CÁLCULO DE PARÁMETROS DE CORTE**

### **4.1 ACERO.**

El acero es una aleación de hierro que contiene entre un 0,04 y un 2,25% de carbono y a la que se añaden elementos como níquel, cromo, manganeso, silicio o vanadio, entre otros para adquirir diferentes características.

Los aceros se clasifican en: aceros al carbono, aceros aleados, aceros inoxidables, aceros de herramientas y aceros de baja aleación ultrarresistentes. Los aceros al carbono contienen diferentes cantidades de carbono y menos del 1,65% de manganeso, el 0,60% de silicio y el 0,60% de cobre. Los aceros aleados poseen vanadio y molibdeno además de cantidades mayores de manganeso, silicio y cobre que los aceros al carbono. Los aceros inoxidables llevan cromo y níquel, entre otros elementos de aleación. Los aceros de herramienta contienen volframio, molibdeno y otros elementos de aleación que les proporcionan mayor resistencia, dureza y durabilidad. Los aceros de baja aleación ultrarresistentes tienen menos cantidad de elementos de aleación y deben su elevada resistencia al tratamiento especial que reciben.

Las propiedades físicas del acero y su comportamiento a distintas temperaturas varían según la cantidad de carbono y su distribución en el hierro. Antes del tratamiento térmico, la mayor parte de los aceros son una mezcla de tres sustancias: la ferrita, blanda y dúctil; la cementita, dura y frágil; y la perlita, una mezcla de ambas y de propiedades intermedias. Cuanto mayor es el contenido

en carbono de un acero, menor es la cantidad de ferrita y mayor la de perlita: cuando el acero tiene un 0,8% de carbono, está compuesto por perlita. El acero con cantidades de carbono aún mayores es una mezcla de perlita y cementita. Al elevar la temperatura del acero, la ferrita y la perlita se transforman en austenita, que tiene la propiedad de disolver todo el carbono libre presente en el metal. Si el acero se enfría despacio, la austenita vuelve a convertirse en ferrita y en perlita, pero si el enfriamiento es repentino, la austenita se convierte en martensita, de dureza similar a la ferrita, pero con carbono en disolución sólida.

El objetivo de este proceso es controlar la cantidad, la forma, el tamaño y la distribución de las partículas de cementita contenidas en la ferrita, que son las que determinan las propiedades físicas del acero. Al calentar el metal hasta una temperatura a la que se forma austenita y después enfriarlo rápidamente sumergiéndolo en agua o aceite se denomina temple. Otro método de tratamiento térmico es la cementación, en la que se endurecen las superficies de las piezas de acero calentándolas con compuestos de carbono o nitrógeno.

#### **4.1.1 ACEROS COMUNES EN EL ECUADOR**

Las principales empresas que abarcan el mercado nacional de aceros son: Aceros Böhler y Aceros Ivan Bohman. Con los aceros que proporcionan las empresas antes mencionadas se procede a realizar una clasificación de los aceros por medio de un coeficiente de maquinabilidad. La maquinabilidad de un material es una propiedad tecnológica que depende de factores tanto internos como externos. La maquinabilidad se podría definir como la facilidad que presenta un material para ser maquinado que puede ser asociada a aspectos como:

- o Al acabado superficial
- o La vida de la herramienta
- o La potencia necesaria para cortar el material
- o El ritmo de eliminación del material
- o La consecución de tolerancias estrechas.

En forma práctica se ha establecido un coeficiente de maquinabilidad tomando en forma arbitraria a un material como patrón (AISI 1112) al que se le ha asignado el 100% de maquinabilidad, existiendo también materiales con un coeficiente de maquinabilidad mayor o menor al 100%.

La clasificación de acuerdo a su campo de aplicación son los siguientes:

- o Aceros de construcción mecánica
- o Aceros para herramientas: trabajo en caliente
- o Aceros para herramientas: trabajo en frío
- o Moldes plásticos

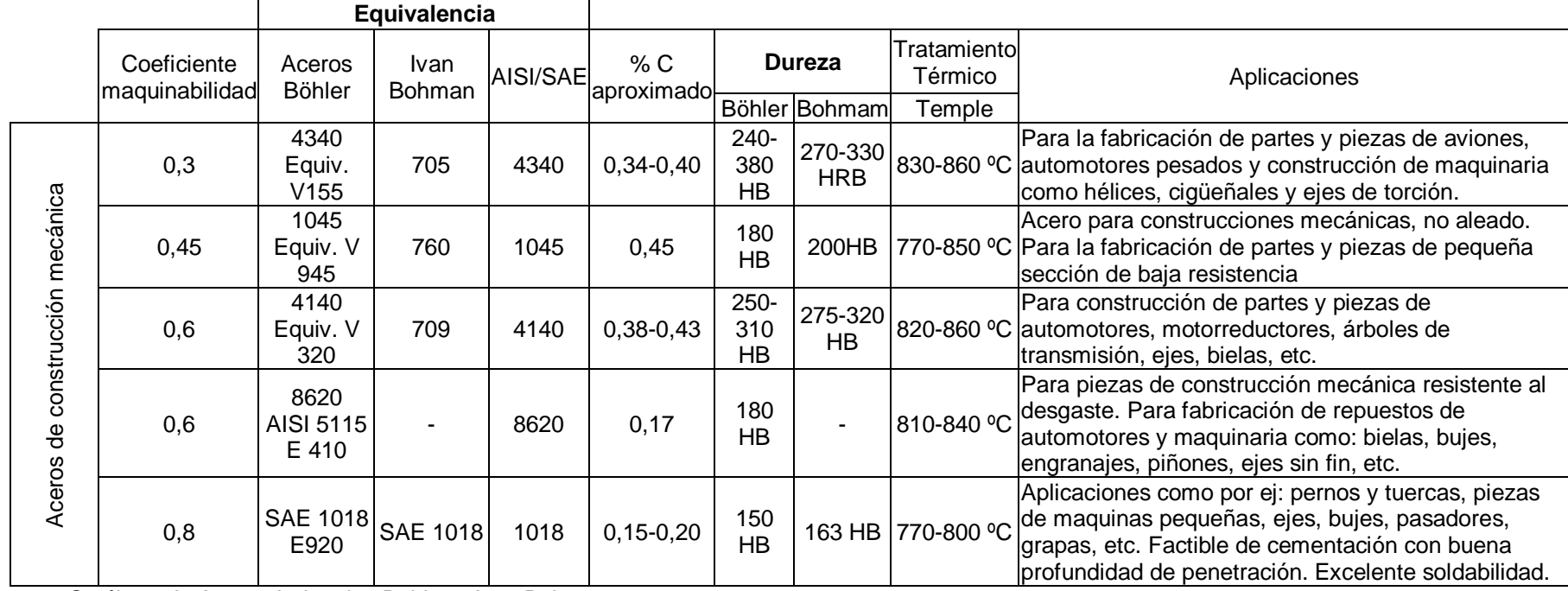

## **Tabla 4.1 Clasificación de los aceros de construcción mecánica.**

Fuente: Catálogo de Aceros Industrias Böhler e Ivan Bohman.

|                                               |                               |                         | Equivalencia          |                 |                   |                  |                                |                                  |                                                                                                    |
|-----------------------------------------------|-------------------------------|-------------------------|-----------------------|-----------------|-------------------|------------------|--------------------------------|----------------------------------|----------------------------------------------------------------------------------------------------|
|                                               | Coeficiente<br>maquinabilidad | Aceros<br><b>Böhler</b> | <b>Ivan</b><br>Bohman | AISI/SAE        | % C<br>aproximado |                  | <b>Dureza</b><br>Böhler Bohmam | Tratamiento<br>Térmico<br>Temple | Aplicaciones                                                                                                    |
| Aceros para herramientas: trabajo en caliente | 0,78                          | W 302                   | 8407                  | H <sub>13</sub> | $0,37-0,43$       | 205<br>HB        | 180 HB                         | 1020-1080<br>$^{\circ}C$         | Acero de gran resistencia al desgaste en estado caliente, se<br>presta al enfriamiento al agua. Su empleo radica en herramientas<br>para fundición a presión de metales livianos, herramientas en la<br>transformación de metales livianos como matrices para extrusión<br>de barras, tubos y perfiles, cuchillas para cortar en caliente,<br>herramientas para la fabricación de tuercas, tornillos, remaches y<br>bulones.                   |
|                                               | 0,78                          | W 303                   |                       |                 | 0.38              | 229<br>HB        |                                | 1030-1080<br>$^{\circ}$          | Apto para enfriamiento en agua. Aplicaciones: Herramientas para<br>extrusión de aluminio, Herramientas para trabajar en caliente,<br>especialmente para la elaboración de aleaciones de metales<br>ligeros, tales como punzones y matrices de extrusión.<br>Herramientas para fundición inyectada, cilindros receptores para<br>la extrusión de barras y tubos. Herramientas para extrusión en<br>caliente y la fabricación de cuerpos huecos. |
|                                               | 0,78                          | W 320                   |                       | H <sub>10</sub> | 0.31              | 205<br>HB        |                                | 1010-1050<br>°C                  | Se emplea en herramientas para la transformación de metales<br>pesados por inyección e impacto, como punzones y matrices para<br>la fabricación de tornillos, tuercas, bulones. Herramientas de<br>extrusión de tubos y perfiles de metales no ferrosos refrigerados<br>por agua. Herramientas para estampar latón y bronce en caliente.                                                                                                    |
|                                               | 0,77                          | W 321                   |                       |                 | 0.39              | 229<br>HB        |                                | 1000-1070<br>$^{\circ}C$         | Se presta al enfriamiento en agua. Aplicaciones: Herramientas<br>altamente exigidas en metales pesados, con los mejores<br>resultados para estampa en caliente. Herramientas para grandes<br>series, por ejemplo: Matrices para la fabricación de tornillos,<br>remaches; cuchillas de corte en caliente. Para extrusión por<br>impacto.                                                                                                    |
|                                               | 0,68                          | W 500                   |                       | L <sub>6</sub>  | 0.55              | 248<br><b>HB</b> |                                | 830-900<br>$^{\circ}$ C          | Acero para matrices, apto para el temple en aceite o al aire.<br>Estampas hasta los tamaños más grandes, herramientas para la<br>extrusión, cuchillas para cortar en caliente. Moldes para material<br>plástico.                                                                                                    |

**Tabla 4.2 Clasificación de los Aceros para herramientas: trabajo en caliente**

Fuente: Catálogo de Aceros Industrias Böhler e Ivan Bohman.

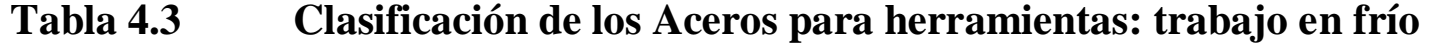

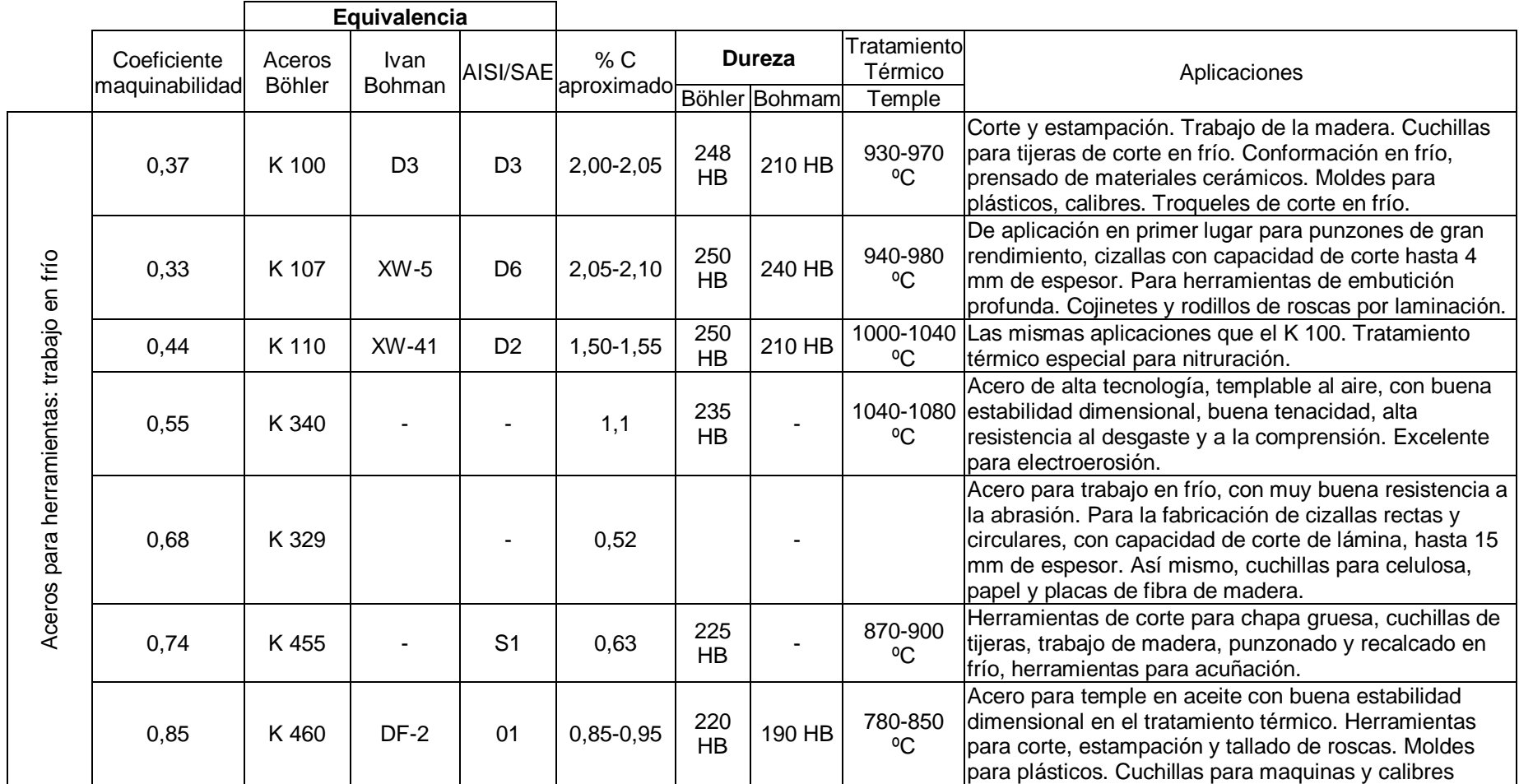

Fuente: Catálogo de Aceros Industrias Böhler e Ivan Bohman.

**Tabla 4.4 Clasificación de los Aceros para Moldes Plásticos**

|                          |                               |                  | Equivalencia          |                 |             |                                            |        |                 |                                                                                                    |  |  |  |  |  |  |                        |              |
|--------------------------|-------------------------------|------------------|-----------------------|-----------------|-------------|--------------------------------------------|--------|-----------------|----------------------------------------------------------------------------------------------------|--|--|--|--|--|--|------------------------|--------------|
|                          | Coeficiente<br>maquinabilidad | Aceros<br>Böhler | Ivan<br><b>Bohman</b> | AISI/SAE        | % C         | <b>Dureza</b><br>aproximado Böhler Bohmaml |        |                 |                                                                                                    |  |  |  |  |  |  | Tratamiento<br>Térmico | Aplicaciones |
|                          |                               |                  |                       |                 |             |                                            |        | Temple          |                                                                                                    |  |  |  |  |  |  |                        |              |
|                          |                               | M 238            | 718                   | P <sub>20</sub> | $0,35-0,38$ | 280-<br>320<br><b>HB</b>                   | 310 HB | 840-860<br>°C   | El contenido de Ni garantiza una resistencia uniforme<br>hasta el núcleo. De aplicación en armazones de<br>moldes, piezas en la construcción de maquinaria y<br>útiles en general para la industria plástica.                                                                                                    |  |  |  |  |  |  |                        |              |
| plásticos                |                               | M300             |                       |                 | 0,38        | $270 -$<br>330<br><b>HB</b>                |        | 1000-1050<br>°C | Se lo emplea para la fabricación de moldes de<br>plásticos químicamente agresivos como el PVC o<br>con aditivos abrasivos.                                                                                                    |  |  |  |  |  |  |                        |              |
| moldes<br>para<br>Aceros |                               |                  | <b>STAVAX</b>         | 420             | 0,38        |                                            | 215 HB | 1020-1030<br>°C | Adecuado para todo tipo de herramientas de moldeo,<br>pero especialmente para moldes que debe reunir<br>requisitos como: resistencia a la corrosión/manchas:<br>PVC, acetatos, resistencia al desgaste: moldeado de<br>materiales, acabado superficial de gran calidad: para<br>producción de piezas ópticas como lentes de<br>cámaras, cristales de gafas y artículos médicos. |  |  |  |  |  |  |                        |              |
|                          |                               |                  | <b>CALMAX</b>         |                 | 0,6         |                                            | 200 HB | 950-970<br>°C   | Resistencia al desgaste, buena pulibilidad. De<br>aplicación en trabajos en frío y moldes de plástico.                                                                                                    |  |  |  |  |  |  |                        |              |

Fuente: Catálogo de Aceros Industrias Böhler e Ivan Bohman.

### **4.1.2 CRITERIOS DE MECANIZADO**

Al momento de maquinar cualquier material necesariamente se debe empezar por los criterios recomendados que indican las tablas, o sea, se parte de los avances por diente que se proporciona en este caso en el *Anexo 1* relacionado con la profundidad de pasada, el diámetro de la herramienta y material de la misma, el tipo de maquinado y la dureza de los materiales más comunes en el entorno.

En el capítulo 3 se analizó la fórmula básica en el maquinado que relaciona la velocidad de corte (m/min) en función del número de revoluciones y diámetro de la herramienta.

$$
V = \frac{D * \pi * N}{1000}
$$
 **Equation 4.1**

Esta fórmula es muy general ya que no toma en cuenta criterios como el material a maquinar, la herramienta, profundidad de corte, etc. Por esto se han adicionado 3 factores de ajuste a la fórmula anterior que la llevan a una situación real de la siguiente manera:

$$
V = V_{opt} * F_f * F_d * F_{ar}
$$
 Ecuación 4.2

donde:

V<sub>opt</sub>: Menor velocidad de las 2 dadas en las tablas de velocidades.

 $F_f$ : Factor de ajuste de avance

F<sub>d</sub>: Factor de ajuste de profundidad de corte

Far: Factor de ajuste de área de corte

Cuando se realiza un corte como la figura 4.1 se utiliza la tabla del Anexo 4.

**Figura 4.1 Planeado de cara**

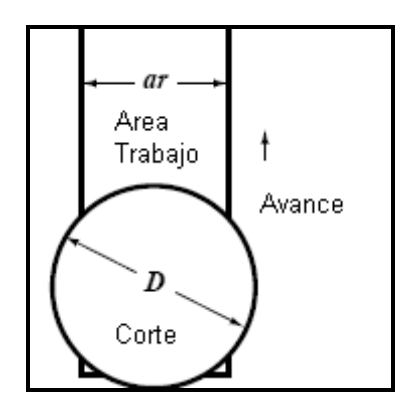

Fuente: HandBook`s Manual 26th Edition

Caso contrario, si se realiza un corte como la figura 4.2 se utiliza la tabla del Anexo 3.

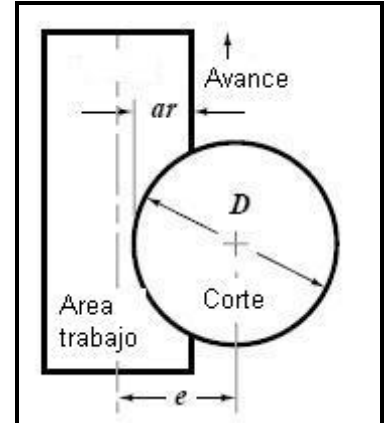

**Figura 4.2 Fresado de caras paralelas al husillo**

Fuente: HandBook`s Manual 26th Edition

Para poder entender de una mejor manera el uso de estos factores se usará un ejemplo aplicativo:

¿Qué velocidad de corte debería aplicarse para un corte de ranura completo en una pasada a un acero 5140 con una dureza de 300 Bhn? La herramienta tiene 1 pulgada de diámetro con insertos de carburo. El avance por diente es de 0.003 pulgadas/diente y la profundidad de corte de 0.2 pulgadas.

a) La tabla 4.5 indica la pareja de velocidades para los diferentes materiales que este caso son:

*Optimo:* 15/80 esto es: 0.015 pulg/diente a 80 pies/min *Promedio:* 8/240 esto es: 0.008 pulg/diente a 240 pies/min

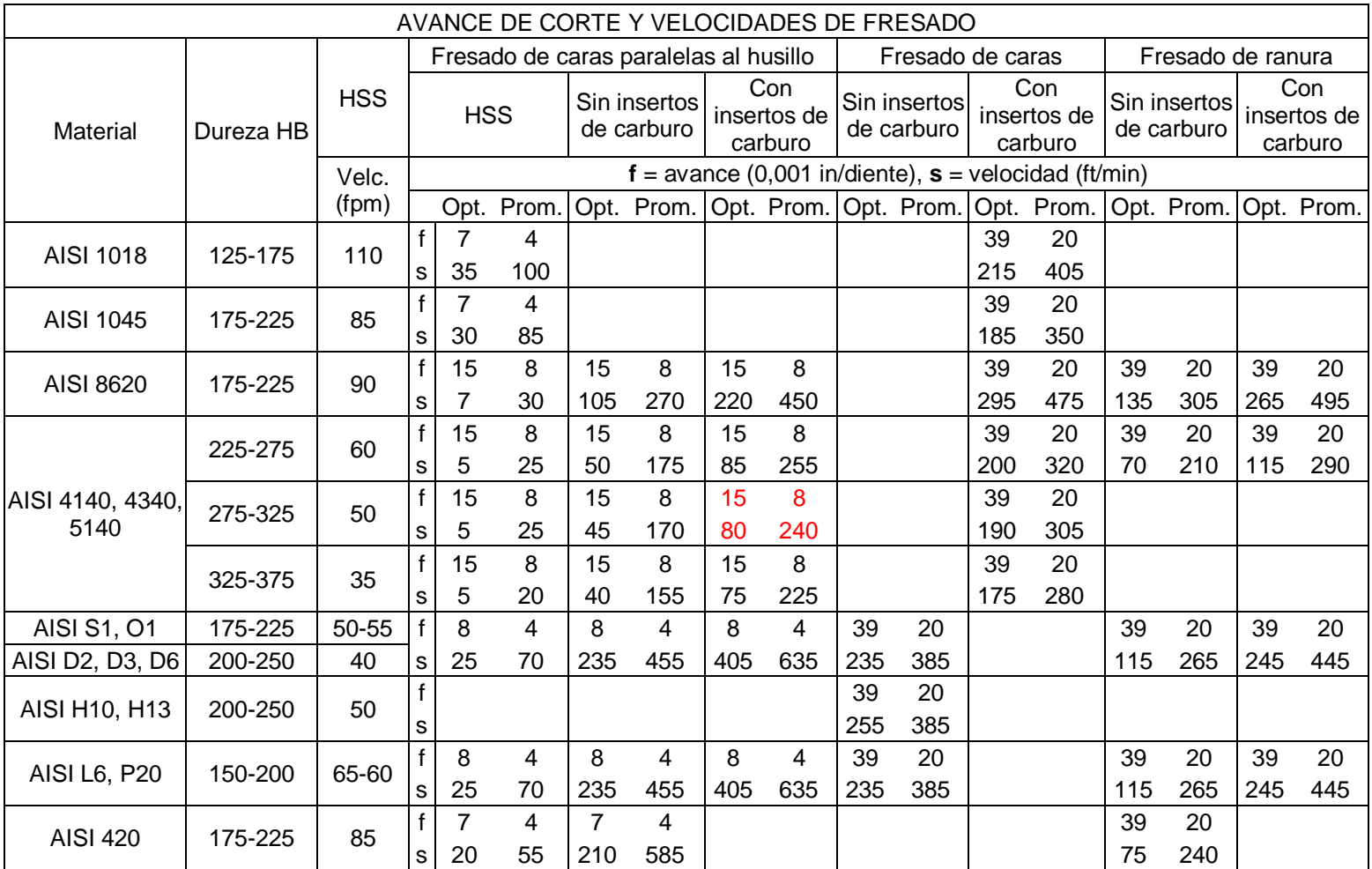

# **Tabla 4.5 Velocidades y avances para el fresado**

Fuente: HandBook`s Manual 26th Edition

Dada la fórmula:

- b)  $V = V_{opt} * F_f * F_d * F_{ar}$  se escoge el menor del par de velocidades que la tabla nos da, en este caso es 80 pies/min.
- c) *Ff* es el factor de ajuste del avance que debe ser aplicado ya que tenemos como dato un avance por diente de 0.003 pulgadas y las tablas nos indican 0.008 - 0.015.

*Ff* se obtiene intersecando los valores encontrados en la tabla 4.6 (*tabla completa en el Anexo 2*) de la siguiente manera:

$$
\frac{Avance\_Escogido}{Avance\_Optimo} = \frac{F_f}{F_{opt}} = \frac{0.003}{0.015} = 0.2 \text{ Y}
$$
  
 
$$
\frac{Velocidad\_promedio}{Velocidad\_optima} = \frac{V_{avg}}{V_{opt}} = \frac{240}{80} = 3
$$

| Elección         |                   |      | Proporción de dos velocidades de corte<br>(promedio/óptima) dadas en la tabla |      |      |      |       |  |  |  |  |
|------------------|-------------------|------|-------------------------------------------------------------------------------|------|------|------|-------|--|--|--|--|
| prom.<br>avance  | $V_{avg}/V_{opt}$ |      |                                                                               |      |      |      |       |  |  |  |  |
| para             | 1.00              | 1.25 | 1.50                                                                          | 2.00 | 2.50 | 3.00 | 4.00  |  |  |  |  |
| avance<br>óptimo |                   |      | Factor avance                                                                 |      | E, F |      |       |  |  |  |  |
| 1.00             | 1.0               | 1.0  | 1.0                                                                           | 1.0  | 1.0  | 1.0  | 1.0   |  |  |  |  |
| 0.90             | 1.00              | 1.06 | 1.09                                                                          | 1.14 | 1.18 | 1.21 | 1.27  |  |  |  |  |
| 0.80             | 1.00              | 1.12 | 1.19                                                                          | 1.31 | 1.40 | 1.49 | 1.63  |  |  |  |  |
| 0.70             | 1.00              | 1.18 | 1.30                                                                          | 1.50 | 1.69 | 1.85 | 2.15  |  |  |  |  |
| 0.60             | 1.00              | 1.20 | 1.40                                                                          | 1.73 | 2.04 | 2.34 | 2.89  |  |  |  |  |
| 0.50             | 1.00              | 1.25 | 1.50                                                                          | 2.00 | 2.50 | 3.00 | 4.00  |  |  |  |  |
| 0.40             | 1.00              | 1:23 | 1.57                                                                          | 2.29 | 3.08 | 3.92 | 5.70  |  |  |  |  |
| 0.30             | 1.00              | 1.14 | 1.56                                                                          | 2.57 | 3.78 | 5.19 | 8.56  |  |  |  |  |
| 0.20             | 1.00              | 0.90 | 1.37                                                                          | 2.68 | 4.49 | 6.86 | 17.60 |  |  |  |  |
| 0.10             | 1.00              | 0.44 | 0.80                                                                          | 2.08 | 4.26 | 8.00 | 20.80 |  |  |  |  |

**Tabla 4.6 Factor de corrección F<sup>f</sup> .**

Fuente: HandBook`s Manual 26th Edition

En este caso *F<sup>f</sup>* es igual a 6.86. El factor *F<sup>d</sup>* es igual a 1 como se indica en la tabla siguiendo la fila del valor de 6.86 hacia la derecha con una profundidad de 0.2 pulgadas el cual indica un valor 1. El factor *Far* no se aplica ya que la operación de fresado es un ranurado completo como en la figura 4.1.

d) Por tanto de calcula la velocidad de corte real:

$$
V = V_{opt} * F_f * F_d
$$
  

$$
V = 80 * 6.86 * 1
$$
  

$$
V = 548.8
$$
 from

Aproximadamente 550 ft/min.

$$
N = \frac{12*V}{\pi*D}
$$
  

$$
N = \frac{12*550}{3.1416*1}
$$
  

$$
N = 2100.84(rpm)
$$

e) Por último el avance de la mesa para 6 dientes:

$$
f_m = f_t * n_t * N
$$
  
\n
$$
f_m = 0.003 * 6 * 2100
$$
  
\n
$$
f_m = 37.8(\text{pulg/min})
$$

El valor calculado lo relacionamos con los avances que dispone la máquina.

Con el cálculo realizado se obtiene los valores corregidos para un maquinado encaminado a la optimización.

En el ejemplo presentado obtuvimos un factor de ajuste de 1 para *Fd*, si se varia la profundidad a 0.04 pulgadas el A*nexo 2* indica un valor en la tabla de 0.94. Se realiza los cálculos para identificar la diferencia.

$$
V = V_{opt} * F_f * F_d
$$
  
\n
$$
V = 80 * 6.86 * 0.94
$$
  
\n
$$
V = 515.9 \, \text{fpm}
$$
  
\n
$$
N = \frac{12 * V}{\pi * D}
$$
  
\n
$$
N = \frac{12 * 516}{3.1416 * 1}
$$
  
\n
$$
N = 1970.97 \, \text{(rpm)}
$$
  
\n
$$
f_m = f_t * n_t * N
$$
  
\n
$$
f_m = 0.003 * 6 * 1970.97
$$
  
\n
$$
f_m = 35.5 \, \text{(pu lg/min)}
$$

En este caso el factor de ajuste de profundidad de corte disminuye el avance *f<sup>m</sup>* para una menor profundidad. Por lo general al momento que se da una mayor profundidad se debe disminuir la velocidad de avance de la mesa.

f) El avance calculado es para una vida de la herramienta de 45 minutos, tiempo que para ciertas operaciones resultaría molestoso para la producción y afilar la herramienta por lo que si se desea una mayor vida de la herramienta se debe multiplicar por el factor de tiempo.

En la siguiente tabla se presenta los factores de ajuste de la vida de la herramienta.

| Vida<br>herramienta<br>(minutos) |      | Fresado de cara<br>aan aashiisa u |      | Fresado final con<br>2001100 |      |      |  |  |
|----------------------------------|------|-----------------------------------|------|------------------------------|------|------|--|--|
|                                  |      |                                   |      |                              | 799  |      |  |  |
| 15                               | 1.69 | 1.78                              | 1.87 | 1.10                         | 1.23 | 1.35 |  |  |
| 45                               | 1.00 | 1.00                              | 1.00 | 1.00                         | 1.00 | 1.00 |  |  |
| 90                               | 0.72 | 0.70                              | 0.67 | 0.94                         | 0.89 | 0.83 |  |  |
| 180                              | 0.51 | 0.48                              | 0.45 | 0.69                         | 0.69 | 0.69 |  |  |

**Tabla 4.7 Factor de ajuste de vida de la herramienta.**

Fuente: HandBook`s Manual 26th Edition

La tabla 4.7 sigue las siguientes reglas: para avances bajos, donde al avance  $\leq$  1/2  $f_{opt}$  la velocidad de corte deseada para una vida de la herramienta T es  $V_T$  $f_s$  *x*  $V_{15}$ ; para avances medios, donde  $\frac{1}{2}$   $f_{opt}$  < avance <  $\frac{3}{4}$   $f_{opt}$ ,  $V_T = f_m x V_{15}$ ; y para avances más grandes, donde  $\frac{2}{4}$   $f_{opt} \le a$  vance  $\le f_{opt}$ ,  $V_T = f_I x V_{15}$ .  $f_{opt}$  es el mayor avance (óptimo) de los dos valores dados en la tabla 4.5.

Por ejemplo si se desea una vida  $T = 180$  minutos para la herramienta.

 $0.003 \leq \frac{1}{2}$  \*0.015

$$
\phantom{-}0.003\leq 0.0075
$$

El avance que se utiliza es menor que *½ fopt,* por lo tanto se aplica el factor *fs*.

$$
V_{180} = 550 \, \text{fp} \, m \, * \, 0.51
$$
\n
$$
V_{180} = 280.5 \, \text{fp} \, m
$$

 $f_m = 19.29(pu \lg' min)$  $N = 1071.43$ (rpm)

### **4.2 ALUMINIO**

De color plateado y muy ligero, tiene un punto de fusión de 660 ºC, un punto de ebullición de 2.467 ºC y una densidad relativa de 2,7. Es un metal muy electropositivo y altamente reactivo. Al contacto con el aire se cubre rápidamente con una capa dura y transparente de óxido de aluminio que resiste la posterior acción corrosiva. Tiene la propiedad de reducir muchos compuestos metálicos a sus metales básicos. Por ejemplo, al calentar termita (una mezcla de óxido de hierro y aluminio en polvo), el aluminio extrae rápidamente el oxígeno del óxido; el calor de la reacción es suficiente para fundir el hierro. Este fenómeno se usa en el proceso Goldschmidt o Termita para soldar hierro

Entre sus compuestos más importantes están el óxido, el hidróxido, el sulfato y el sulfato mixto. El óxido de aluminio es anfótero, es decir, presenta a la vez propiedades ácidas y básicas. El cloruro de aluminio anhidro es importante en la industria petrolífera.

Los únicos metales más ligeros son el litio, el sodio, el berilio y el magnesio. Debido a su elevada proporción resistencia-peso es muy útil para construir aviones, vagones ferroviarios y automóviles, y para otras aplicaciones en las que es importante la movilidad y la conservación de energía. Por su elevada conductividad térmica, el aluminio se emplea en utensilios de cocina y en pistones de motores de combustión interna. Solamente presenta un 63% de la conductividad eléctrica del cobre para alambres de un tamaño dado, pero pesa menos de la mitad. Un alambre de aluminio de conductividad comparable a un alambre de cobre es más grueso, pero sigue siendo más ligero que el de cobre.

Este metal se utiliza cada vez más en arquitectura, tanto con propósitos estructurales como ornamentales. Las tablas, las contraventanas y las láminas de aluminio constituyen excelentes materiales de construcción. Se utiliza también en reactores nucleares a baja temperatura porque absorbe

relativamente pocos neutrones. Con el frío, el aluminio se hace más resistente, por lo que se usa a temperaturas criogénicas. Debido a su poco peso, a que se moldea fácilmente y a su compatibilidad con comidas y bebidas, el aluminio se usa mucho en contenedores, envoltorios flexibles, y botellas y latas de fácil apertura. El reciclado de dichos recipientes es una medida de ahorro de energía cada vez más importante. La resistencia del aluminio a la corrosión por el agua de mar también lo hace útil para fabricar cascos de barco y otros mecanismos acuáticos.

Se puede preparar una amplia gama de aleaciones recubridoras y aleaciones forjadas que proporcionen al metal más fuerza y resistencia a la corrosión o a las temperaturas elevadas. Algunas de las nuevas aleaciones pueden utilizarse como planchas de blindaje para tanques y otros vehículos militares.

### 4.2.1 ALUMINIOS COMUNES EN EL ECUADOR

Ivan Bohman proporciona aluminio a la industria metalmecánica ecuatoriana con excelentes características y bajo catálogo, a continuación se presenta sus características.

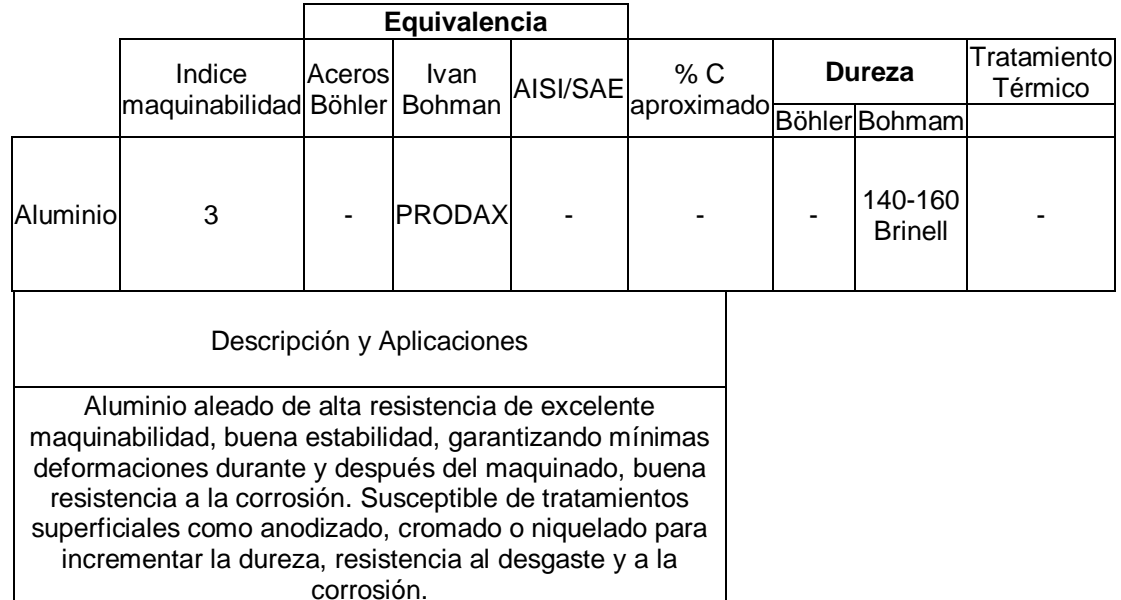

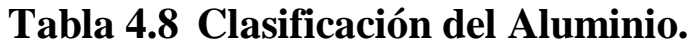

Fuente: Catálogo de Aceros Ivan Bohman.

### 4.2.2 CRITERIOS DE MECANIZADO

Al momento de maquinar el material se debe empezar por los criterios recomendados que indican las tablas, o sea, se parte de los avances por diente que se proporciona para el aluminio en el *Anexo 1* relacionado con la profundidad de pasada, el diámetro de la herramienta y material de la misma, el tipo de maquinado y la dureza de los materiales más comunes en el entorno.

Por medio de un ejemplo se explicará de mejor manera el desarrollo de los criterios antes expuestos en el caso del acero.

Determine la velocidad de corte y velocidades de operación de máquina para el planeado de aluminio Aleación 413 utilizando una herramienta de 4´´ de diámetro policristalina. El ancho del corte es de 3´´, profundidad de corte de 0.1´´ y el avance por diente de 0.006 pulg/diente.

g) La tabla 4.9 (*tabla completa en el Anexo 5*) habla de aleaciones de aluminio indicando la pareja de velocidades de corte para los diferentes materiales siendo en este caso: *Optima:* 8 / 2320 esto es: 0.008 pulg/diente a 2320 pies/min *Promedio:* 4 / 4755 esto es: 0.004 pulg/diente a 4755 pies/min

| $Alloys = aleaciones$                                              |                    |        | <b>HSS</b> |          |           | Carburo                     |           | Carburo                                                                 |           | Diamante<br>policristalino |
|--------------------------------------------------------------------|--------------------|--------|------------|----------|-----------|-----------------------------|-----------|-------------------------------------------------------------------------|-----------|----------------------------|
|                                                                    | Material<br>Condi- |        |            |          |           |                             |           | $f = \text{feed} (0.001 \text{ in.}/\text{tooth})$ , s = speed (ft/min) |           |                            |
| Material                                                           | tion <sup>*</sup>  |        | Opt.       | Avg.     | Opt.      | Avg.                        | Opt.      | Avg.                                                                    | Opt.      | Avg.                       |
| All wrought aluminum alloys,<br>6061-T651, 5000, 6000, 7000 series | CD<br>ST and A     | f      | 15         | 8        | 15        | 8                           | 39        | 20                                                                      | 8         | 4                          |
| All aluminum sand and permanent<br>mold casting alloys             | CD<br>ST and A     | s      | 165        | 850      | 620       | 2020                        | 755       | 1720                                                                    | 3750      | 8430                       |
|                                                                    |                    |        |            |          |           | Aluminum Die-Casting Alloys |           |                                                                         |           |                            |
| Alloys 308.0 and 319.0                                             |                    | f<br>s | 15<br>30   | 8<br>100 | 15<br>620 | 8<br>2020                   | 39<br>755 | 20<br>1720                                                              |           |                            |
| Allovs 360.0 and 380.0                                             |                    | f<br>s | 15<br>30   | 8<br>90  | 15<br>485 | 8<br>1905                   | 39<br>555 | 20<br>1380                                                              | 8<br>3105 | 4<br>7845                  |
| Alloys 390.0 and 392.0                                             |                    | f<br>s |            |          |           |                             | 39<br>220 | 20<br>370                                                               |           |                            |
| Alloy 413                                                          | ST and A           | f<br>s |            |          | 15<br>355 | 8<br>1385                   | 39<br>405 | 20<br>665                                                               | 2320      | 4.<br>4755                 |

**Tabla 4.9 Velocidades y avances para el fresado**

Fuente: HandBook`s Manual 26th Edition

h) Estas velocidades se basan en:

- i. Profundidad de corte de: 0.1´´
- ii. Diámetro de herramienta de 8<sup>"</sup>
- iii. Ancho de corte de 6´´

Si estas condiciones se cumpliesen para este caso los avances y velocidades dados en el literal a se aplicarían sin ningún factor para una vida de la herramienta de 45 minutos

Dada la fórmula:

- i)  $V = V_{opt} * F_f * F_d * F_{ar}$  se escoge el menor del par de velocidades que la tabla da, en este caso es 2320 pies/min.
- j) El factor  $F_{f}$  que es el factor de avance que debe ser aplicado ya que se tiene como dato un avance por diente de 0.006 pulg. Y las tablas indican 0.004 o 0.008.

*Ff* se obtiene intersecando los valores encontrados a continuación en la Tabla 4.10 (*tabla completa en el Anexo 4*) de la siguiente manera:

$$
\frac{Avance\_Escogido}{Avance\_Optimo} = \frac{F_f}{F_{opt}} = \frac{0.006}{0.008} = 0.75 \text{ Y } \frac{Velocidad\_promedio}{Velocidad\_optima} = \frac{V_{avg}}{V_{opt}} = \frac{4755}{2320} = 2
$$

**Tabla 4.10 Factor de corrección F<sup>f</sup> .**

|                         |                | <b>D</b>                                                                      | C-1  |                    | ورد  | 1    |      |  |  |  |  |  |
|-------------------------|----------------|-------------------------------------------------------------------------------|------|--------------------|------|------|------|--|--|--|--|--|
| Elec<br>prom.<br>Avanc. |                | Proporción de dos velocidades de corte<br>(promedio/óptima) dadas en la tabla |      |                    |      |      |      |  |  |  |  |  |
| para                    |                |                                                                               |      | $V_{ave}/V_{opt}$  |      |      |      |  |  |  |  |  |
| avanc.<br>óptimo        | 1.00           | 1.10                                                                          | 1.25 | 1.35               | 1.50 | 1.00 | 2.00 |  |  |  |  |  |
|                         |                |                                                                               |      | Feed Factor, $F_f$ |      |      |      |  |  |  |  |  |
| 1.00                    | 1 <sub>0</sub> | 10                                                                            | 1.0  | 10                 | 10   | 10   | 1.0  |  |  |  |  |  |
| 0.90                    | 1.00           | 1.02                                                                          | 1.05 | 1.07               | 1.09 | 1.10 | 1.12 |  |  |  |  |  |
| 0.80                    | 1.00           | 1.03                                                                          | 1.09 | 1.10               | 1.15 | 1.20 | 1.25 |  |  |  |  |  |
| 0.70                    | 1.00           | 1.05                                                                          | 1.13 | 1.22               | 1.22 | 1.32 | 1.43 |  |  |  |  |  |
| 0.60                    | 1.00           | 1.08                                                                          | 1.20 | 1.25               | 135  | 1.50 | 1.66 |  |  |  |  |  |
| 0.50                    | 1 00           | 1.10                                                                          | 1.25 | 135                | 1.50 | 175  | 2.00 |  |  |  |  |  |
| 0.40                    | 1.00           | 1.09                                                                          | 1.28 | 1.44               | 1.66 | 2.03 | 2.43 |  |  |  |  |  |
| 0.30                    | 1.00           | 1.06                                                                          | 1.32 | 1.52               | 1.85 | 2.42 | 3.05 |  |  |  |  |  |
| 0.20                    | 1.00           | 1.00                                                                          | 1.34 | 1.60               | 2.07 | 2.96 | 4.03 |  |  |  |  |  |
| 0.10                    | 1.00           | 0.80                                                                          | 1.20 | 1.55               | 2.24 | 3.74 | 5.84 |  |  |  |  |  |
|                         |                |                                                                               |      |                    |      |      |      |  |  |  |  |  |

Fuente: HandBook`s Manual 26th Edition
Por tanto el valor de  $F_f$  resulta del promedio de 1,25 y 1,43 es decir *1,34*

- k) *Fd* y *Far* son iguales a 1 debido a que son los mismos de las condiciones estándar.
- l) Por tanto se calcula la velocidad de corte real:

$$
V = V_{opt} * F_f * F_d * F_{ar}
$$
  
\n
$$
V = 2320 * 1.34 * 1 * 1
$$
  
\n
$$
V = 3109 \text{ from}
$$
  
\n
$$
V = 3109 \text{ from}
$$
  
\n
$$
V = 2970 \text{ (rpm)}
$$

m) Por último el avance de la mesa para 6 dientes:

$$
f_m = f_t * n_t * N
$$
  
\n
$$
f_m = 0.006 * 6 * 2970
$$
  
\n
$$
f_m = 106.92 (pu \lg / min)
$$

n) El avance calculado es para una vida de la herramienta de 45 minutos, tiempo que para ciertas operaciones resultaría molestoso para la producción y afilar la herramienta por lo que si se desea una mayor vida de la herramienta se debe multiplicar por el factor de tiempo.

Con el cálculo realizado se obtiene los valores corregidos para un maquinado encaminado a la optimización.

Además de estos criterios de mecanizado en la vida real se toma el tipo de desbaste y el acabado superficial, el SOLIDCAM nos ayudara en los siguientes capítulos a buscar la estrategia que mejor se adapta a trabajos repetitivos con la aplicación de los criterios de mecanizado dados en el desarrollo de este capítulo y del Anexo 1, 2, 3, 4, 5 que presenta varias tablas de referencia de los factores de ajuste.

# *CAPÍTULO 5*

## **ESTUDIO DE ESTRATEGIAS DE MECANIZADO**

## **5.1 INTRODUCCIÓN**

Para poder obtener los esquemas de mecanizado ideales y presentarlos en el respectivo manual de procedimiento, se estudiará todas las estrategias que contiene SolidCam.

Este estudio contiene el análisis individual de cada estrategia y la forma en que interactúa con otras en las etapas de desbaste, semiacabado y acabado. Se debe tomar en cuenta que *no es estrictamente necesario* que para cada operación de maquinado se necesite:

- Un desbaste
- Un semiacabado
- Un acabado

Dependiendo del tipo de superficie, volumen de corte, material a maquinar se llegará a establecer la mejor combinación y número posibles de estrategias (sean de desbaste, semiacabado o acabado); tomando en cuenta el tiempo que tardarán, la rugosidad obtenida de la materia prima y la semejanza de la pieza obtenida con la diseñada.

Se analiza las combinaciones lógicas posibles para luego compararlas y así escoger la mejor tomando en cuenta los parámetros antes señalados.

Por tanto este estudio se divide de acuerdo al tipo de superficie que deseemos maquinar, clasificándolas de la siguiente manera:

- Esféricas  **Convexas**
- Cóncavas Planas

#### **ESTRATEGIAS DE FRESADO EN MODELO 3D**

Las estrategias que se presentan son aquellas con las que se va a hacer el estudio individual con sus respectivas combinaciones:

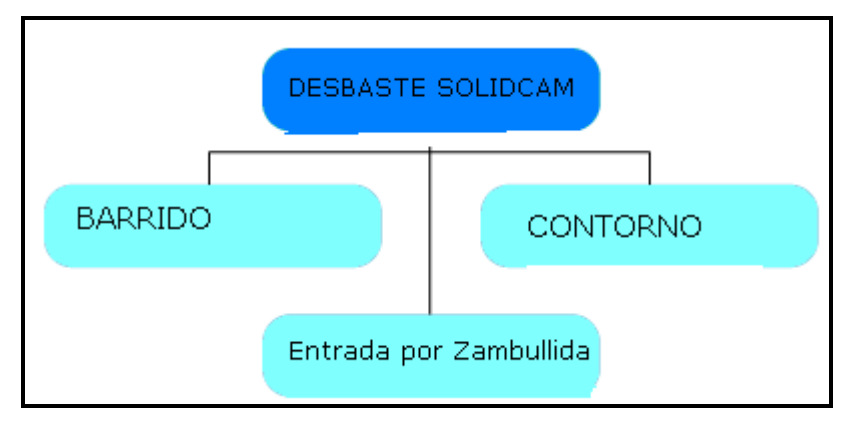

Desbaste:

# **Figura 5.1Desbaste SOLIDCAM**

Semiacabado y Acabado:

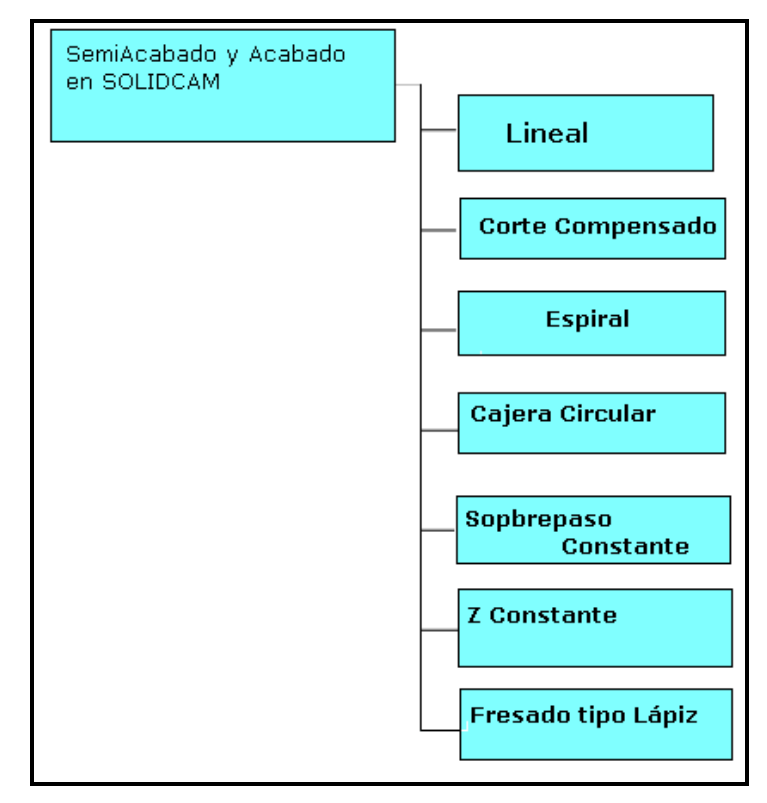

**Figura 5.2Semiacabado y acabado SOLIDCAM**

# **5.2 EXPLICACIÓN GENERAL ESTRATEGIAS DE MAQUINADO**

## **ESTRATEGIAS DE DESBASTE: CONTORNO**

La herramienta se mueve en contornos paralelos al área de trabajo.

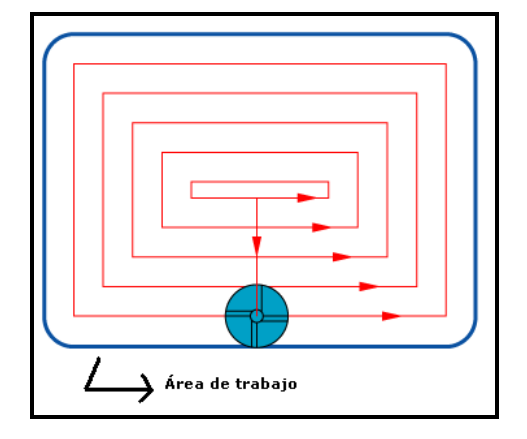

**Figura 5.3Estrategia: Contorno**

### **BARRIDO**

La herramienta realiza un rayado constante de la superficie.

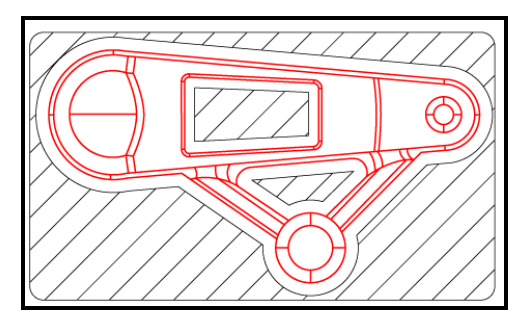

**Figura 5.4Estrategia: Barrido**

**Tipo de corte:** Existen 2 tipos de corte: convencional y ascendente los cuales están en función del sentido de giro de la herramienta y la disposición de los dientes de la misma.

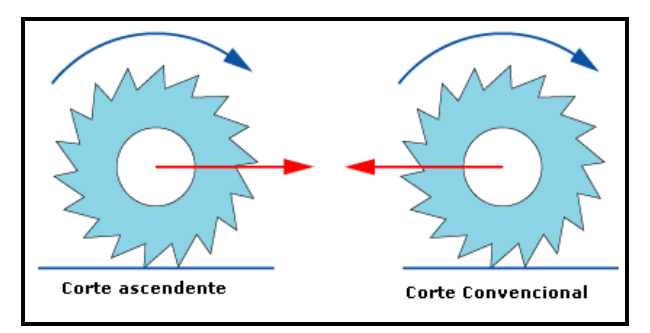

**Figura 5.5Tipo de corte**

**Solapado:** Es un índice que va de 0 a 1, que indica la distancia entre los contornos que va realizando la herramienta:

La imagen muestra la explicación del solapado para una herramienta de diámetro 10 mm:

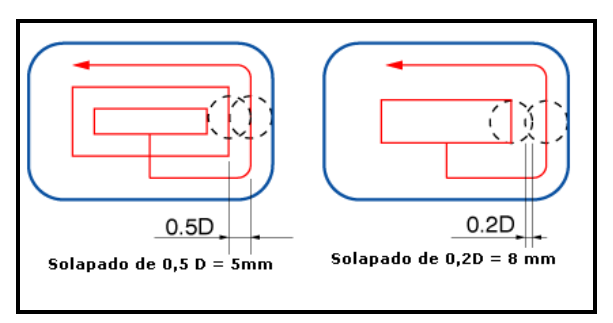

**Figura 5.6Definición de Solapado**

**Tolerancia de superficie:** Es la tolerancia que se deja para las siguientes estrategias de acabado.

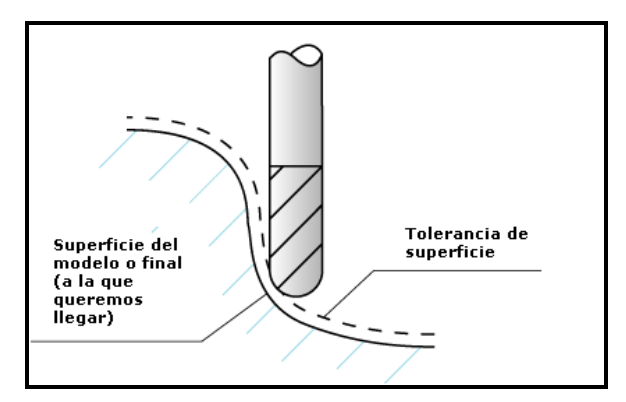

**Figura 5.7Tolerancia de superficie**

**Paso de bajada:** Es la distancia en Z con la cual la herramienta baja luego de haber terminado los contornos realizados en un plano XY

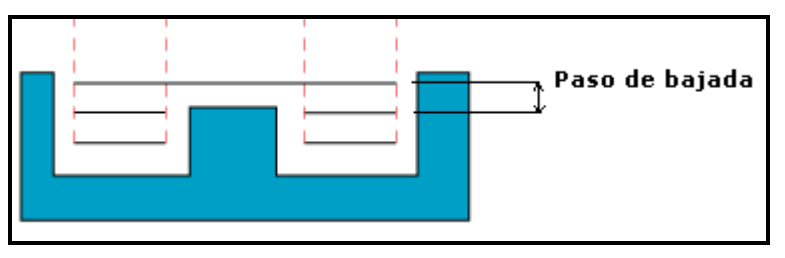

**Figura 5.8Paso de bajada**

**Ángulo óptimo:** En el barrido, solidcam calcula de manera automática el mejor ángulo de corte para una superficie pudiendo ser este cambiado por el usuario.

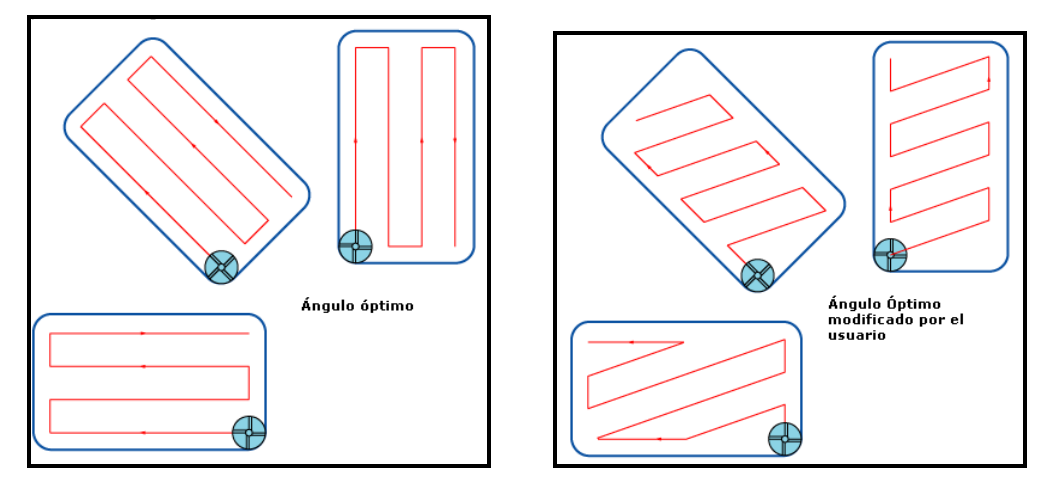

**Figura 5.9Ángulo óptimo** 

## **ESTRATEGIA DE SEMIACABADO Y ACABADO**

### **LINEAL**

Se genera una malla en el plano XY para luego proyectarla sobre la superficie a maquinar.

**Paso lateral:** Es la distancia entre las líneas de la malla

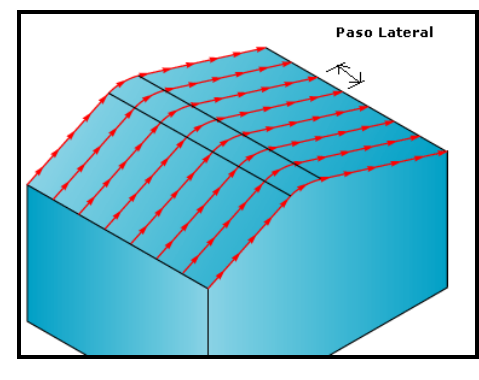

**Figura 5.10 Paso lateral**

**Dirección:** Existen las siguientes direcciones:

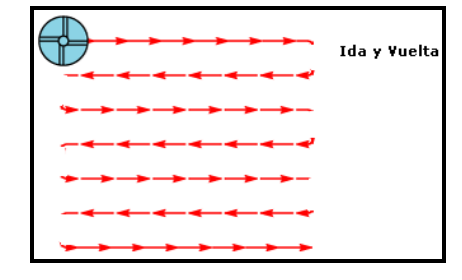

Ida y vuelta

**Figura 5.11 Dirección: Ida y vuelta**

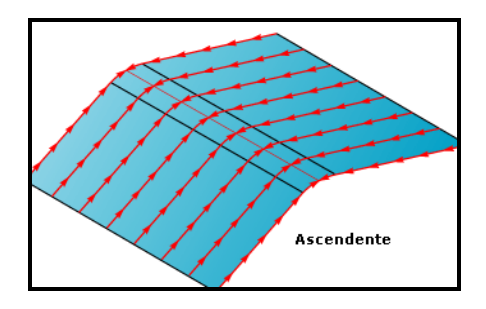

Ascendente

**Figura 5.12 Dirección: Ascendente**

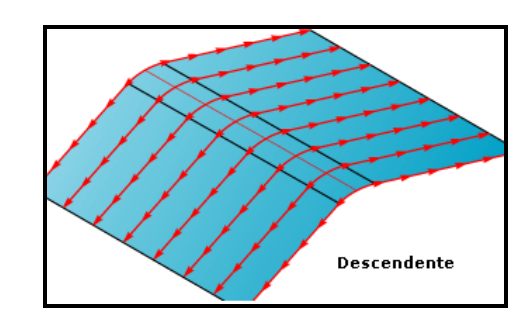

- Descendente

# **Figura 5.13 Dirección: Descendente**

**Lineal cruzado:** Se realiza una segunda maquinada con un ángulo de 90° grados respecto a la primera trayectoria.

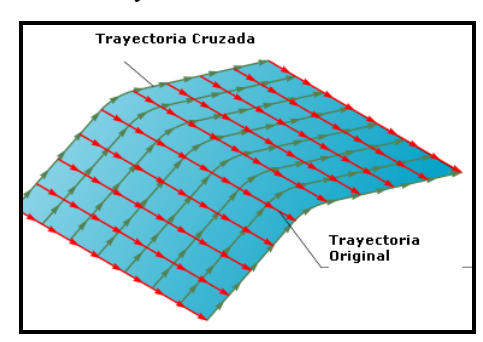

**Figura 5.14 Dirección: Lineal cruzado**

## **CAJERA CIRCULAR**

SolidCam genera una malla en el plano XY y luego la proyecta sobre la superficie:

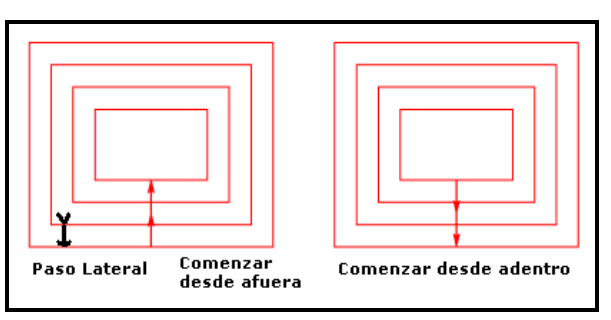

**Figura 5.15 Cajera circular**

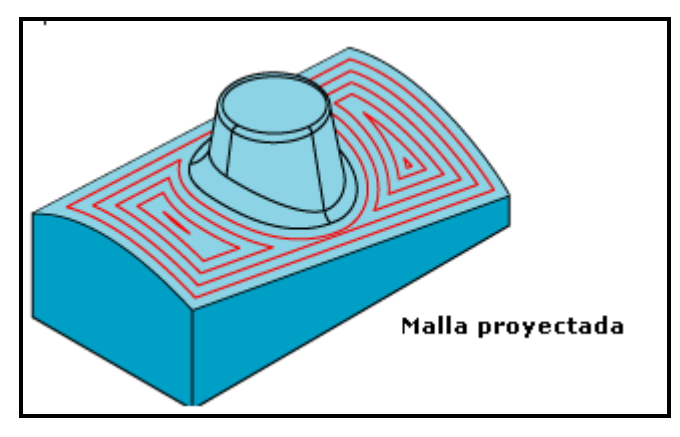

**Figura 5.16 Malla proyectada**

## **CORTE COMPENSADO:**

Es una forma de fresado de perfil 3D que se usa para fresar áreas específicas de corte partiendo de un perfil adicional.

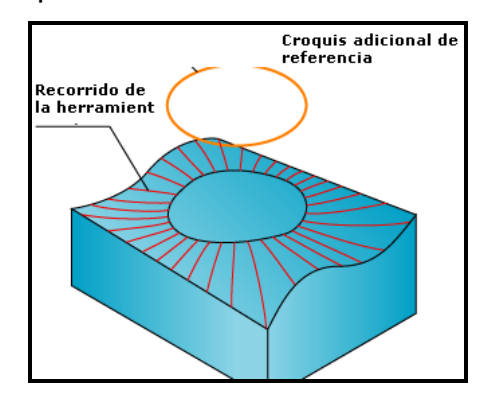

**Figura 5.17 Corte compensado**

**Acabado Cruzado:** Similar al acabado cruzado lineal

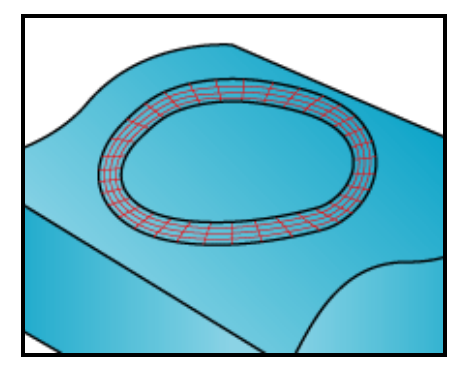

**Figura 5.18 Acabado cruzado**

### **ESPIRAL**

Solidcam ofrece 3 tipos de espirales los cuales son:

- Lineal

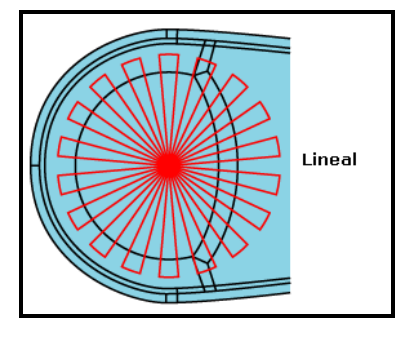

**Figura 5.19 Espiral: lineal** 

- Espiral: A su vez hay 2 posibilidades que son con arcos y líneas

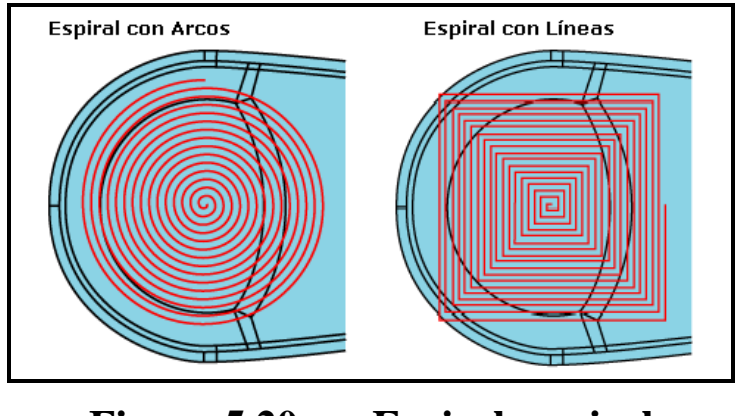

**Figura 5.20 Espiral: espiral** 

- Círculos: También tiene 2 posibilidades con los mismos nombres:

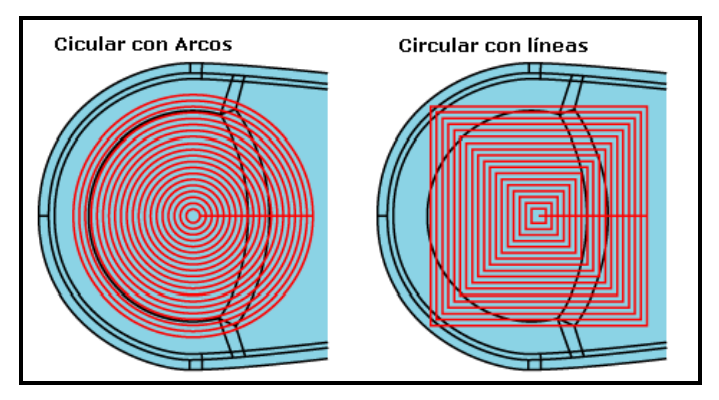

**Figura 5.21 Espiral: círculos** 

### **Z CONSTANTE**

Esta estrategia maquina todo el material que se encuentre en un plano XY para luego realizar un movimiento en el eje Z (hacia arriba o hacia abajo) como indica la figura:

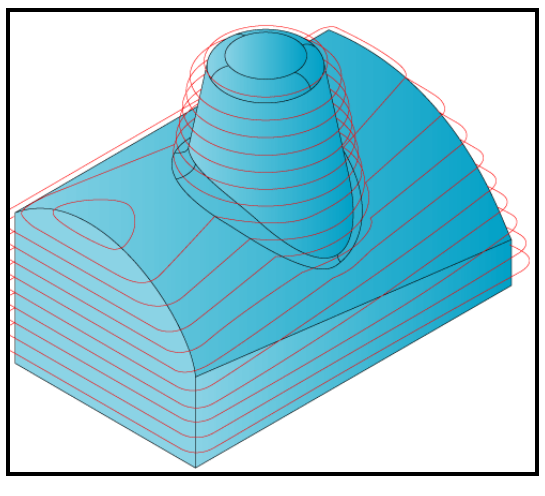

**Figura 5.22 Z constante**

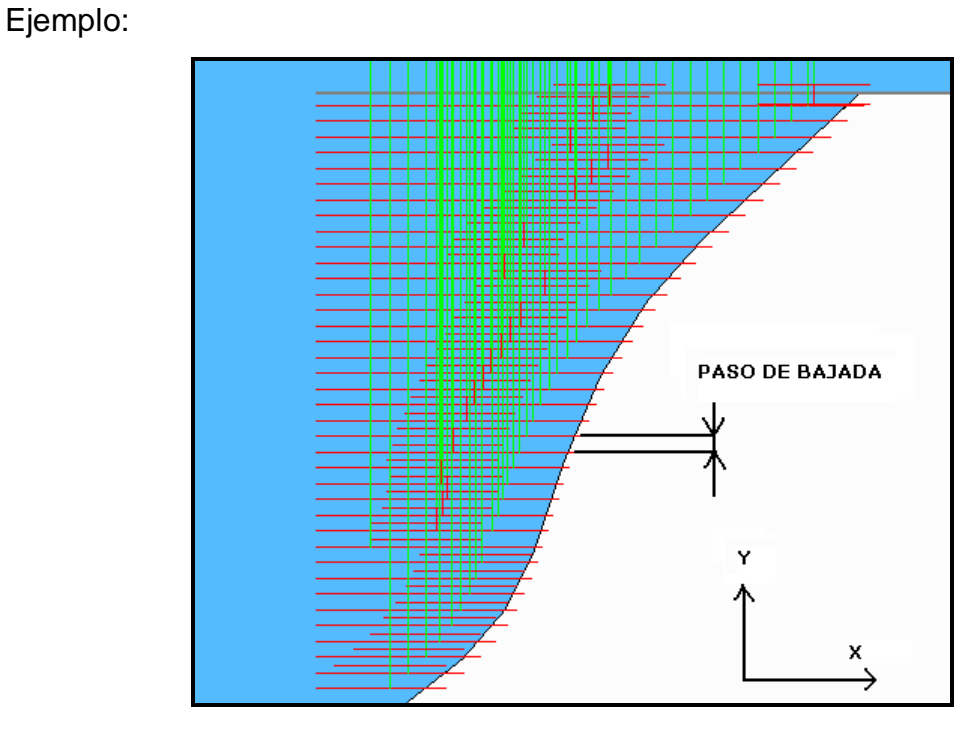

**Figura 5.23 Ejemplo: Z constante** 

## **SOBREPASO CONSTANTE**

La presente estrategia genera una malla 2D en el plano XY al igual que las estrategias lineal y cajera circular para luego proyectarla sobre el modelo. La diferencia de esta estrategia radica en que luego de proyectarla sobre el

modelo realiza una nueva interpolación para dar pasos de bajada en el eje Z de manera constante.

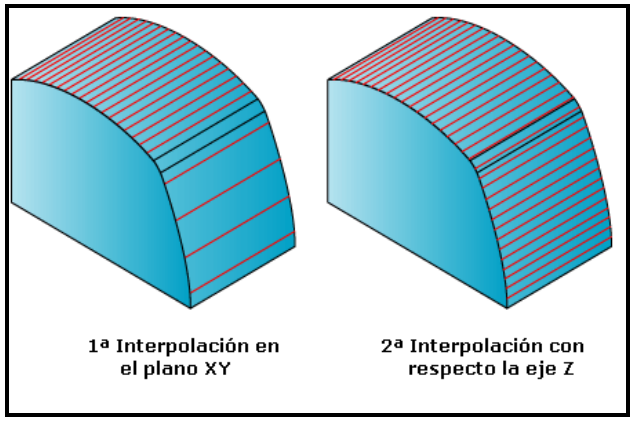

**Figura 5.24 Sobrepaso constante**

## **FRESADO LÁPIZ**

Este fresado sirve para dar acabados limpiando esquinas mediante un algoritmo especial en el que se ingresa como dato el ángulo bitangencial y calcula la trayectoria de la herramienta.

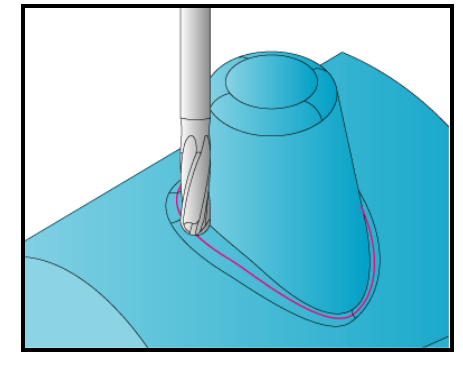

**Figura 5.25 Fresado lápiz**

**Ángulo Bitangencial:** Es el ángulo suplementario del ángulo de conicidad, y SolidCam maquinará todas las esquinas que tengan un ángulo menor al ángulo de conicidad.

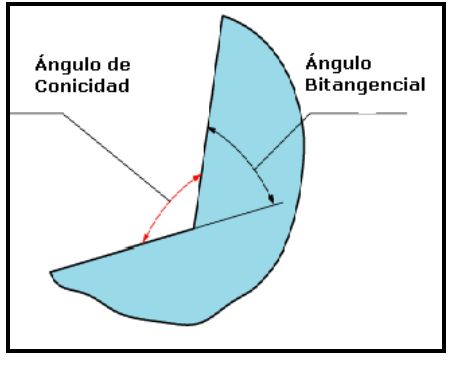

**Figura 5.26 Ángulo bitangencial** 

# **5.3 SUPERFICIE ESFÉRICA**

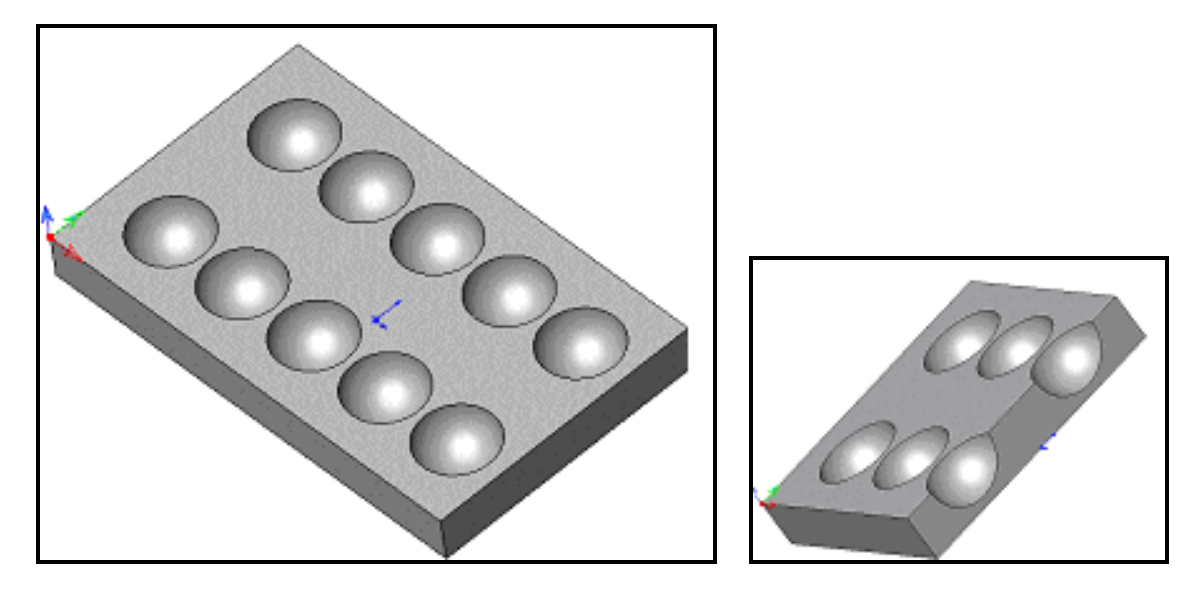

**Figura 5.27 Superficie esférica**

# **5.3.1 ESTUDIO DE DESBASTE**

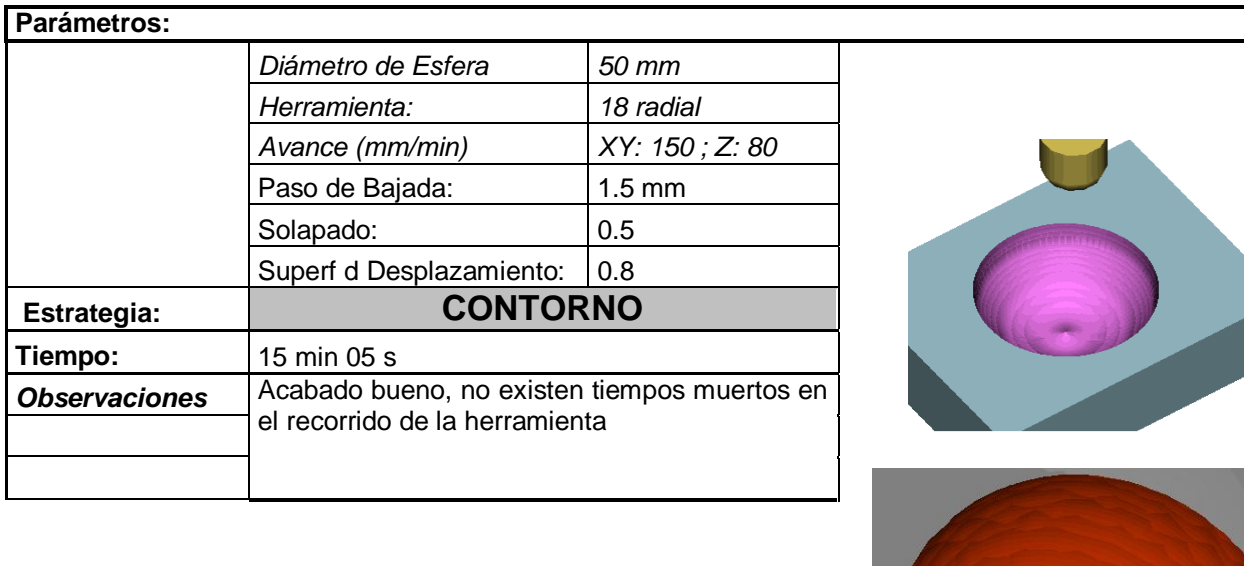

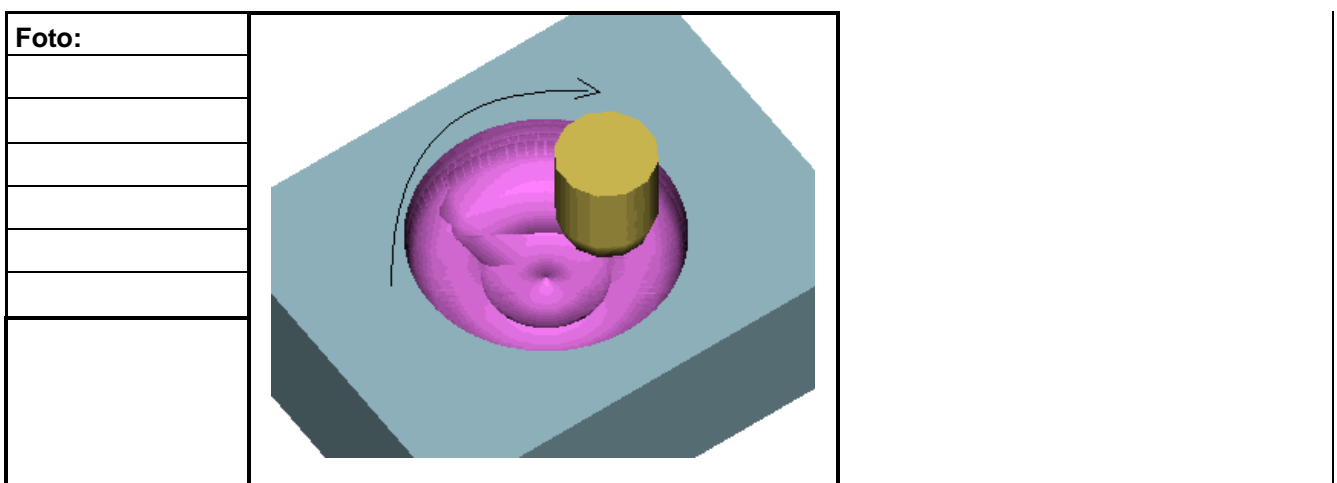

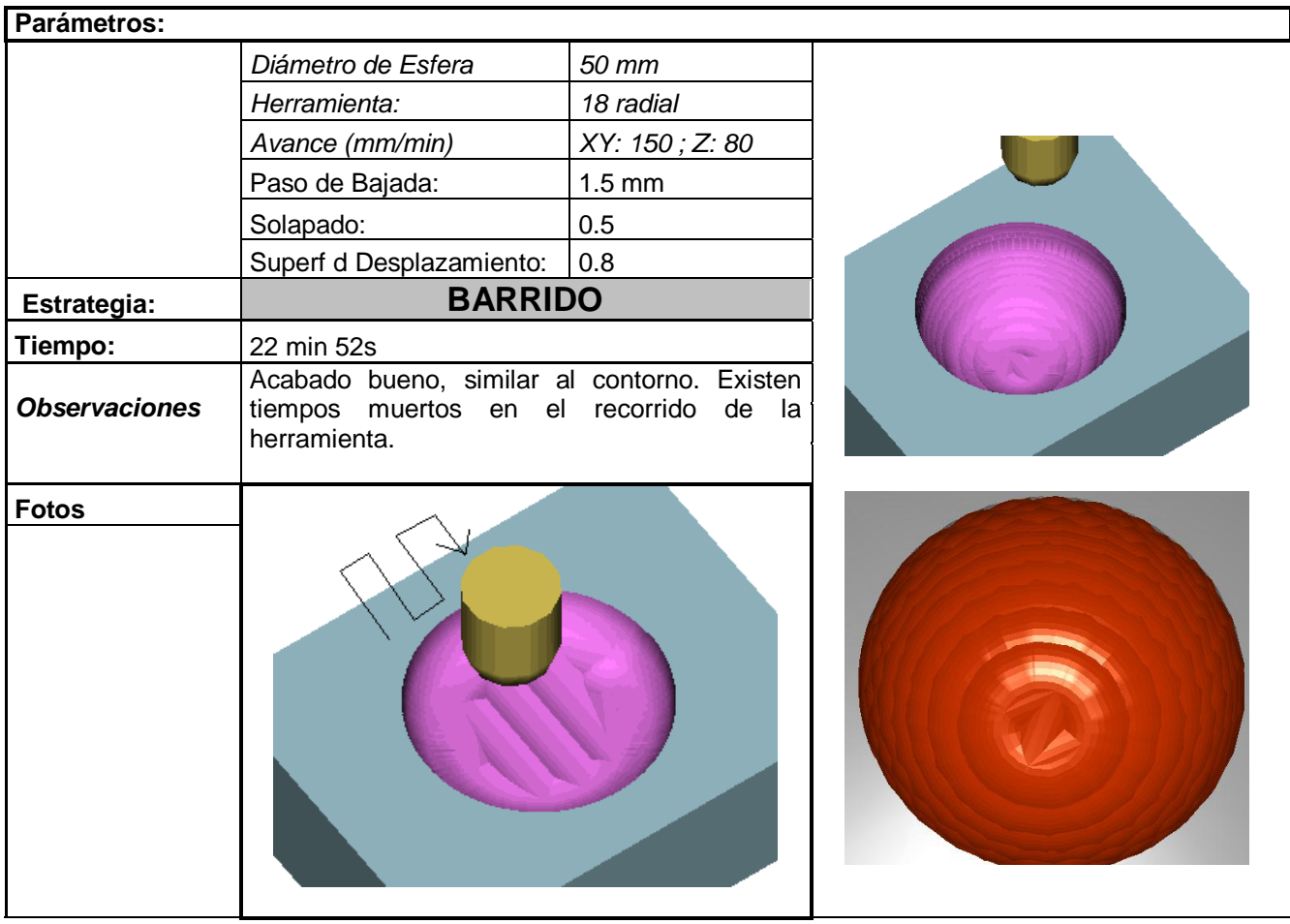

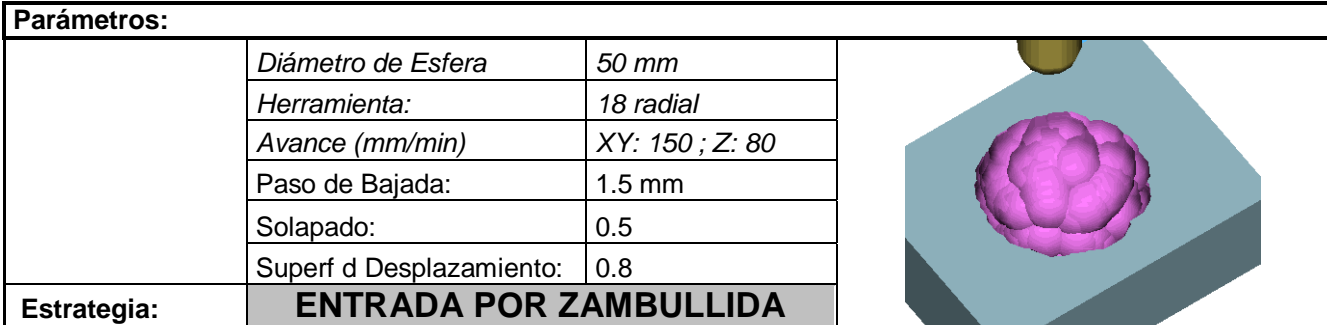

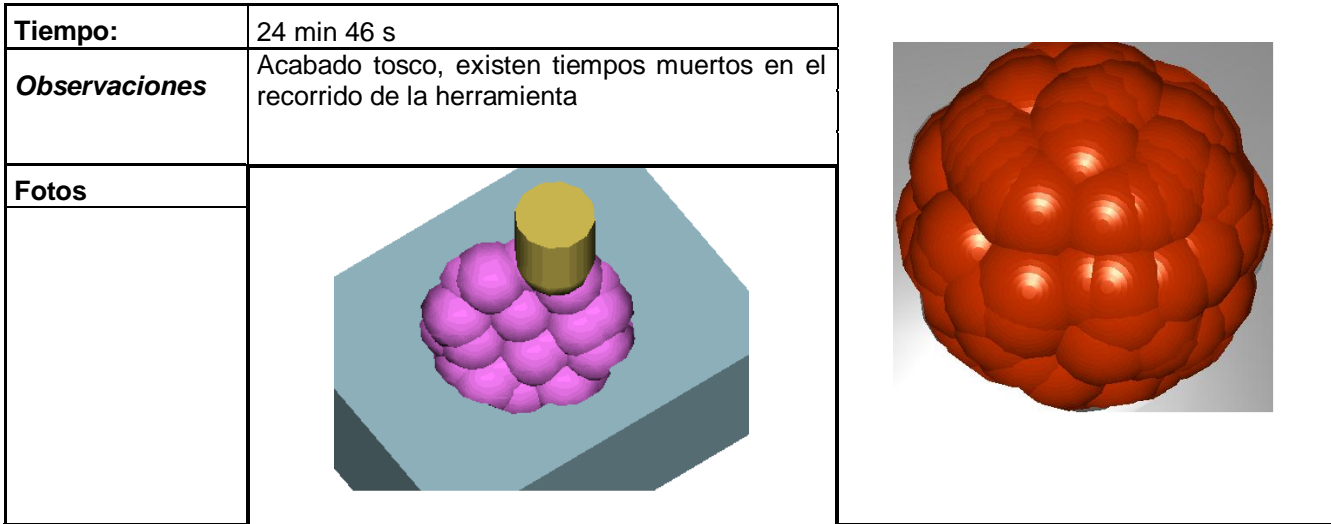

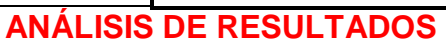

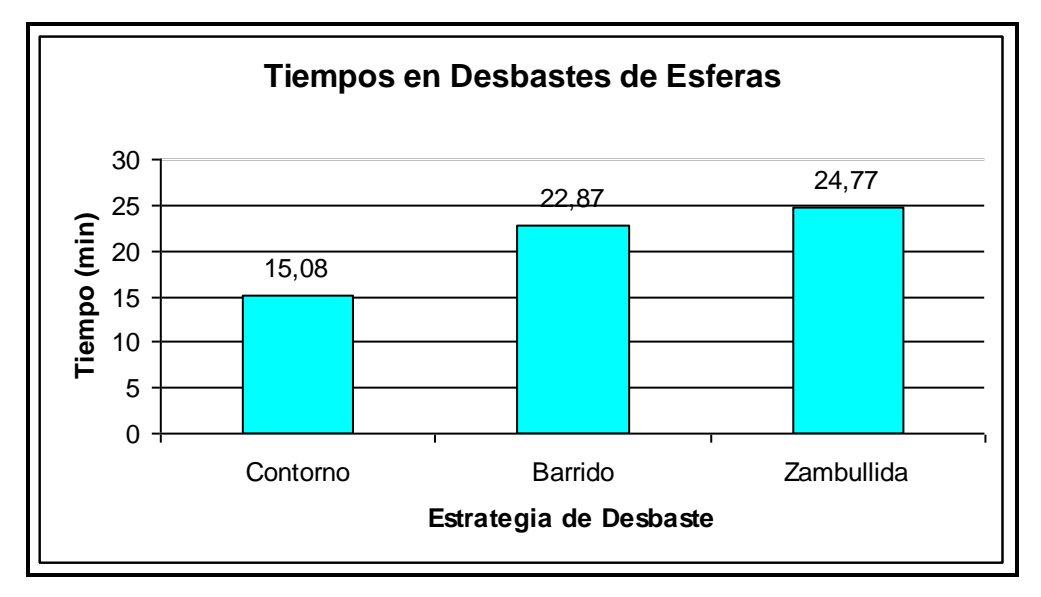

**Figura 5.28 Tiempo de desbaste en superficies esféricas**

Los valores de las figuras de tipo de acabado son los siguientes:

- 1: acabado basto
- 2: acabado medio
- 3: acabado fino

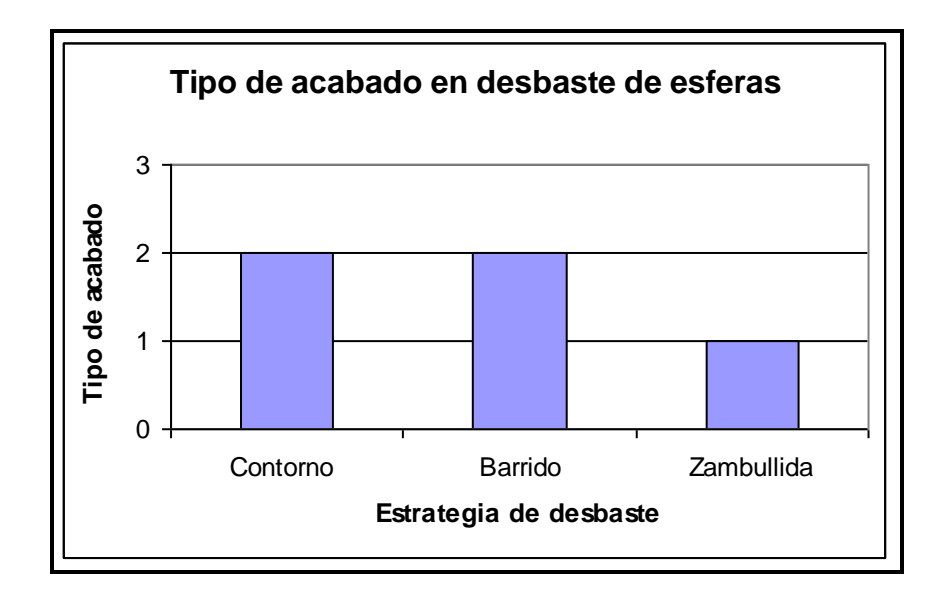

# **Figura 5.29 Tipo de acabado en desbaste de superficies esféricas**

#### **Conclusiones:**

- Contorno toma un menor tiempo que los otros 2.
- Barrido toma un 50% más de tiempo que el contorno.
- Barrido tiene algunos tiempos muertos durante el maquinado.
- Barrido y Contorno dejan un acabado muy similar.
- Zambullida deja en mal estado a la herramienta.
- EL ESTUDIO DE SEMIACABADO PARTIRÁ DE UN DESBASTE TIPO CONTORNO.

## **5.3.2 ESTUDIO DE SEMIACABADO**

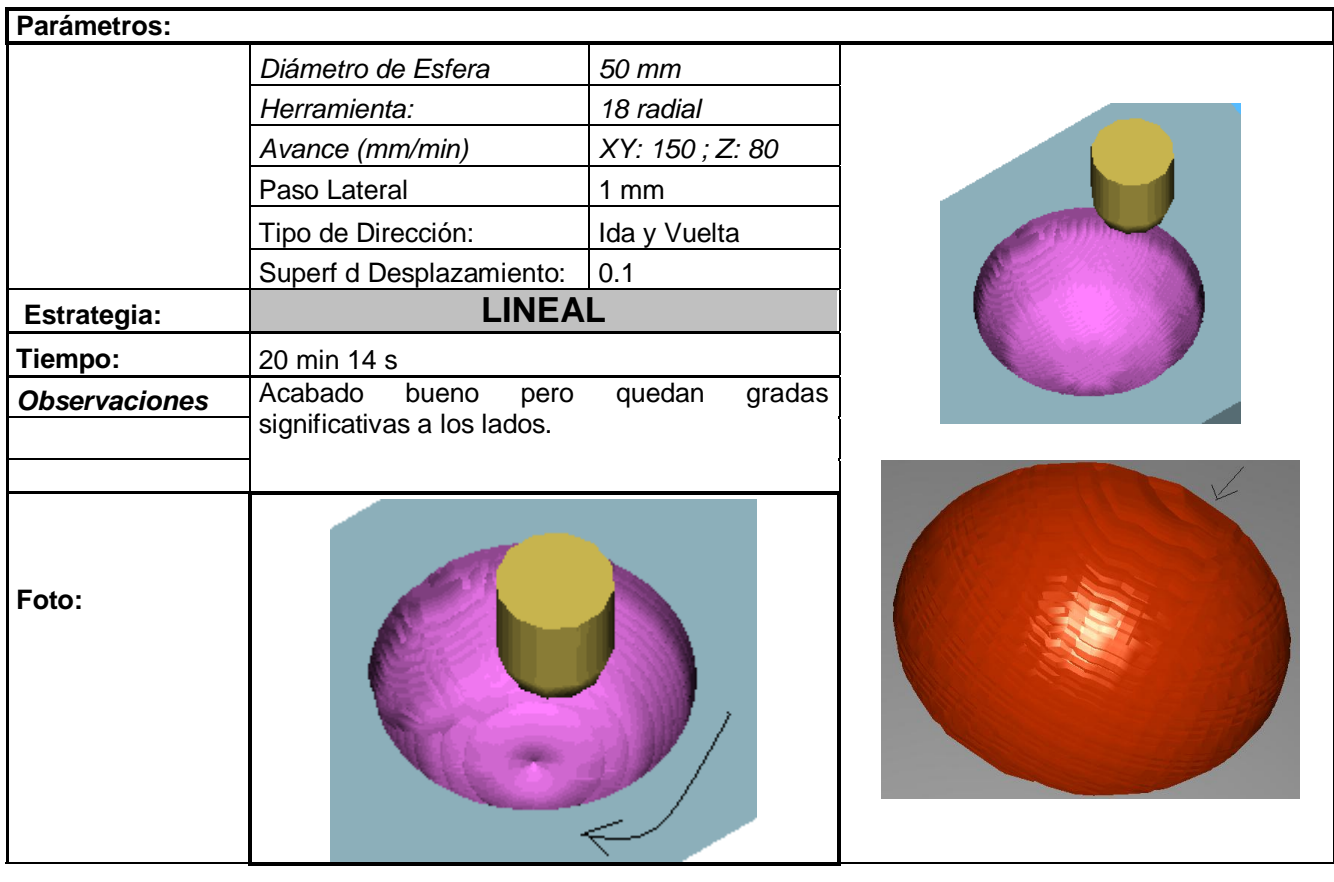

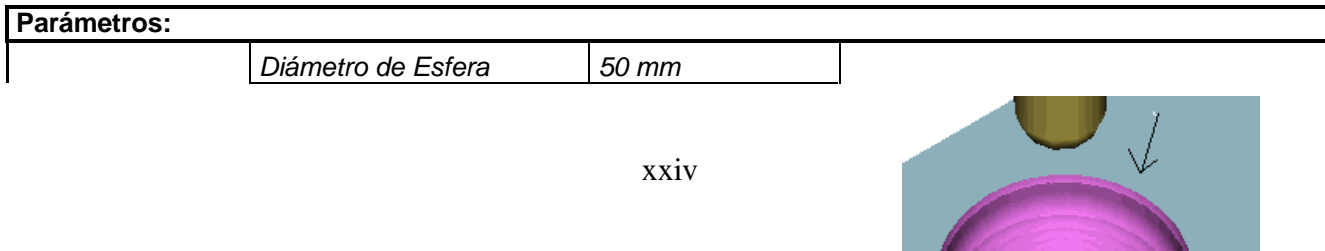

a.

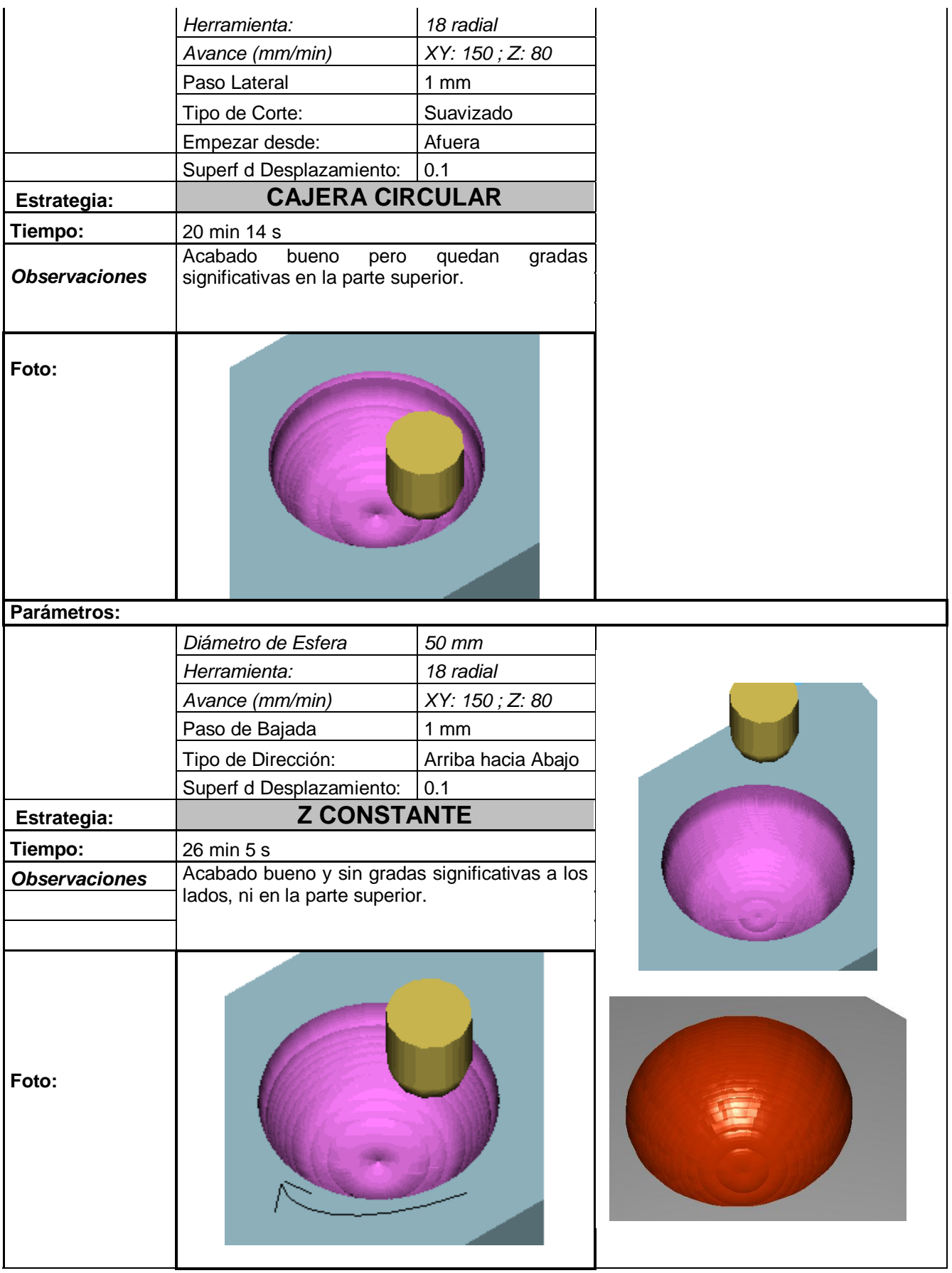

#### **Parámetros:**

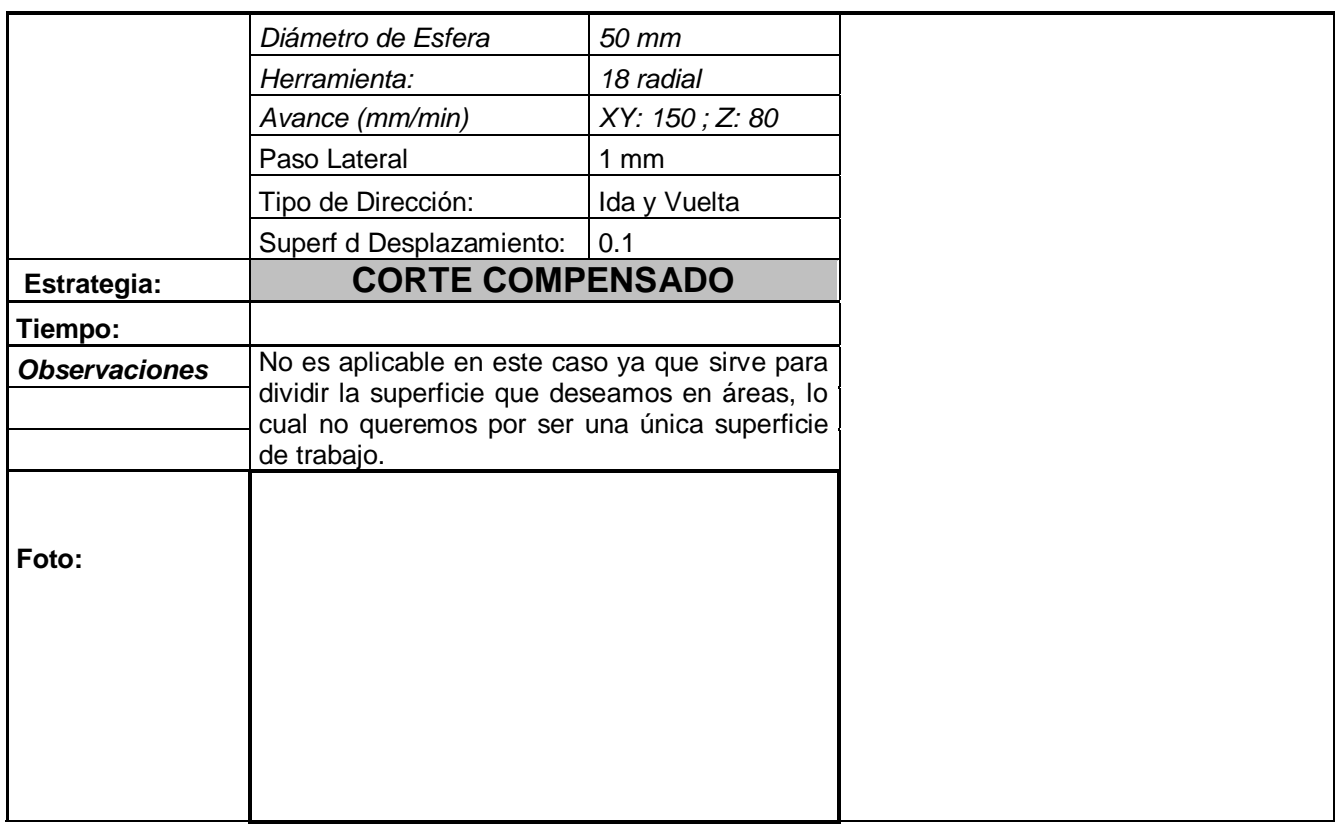

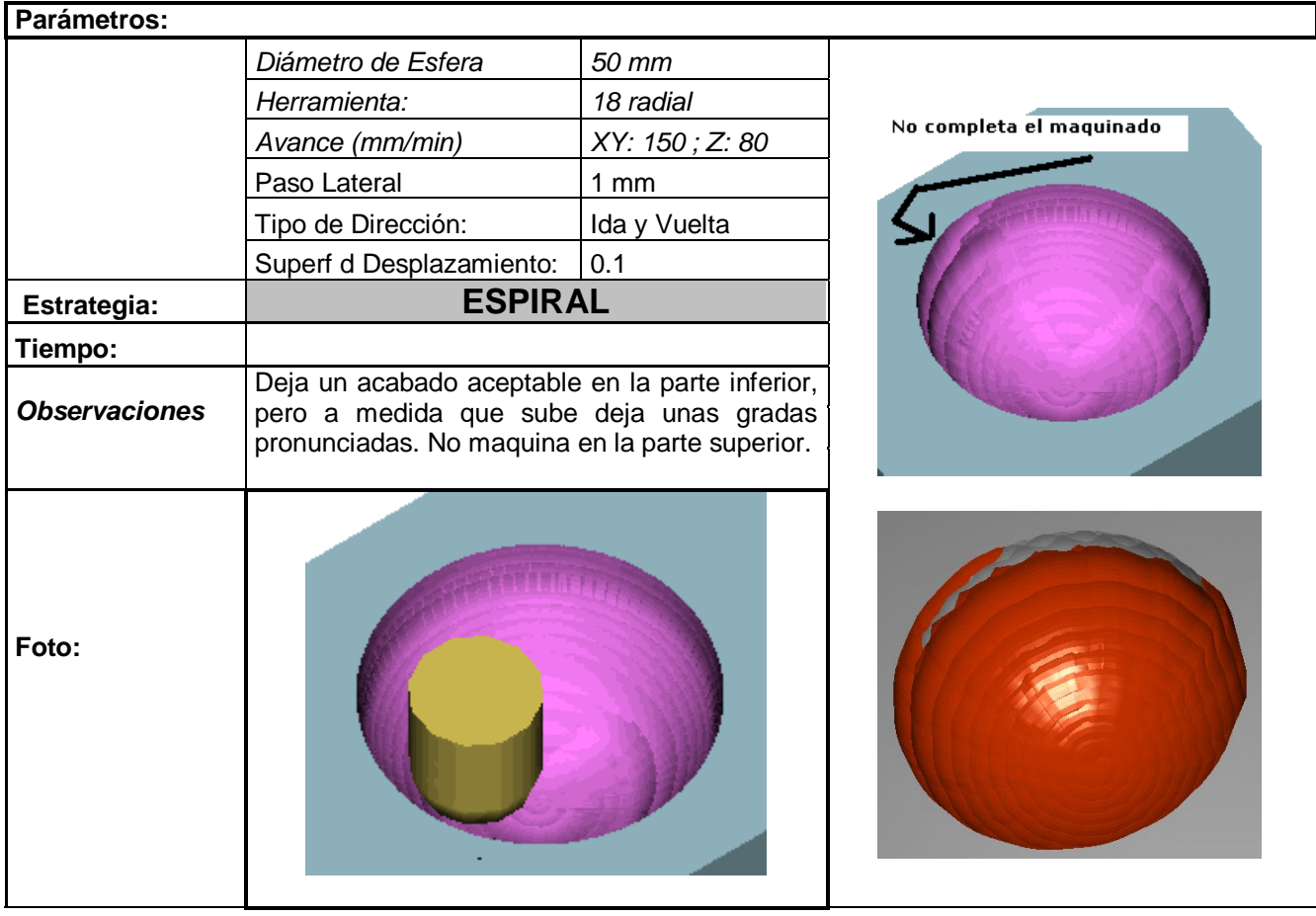

**Parámetros:**

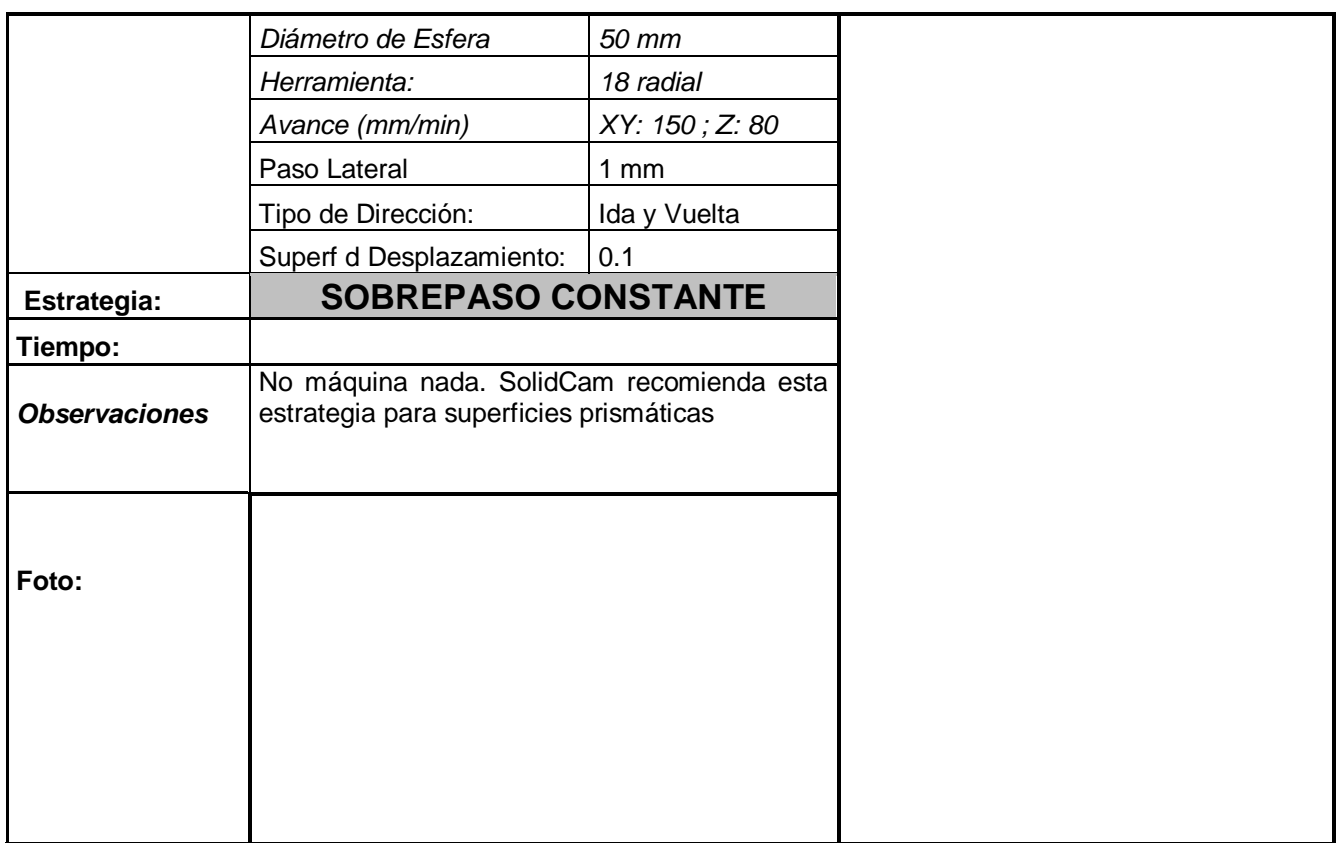

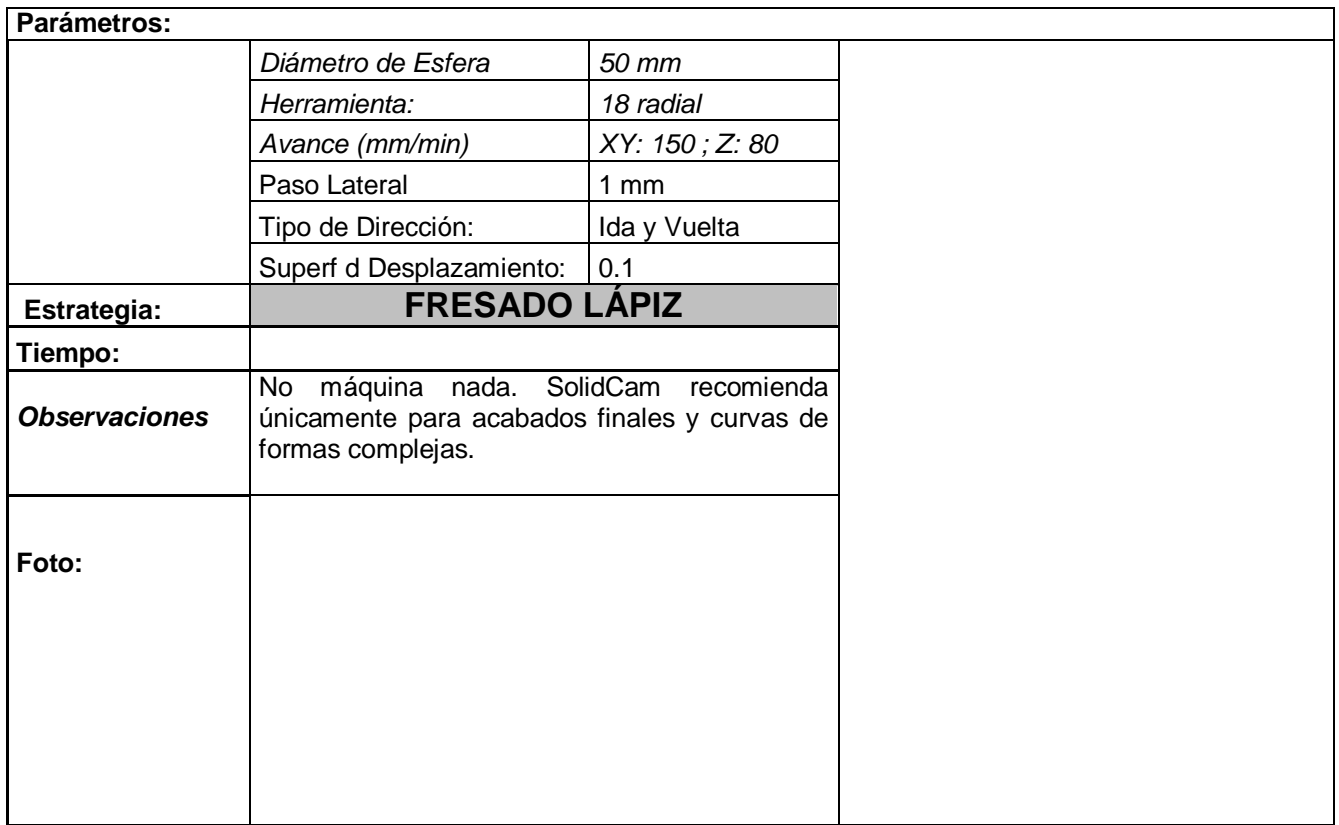

### **ANÁLISIS DE RESULTADOS**

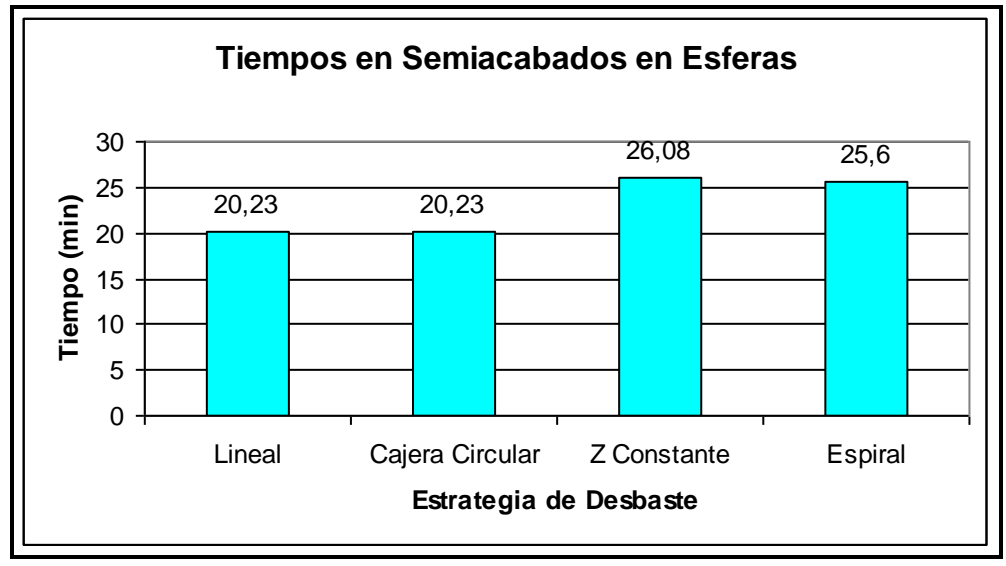

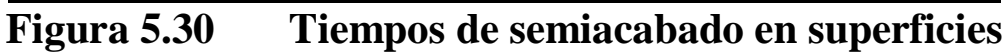

**esféricas**

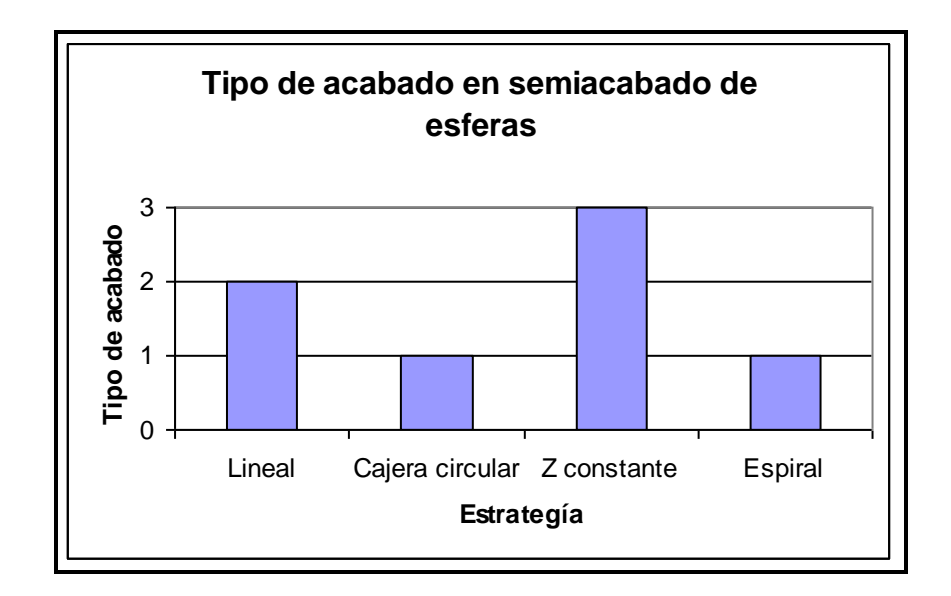

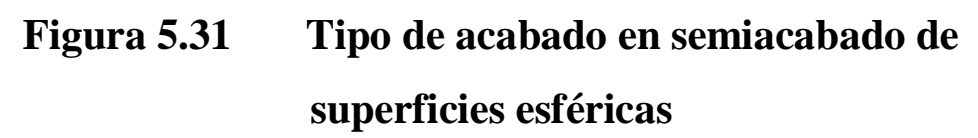

#### **Conclusiones:**

- Cajera Circular toma un menor tiempo que los otros 3.
- Lineal deja un acabado bueno en un 85% de la superficie y el 15% restante son gradas muy pronunciadas.
- Cajera Circular realiza una mala interpolación en la parte superior de la esfera.
- Espiral no completa el maquinado en la parte superior
- Z constante es el que más tiempo toma pero es el que mas se acerca a lo que se desea, realiza una buena interpolación.
- Z constante es apenas 27% mas lento que el mas rápido (cajera circular).
- El estudio de acabado partirá de un semiacabado tipo z constante.

#### **5.3.3 ESTUDIO DE ACABADO**

De los 7 tipos de semiacabado que son los mismos que el acabado, se descartarán las siguientes estrategias para el acabado:

- Fresado Lápiz
- Espiral
- Corte Compensado
- Sobrepaso Constante

Esto se debe a que en el estudio anterior se demostró que estas estrategias no son recomendables para esta superficie. Así que se investigará mas profundamente las estrategias: Lineal, Cajera circular y Z constante para obtener el mejor resultado.

Debido a que solo nos falta 0,1 mm para llegar a lo que deseamos se usarán avances más rápidos para obtener un mejor acabado.

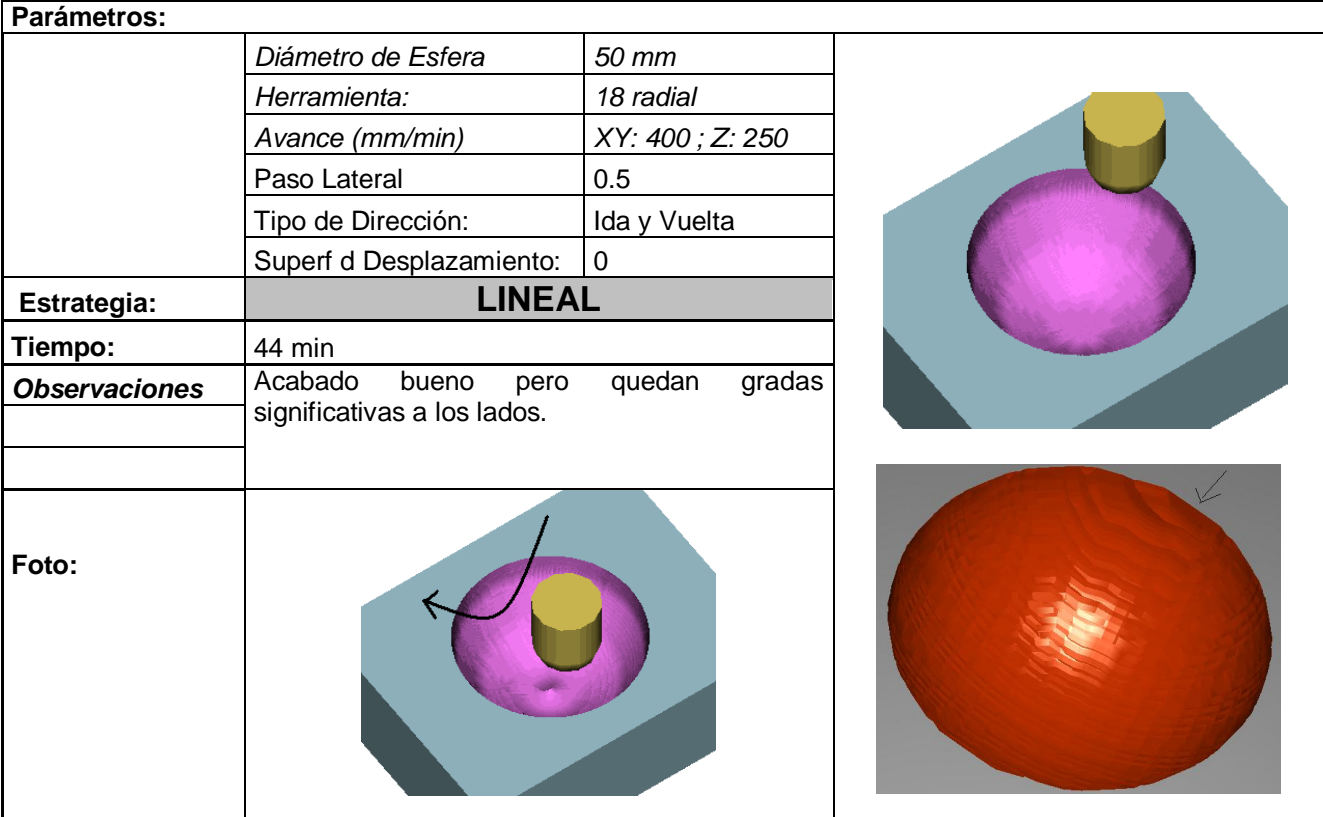

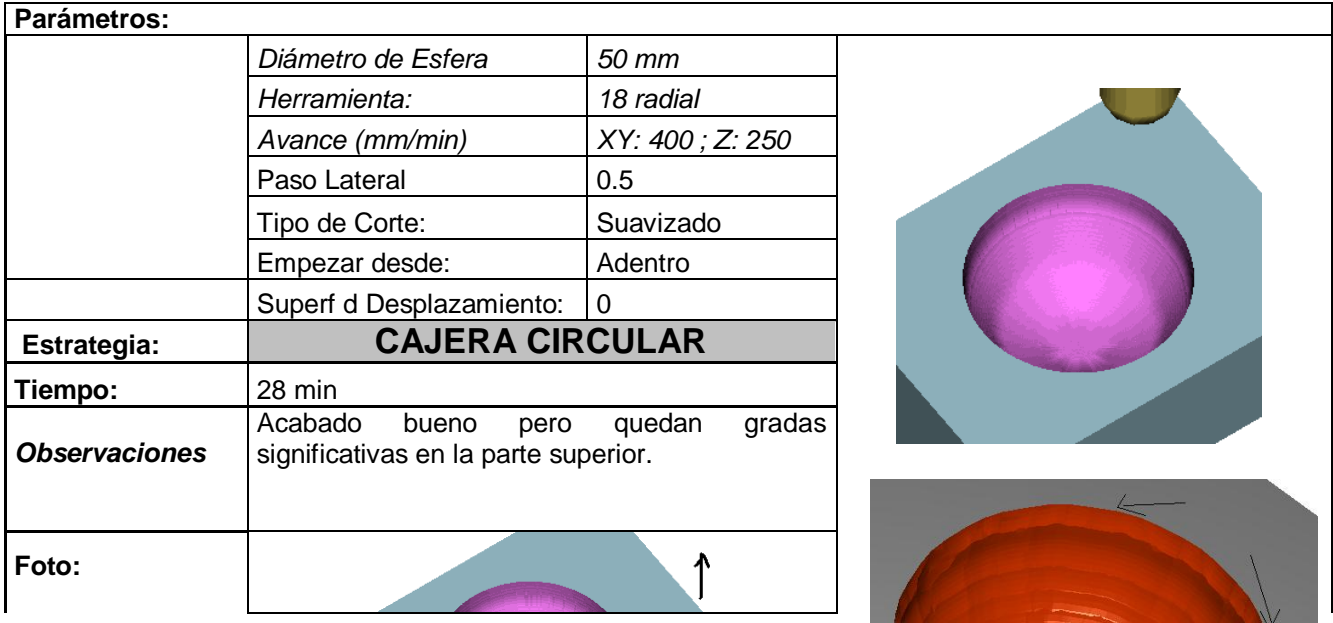

xxxi

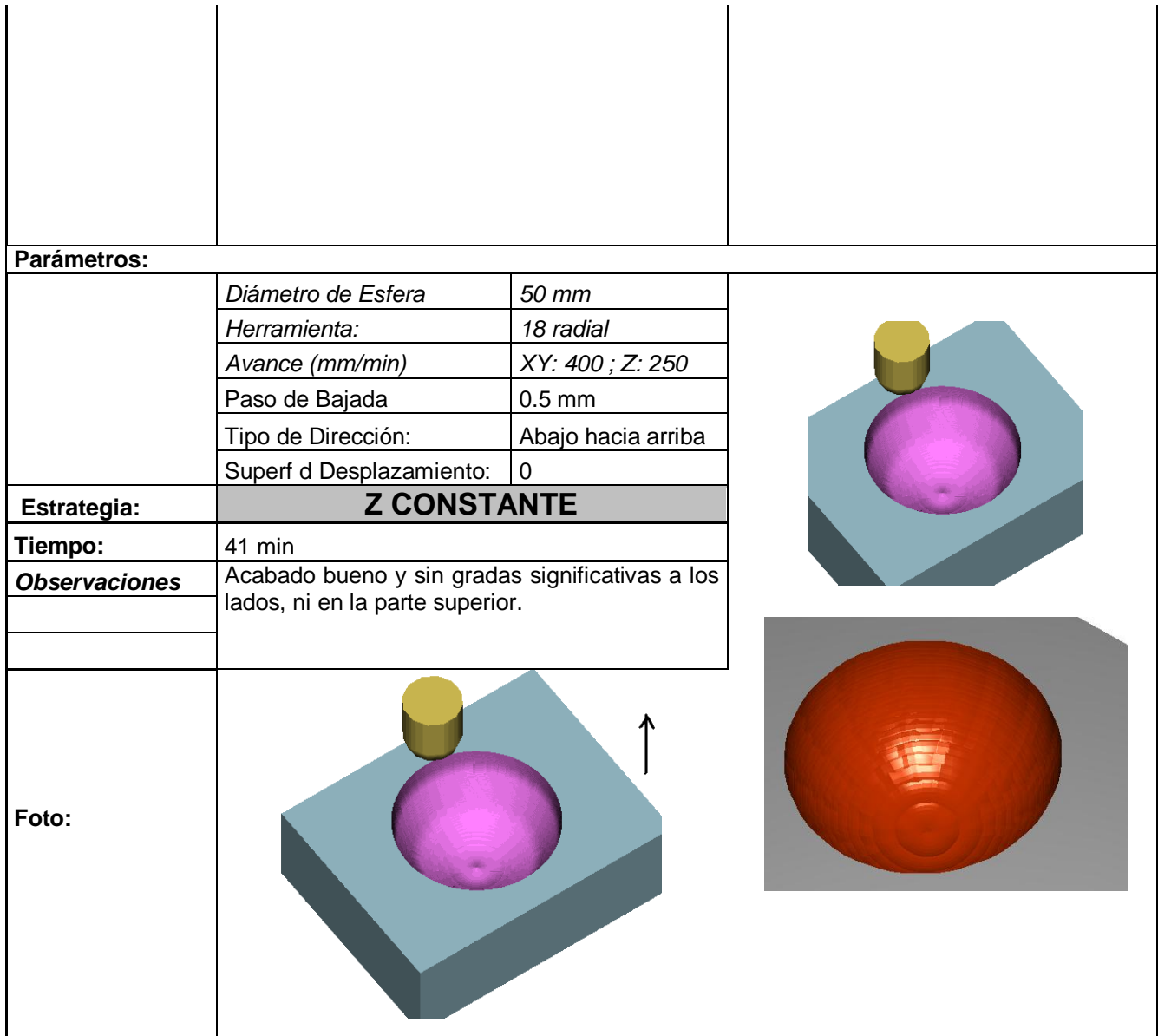

# **ANÁLISIS DE RESULTADOS**

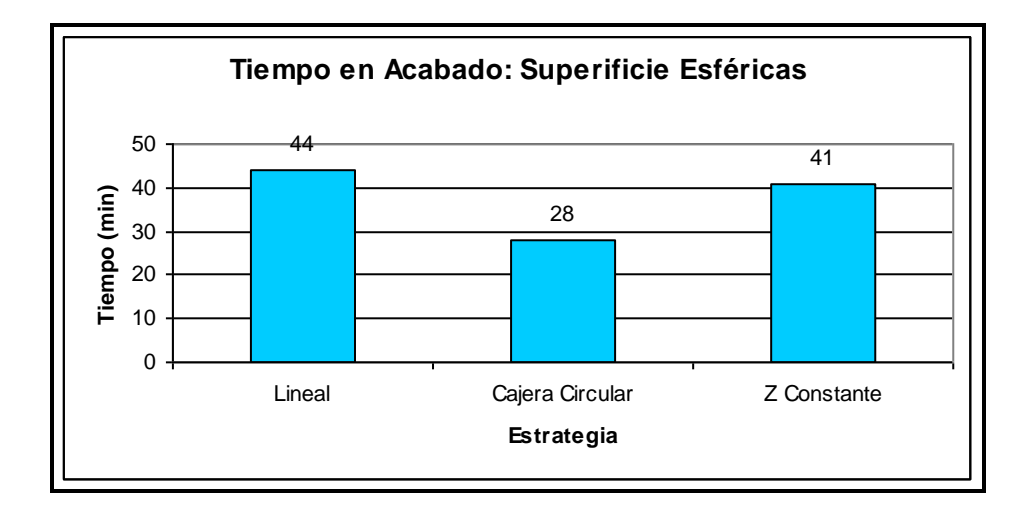

**Figura 5.32 Tiempo de acabado en superficies esféricas** 

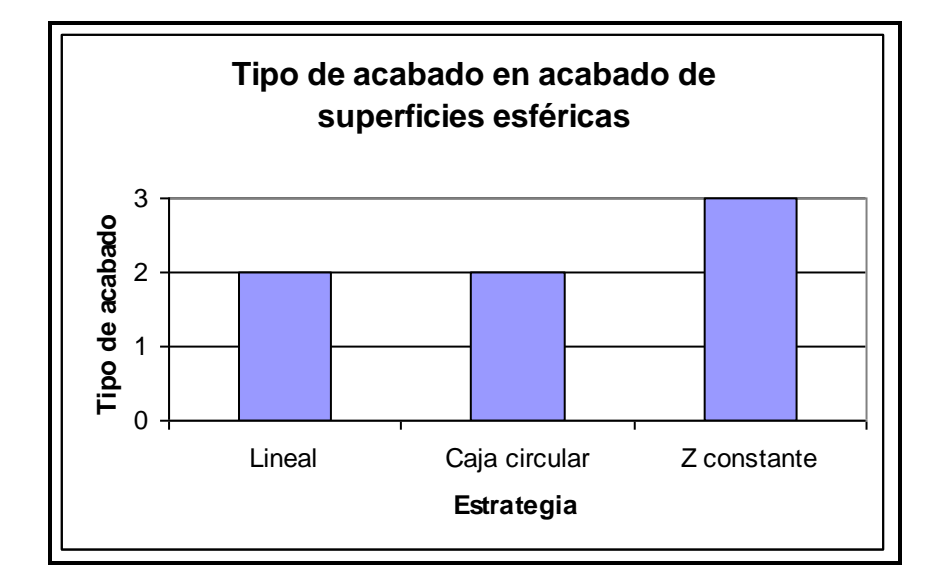

**Figura 5.33 Tipo de acabado en acabado de superficies esféricas**

#### **Conclusiones:**

- Cajera circular es la estrategia más rápida.
- Lineal daña la superficie en los costados dejando gradas similares al semiacabado.
- Lineal es la que mas tiempo toma.
- Cajera Circular realiza una mala interpolación en la parte superior de la esfera.
- Z constante es el que mas se acerca a lo que deseamos, tomando un tiempo menor que la cajera circular
- Z constante es la mejor estrategia de acabado.

### **5.3.4 ANÁLISIS DE RESULTADOS**

De acuerdo al estudio anterior, para una esfera de diámetro 50 mm, se llega al siguiente resultado:

- El desbaste mas conveniente es el Contorno:
	- Tipo de corte: Convencional
		- Paso de Bajada: 1,5 mm • Superficie de desplazamiento: 0.8 mm Solapado: 0,5 Modo: Cajera
		- Tiempo: 15 min 05 s
- El semiacabado mas conveniente es Z constante:
	- Proceso previo: Contorno

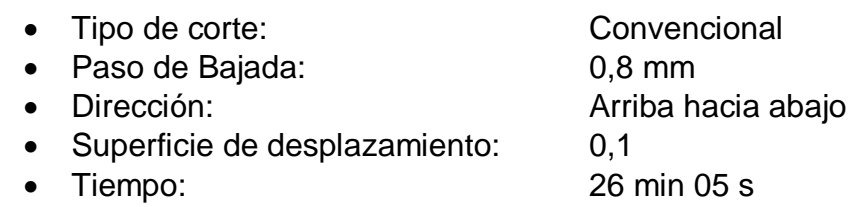

## - El acabado mas conveniente es Z constante:

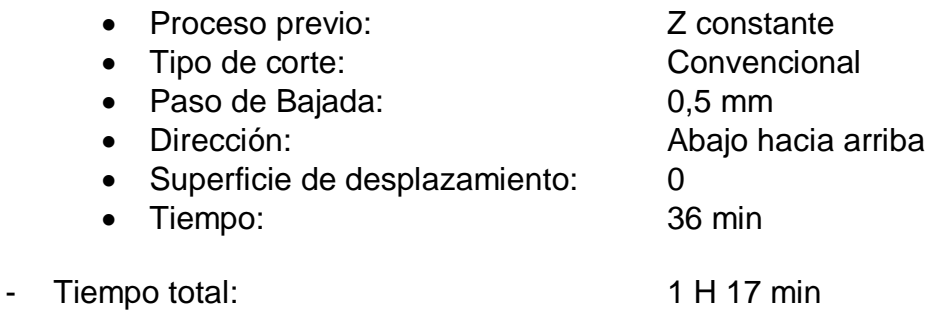

# **5.4 SUPERFICIE CÓNCAVA**

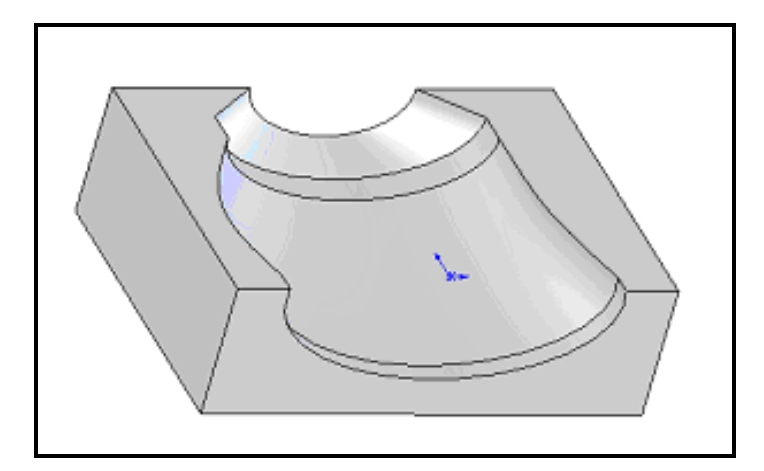

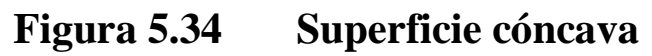

### **5.4.1 ESTUDIO DE DESBASTE**

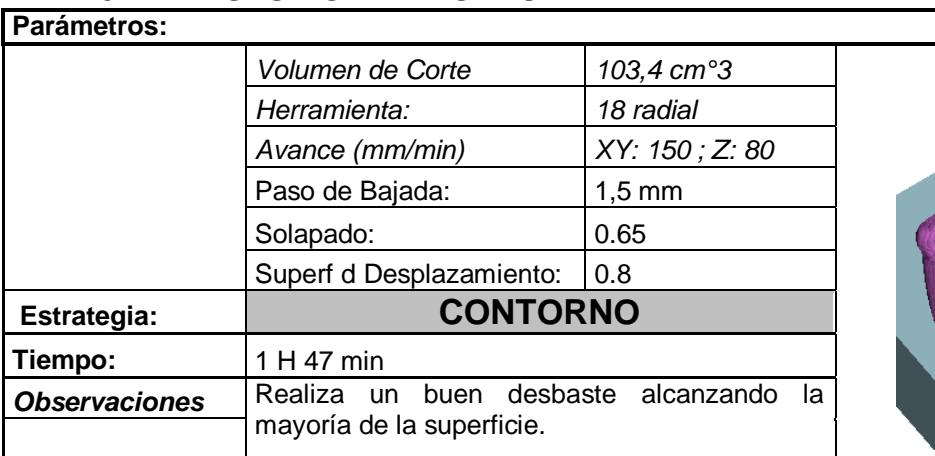

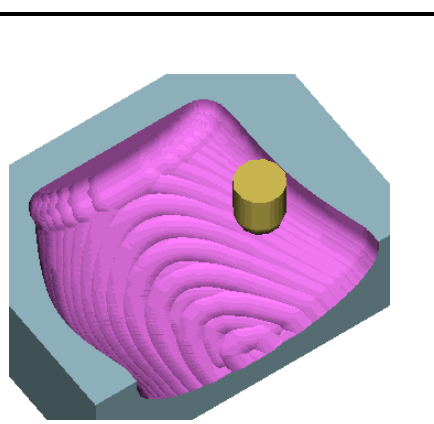

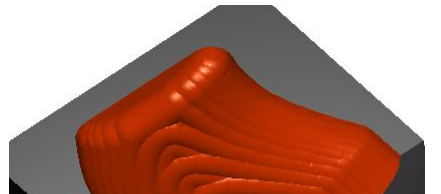

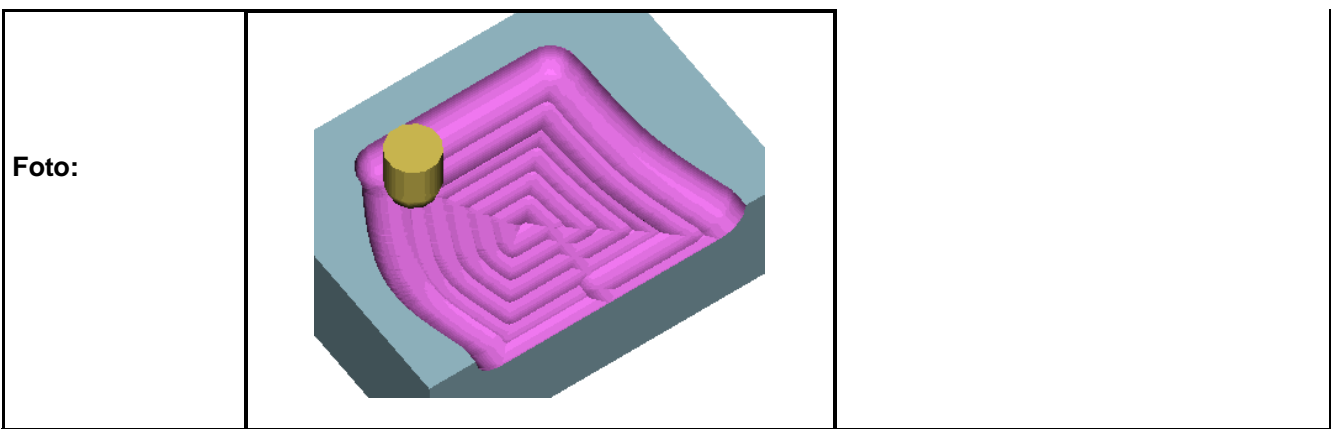

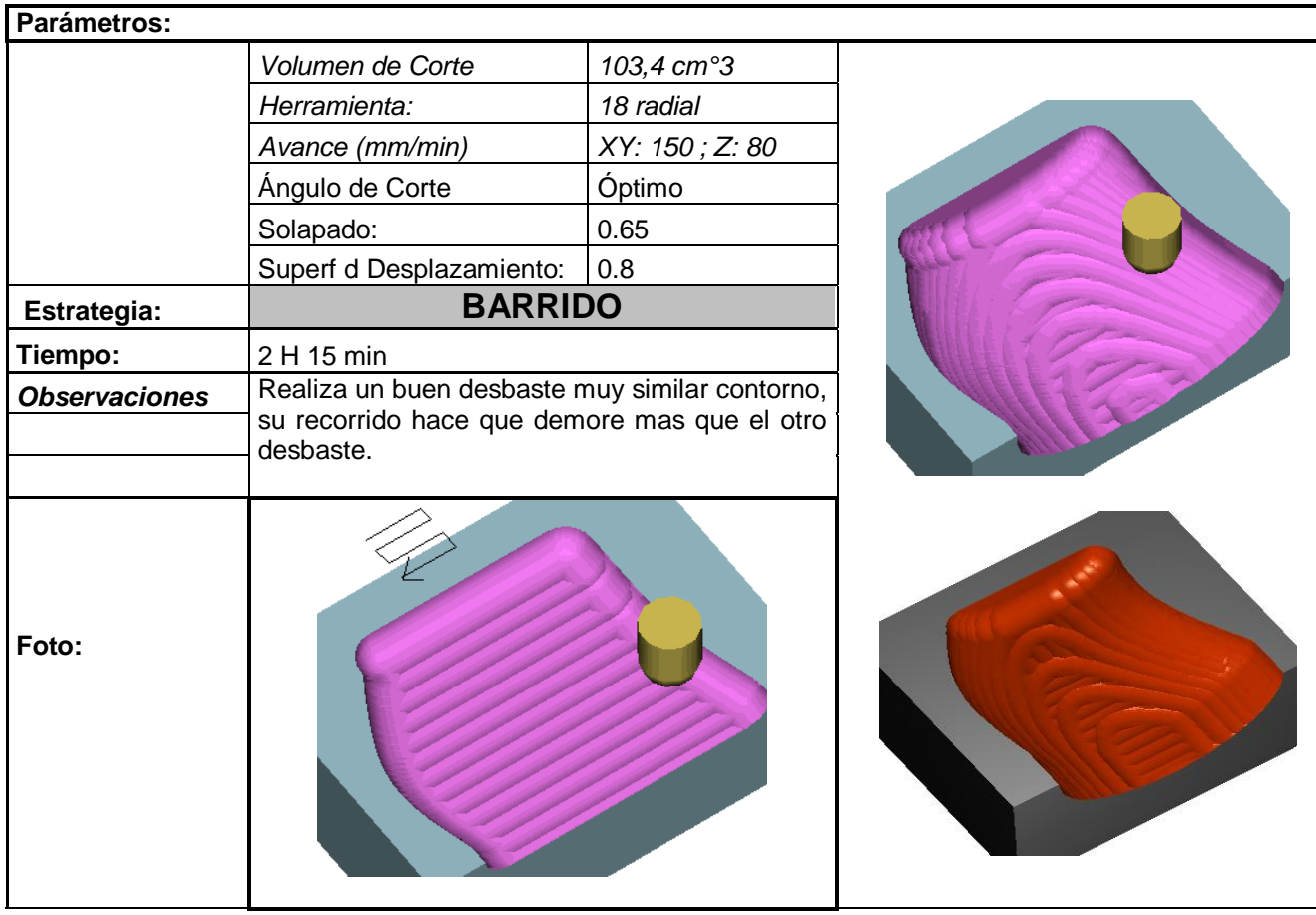

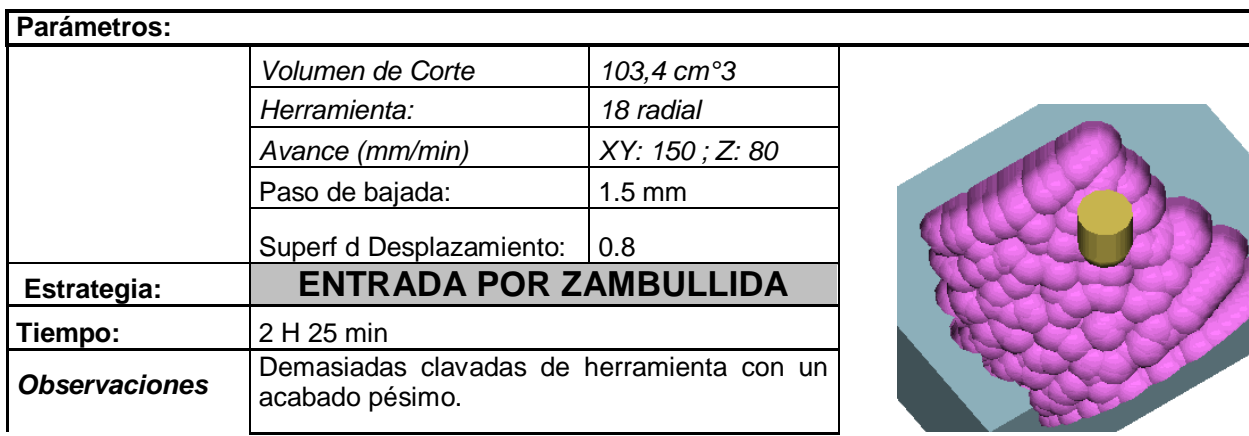

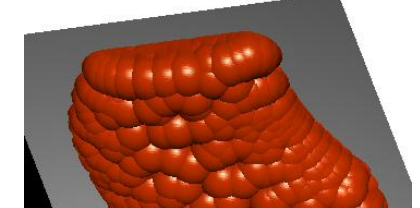

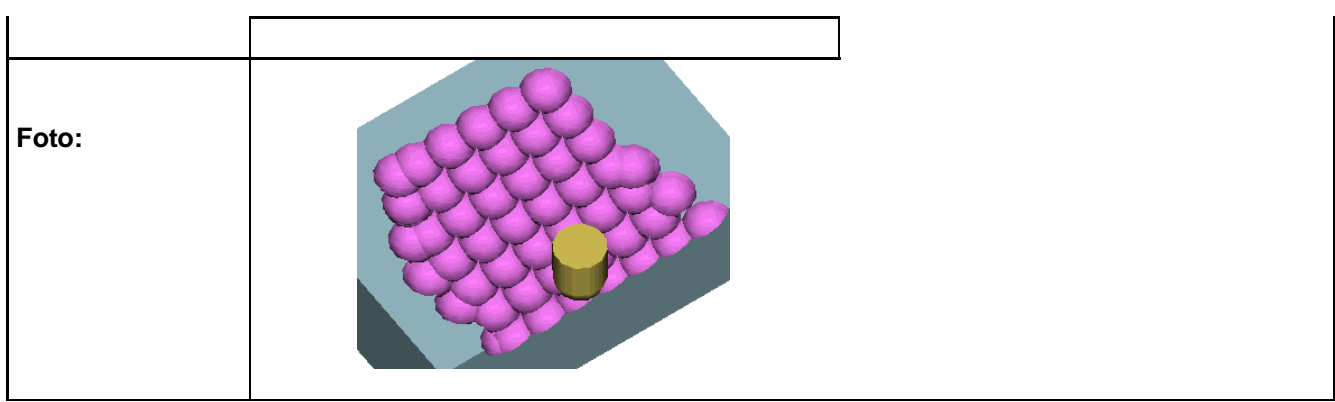

# **ANÁLISIS DE RESULTADOS**

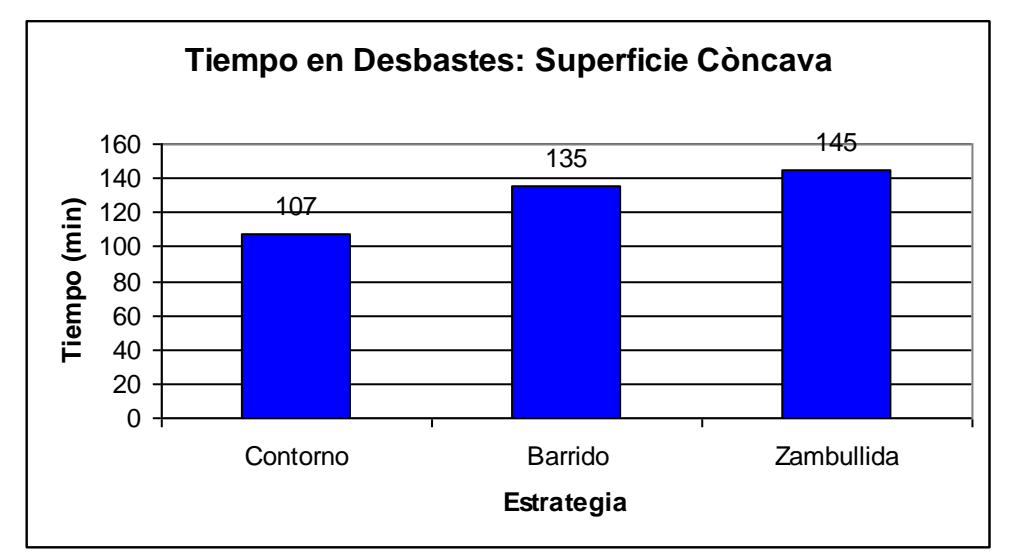

**Figura 5.35 Tiempo en desbaste en superficies cóncavas**

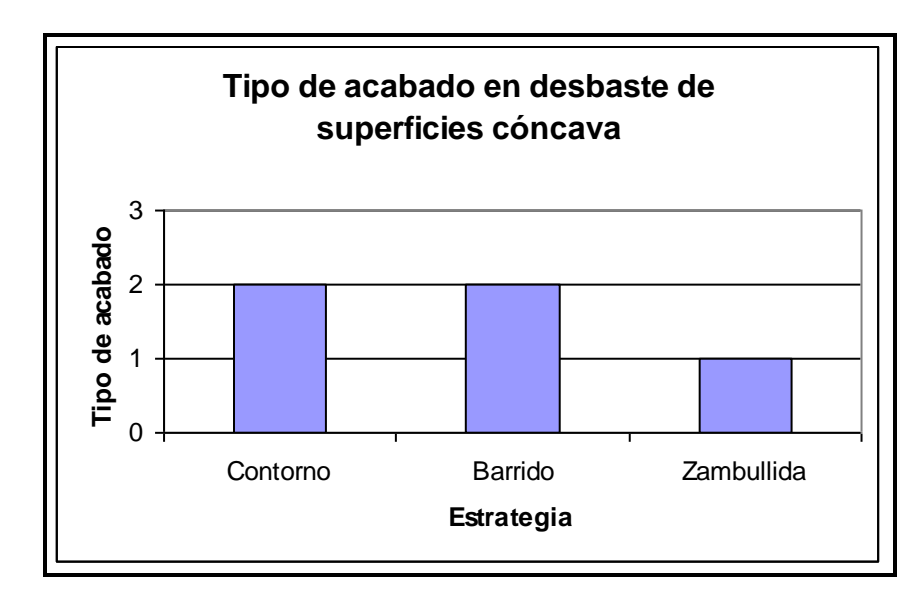

#### **Figura 5.36 Tipo de acabado en desbaste de superficies cóncavas**

#### **Conclusiones:**

- Contorno toma un menor tiempo que los otros 2.
- Barrido tiene algunos tiempos muertos durante el maquinado.
- Barrido y Contorno dejan un acabado muy similar.
- Zambullida deja en mal estado a la herramienta.
- El estudio de semiacabado partirá de un desbaste tipo contorno.

#### **5.4.2 ESTUDIO DE SEMIACABADO**

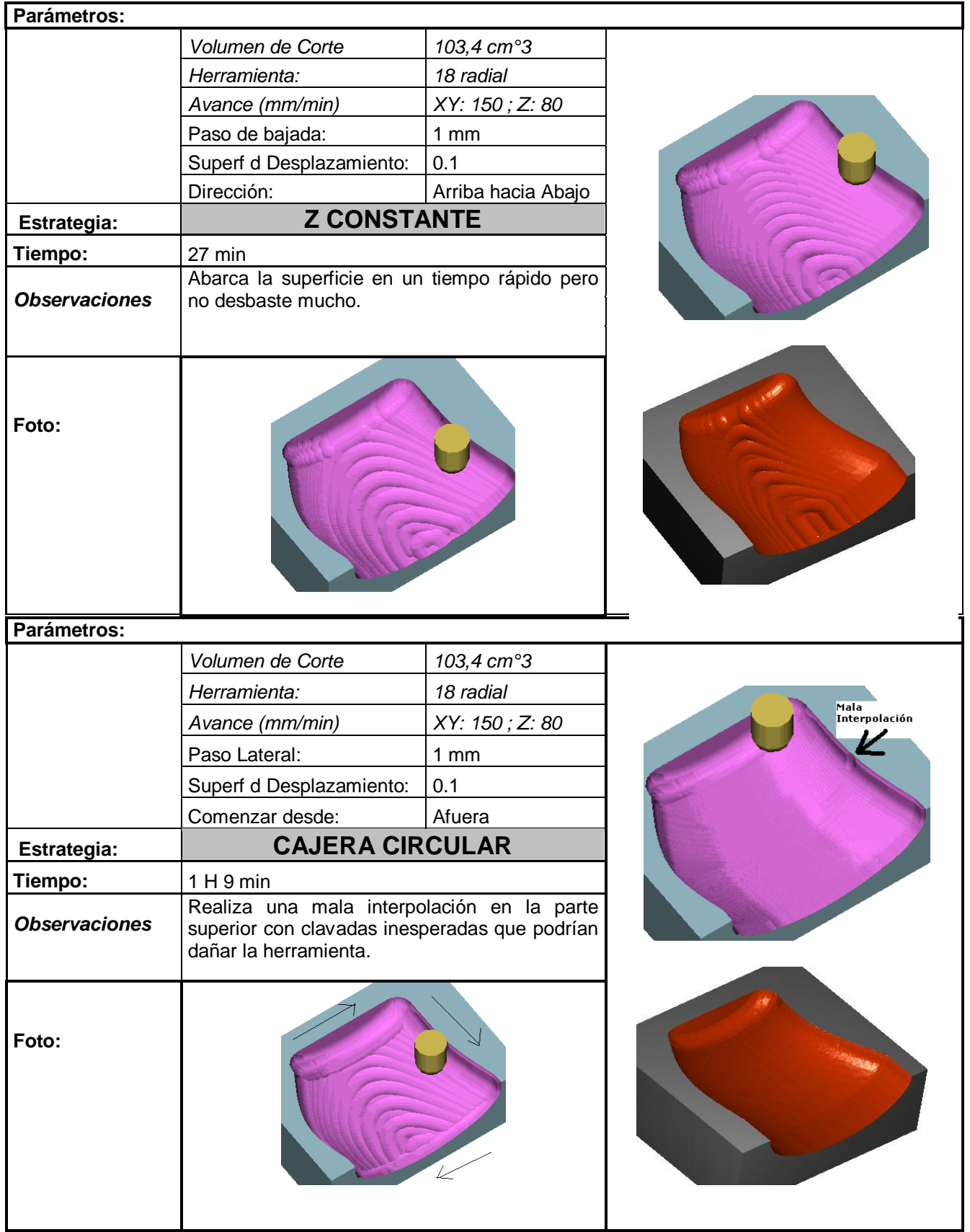

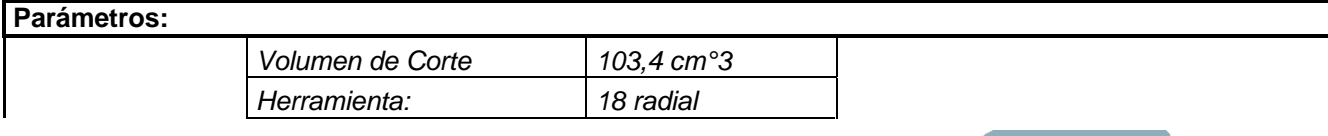

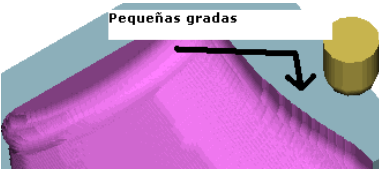

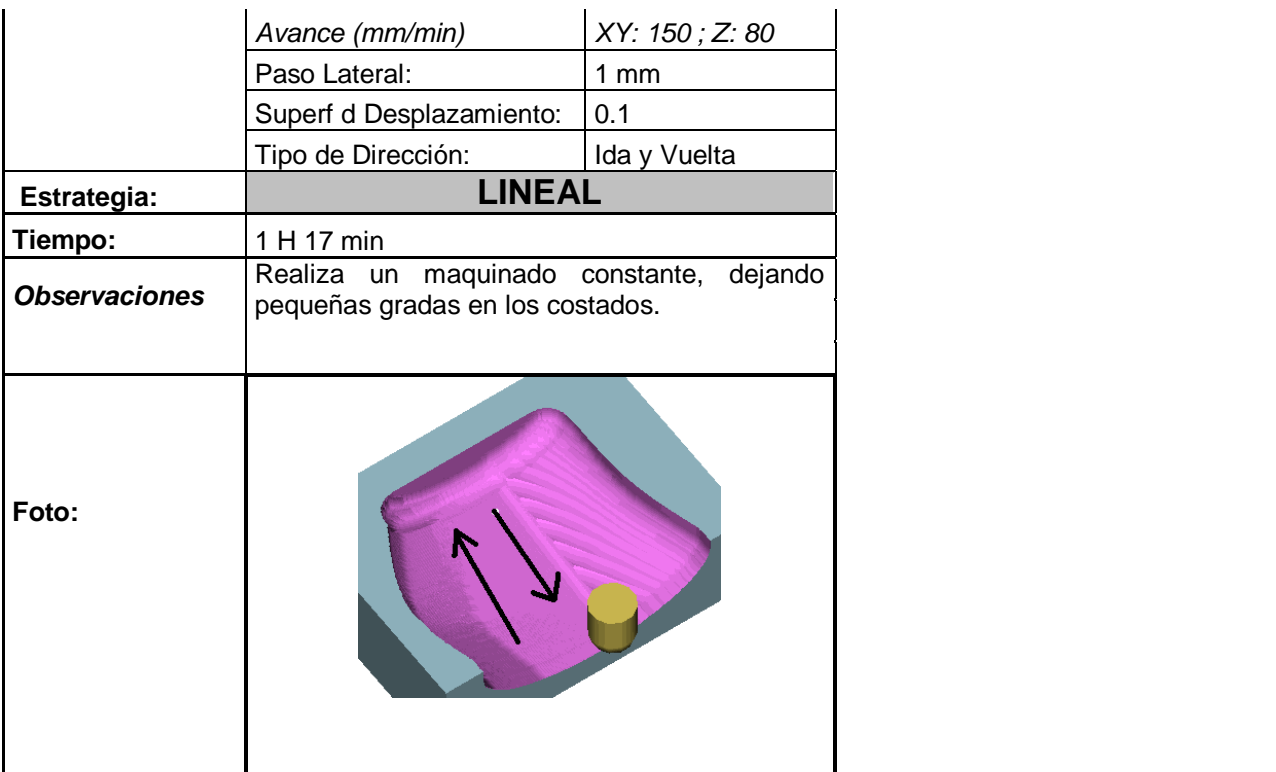

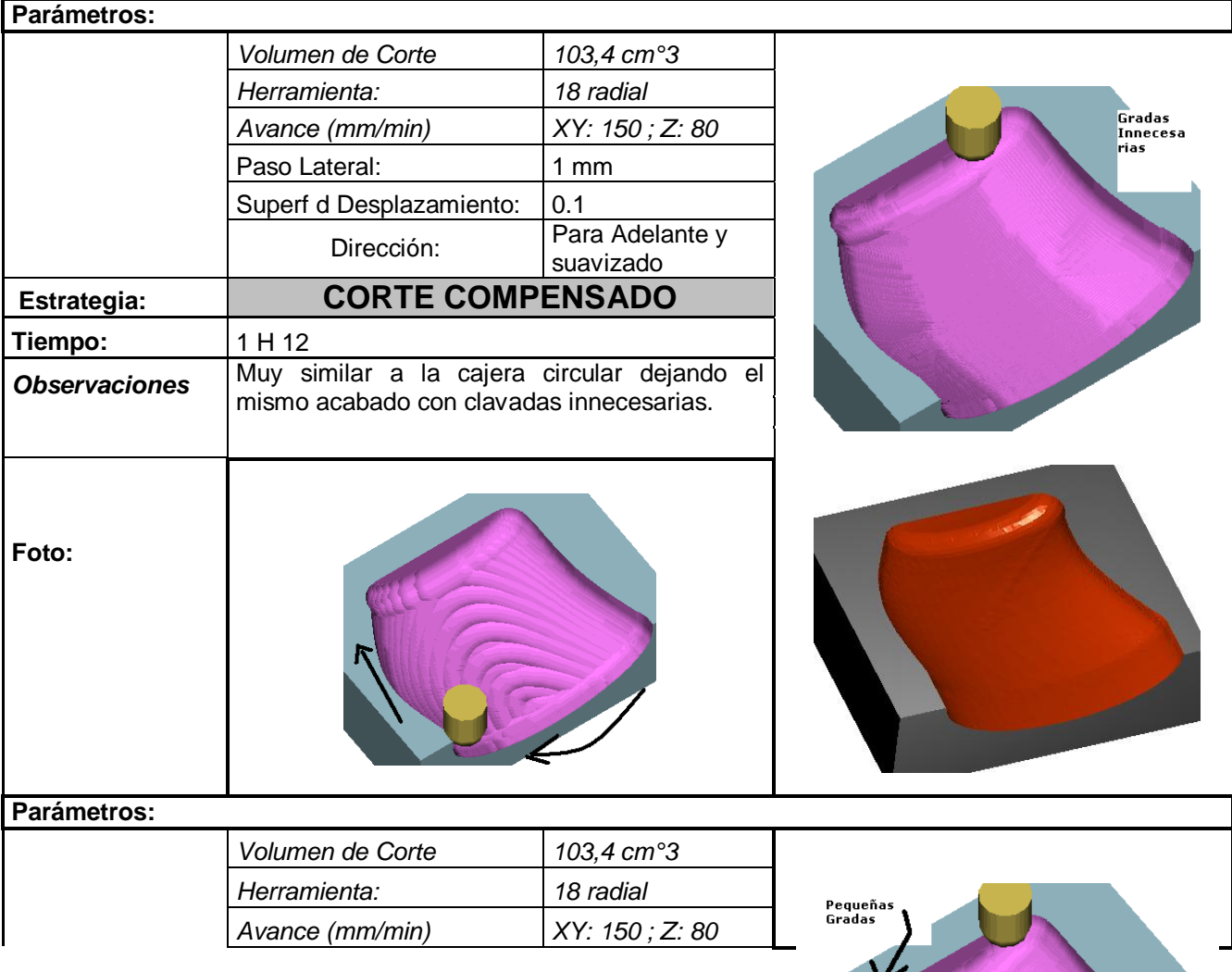

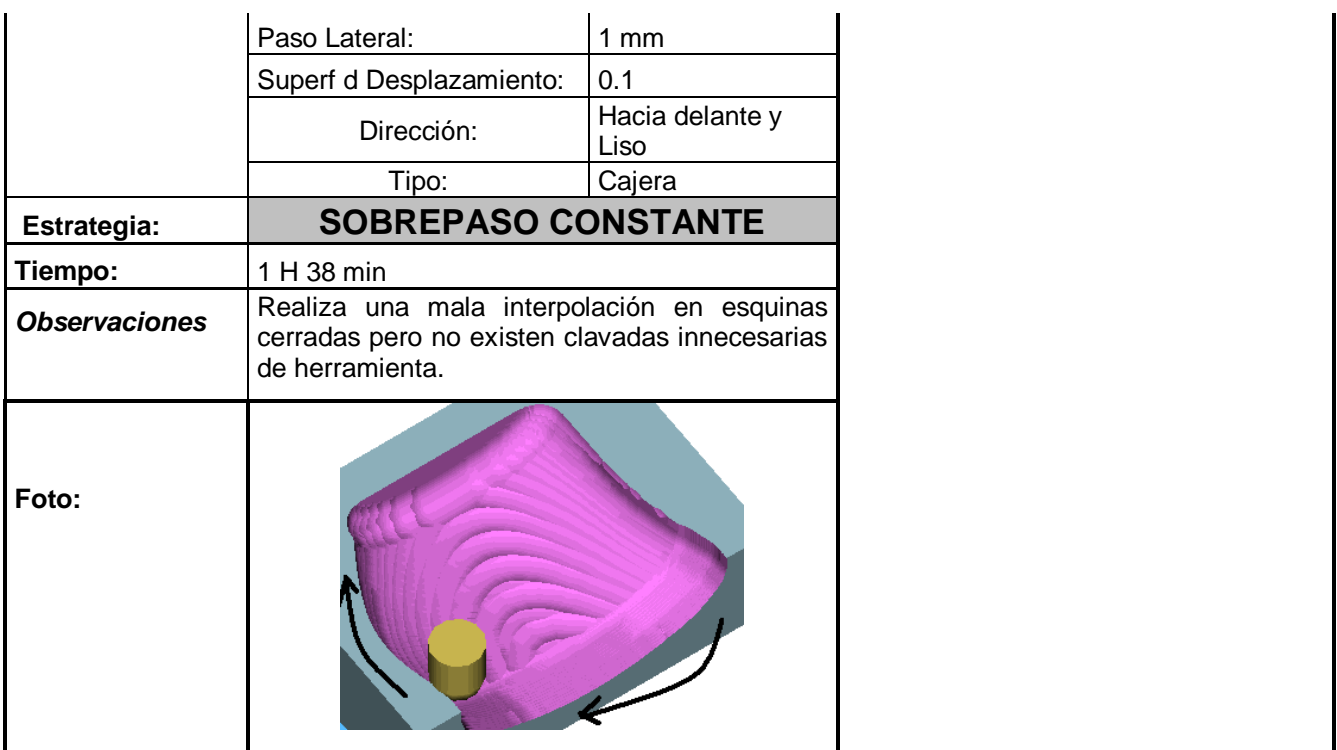

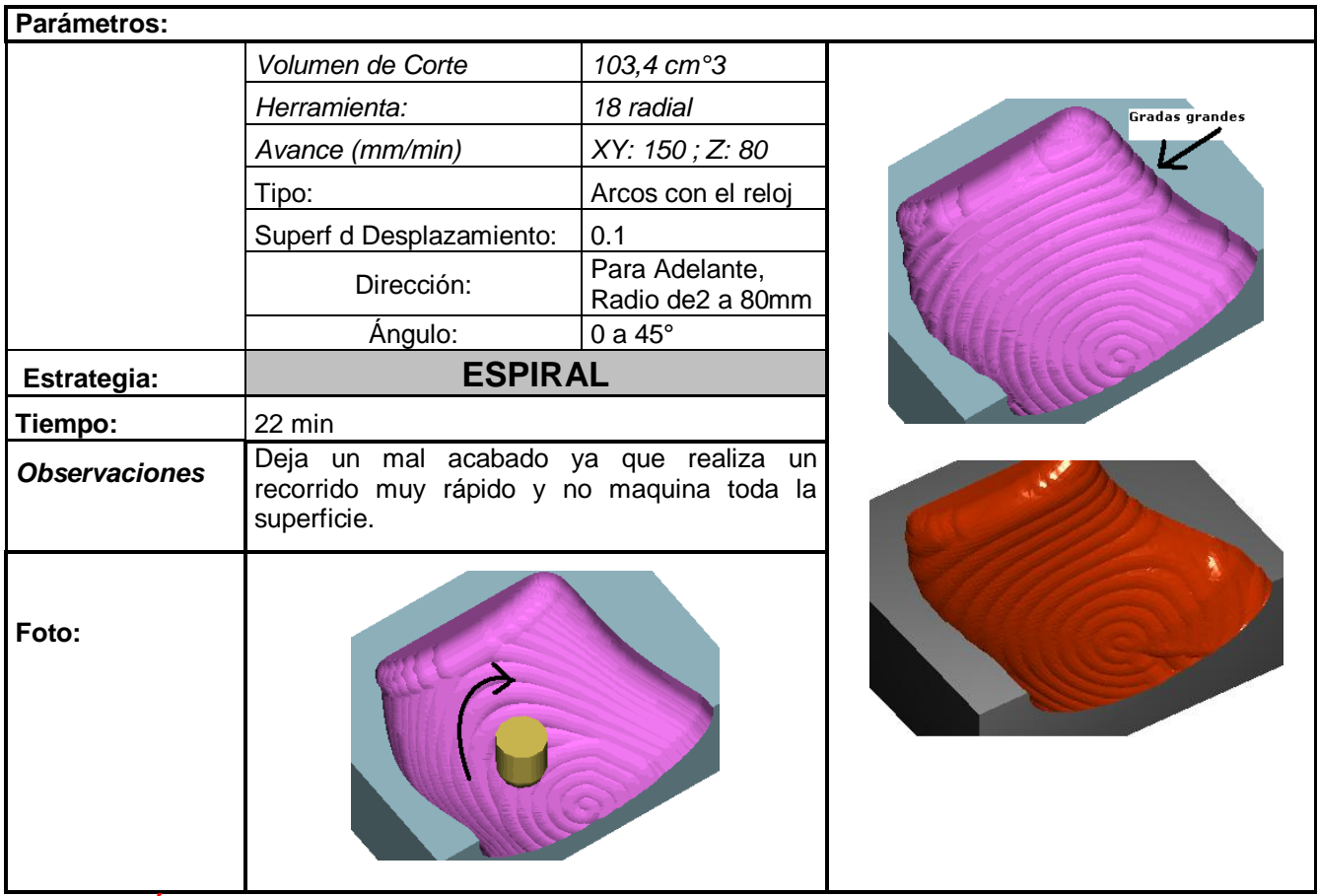

**ANÁLISIS DE RESULTADOS**

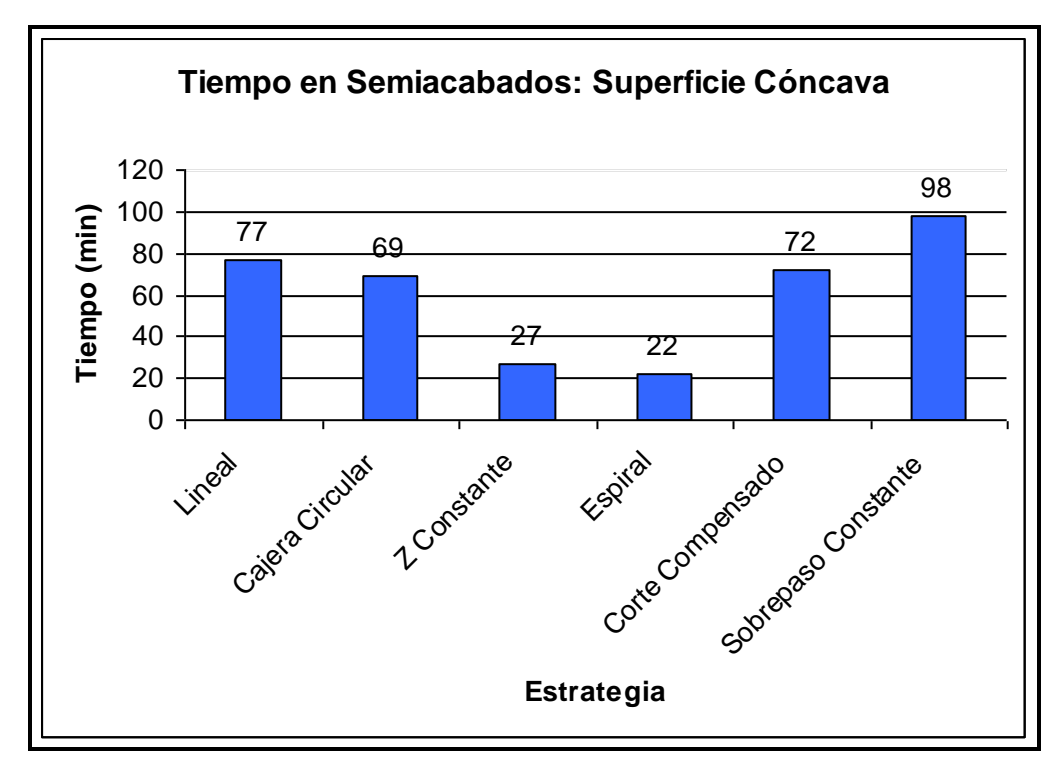

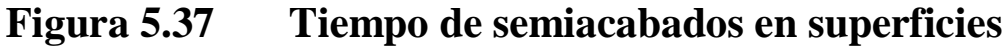

**cóncavas**

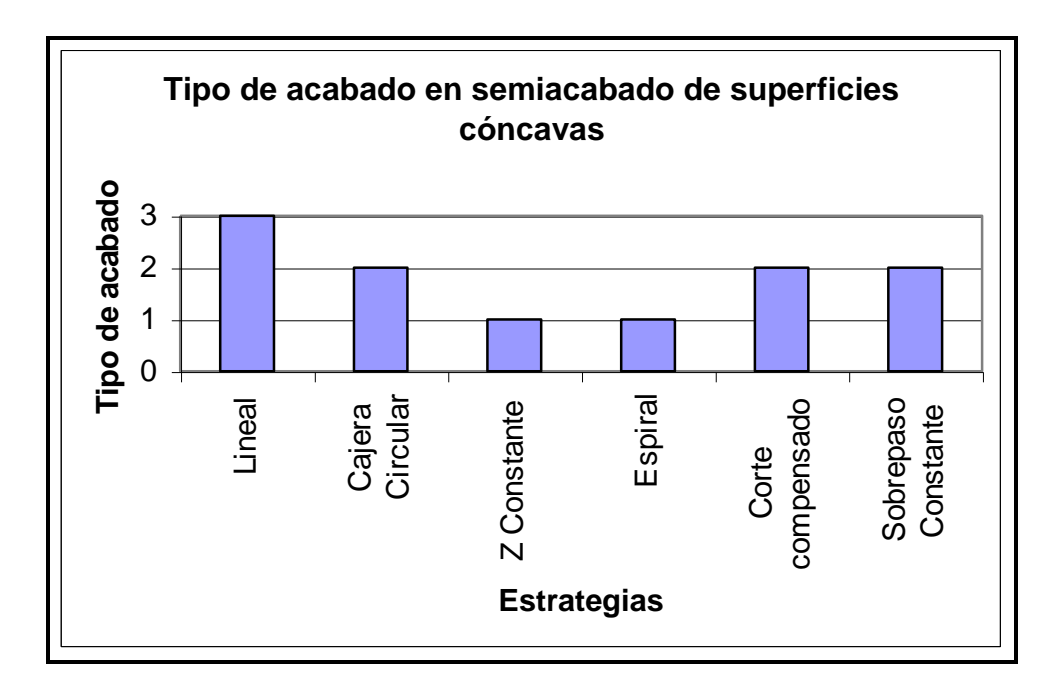

**Figura 5.38 Tipo de acabado en semiacabado de superficies cóncavas**

#### **Conclusiones:**

- Espiral y Z constante son las estrategias que menos tiempo toman pero son las que menos maquinan, por ende se alejan de lo que queremos.
- Cajera circular deja un buen acabado en la parte inferior, pero realiza una mala interpolación en la parte superior. Esto ocasiona clavadas repentinas de la herramienta que podrían romperla.
- Linear realiza un buen corte con gradas pequeñas que pueden ser borradas con el acabado.
- Corte compensado y sobrepaso constante realizan un maquinado similar pero con gradas algo significativas de menor tamaño que la cajera circular.
- La mejor estrategia de semiacabado es Lineal.
### **5.4.3 ESTUDIO DE ACABADO**

De los 7 tipos de semiacabado que son los mismos que el acabado, se descartarán las siguientes estrategias para el acabado:

- Fresado Lápiz
- Espiral
- Z constante
- Cajera circular

Esto se debe a que en el estudio anterior se demostró que estas estrategias no son recomendables para esta superficie. Así que se investigará mas profundamente las estrategias: lineal, corte compensado y sobrepaso constante para obtener el mejor resultado.

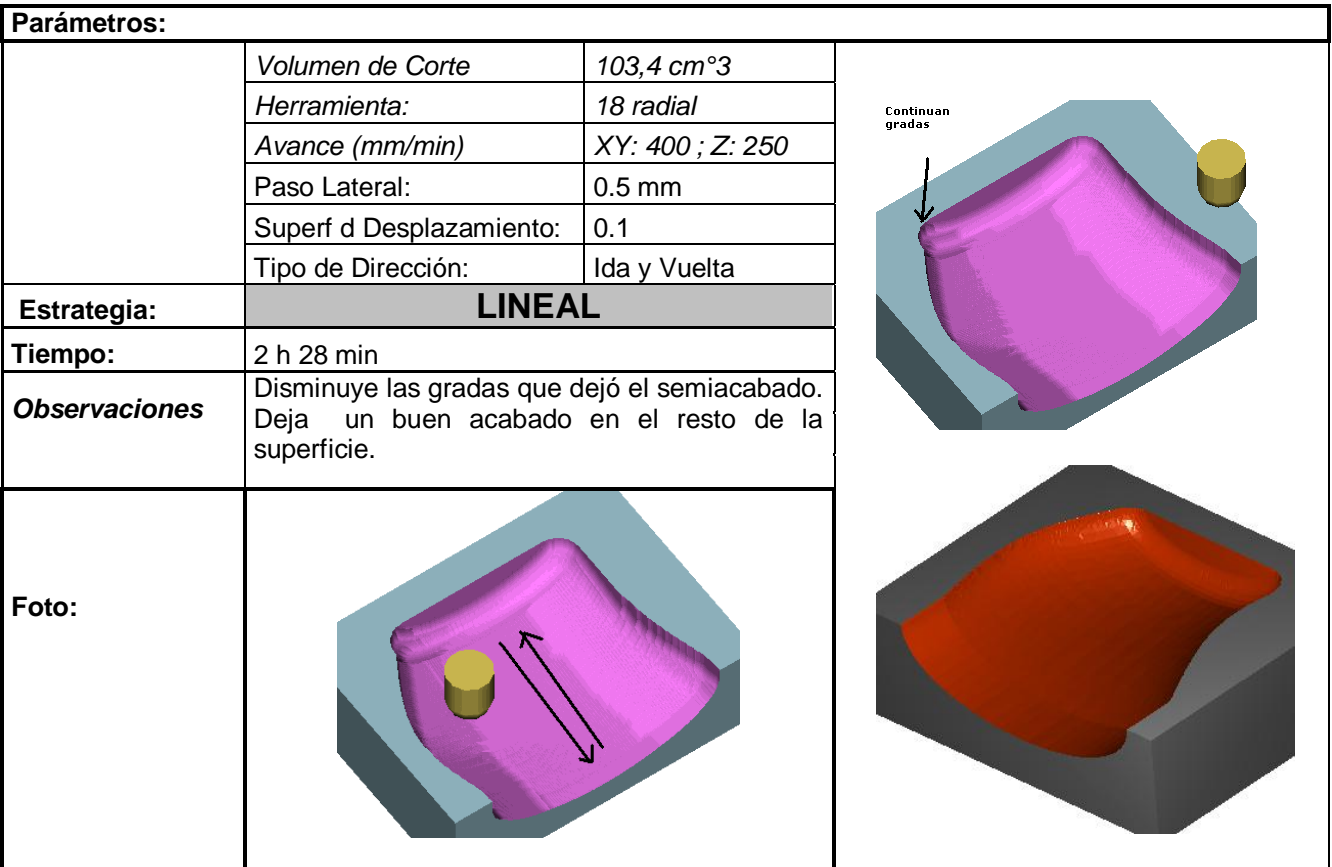

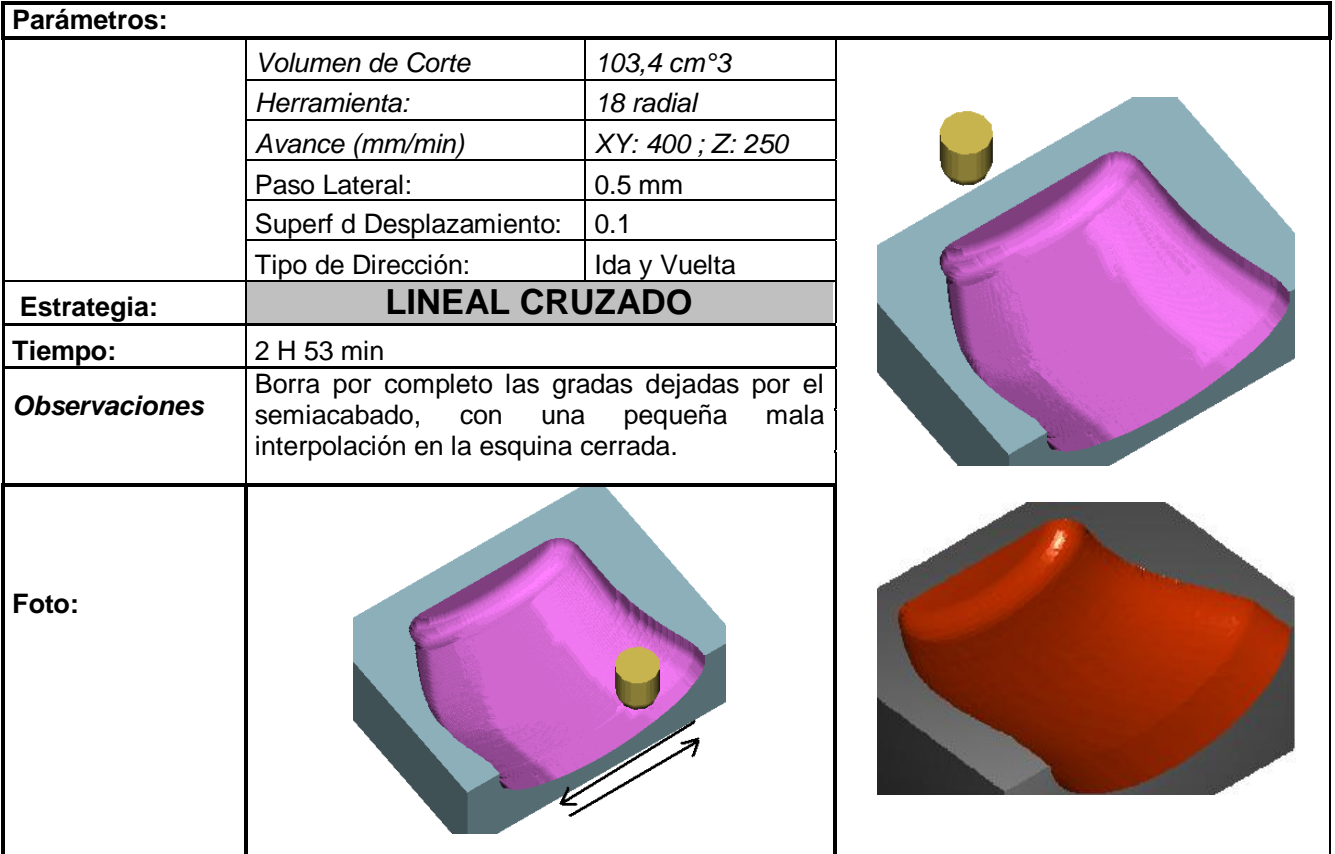

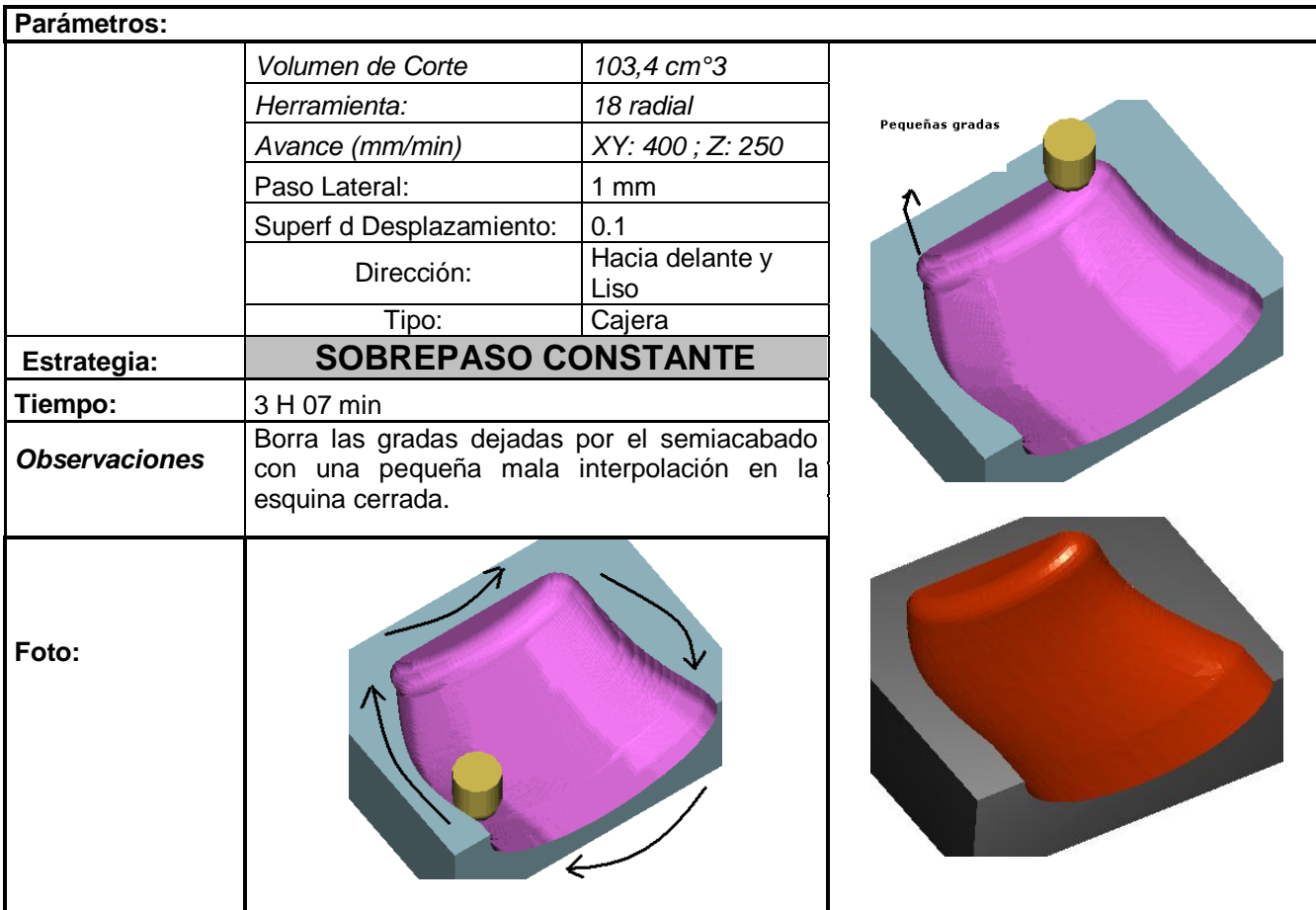

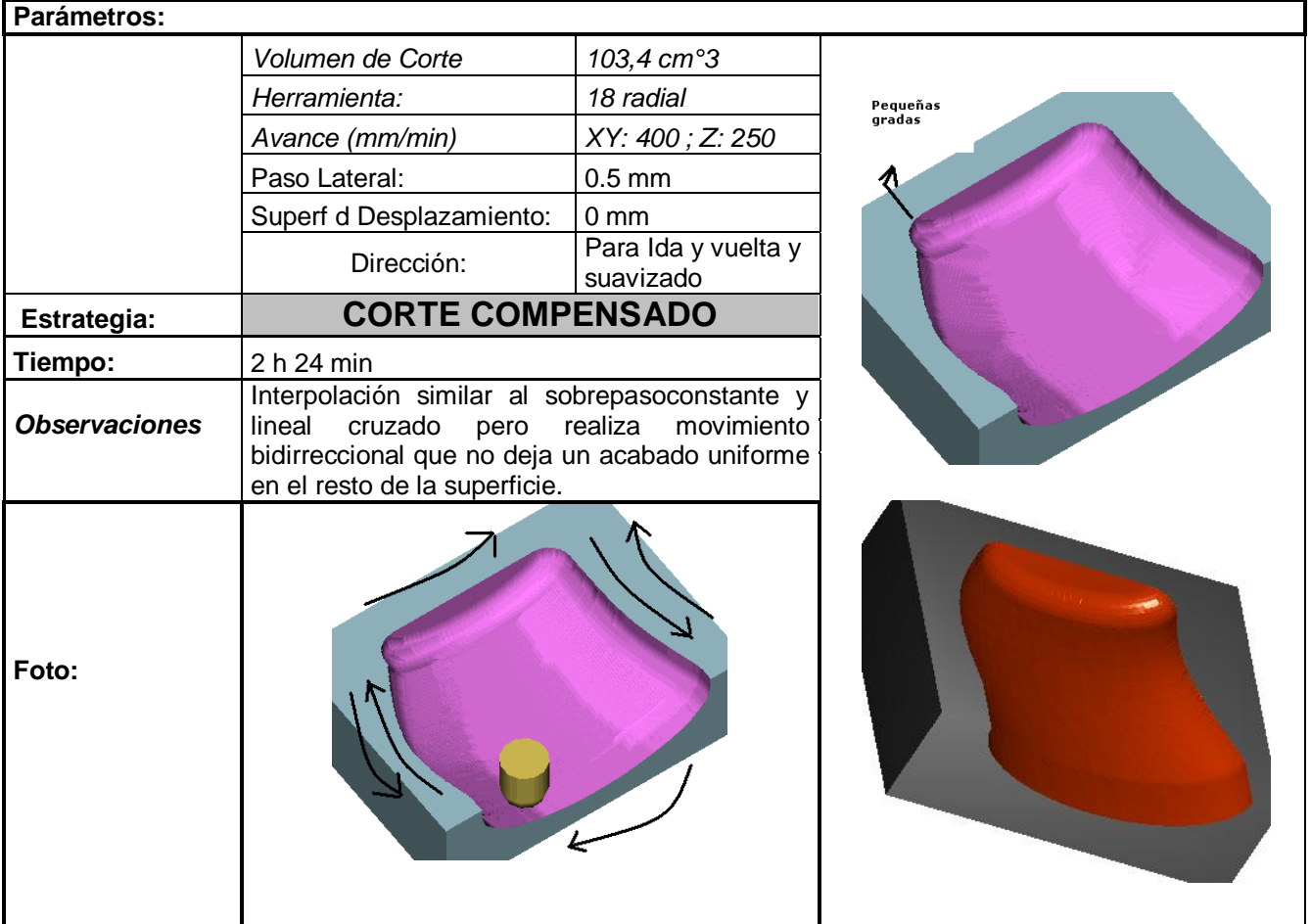

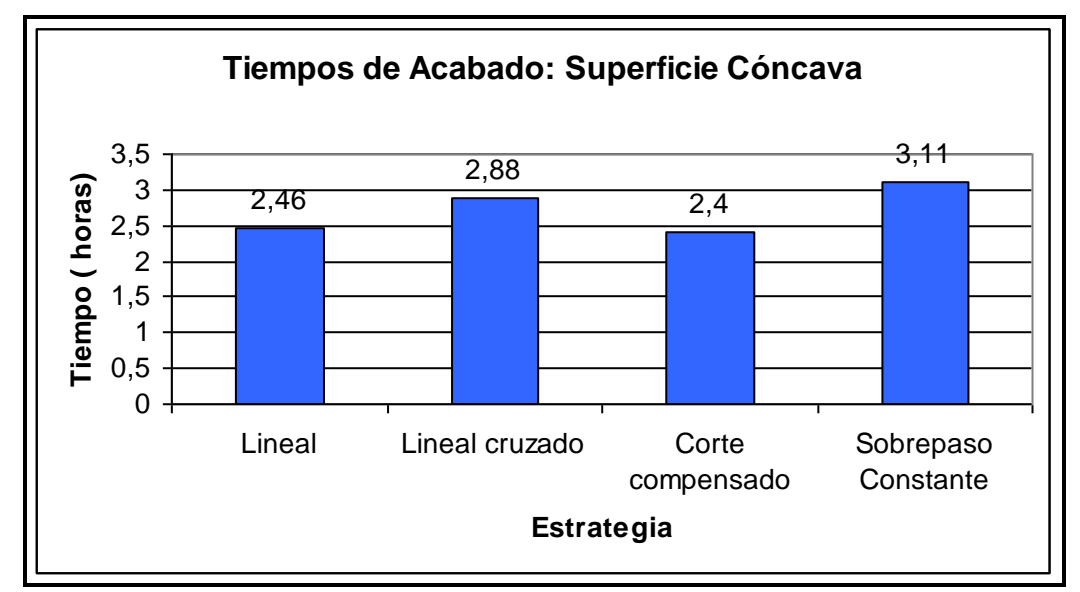

**Figura 5.39 Tiempo de acabado en superficies cóncavas**

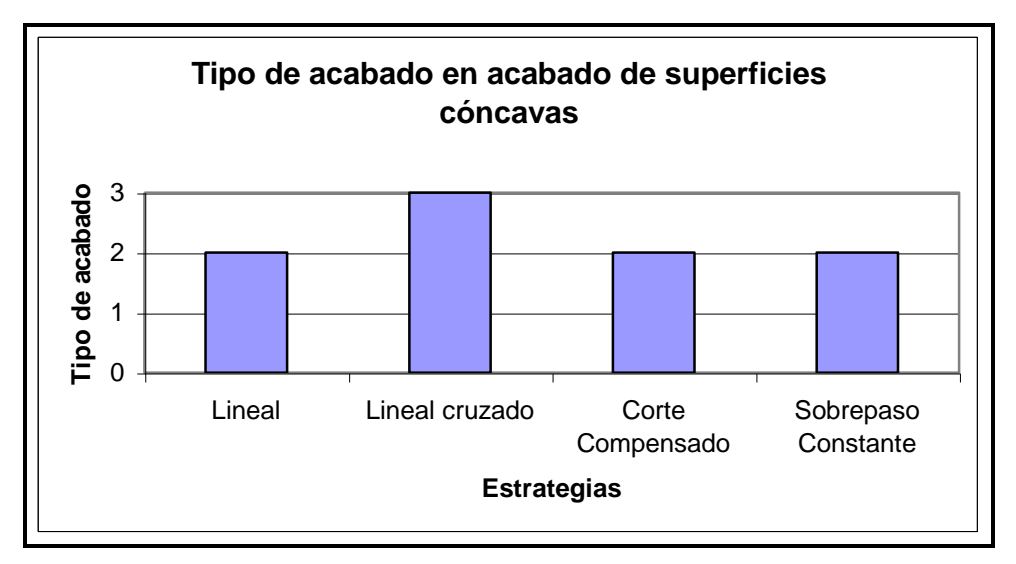

**Figura 5.40 Tipo de acabado en acabado de superficies cóncavas**

- Existe una diferencia del 22% entre la más lenta y rápida de las estrategias.
- Corte compensado y sobrepaso constante dejan las mismas gradas que en el semiacabado y para ser acabado son considerables.
- Lineal deja pequeñas gradas que no son tan significativas como corte compensado y sobrepaso constante.
- Lineal cruzado es el mejor interpola la superficie dejando menor cantidad de gradas, tomando apenas 24 minutos más que el lineal normal.

### **5.4.4 ANÁLISIS DE RESULTADOS**

De acuerdo al estudio anterior, para una superficie cóncava cuyo volumen de corte es de 103 cm3 aproximadamente, se llega al siguiente resultado:

- El desbaste mas conveniente es el Contorno:
	- Tipo de corte: Convencional
		- Paso de Bajada: 1,5 mm.
		- Superficie de desplazamiento: 0.8 mm.
		- Solapado: 0,65
		- Modo: Cajera
		- Tiempo: 1 H 47 min.
- El semiacabado mas conveniente es Lineal:

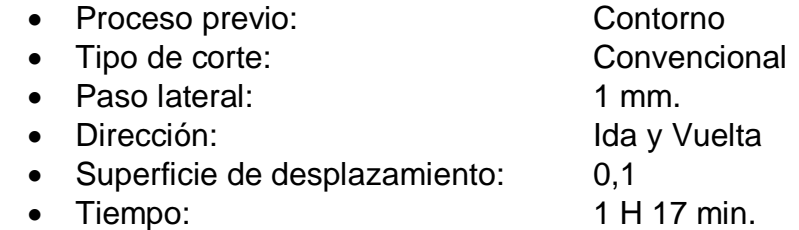

- El acabado mas conveniente es Lineal cruzado:

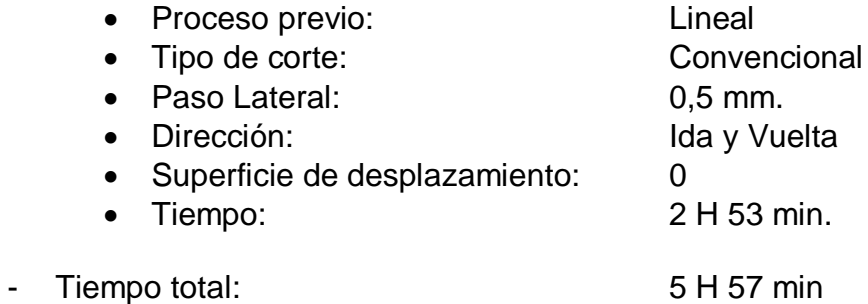

# **5.5. SUPERFICIES CONVEXAS**

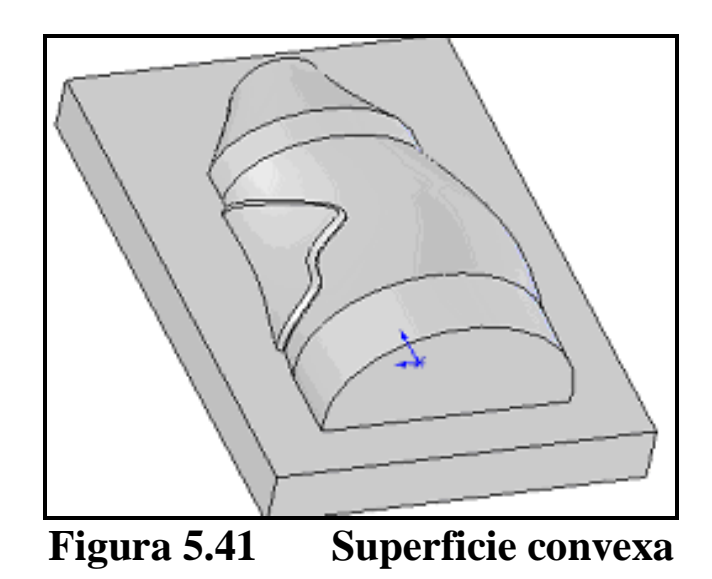

## **5.5.1 ESTUDIO DE DESBASTE**

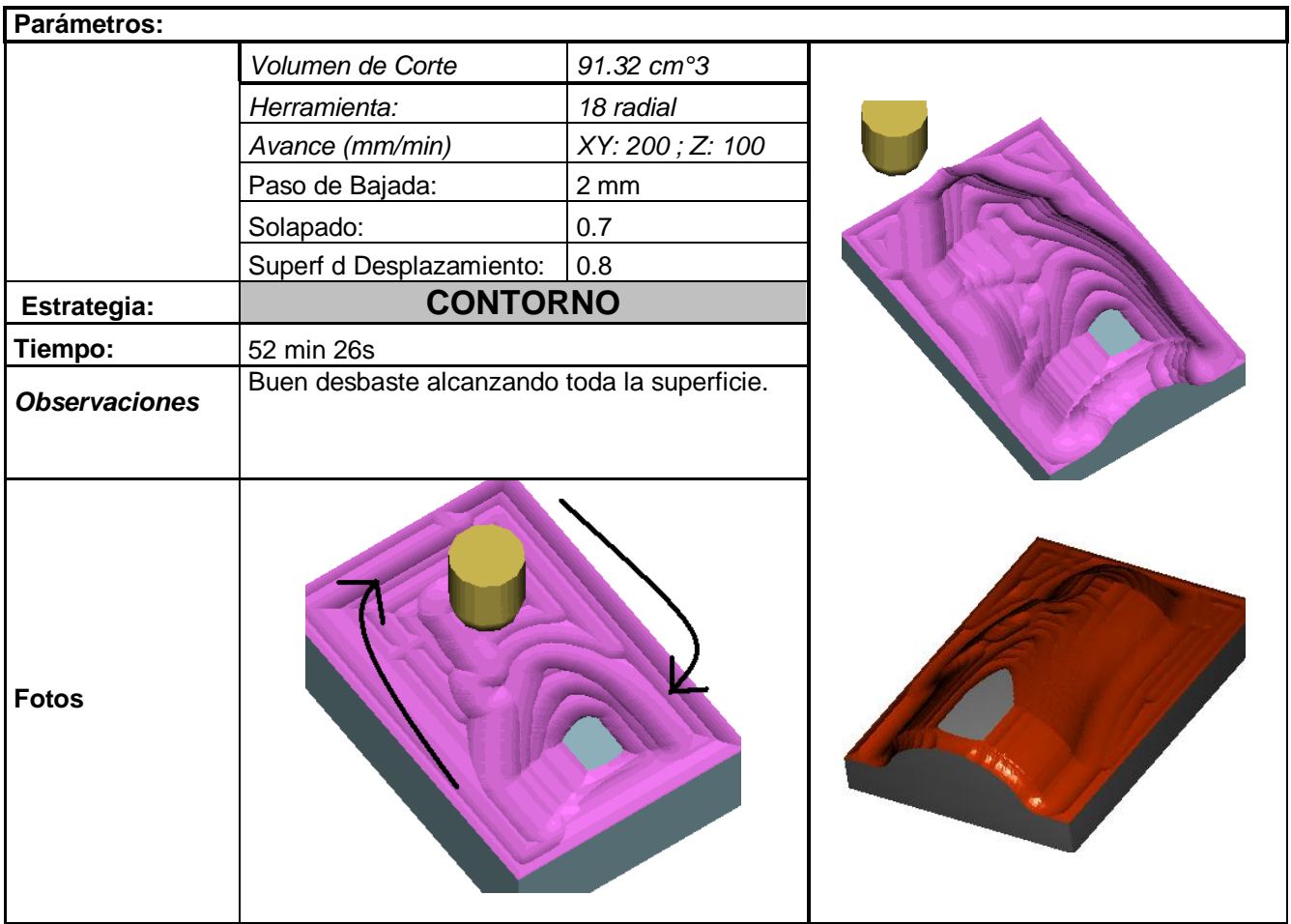

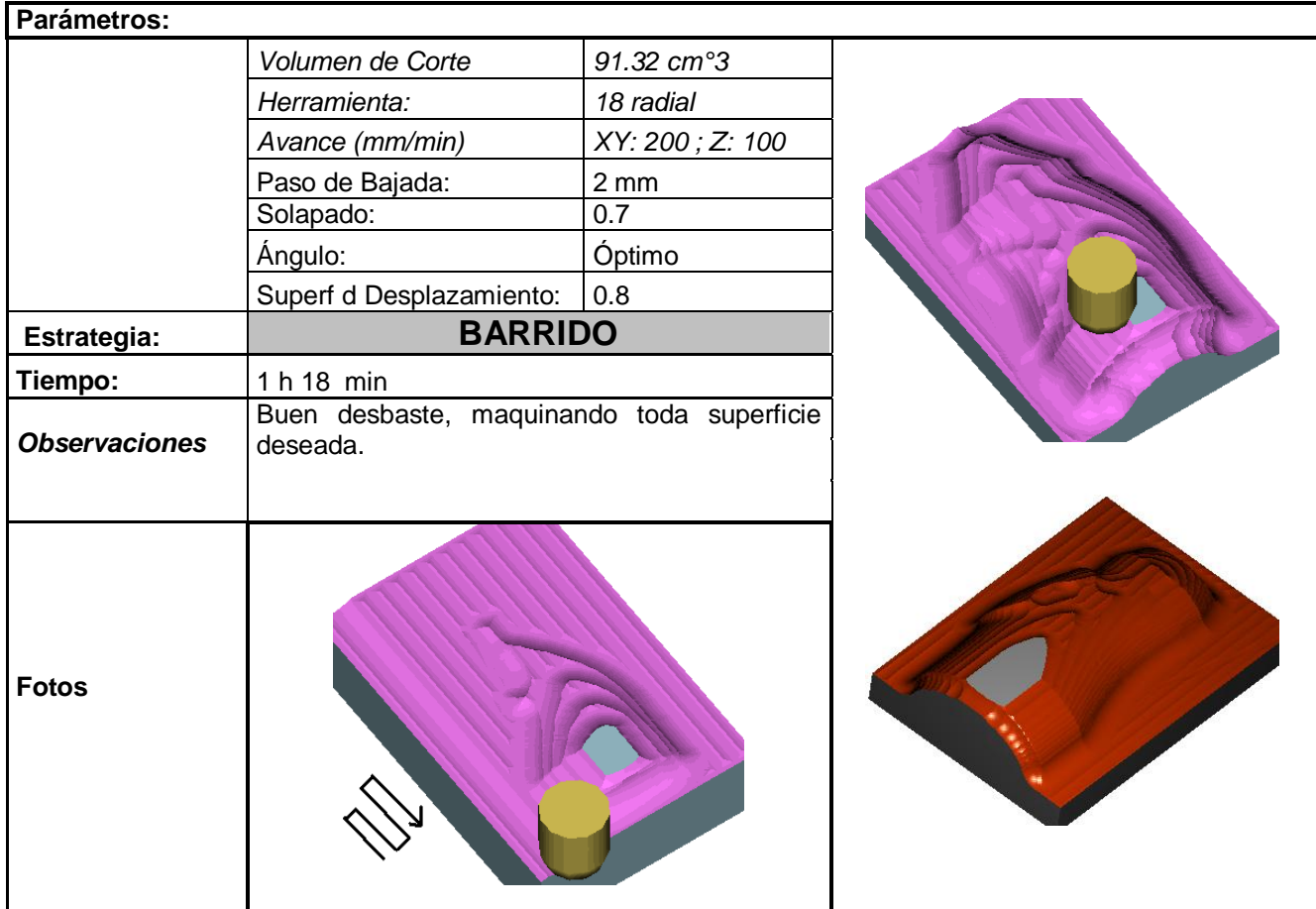

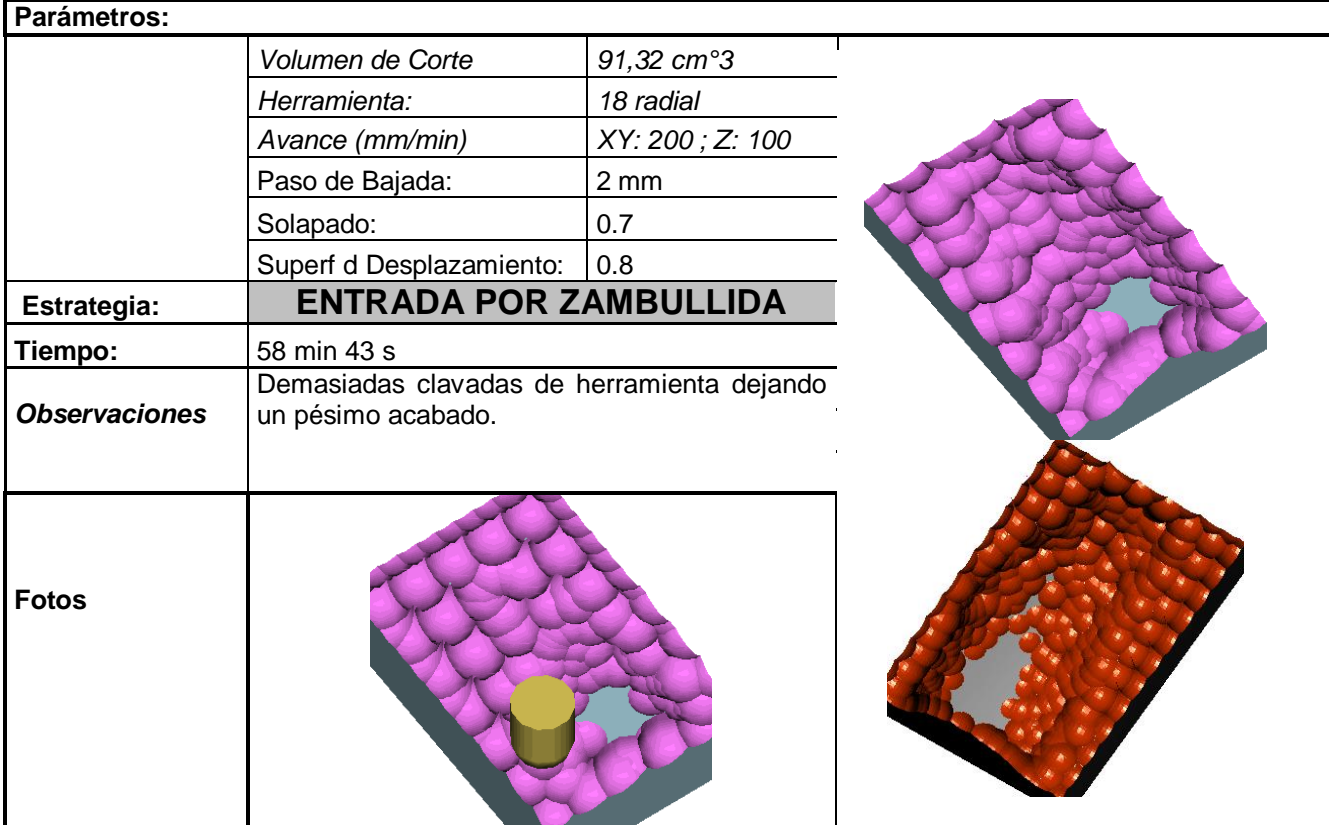

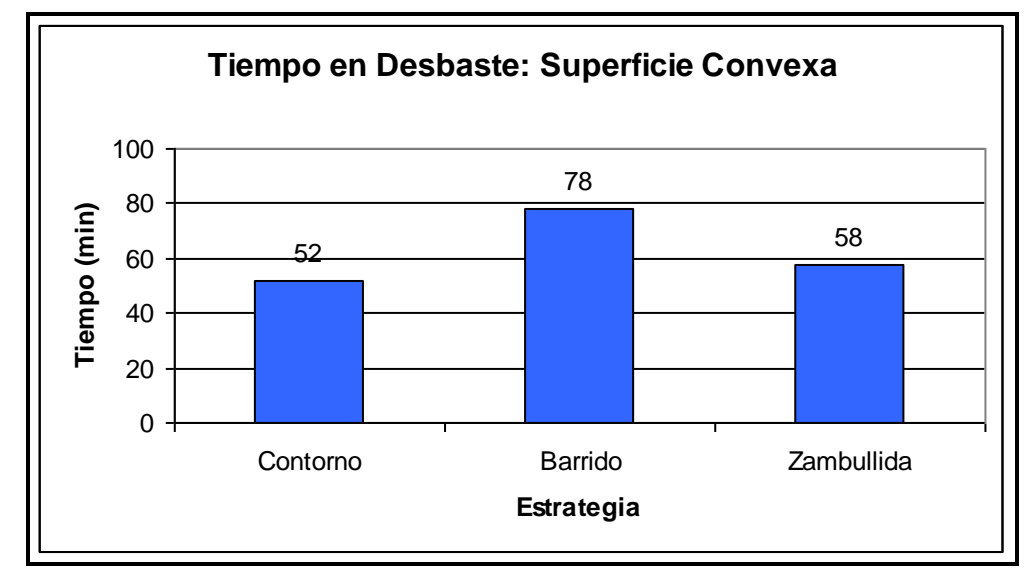

**Figura 5.42 Tiempo de desbaste en superficies convexas**

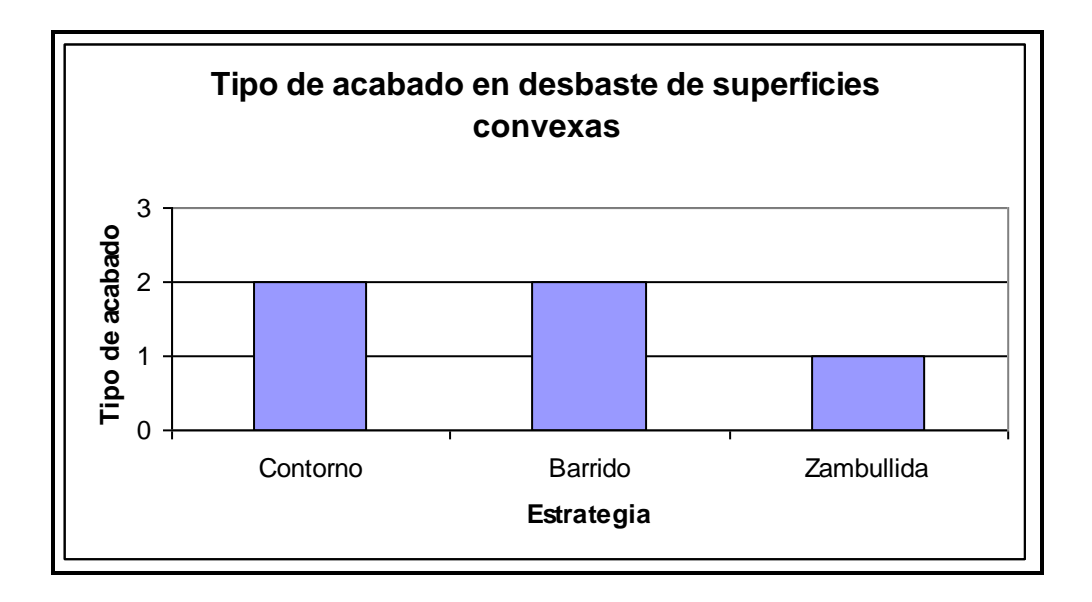

**Figura 5.43 Tipo de acabado en desbaste de superficies convexas**

- Contorno toma un menor tiempo que los otros 2.
- Barrido toma un 50% de tiempo que el Contorno.
- Barrido y Contorno dejan un acabado muy similar.
- Zambullida deja en mal estado a la herramienta.
- El estudio de semiacabado partirá de un desbaste tipo contorno.

### **5.5.2 ESTUDIO DE SEMIACABADO**

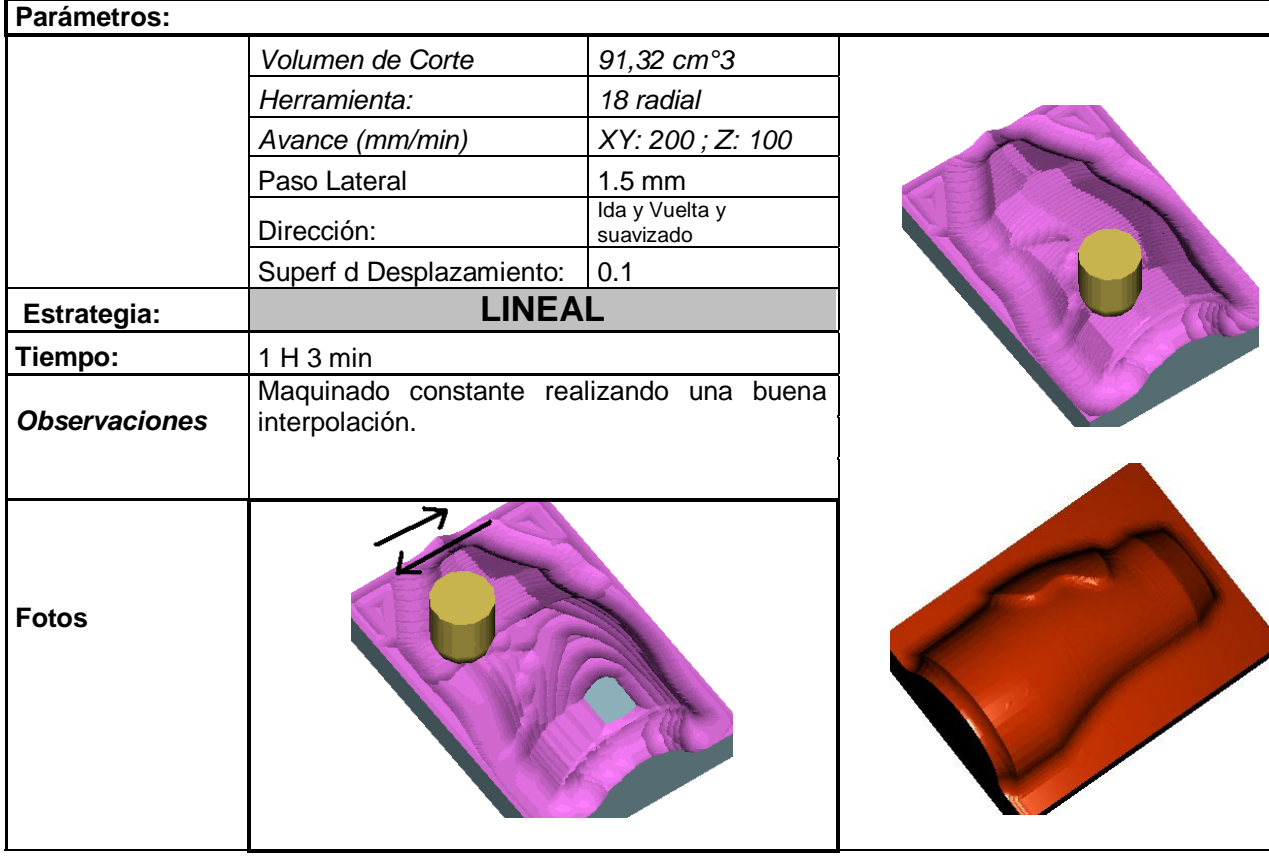

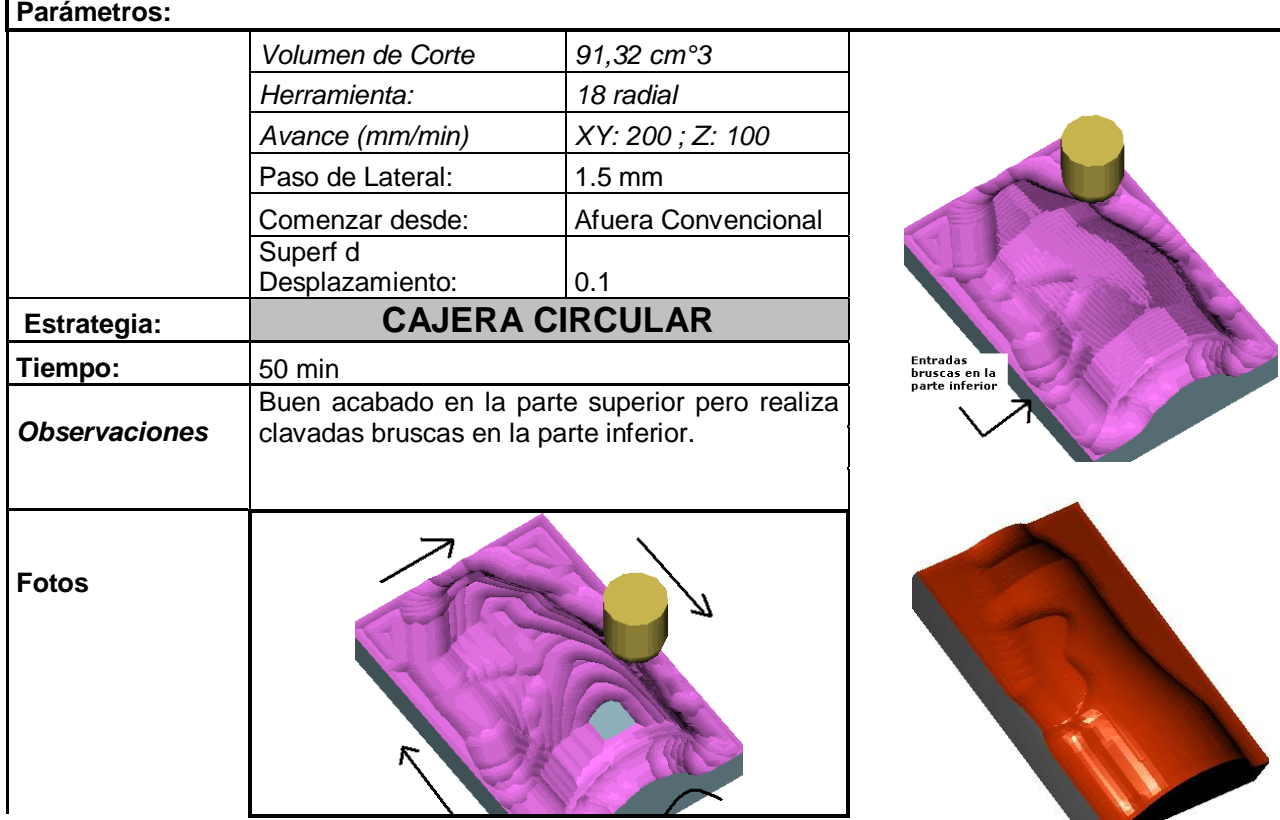

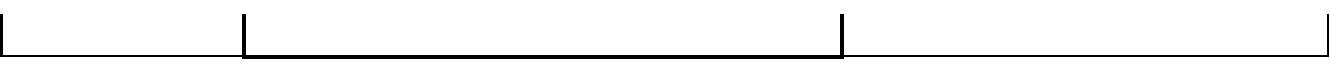

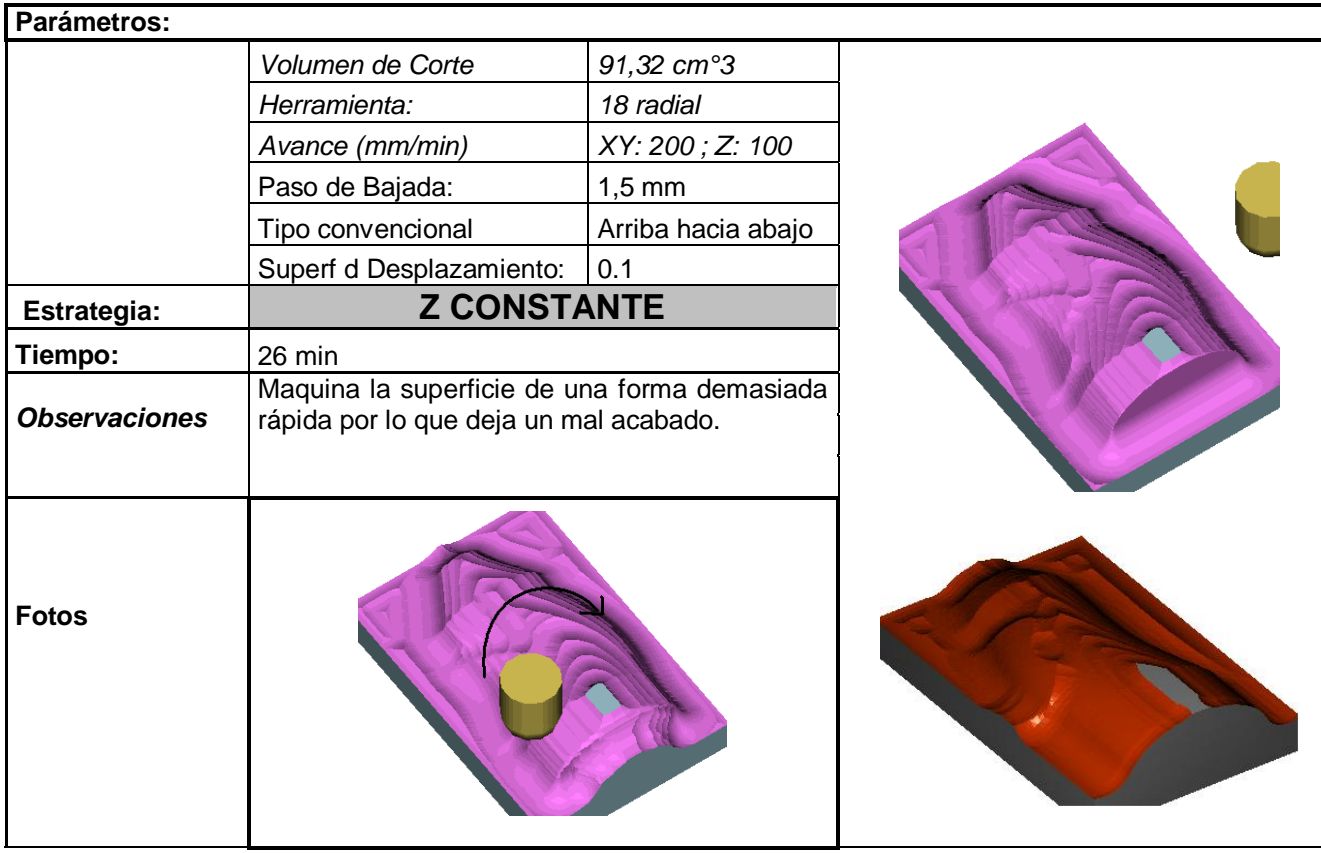

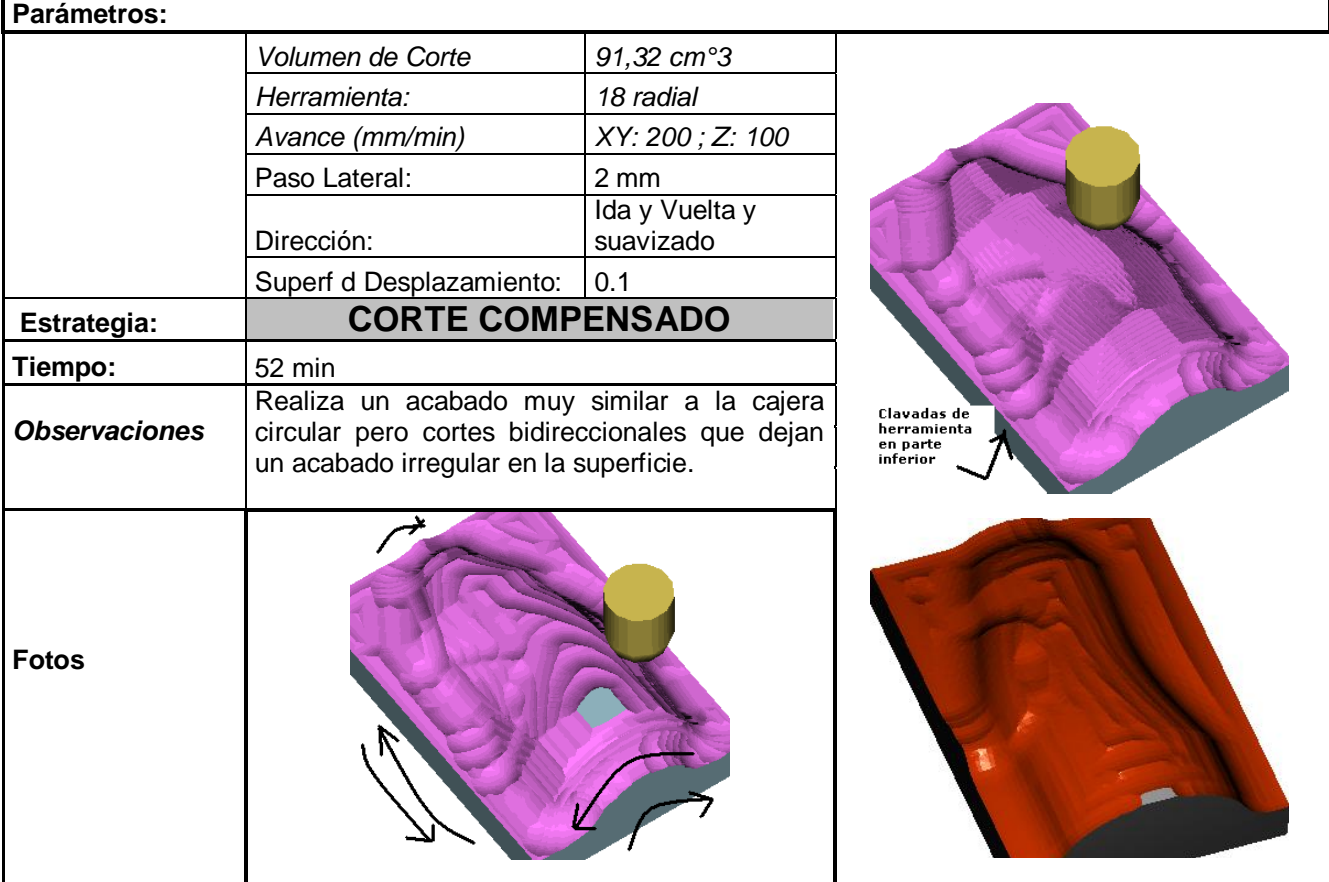

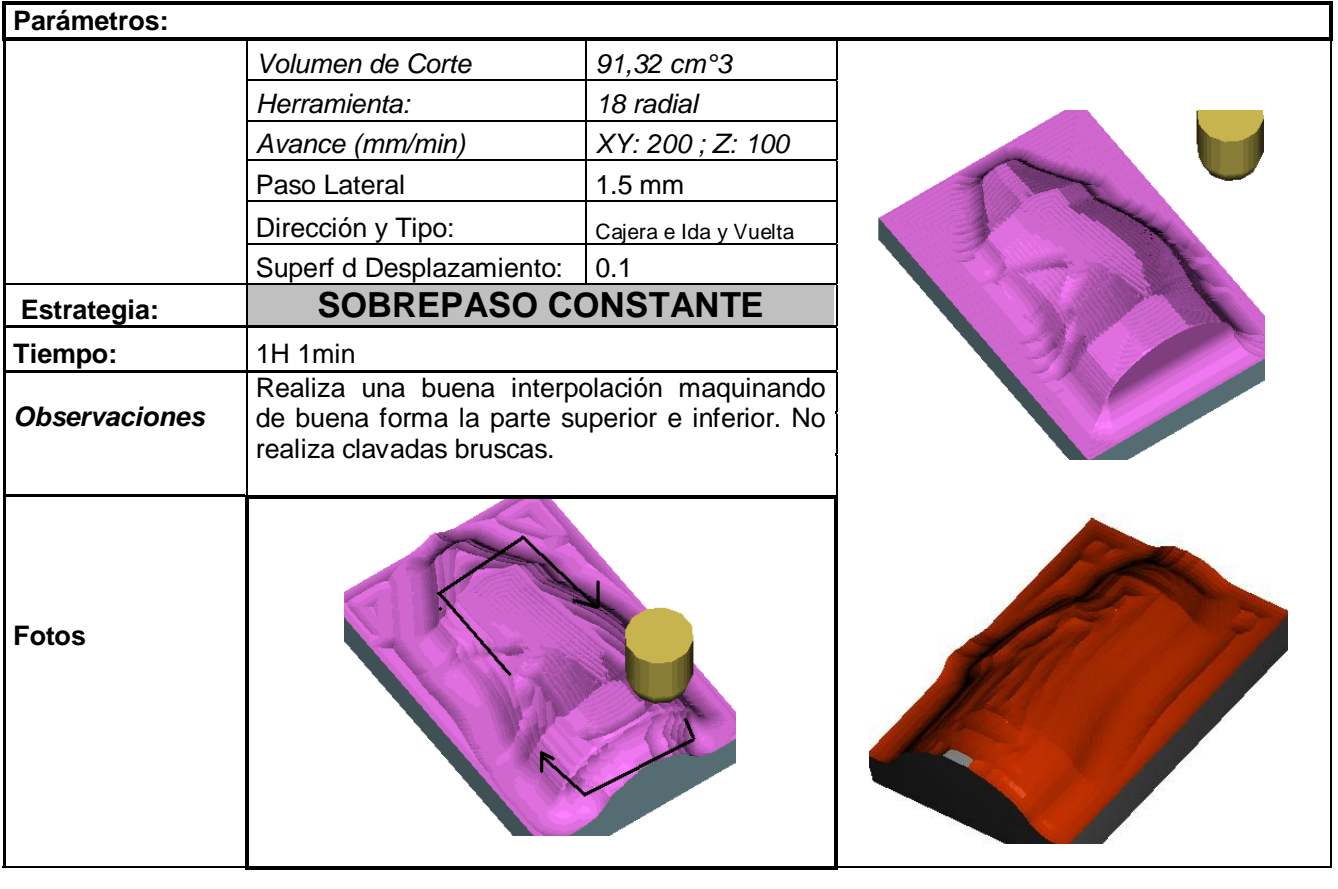

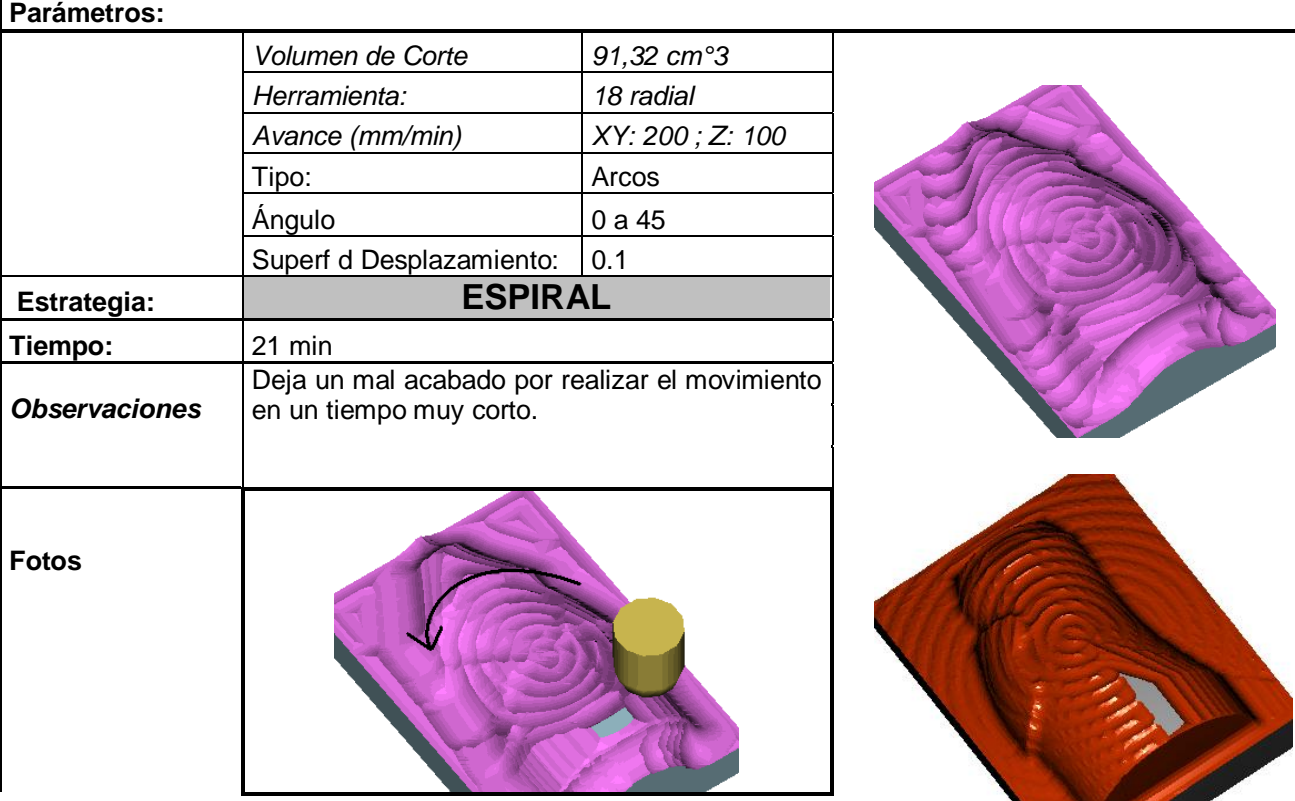

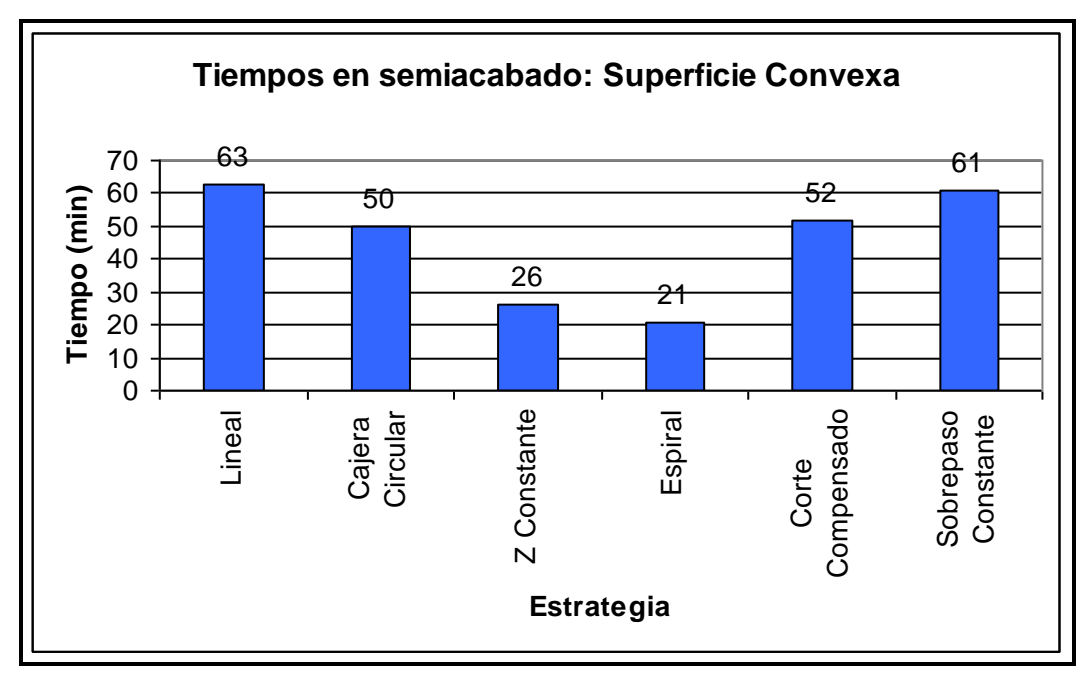

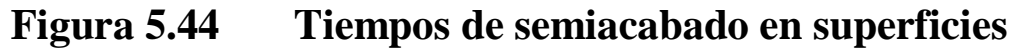

**convexas**

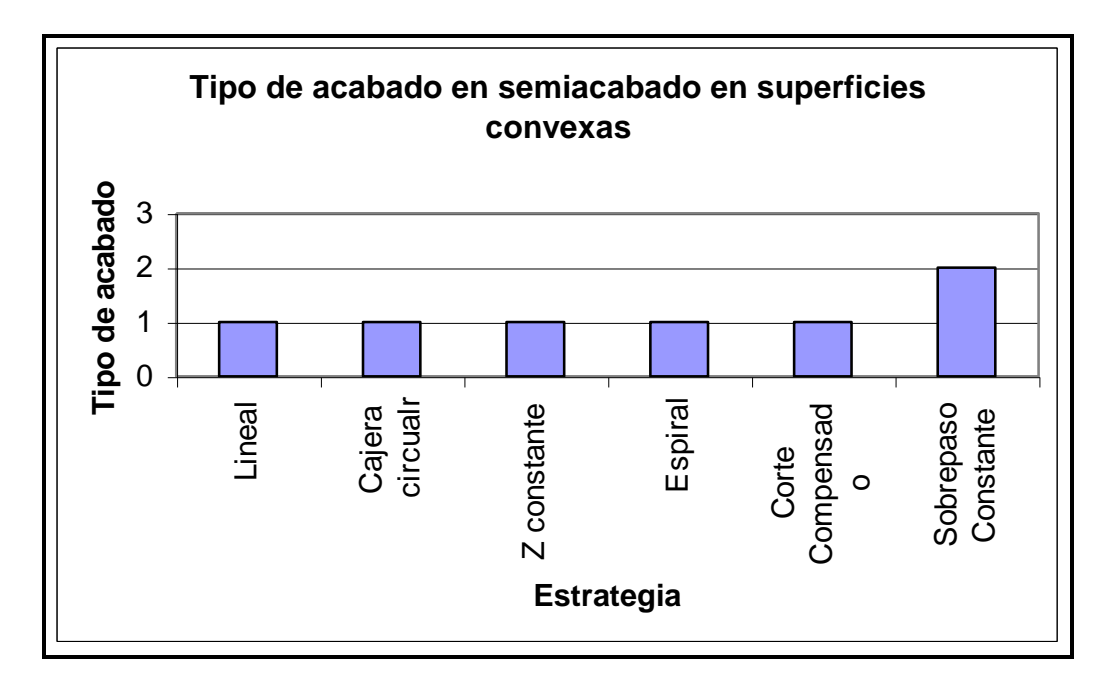

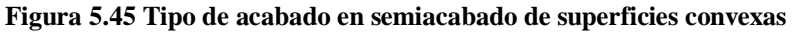

- Espiral y Z constante son las estrategias que menos tiempo toman pero son las que menos maquinan, por ende se alejan de lo que se desea.
- Cajera circular y corte compensado deja un buen acabado en la parte inferior, pero realiza una mala interpolación en la parte superior. Esto ocasiona clavadas repentinas de la herramienta que podrían romperla.
- Linear realiza un buen corte con gradas pequeñas que pueden ser borradas con el acabado.
- Sobrepaso constante realizan un buen acabado similar al lineal.
- Por tanto se tomará al sobrepaso constante como estrategia previa al acabado.

### **5.5.3 ESTUDIO DE ACABADO**

De los 7 tipos de semiacabado que son los mismos que el acabado, se descartarán las siguientes estrategias para el acabado:

- Fresado Lápiz
- Espiral
- Z constante
- Cajera circular
- Corte compensado

Esto se debe a que en el estudio anterior se demostró que estas estrategias no son recomendables para esta superficie. Así que se investigará mas profundamente las estrategias: lineal y sobrepaso constante para obtener el mejor resultado.

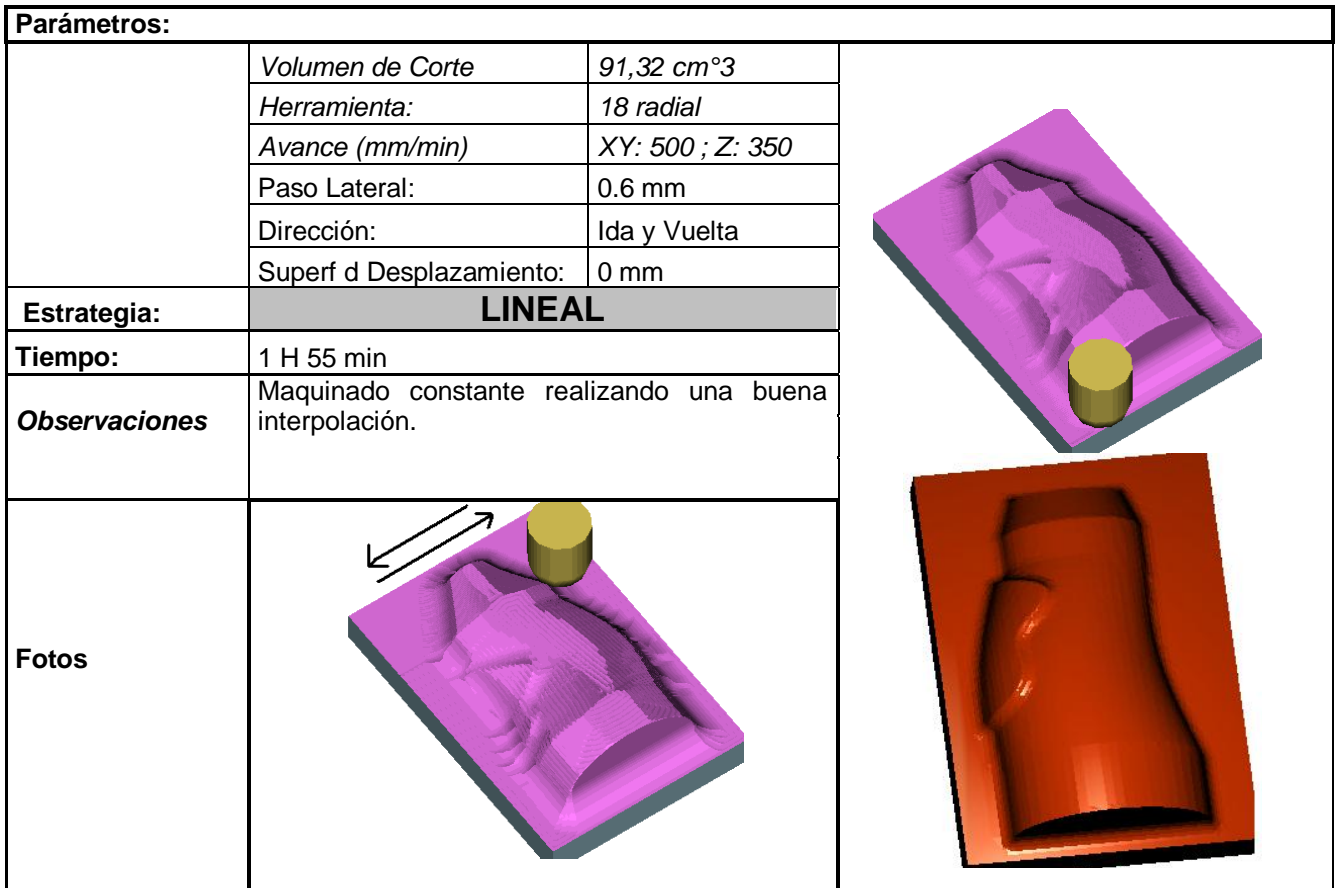

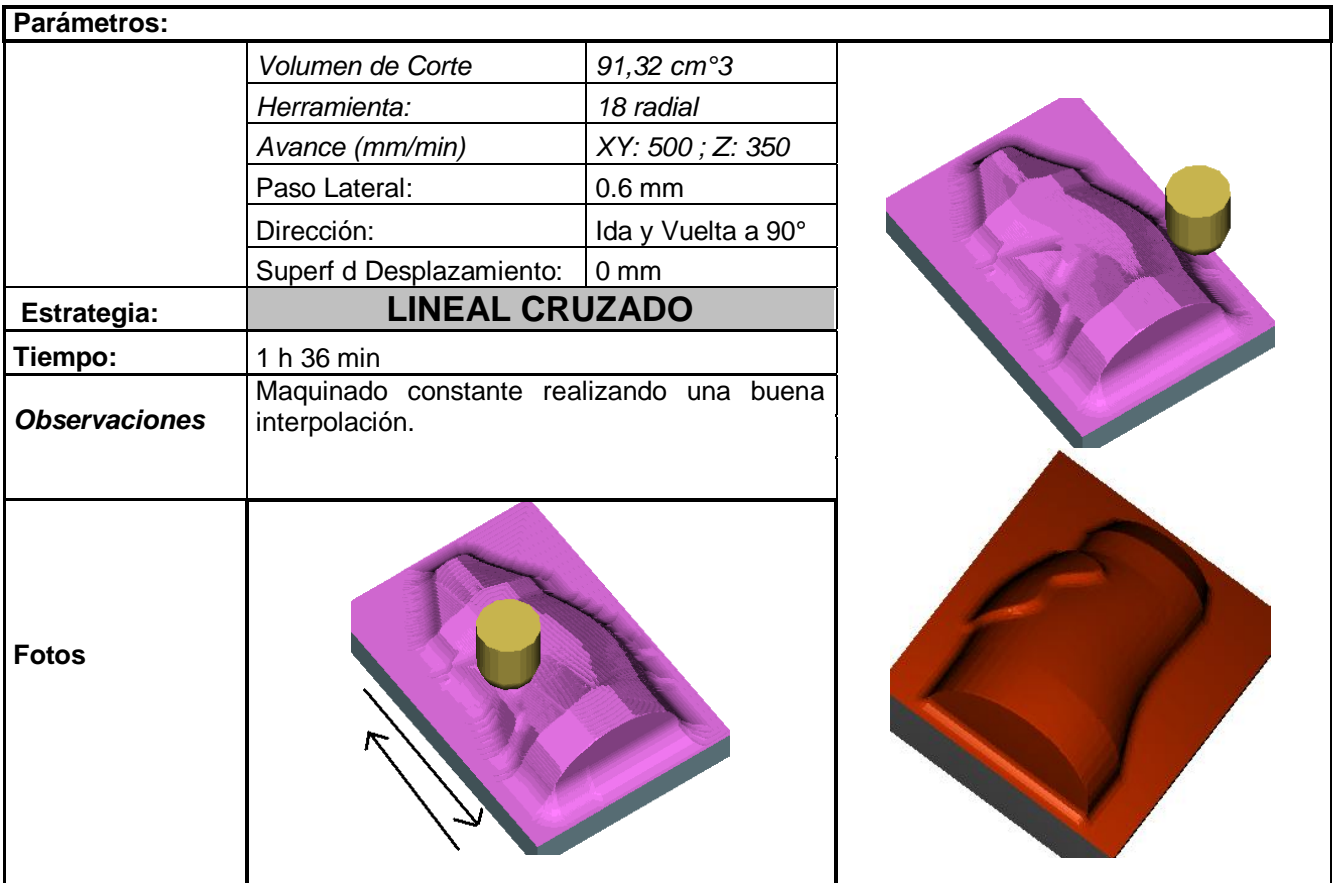

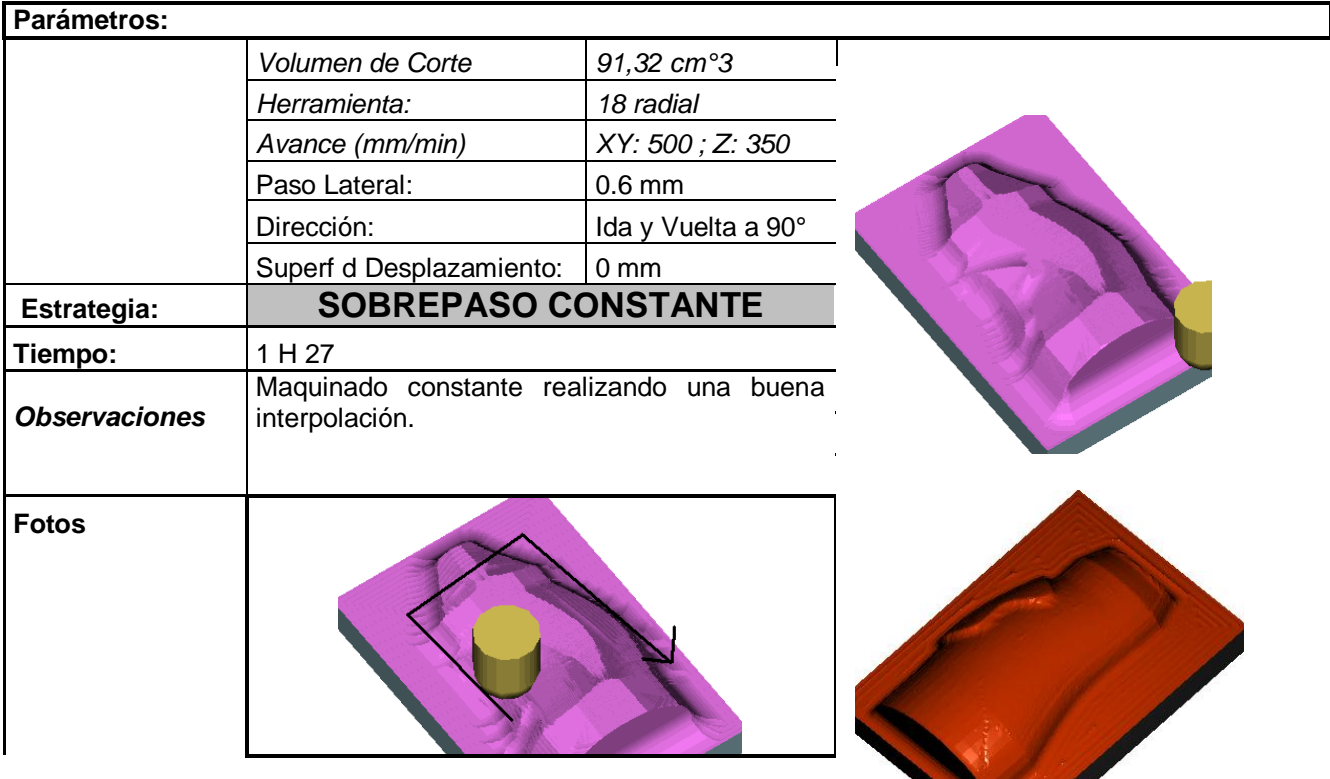

Sept 18

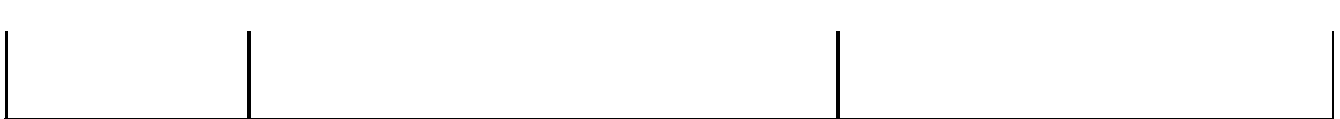

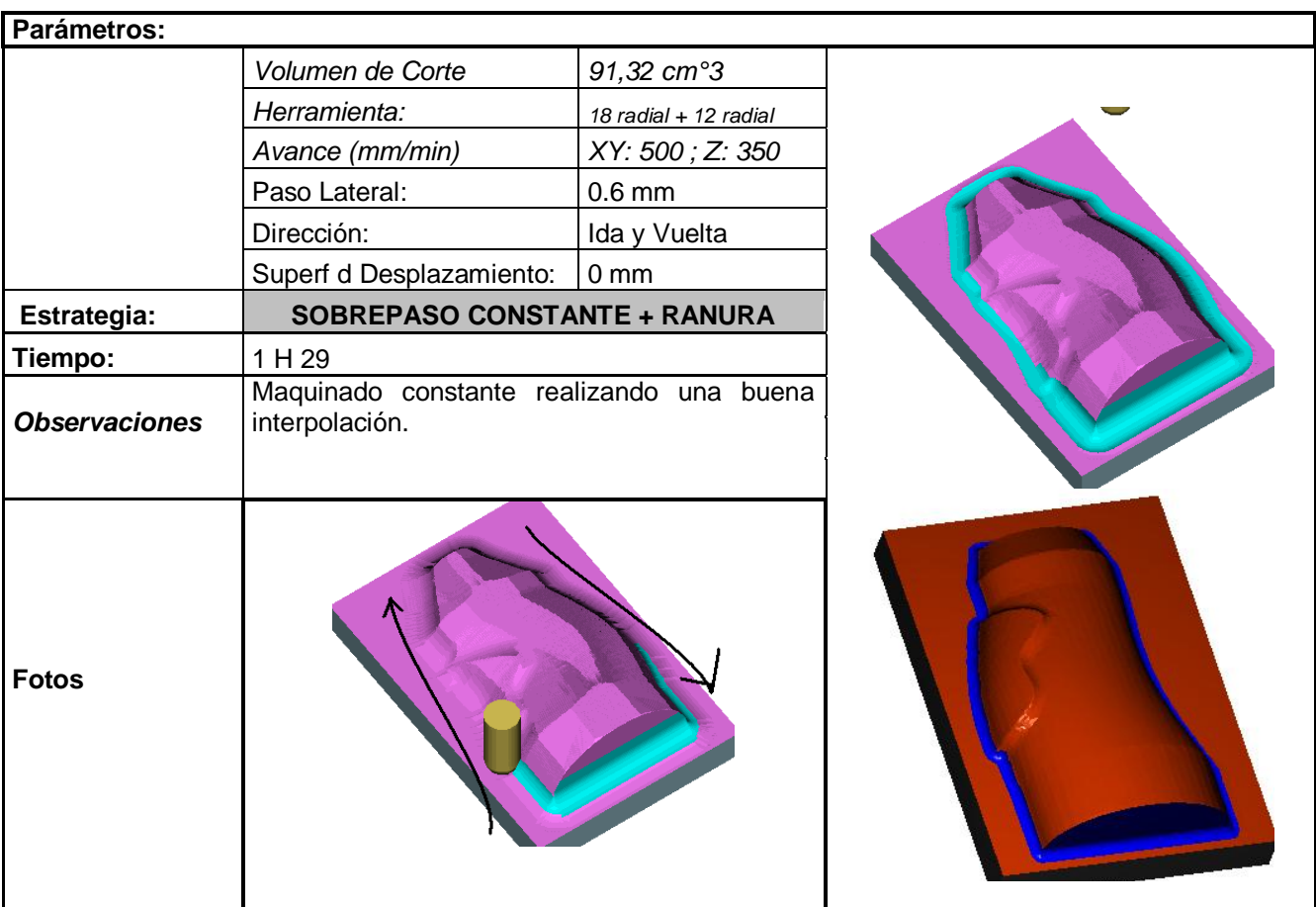

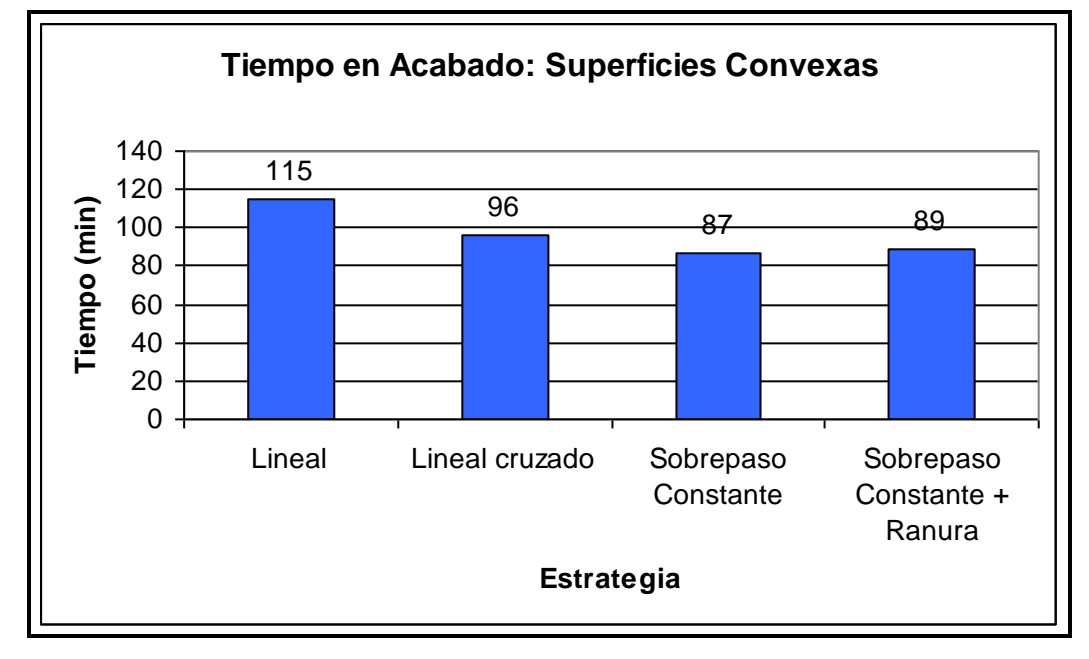

**Figura 5.46 Tiempo de acabado en superficies convexas**

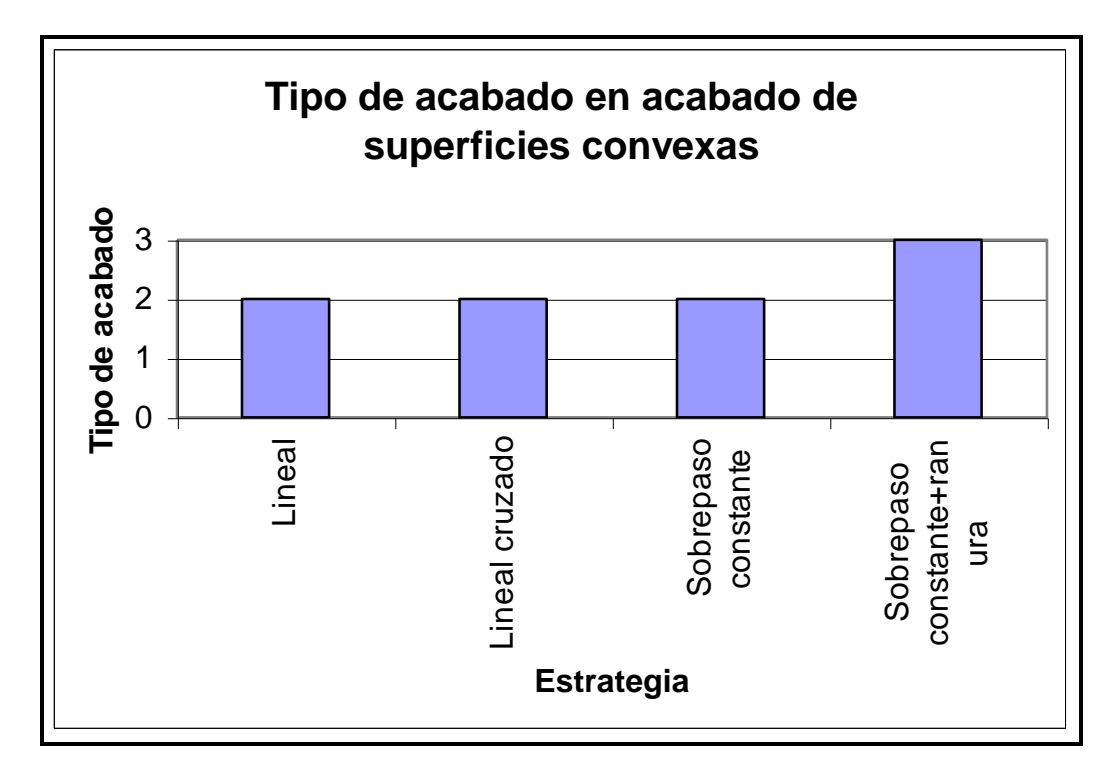

**Figura 5.47 Tipo de acabado en acabado de superficies convexas**

- Lineal, lineal cruzado y sobrepaso constante dejan un acabado muy bueno y muy cercano a lo que se desea.
- Lineal es la estrategia más lenta con una diferencia del 22,6 % en comparación a la más rápida.
- La operación sobrepaso constante + ranura es la operación que mas se acerca a lo que se desea ya que maquina a los costados también.
- El mejor acabado para superficie convexa es la estrategia combinada sobrepaso constante + ranura.

### **5.5.4 ANÁLISIS DE RESULTADOS**

De acuerdo al estudio anterior, para una superficie convexa con un volumen a cortar aproximado de 92 cm3, se llega al siguiente resultado:

- El desbaste mas conveniente es el Contorno:

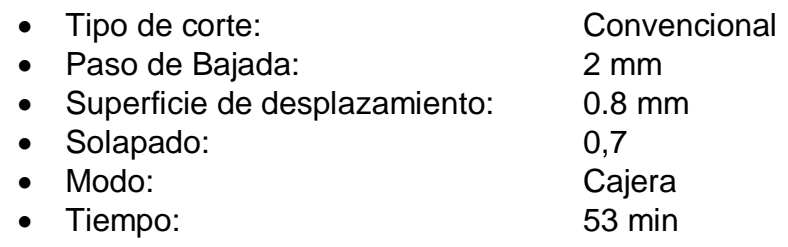

- El semiacabado mas conveniente es Sobrepaso constante:

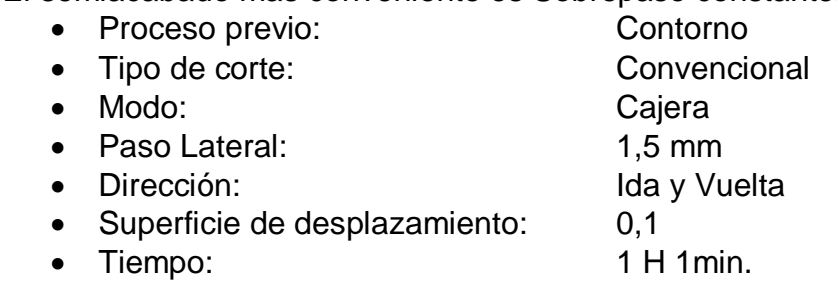

- El acabado mas conveniente es Sobrepaso constante + ranura:

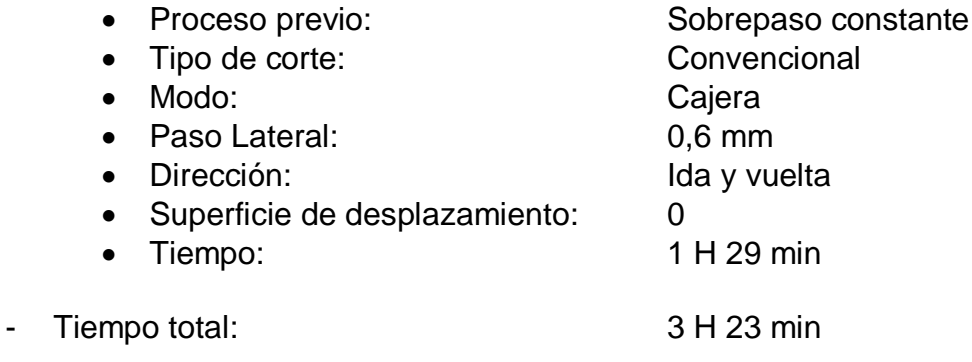

# **5.6 SUPERFICIES PRISMÁTICAS**

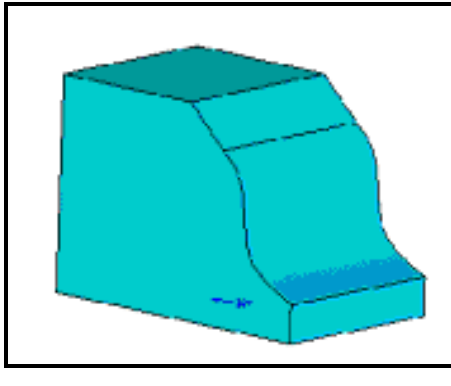

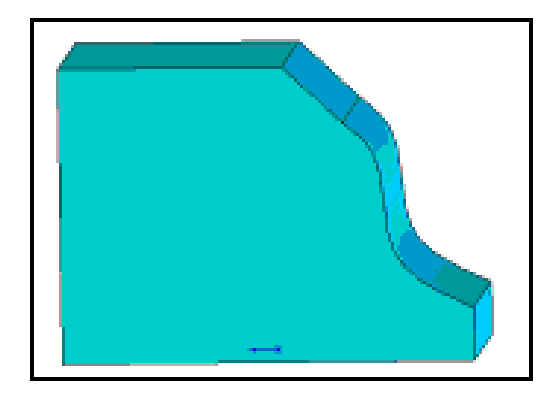

**Figura 5.48 Superficie prismática**

### **5.6.1 ESTUDIO DE DESBASTE**

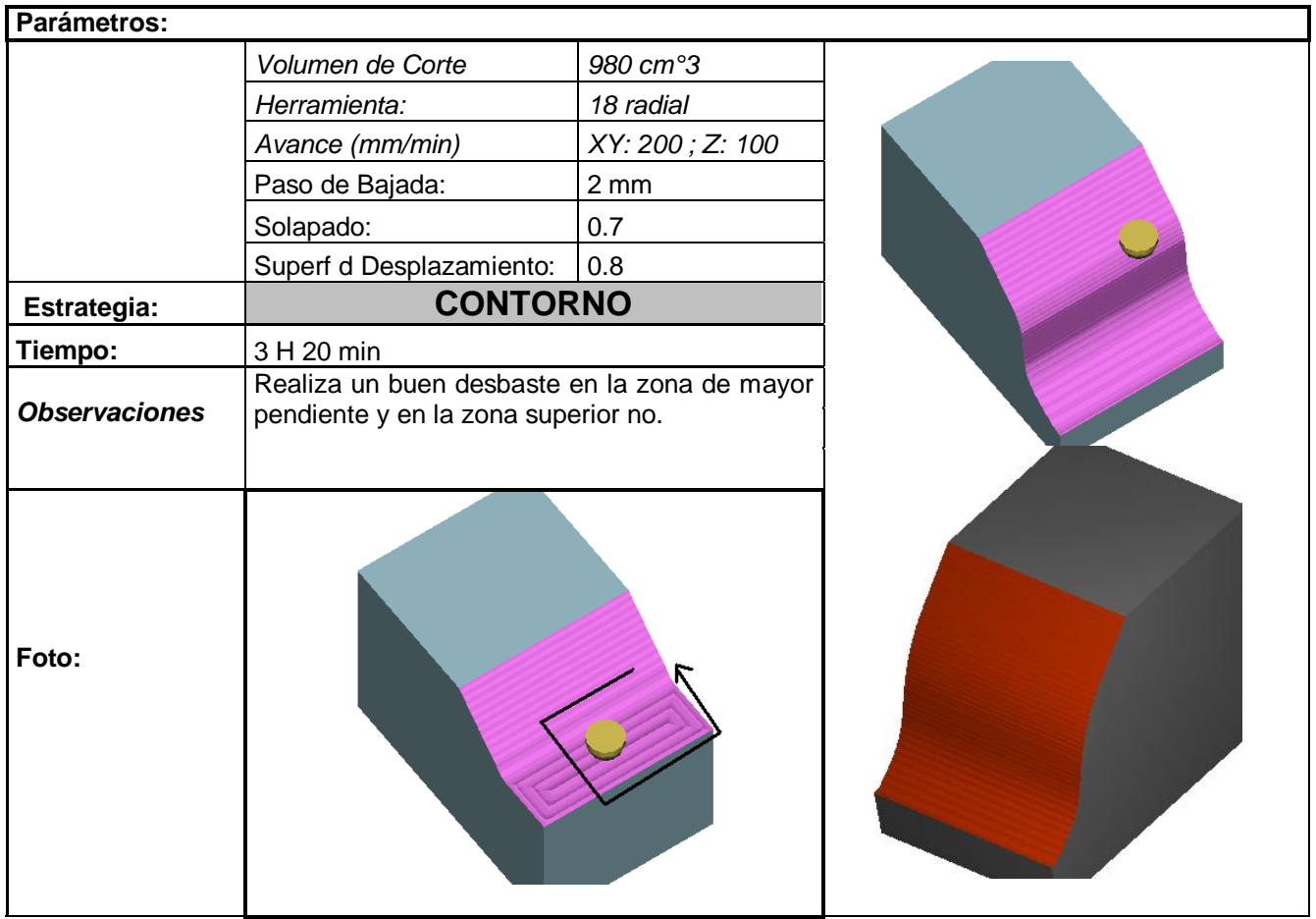

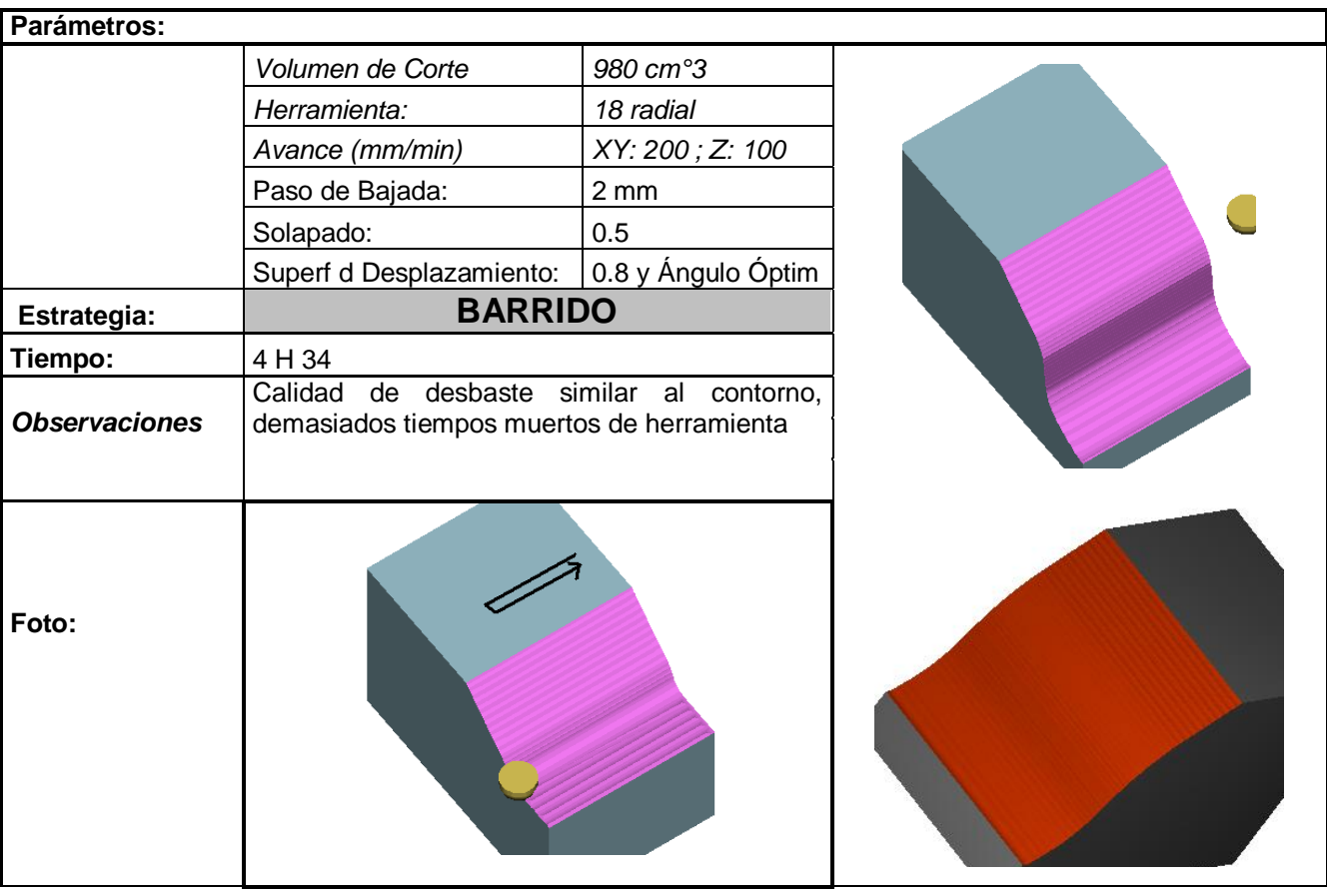

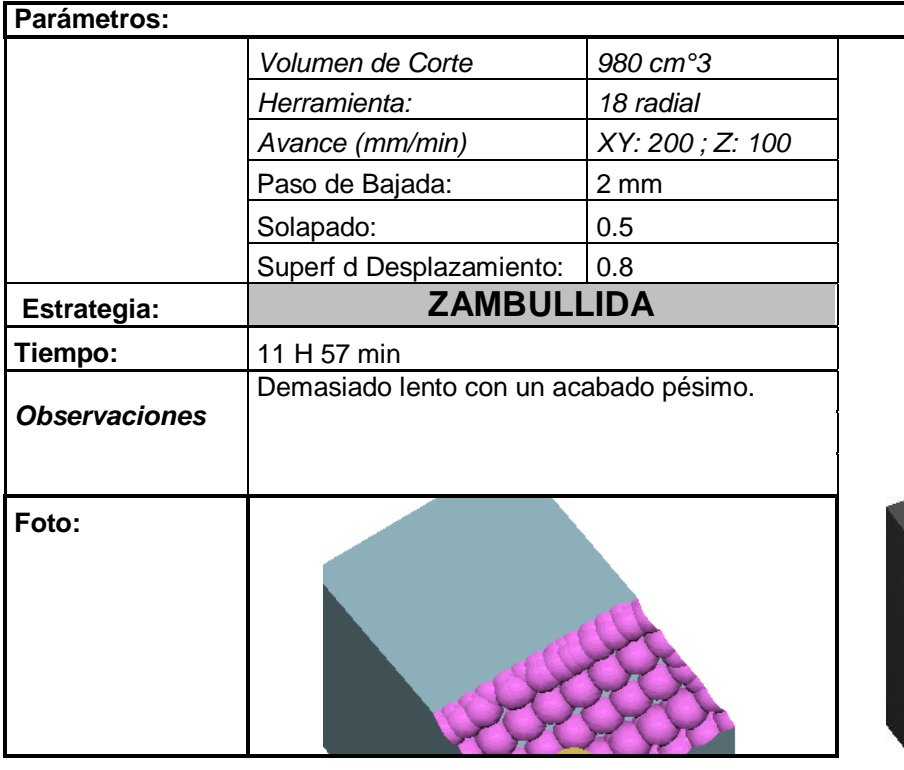

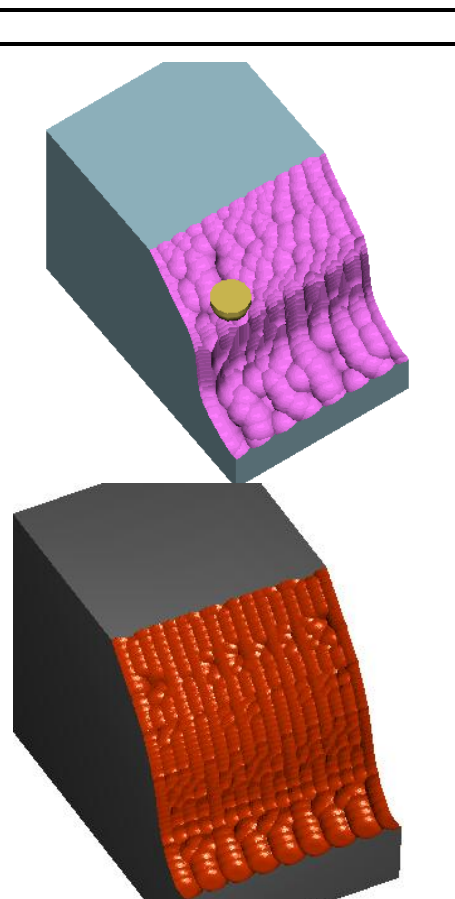

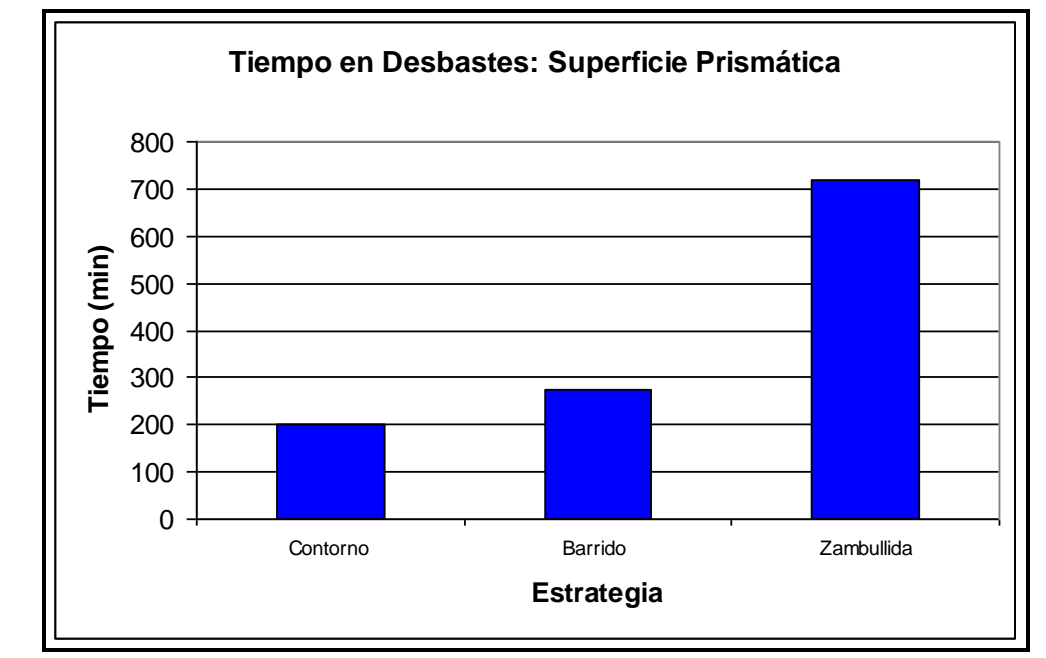

**Figura 5.49 Tiempo de desbaste en superficies prismáticas**

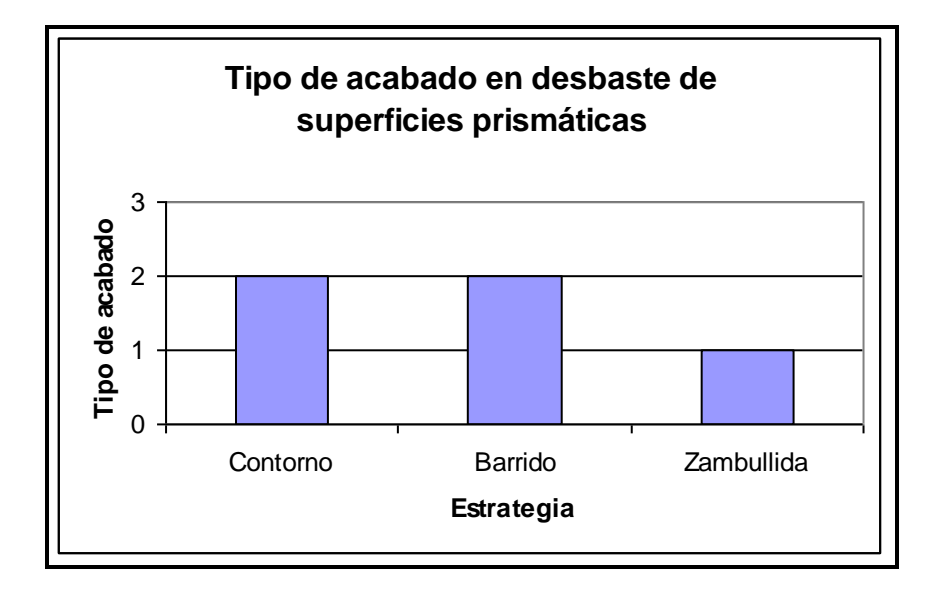

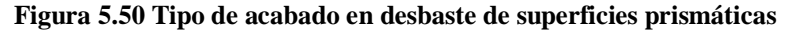

- Barrido demora un 50% más que el contorno.
- Barrido y contorno dejan un acabado muy similar.
- Zambullida es el proceso más lento y perjudicial para la herramienta.
- Se partirá de un contorno para el estudio de semiacabado.

### **5.6.2 ESTUDIO DE SEMIACABADO**

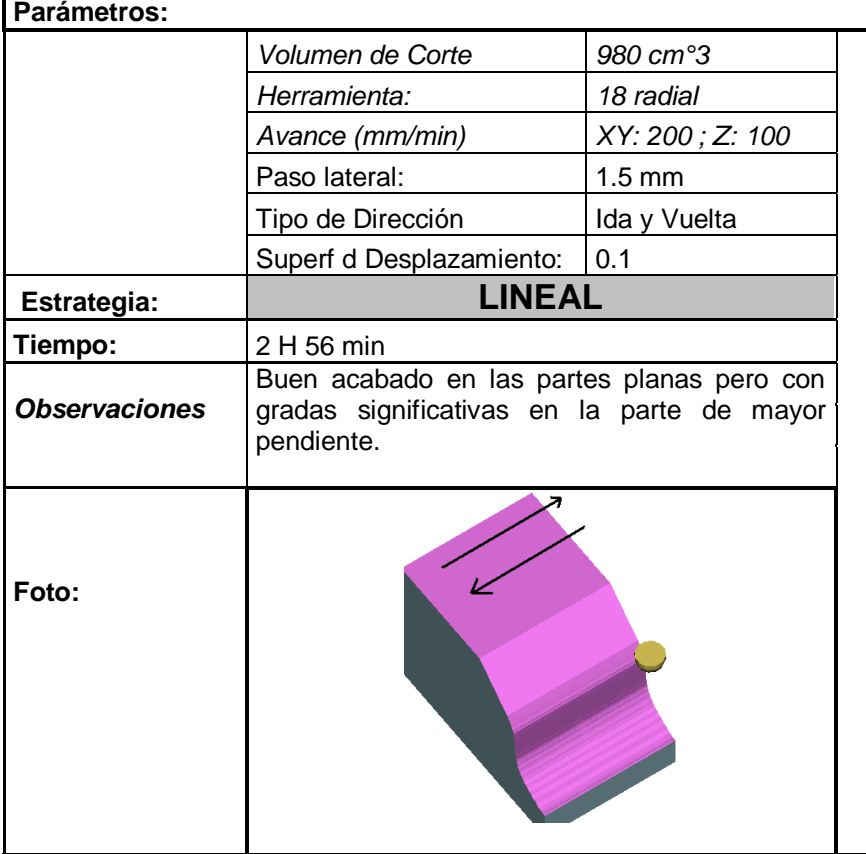

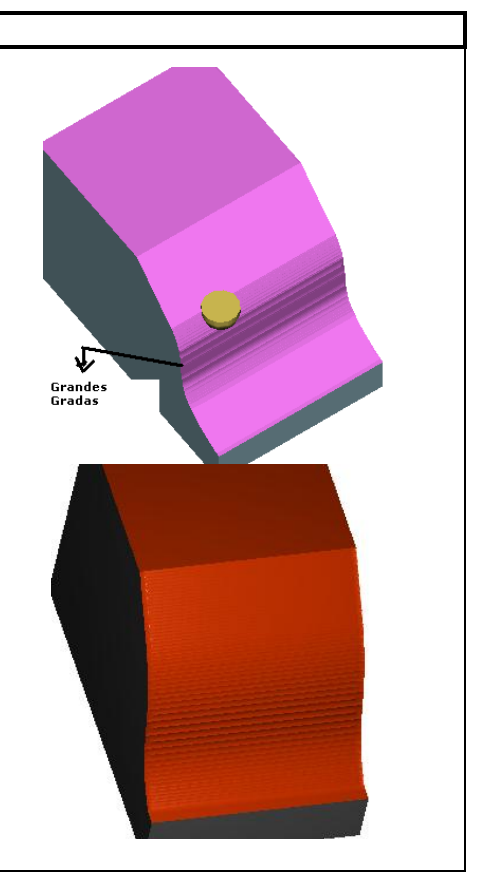

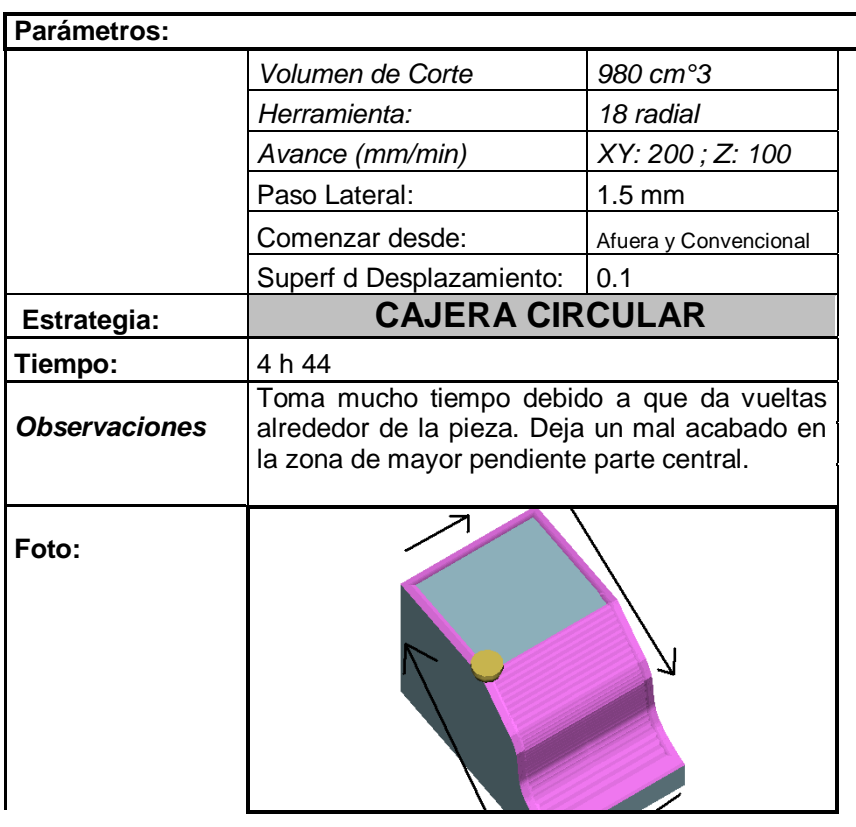

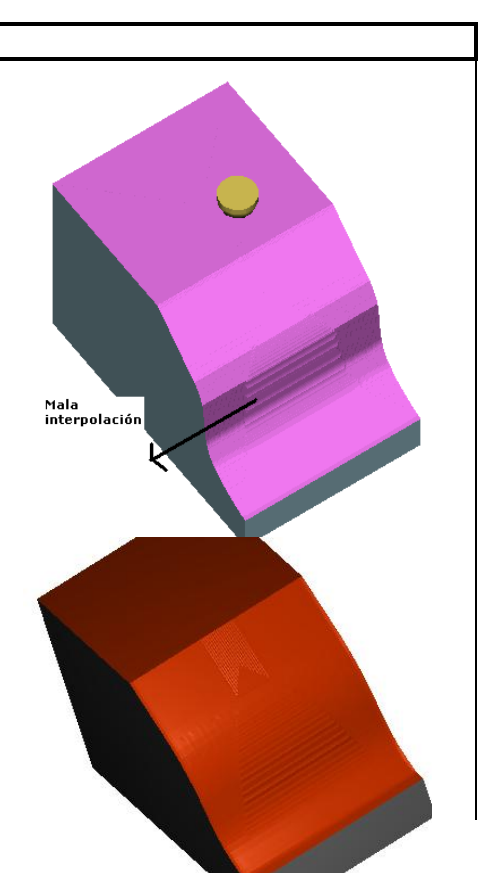

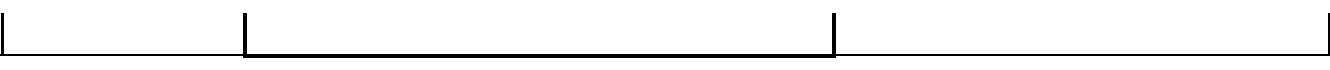

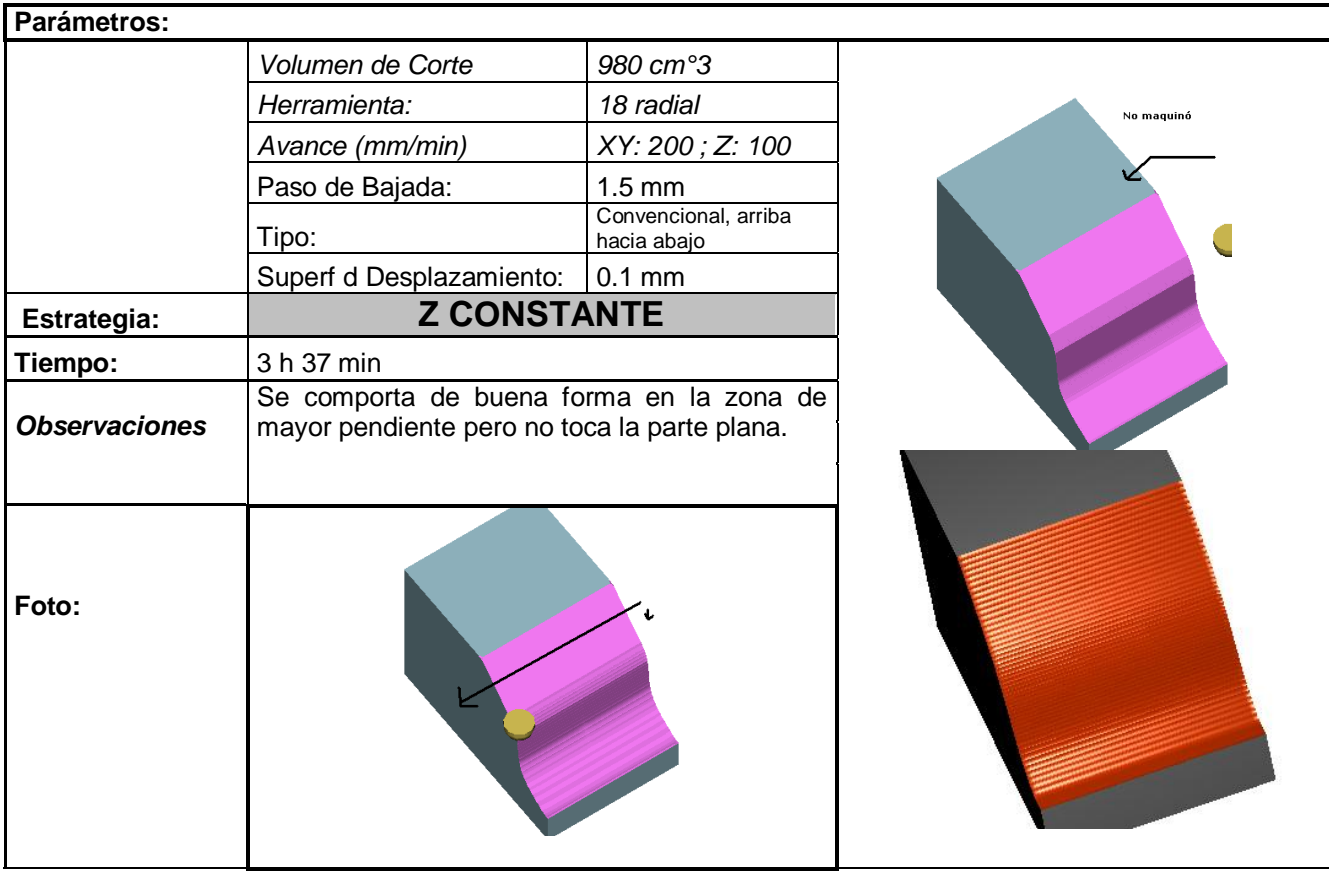

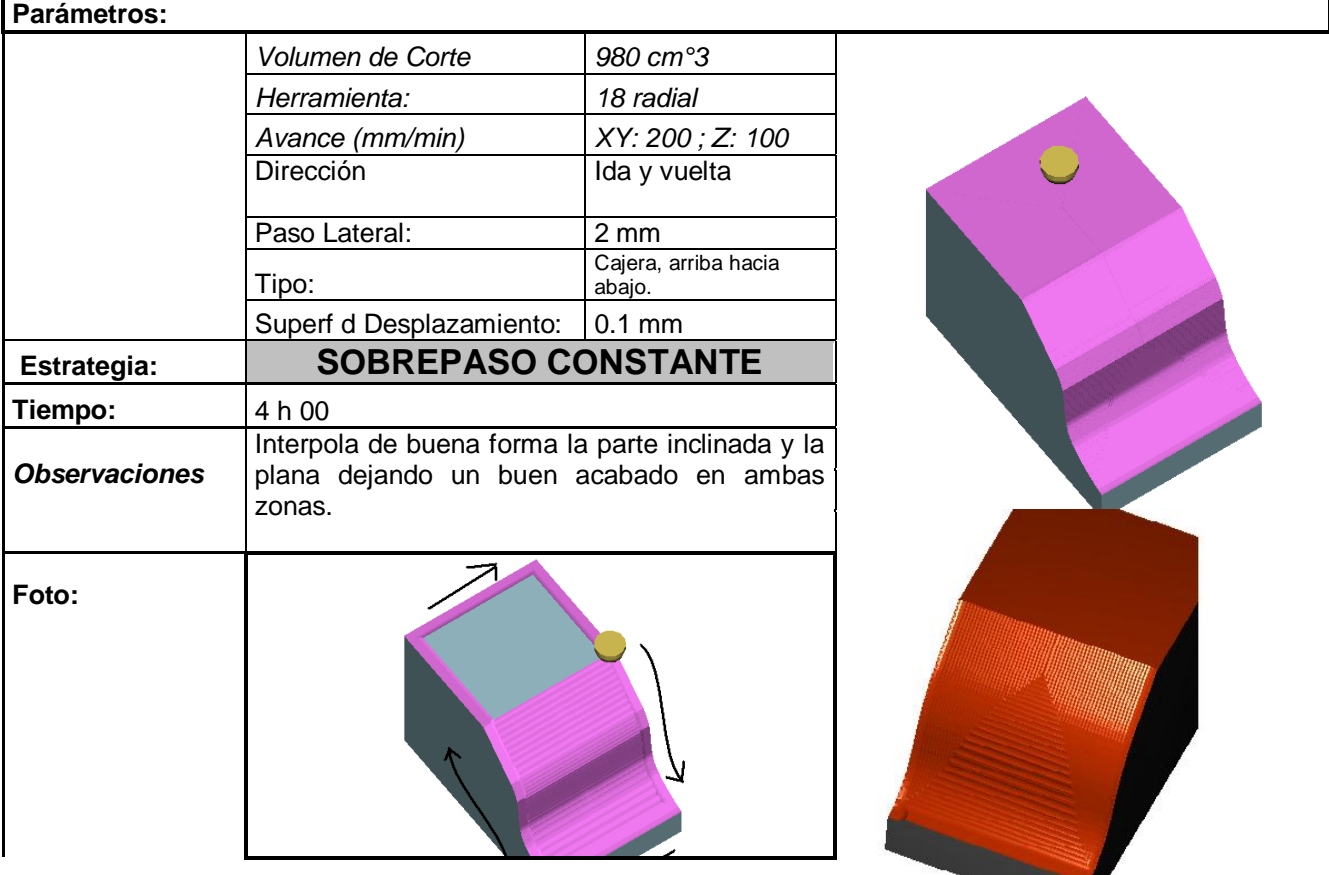

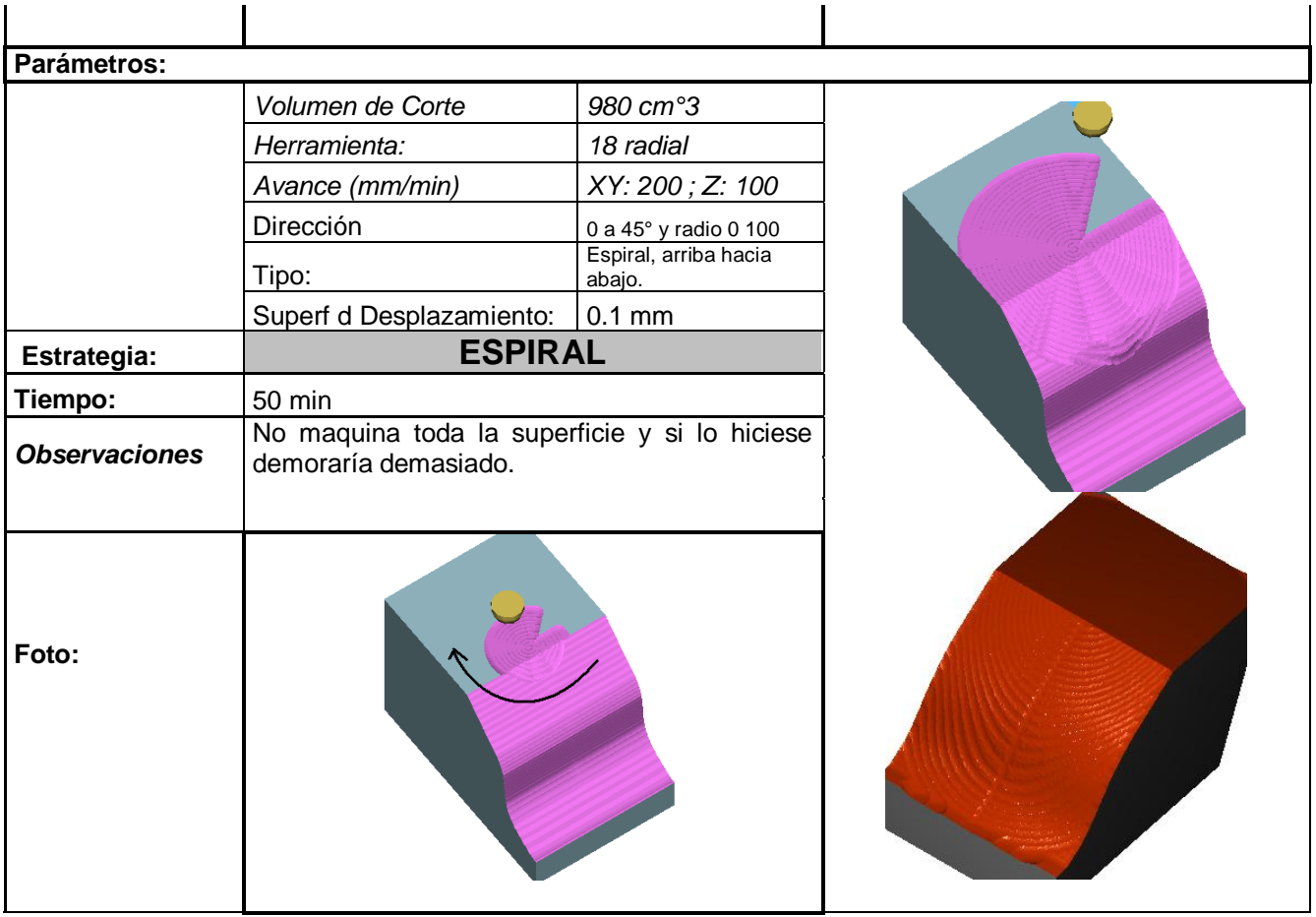

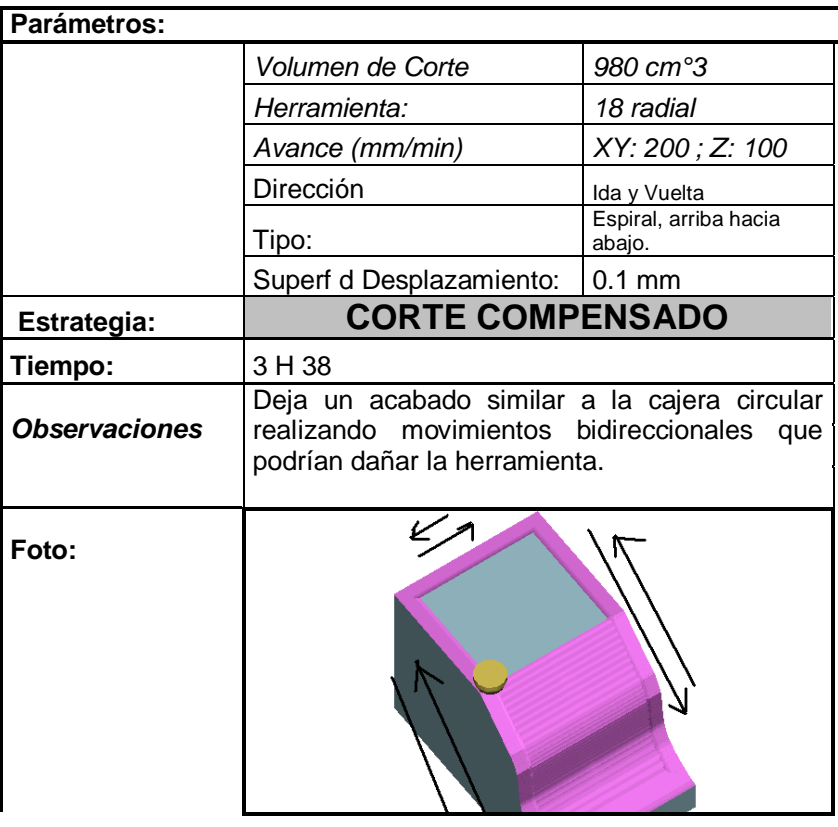

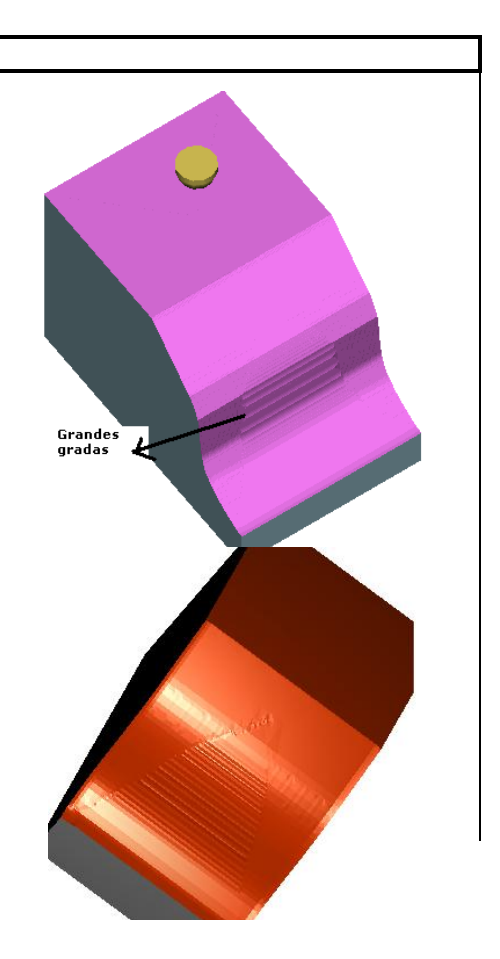

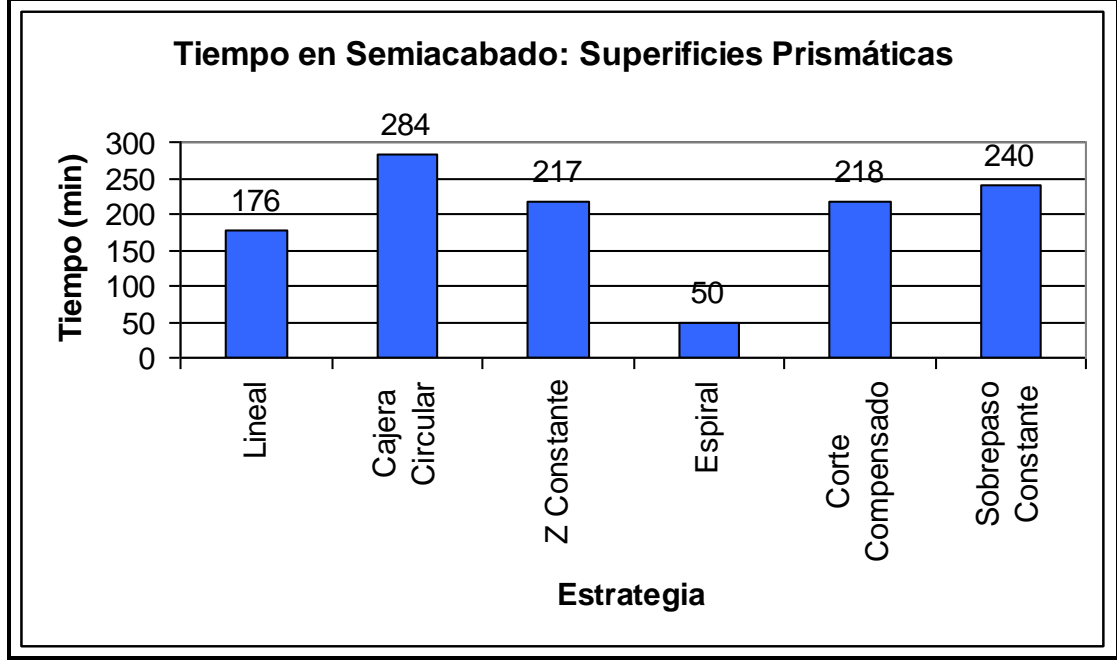

**Figura 5.51 Tiempo de semiacabado en superficies** 

## **prismáticas**

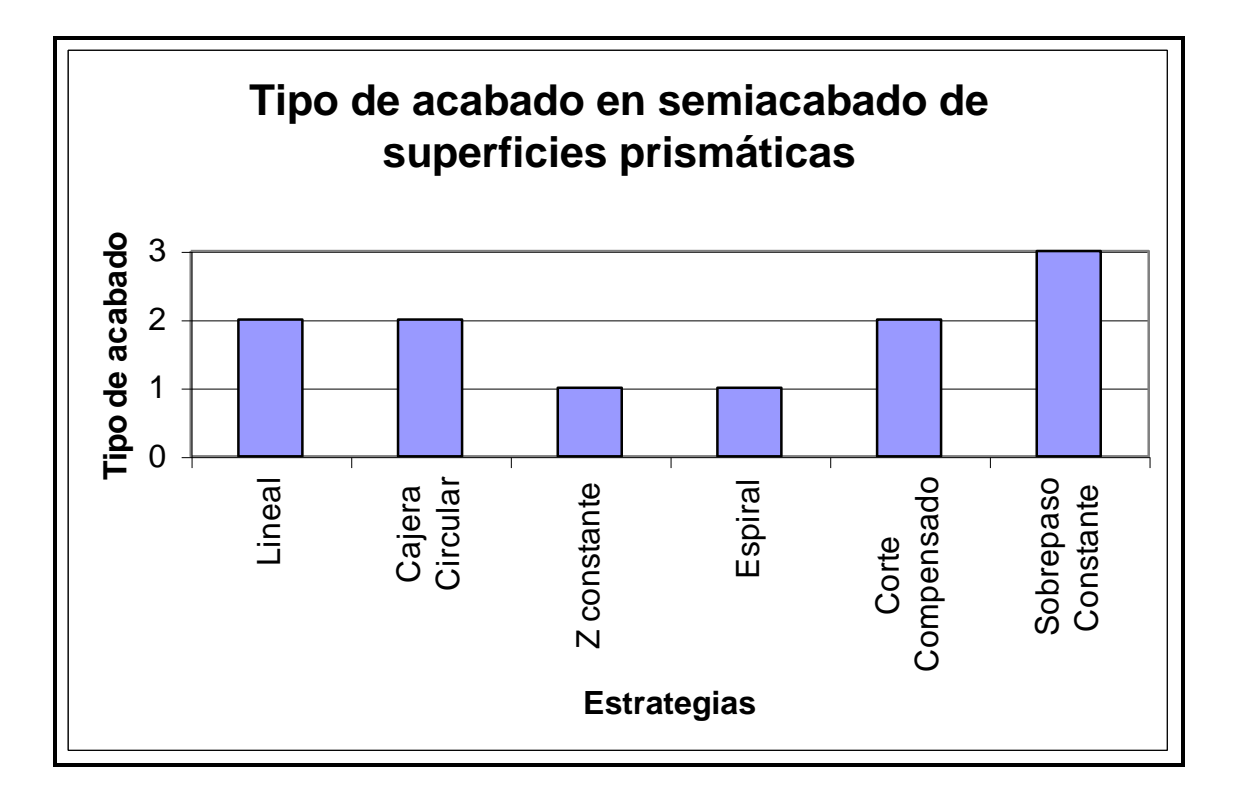

**Figura 5.52 Tipo de acabado en semiacabado de superficies prismáticas**

- Lineal, cajera circular y corte compensado interpolan de manera similar en este caso; dejan gradas en la parte de mayor pendiente.
- Espiral toma el menor tiempo pero es el que más se aleja del objetivo.
- Z constante interpola de buena manera la parte prismática pero la parte plana no la reconoce.
- Sobrepaso constante interpola de mejor forma la parte prismática y de igual forma la parte plana.
- Por tanto el estudio de acabado no es necesario debido a que se ha llegado a maquinar lo que se desea obtener.

### **5.6.3 ESTUDIO DE ACABADO**

De acuerdo a lo expuesto en el literal anterior no es necesario realizar un estudio de acabado debido a que la estrategia de sobrepaso constante interpoló de manera correcta a la superficie.

La única diferencia es que el semiacabado tenía una superficie de desplazamiento de 0,1 mm por tanto se debe cambiar a una tolerancia de 0 mm. para llegar de manera exacta a lo que deseamos.

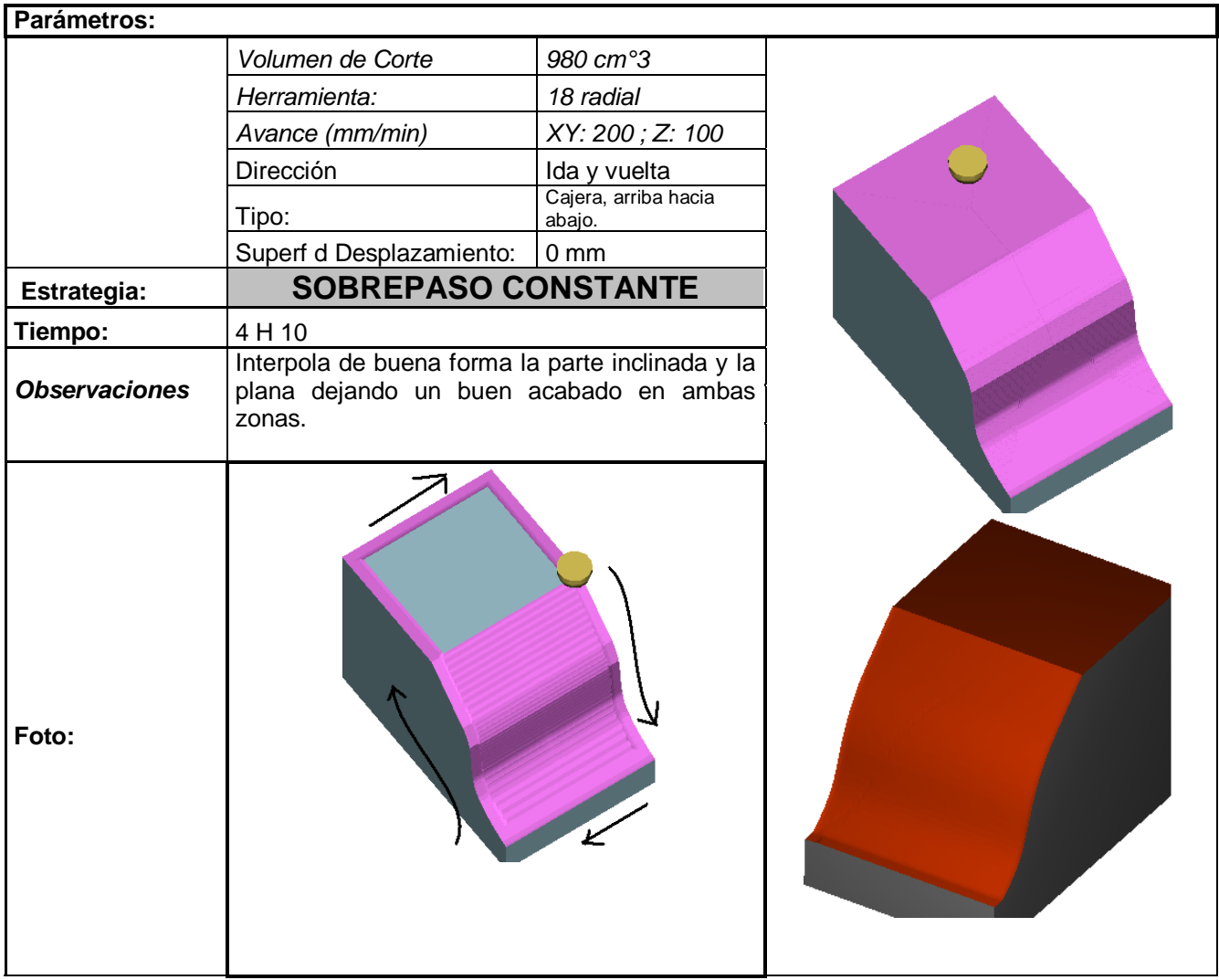

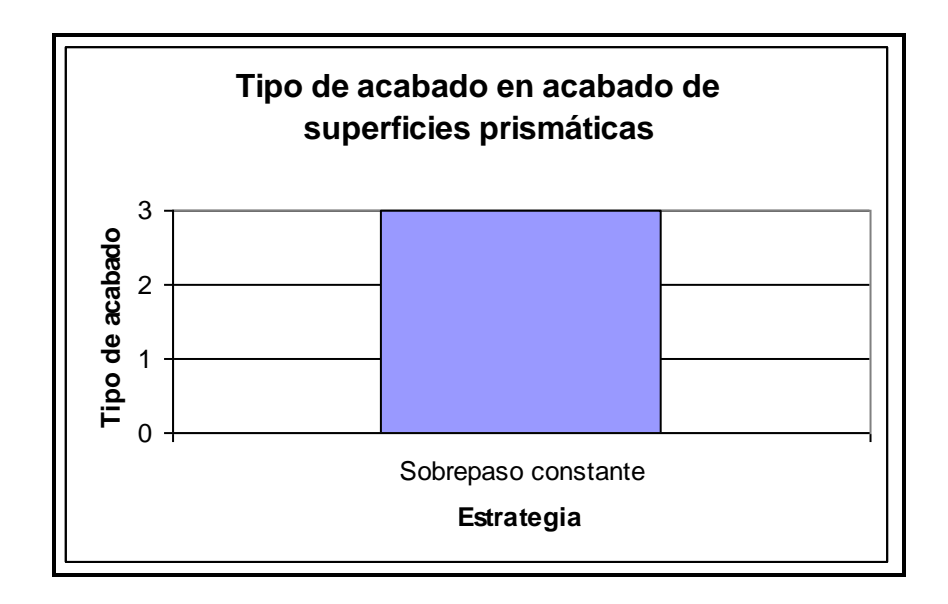

**Figura 5.53 Tipo de acabado en acabado de superficies prismáticas**

### **5.6.4 ANÁLISIS DE RESULTADOS**

De acuerdo al estudio anterior, para una superficie prismática con un volumen de corte 980 cm°3 aproximadamente, se llega al siguiente resultado:

- El desbaste mas conveniente es el Contorno:
	- Tipo de corte: Convencional
	- Paso de Bajada: 2 mm.
		-
	- Superficie de desplazamiento: 0.8 mm.
	- Solapado: 0,7
	- Modo: Cajera
	- Tiempo: 3 H 20 min.
- El semiacabado mas conveniente es Sobrepaso constante:
	- Proceso previo: Contorno • Tipo de corte: Convencional Tipo: Cajera Paso lateral: 2 mm. Dirección: Ida y Vuelta • Superficie de desplazamiento: 0 mm. • Tiempo: 4 H 10 min.
- Tiempo total: 7 H 30 min

# **5.7 SUPERFICIES PLANAS**

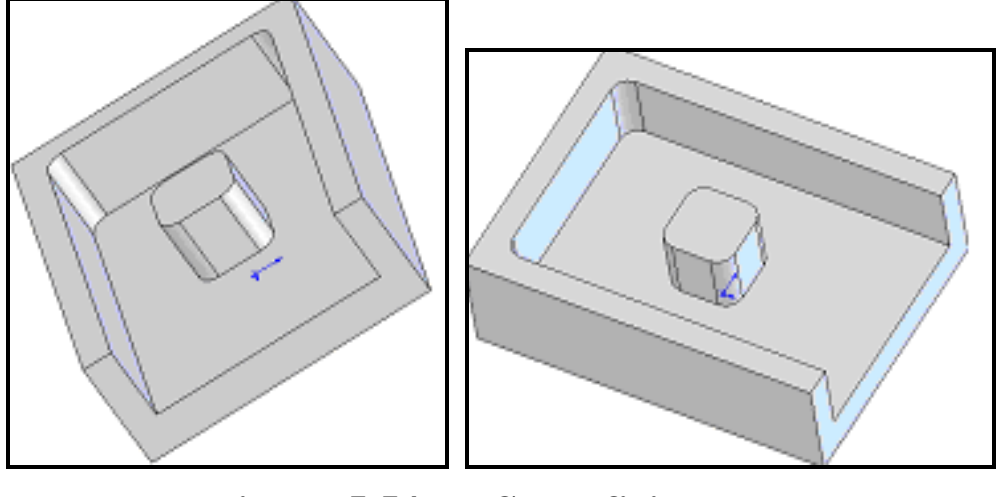

**Figura 5.54 Superficie plana**

# **5.7.1 ESTUDIO DE DESBASTE**

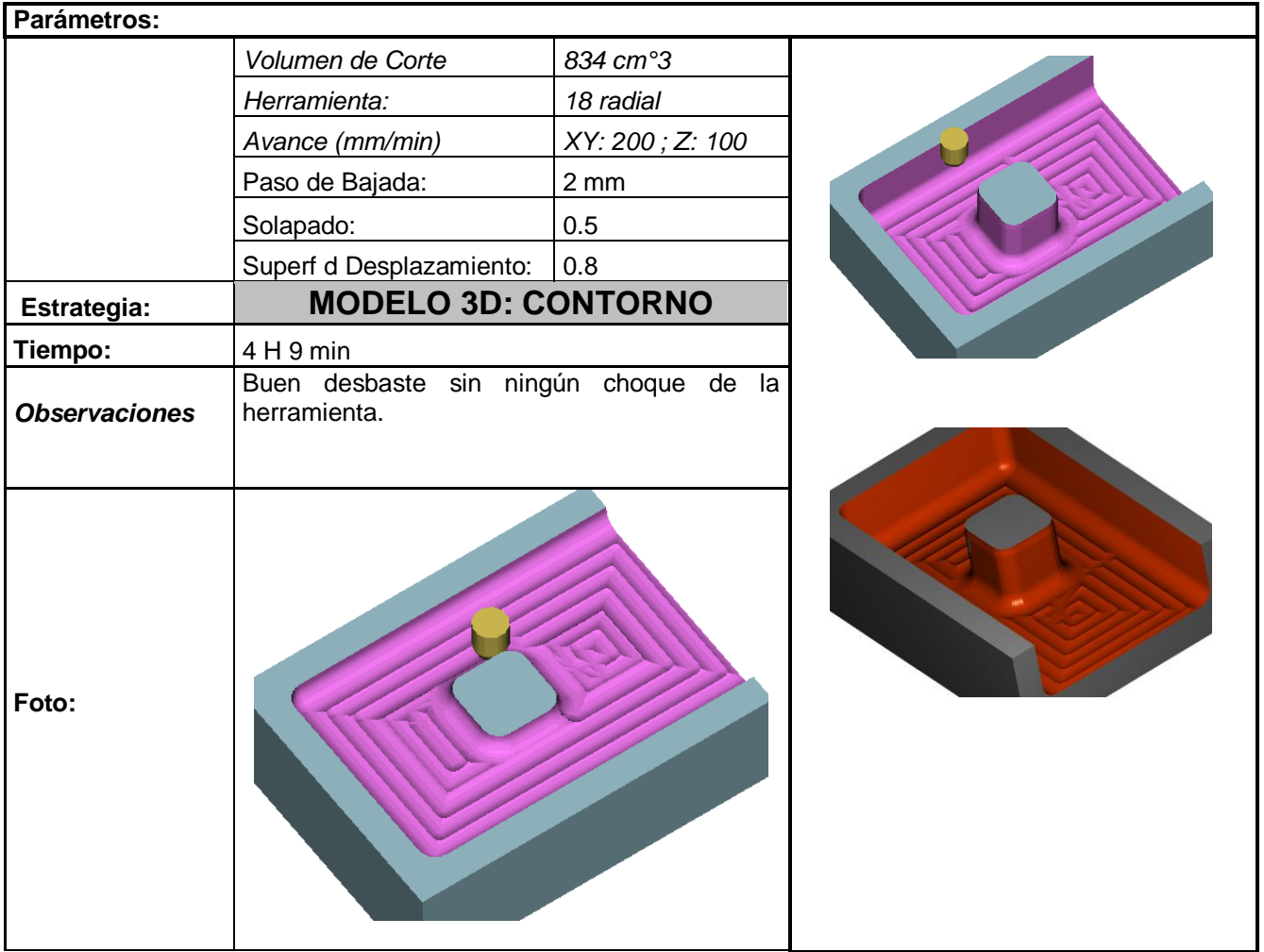

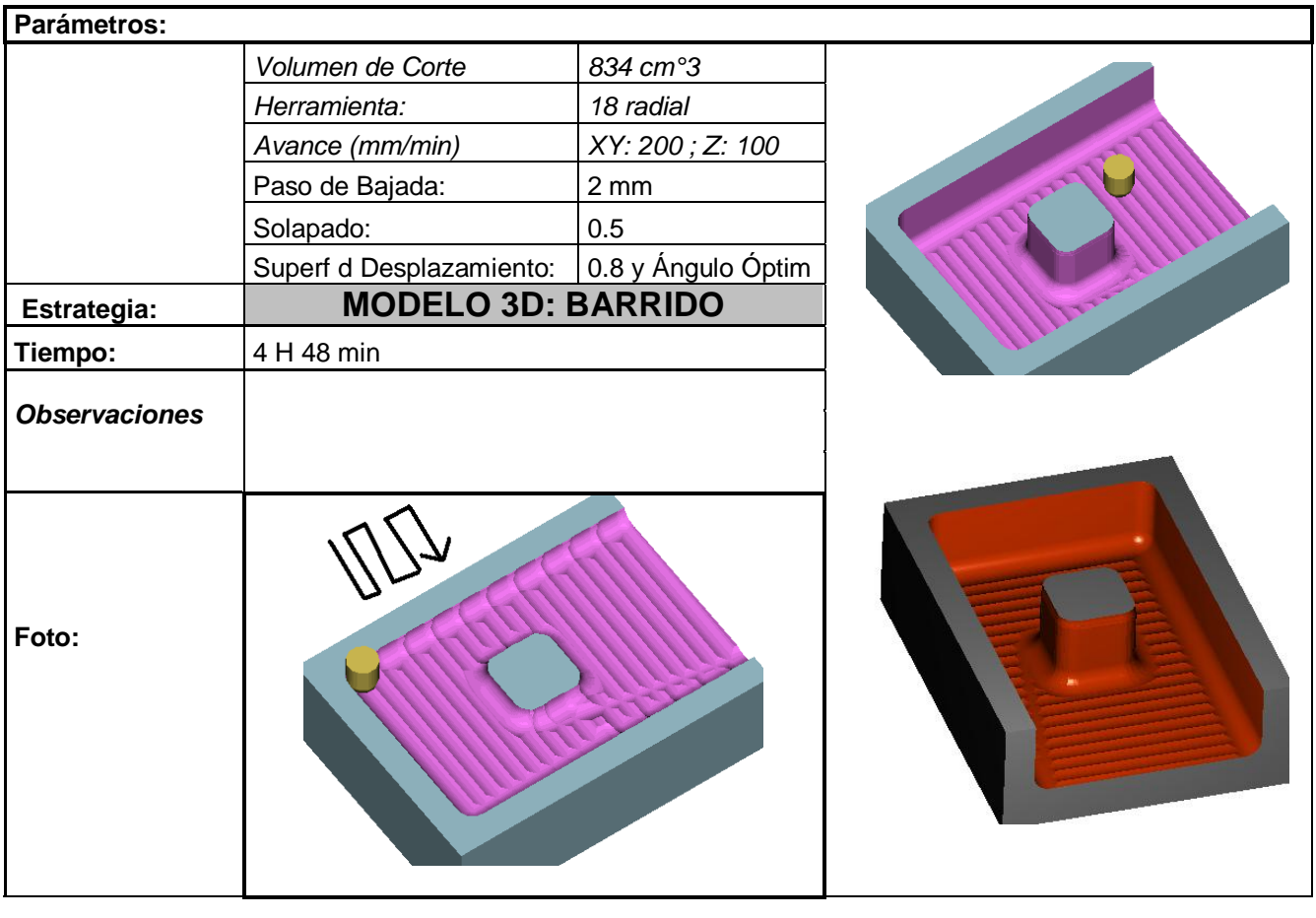

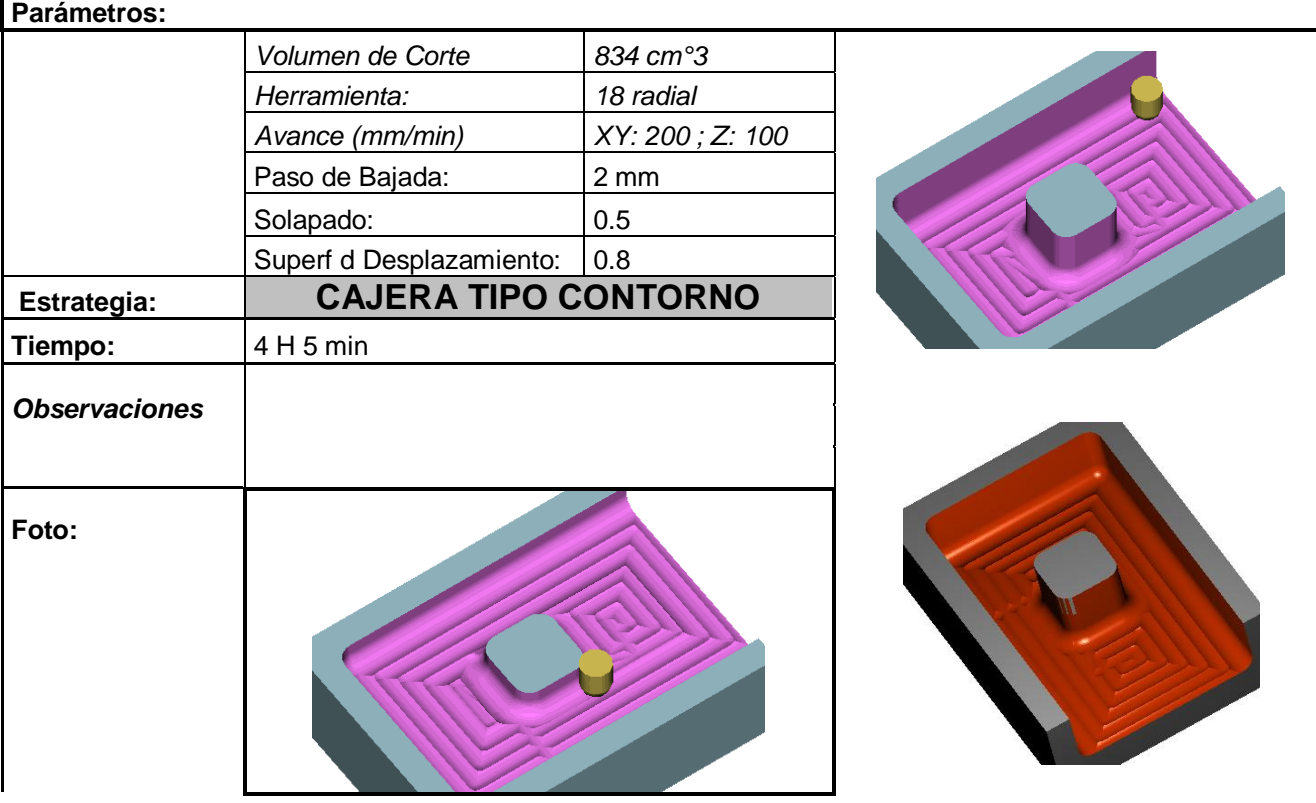

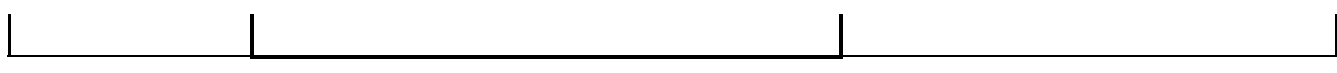

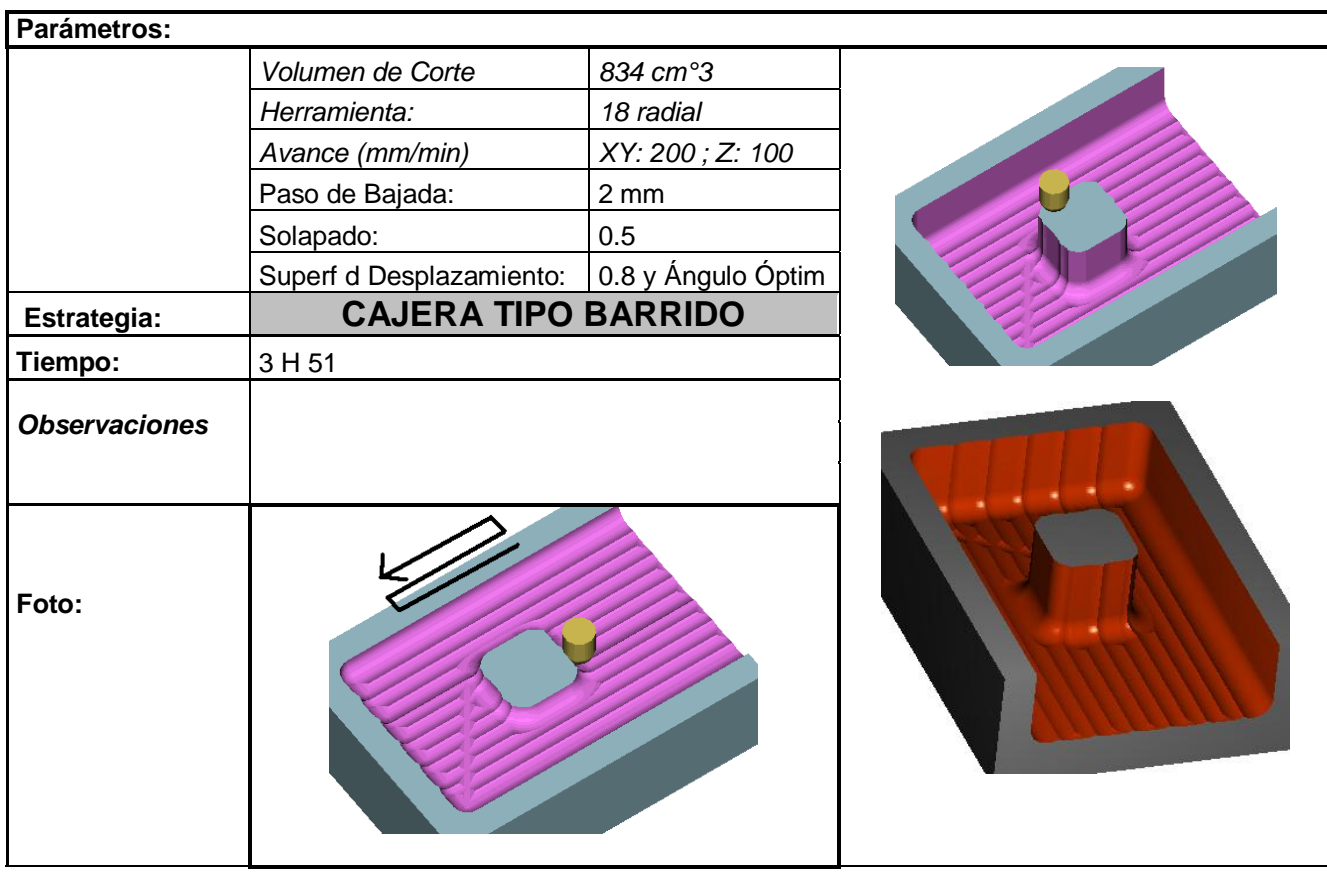

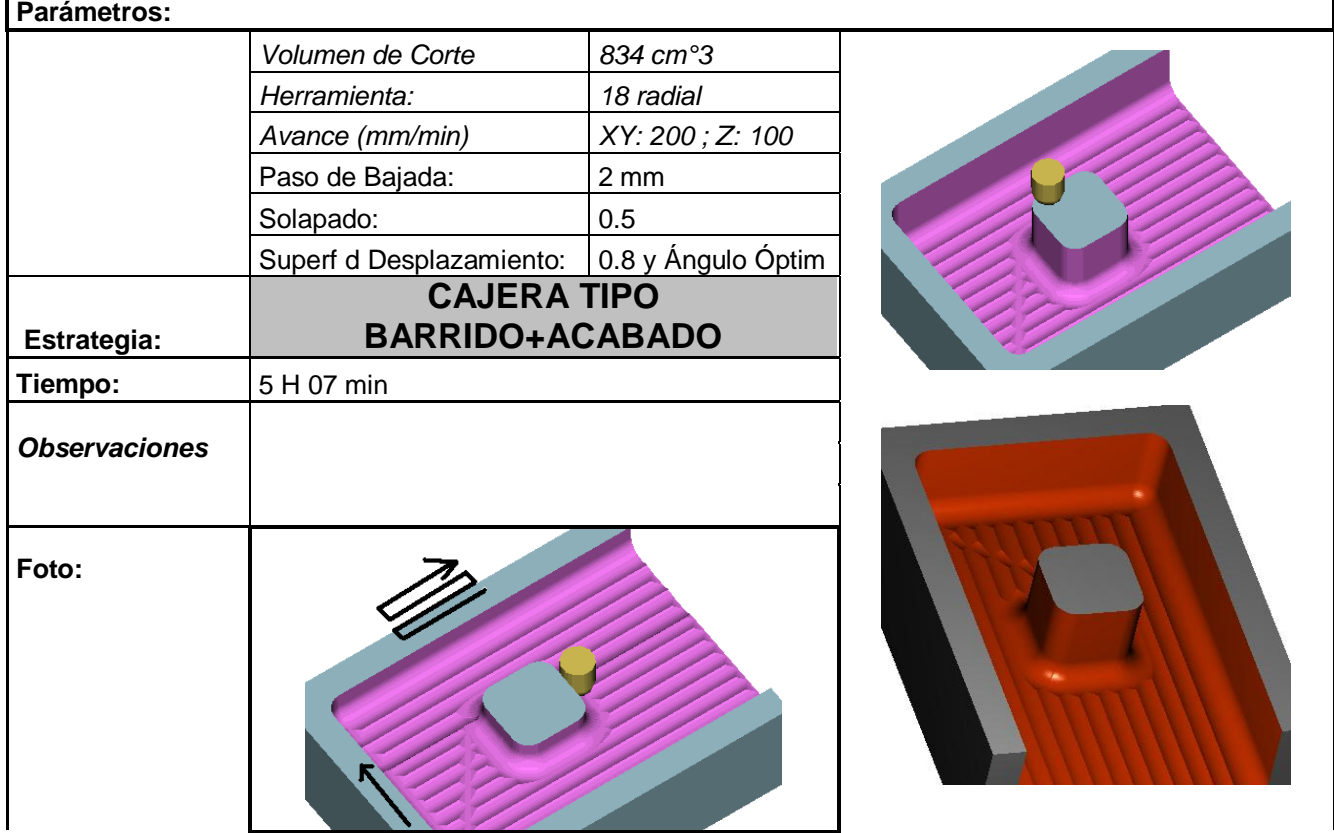

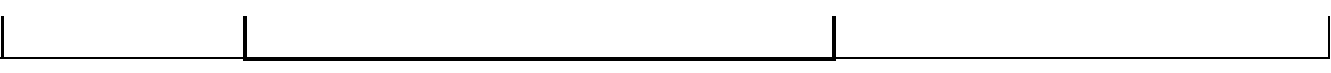

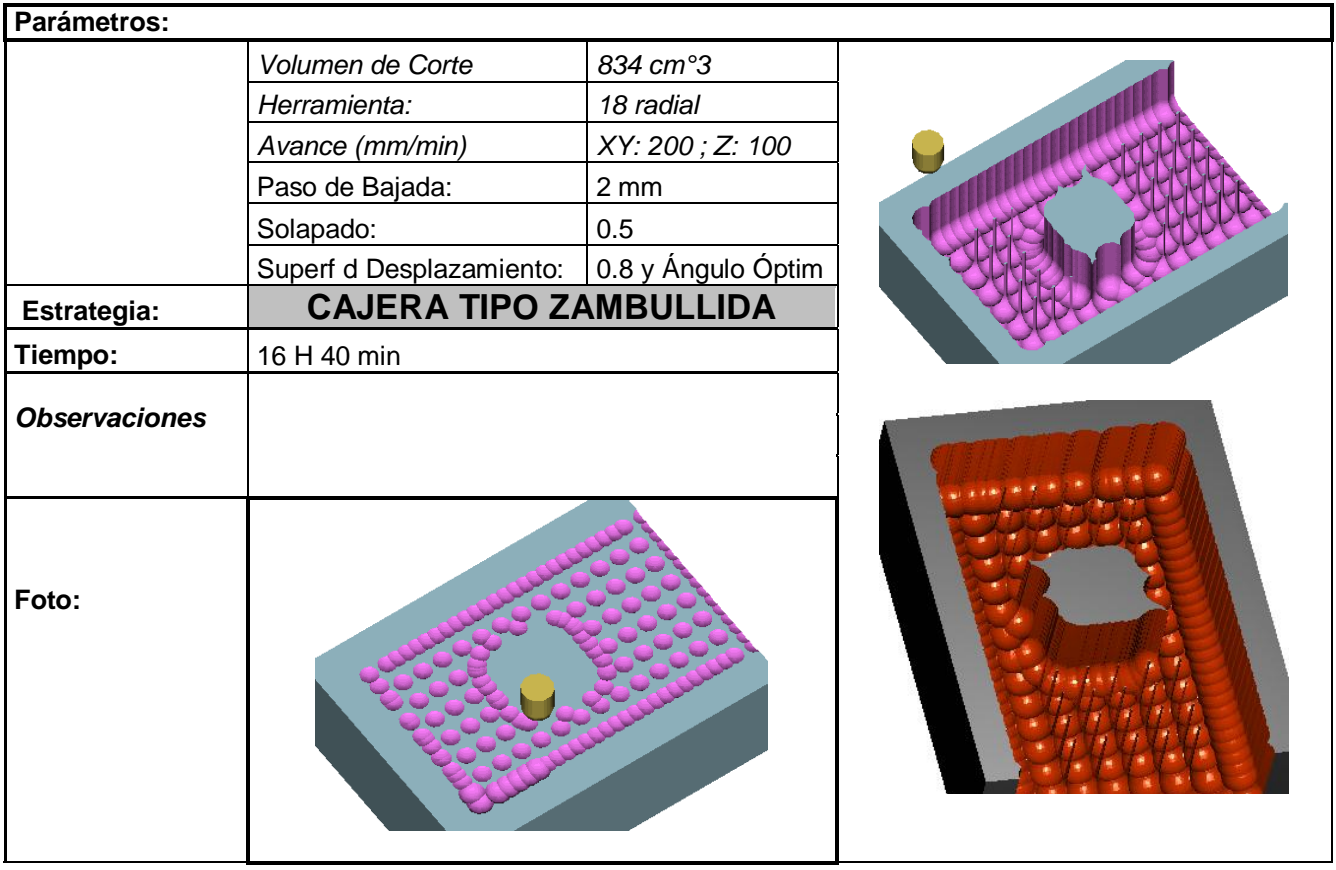

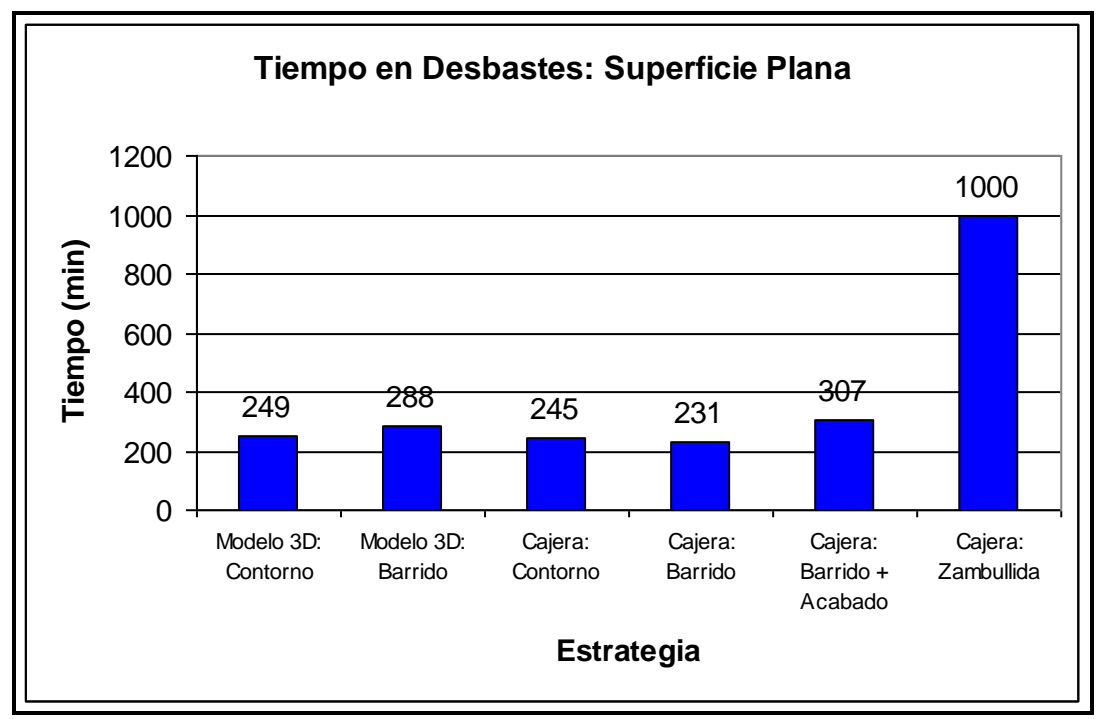

**Figura 5.55 Tiempo de desbaste en superficies planas**

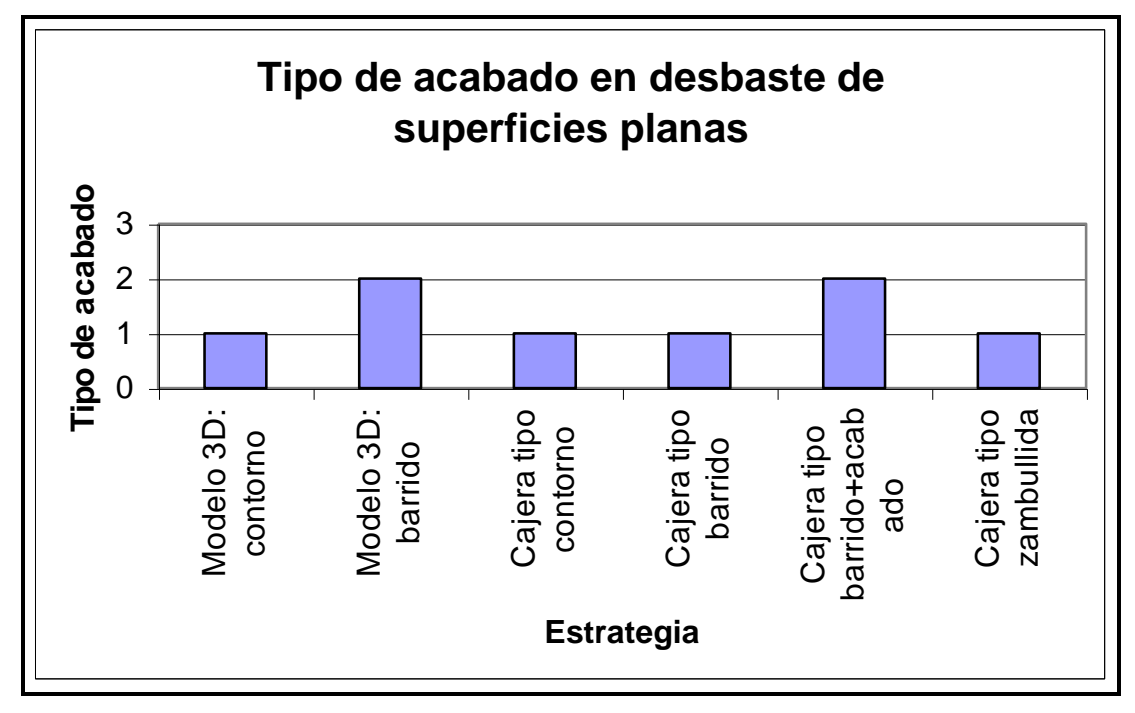

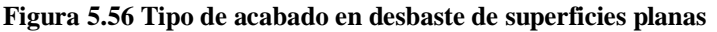
## **Conclusiones:**

- Solidcam no interpola a la superficie plana de la misma manera si partimos de un modelo 3D que partir de una cajera.
- Contorno demora un 10% más que el barrido.
- Barrido deja una superficie más uniforme con gradas en un mismo sentido, lo cual es más beneficioso para el siguiente proceso.
- Zambullida es el proceso más lento y perjudicial para la herramienta.
- Cajera tipo Barrido + Acabado maquina las paredes pero no maquina el piso por lo que es necesario otro proceso adicional.

# **5.7.2 ESTUDIO DE SEMIACABADO**

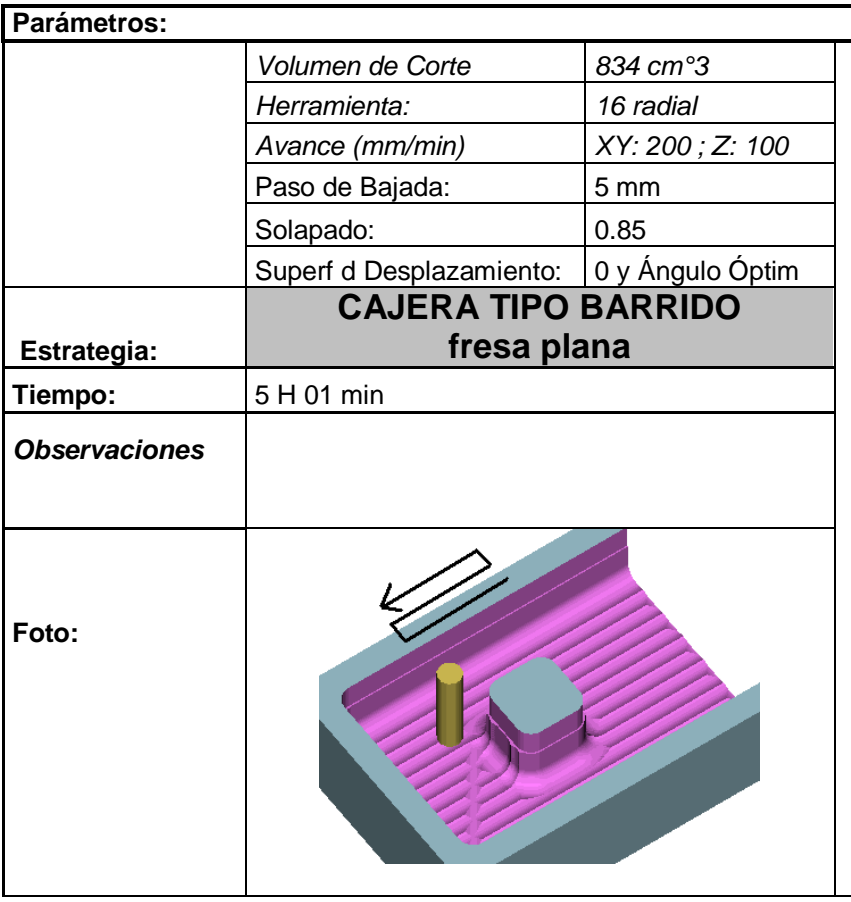

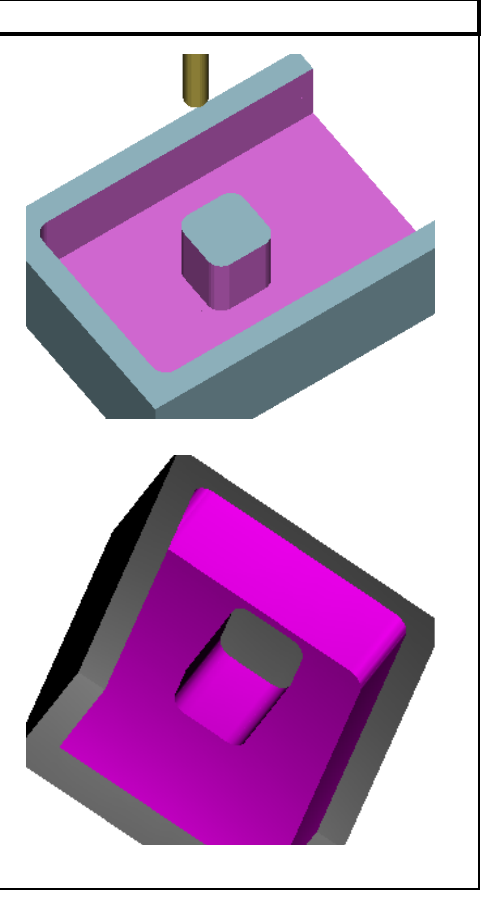

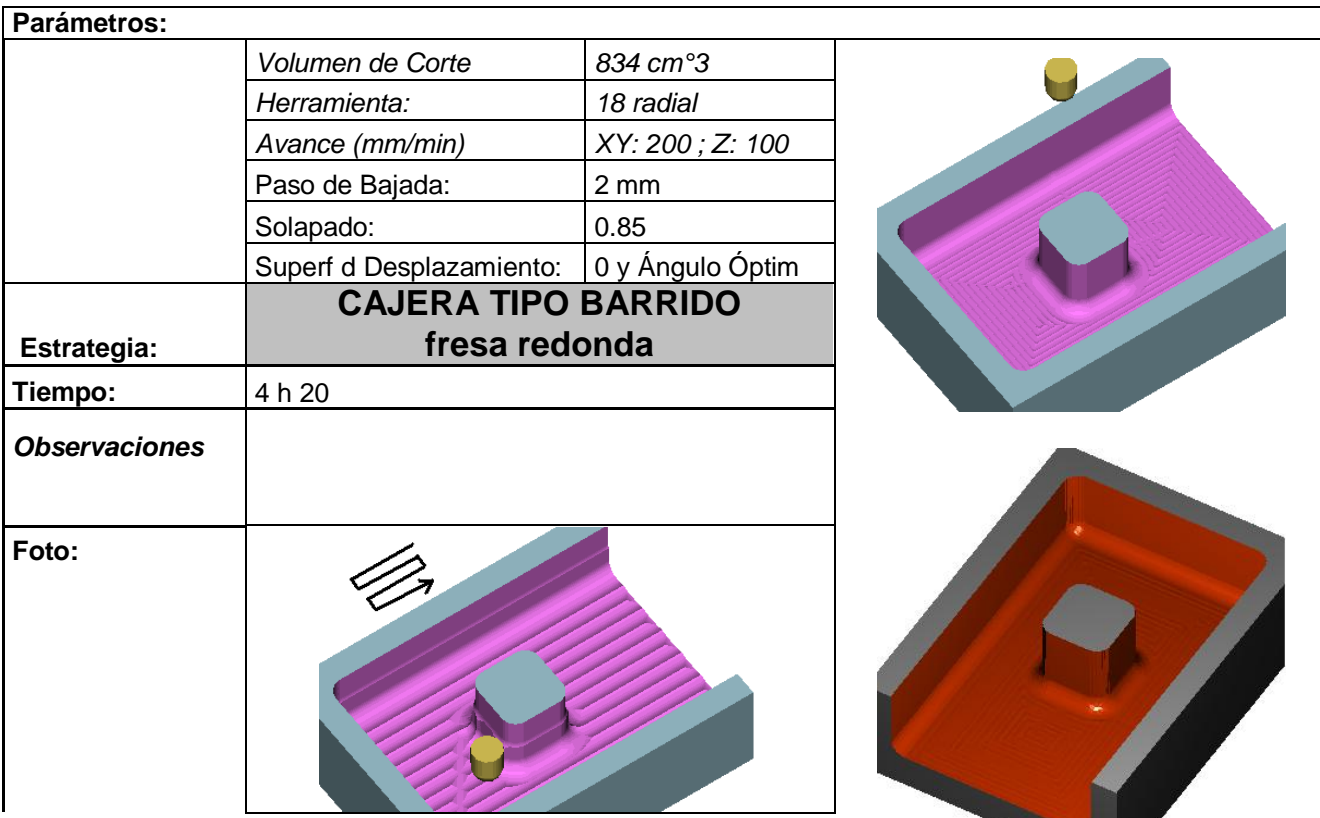

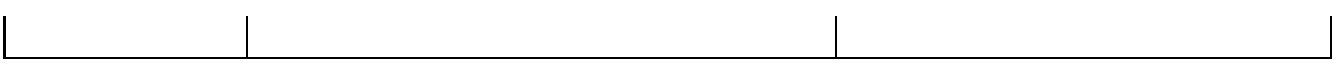

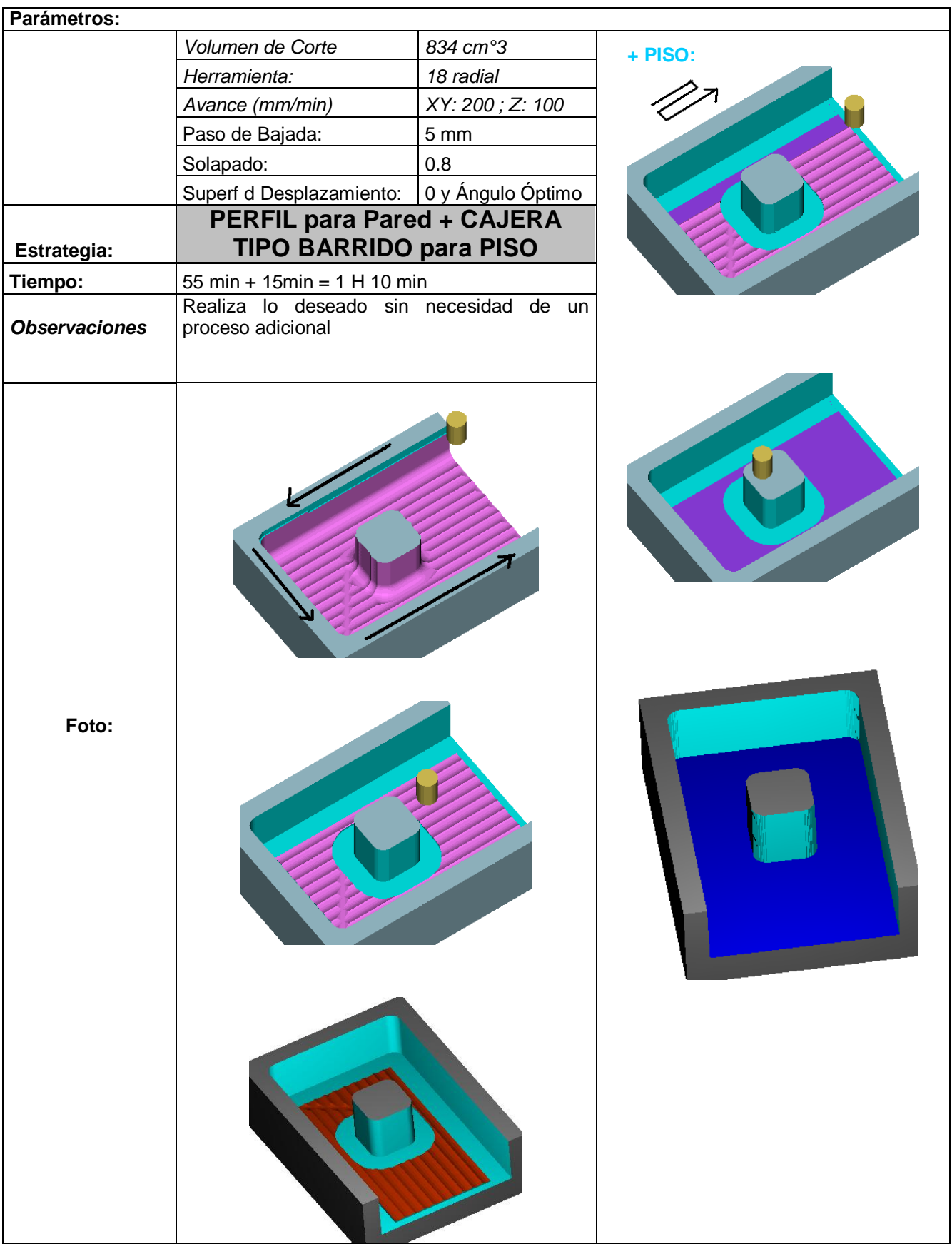

# **ANÁLISIS DE RESULTADOS**

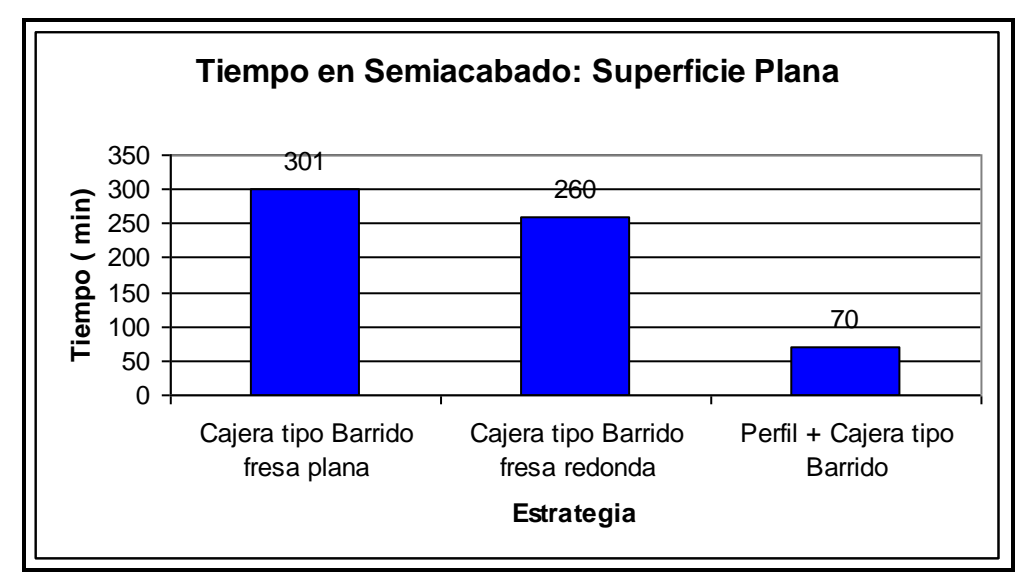

**Figura 5.57 Tiempo de semiacabado en superficies planas**

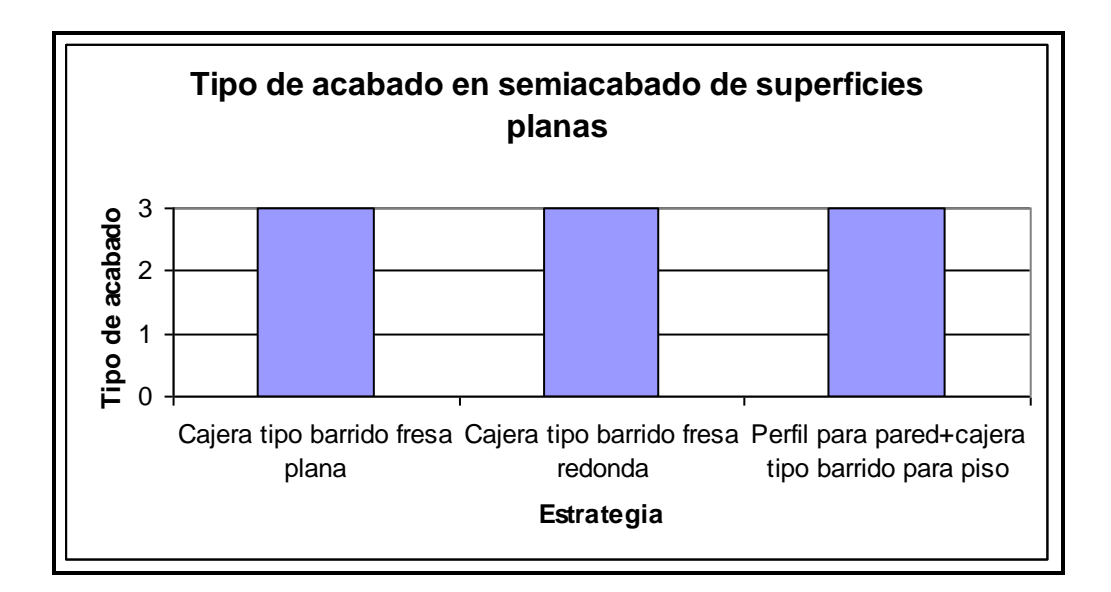

**Figura 5.58 Tipo de acabado en semiacabado de superficies planas**

# **Conclusiones:**

- Cajera tipo barrido varia en función del diámetro de la herramienta que se use, a pesar de que en ambos casos se usen los mismos avances.
- Cajera tipo barrido fresa redonda no alcanza a maquinar las aristas que unen las paredes con el piso.
- Cajera tipo barrido fresa plana maquina y cumple con lo que se desea pero el tiempo es demasiado alto.
- Dividir el proceso en 2 estrategias es lo ideal ya que se maquina lo que se desea y el tiempo es aproximadamente 75 % menor que una estrategia única.
- No es necesario realizar un estudio de acabado porque se llegó a lo que se desea maquinar.

# **5.7.3 ANÁLISIS DE RESULTADOS**

De acuerdo al estudio anterior, para una superficie plana con un volumen de corte 834 cm°3 aproximadamente, se llega al siguiente resultado:

- El desbaste mas conveniente es la operación Cajera tipo Barrido:
	- Tipo de corte: Convencional
	- Paso de Bajada: 2 mm.
	- Superficie de desplazamiento: 0.8 mm.
		- Solapado: 0,5
	- Tiempo: 2 H 51 min.
- El semiacabado mas conveniente Perfil + Cajera tipo barrido: Pared:
	- Proceso previo: Cajera tipo barrido • Tipo de corte: Convencional Paso de bajada: 5 mm. Superficie de desplazamiento: 0 mm. Tiempo: 55 min. Piso: Proceso previo: Perfil • Tipo de corte: Convencional Paso de bajada: 1 mm. Solapado: 0.85 • Superficie de desplazamiento: 0 mm. • Tiempo: 15 min.
- Tiempo total: 4 H 01 min
- 

# *CAPÍTULO 6* **MANUAL DE PROCEDIMIENTOS**

En este capítulo se presenta el Manual de Procedimientos con el cuál puede cualquier operador trabajar con el desarrollo de elementos o piezas mecánicas en el centro de mecanizado. Se ha colocado los requisitos importantes para el proceso de mecanizado como por ejemplo el tipo de superficie para que el operador conozca de antemano que tipo de estrategia debe utilizar al momento de realizar una esfera o una superficie cóncava, etc. Al igual se tiene el tipo de material a maquinar, la herramienta, las velocidades con las cuales se puede trabajar detalladas en las tablas de este capítulo. Adicionalmente se incluye una gráfica del proceso de Desbaste, Semiacabado, Acabado de guía para el operador. A continuación el orden de los cuadros presentes en el desarrollo de este capítulo.

- Esférica (CUADRO 6.1)
- Prismática (CUADRO 6.2)
- Prismática (CUADRO 6.3)
- Convexa (CUADRO 6.4)
- Cóncava (CUADRO 6.5)
- Avances en el desbaste, semiacabado y acabado (CUADRO 6.6)
- Velocidades de corte, número de revoluciones, avance para una herramienta de diámetro 19 mm y 4 filos (CUADRO 6.7)

Se incluye hojas de trabajo de los principales procedimientos de suma importancia que se realiza en el centro de mecanizado como son los siguientes:

Definición del origen de mecanizado (CUADRO 6.8)

- Definición del origen de mecanizado en el centro de la pieza (CUADRO 6.9)
- Compensación de alturas (CUADRO 6.10)
- Corrida del programa (CUADRO 6.11)

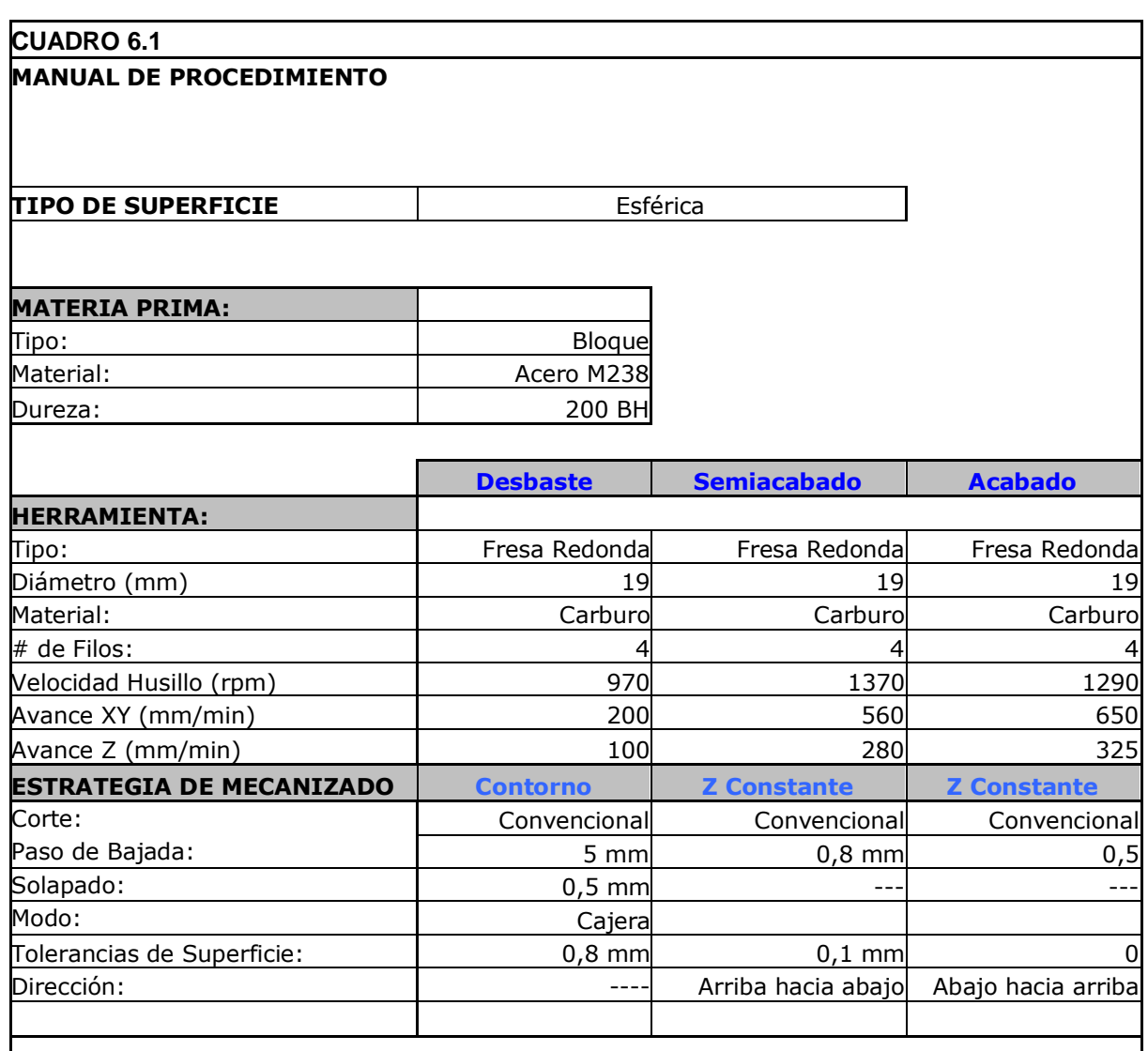

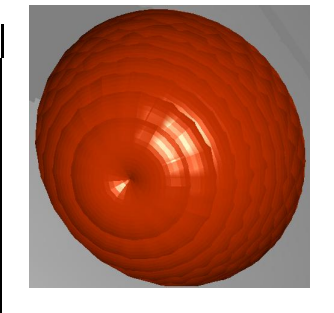

#### **Desbaste: Semiacabado: Acabado:**

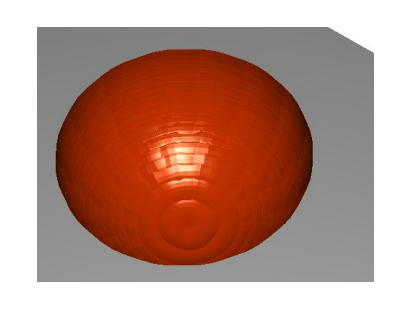

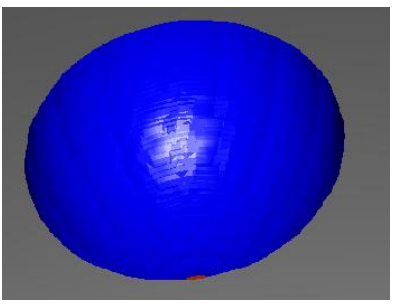

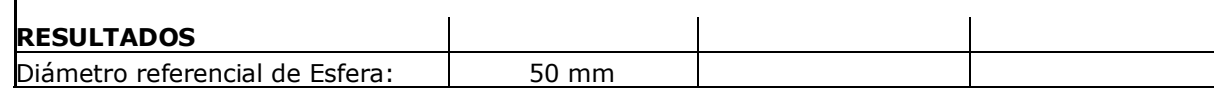

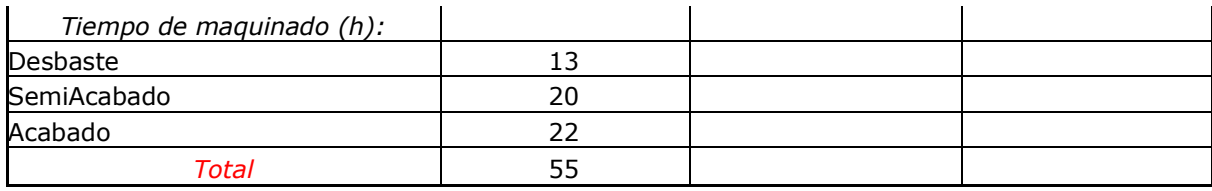

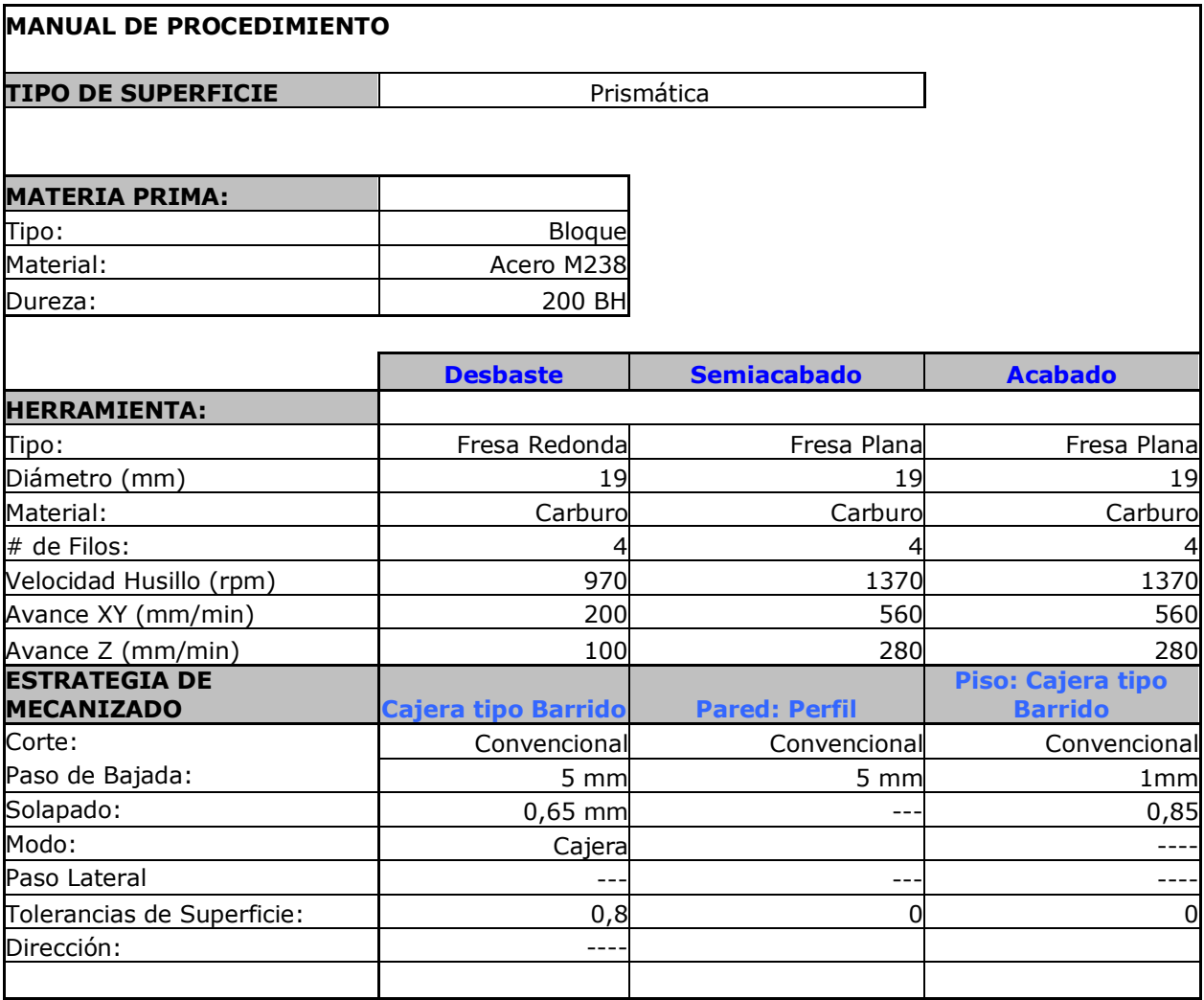

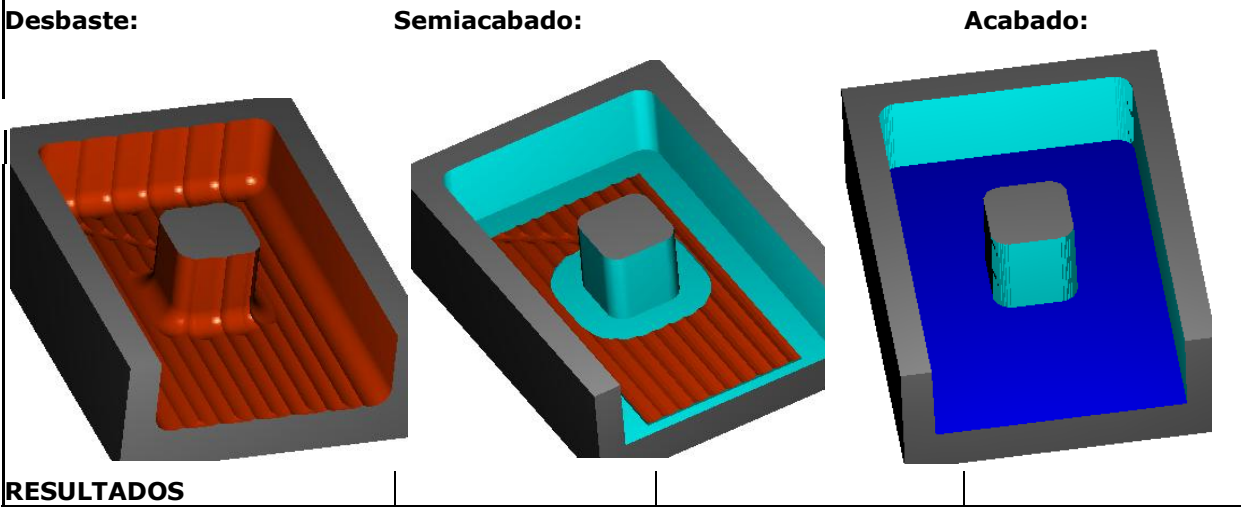

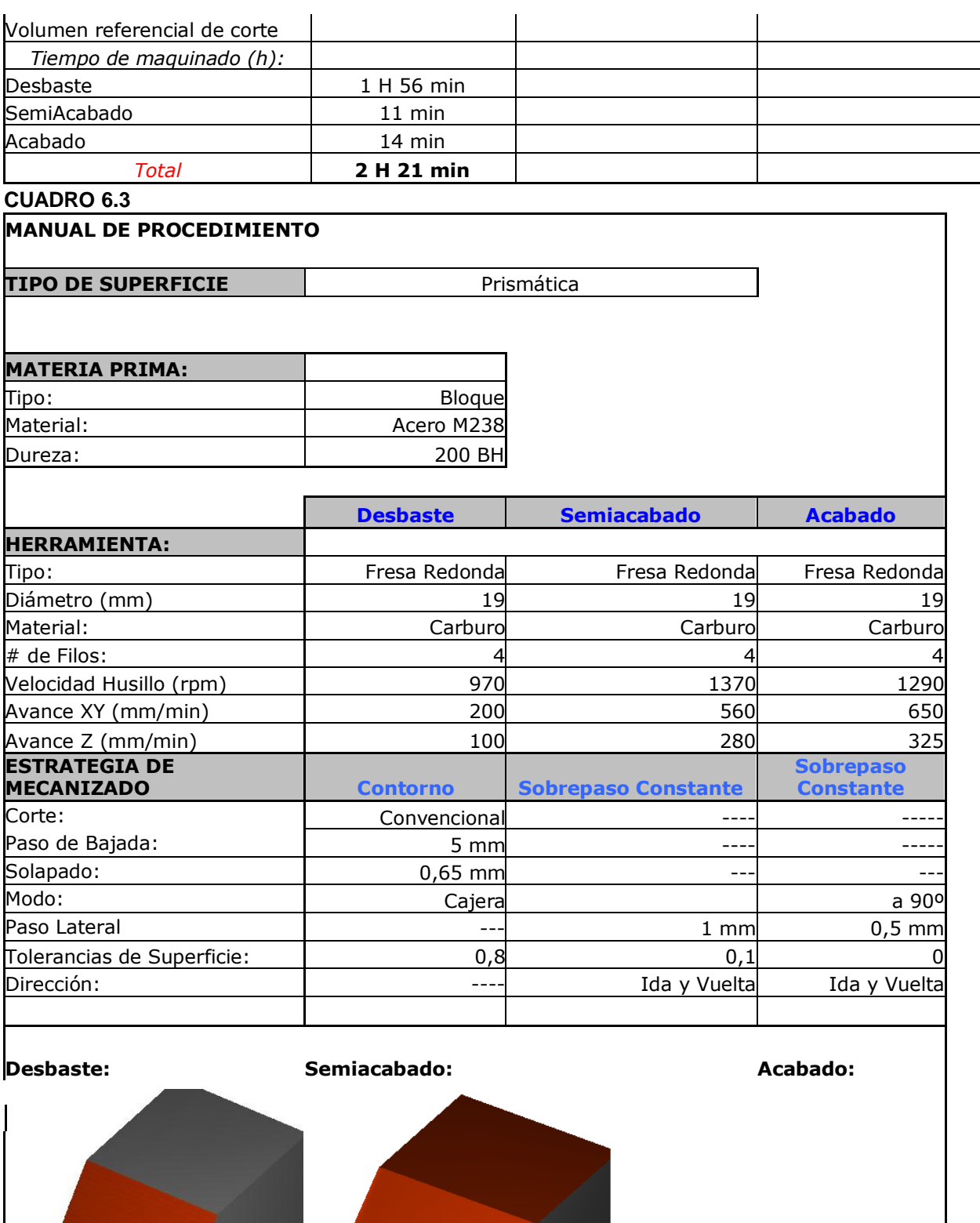

**RESULTADOS**

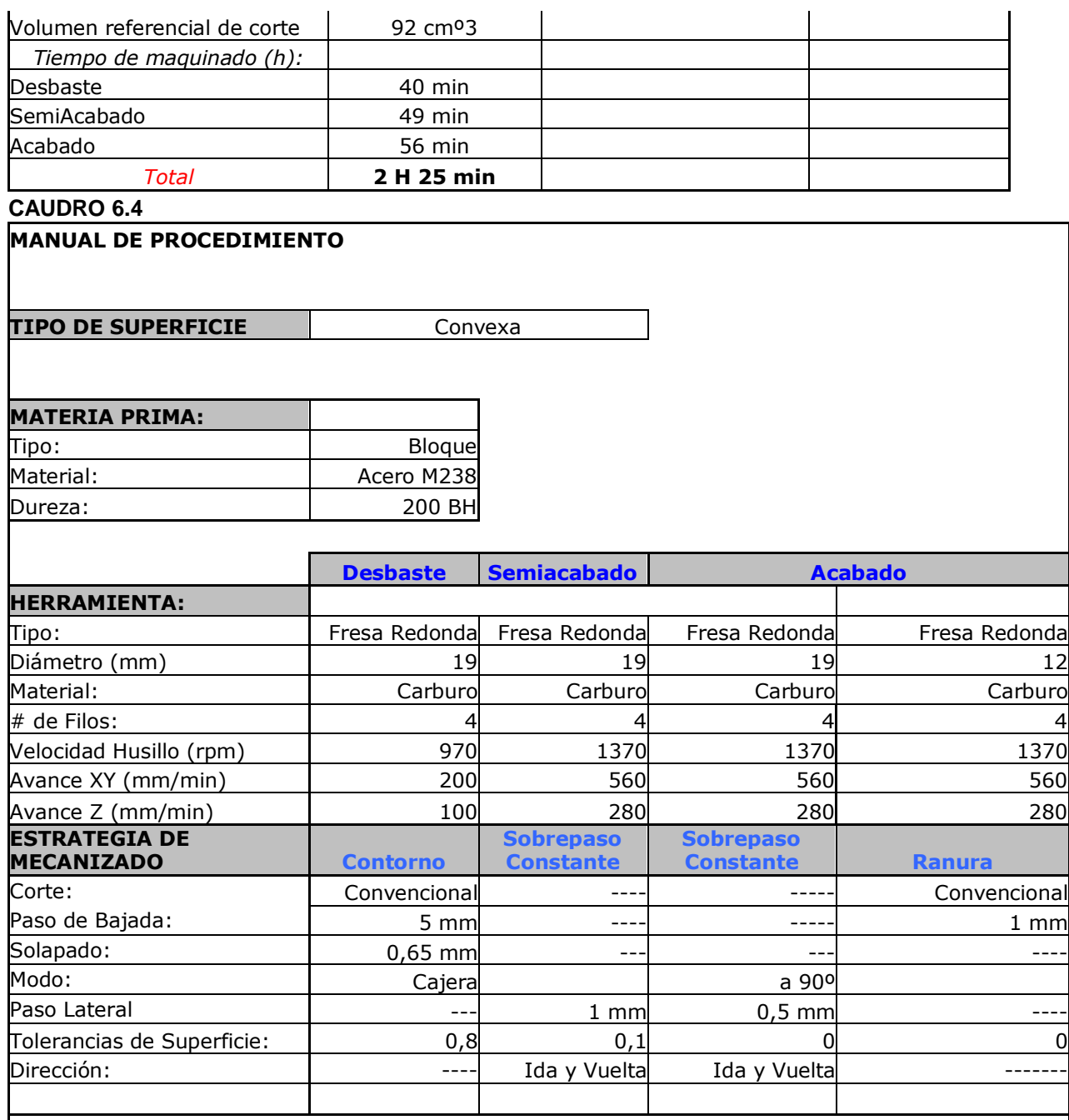

**Desbaste: Semiacabado: Acabado:**

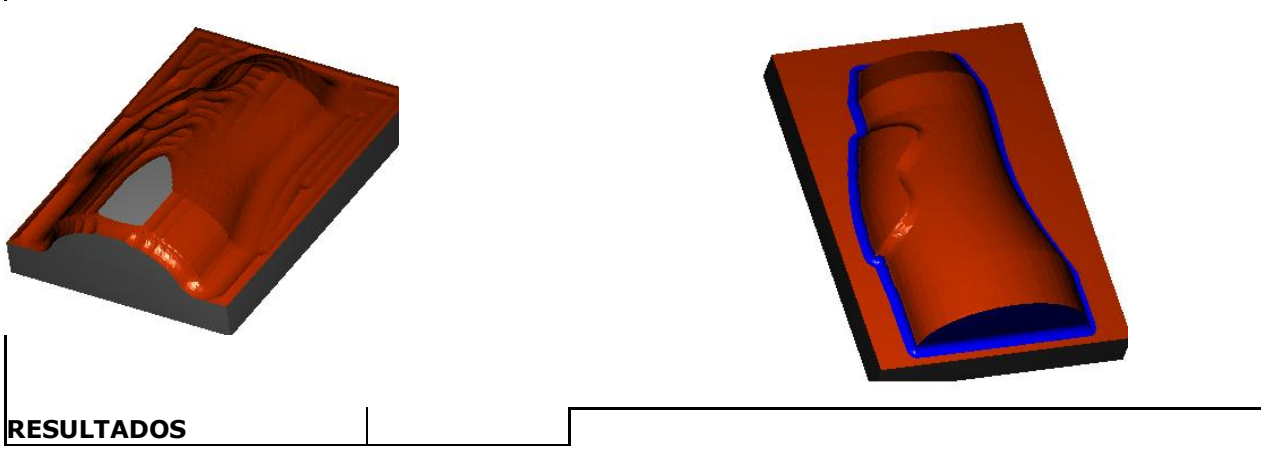

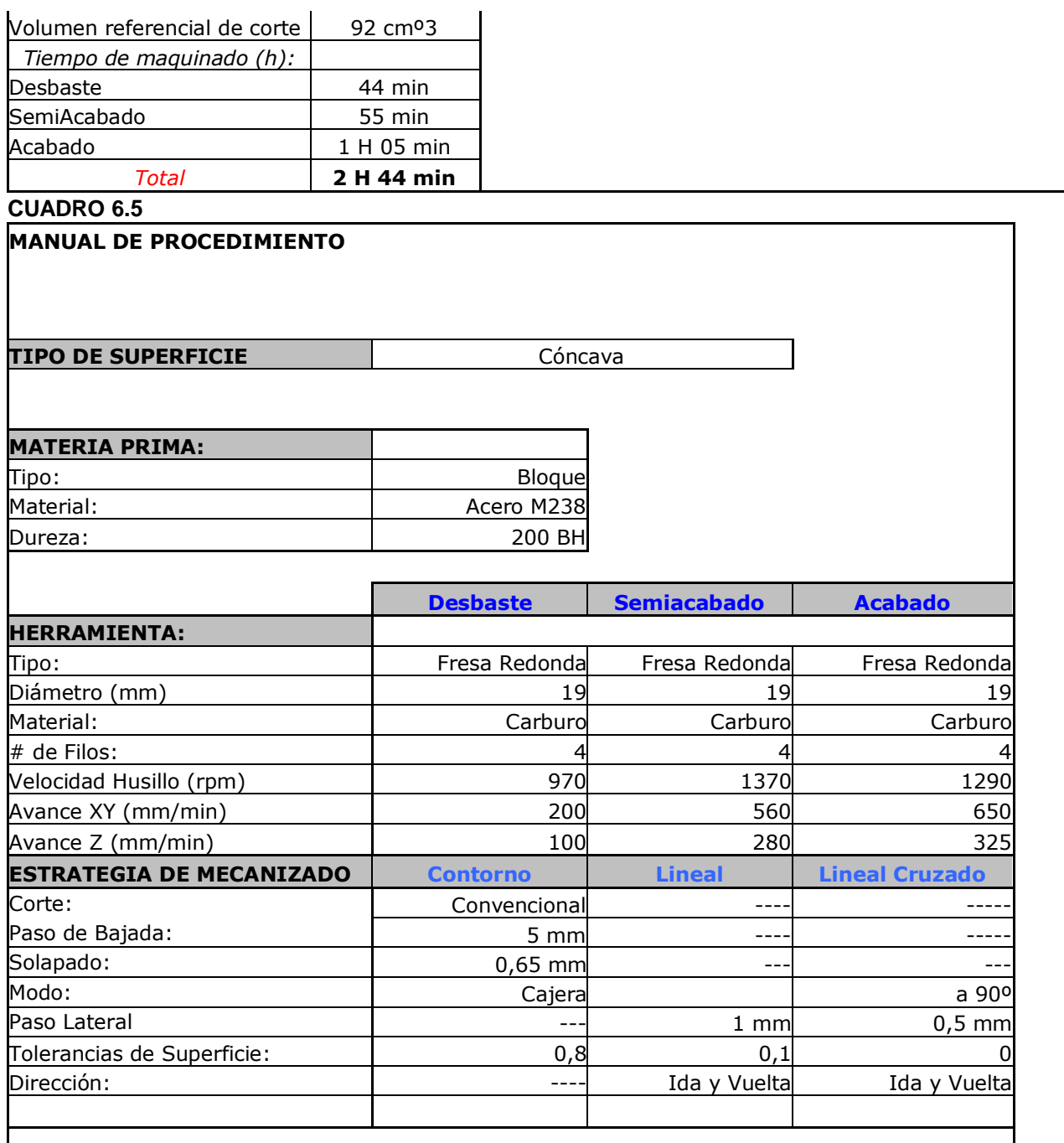

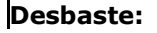

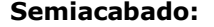

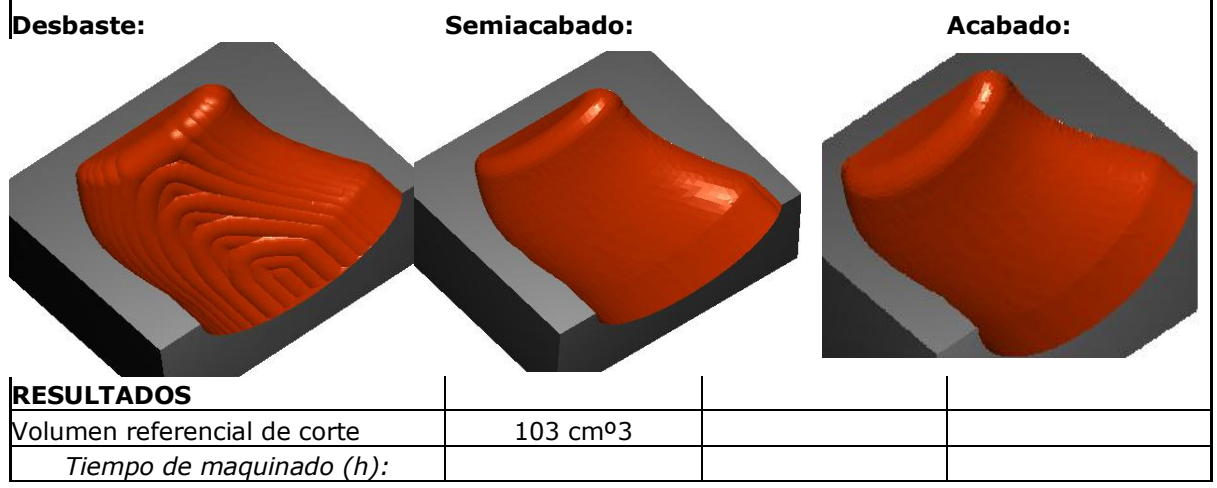

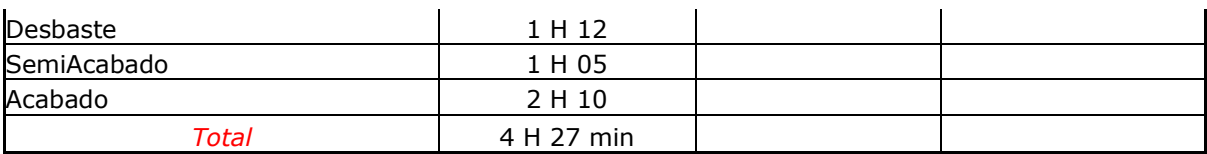

# **CUADRO 6,6**

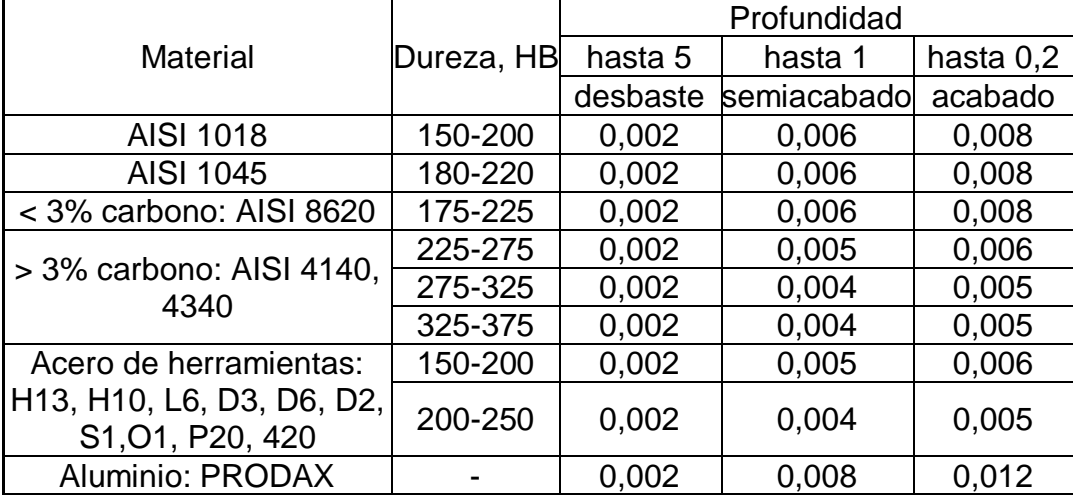

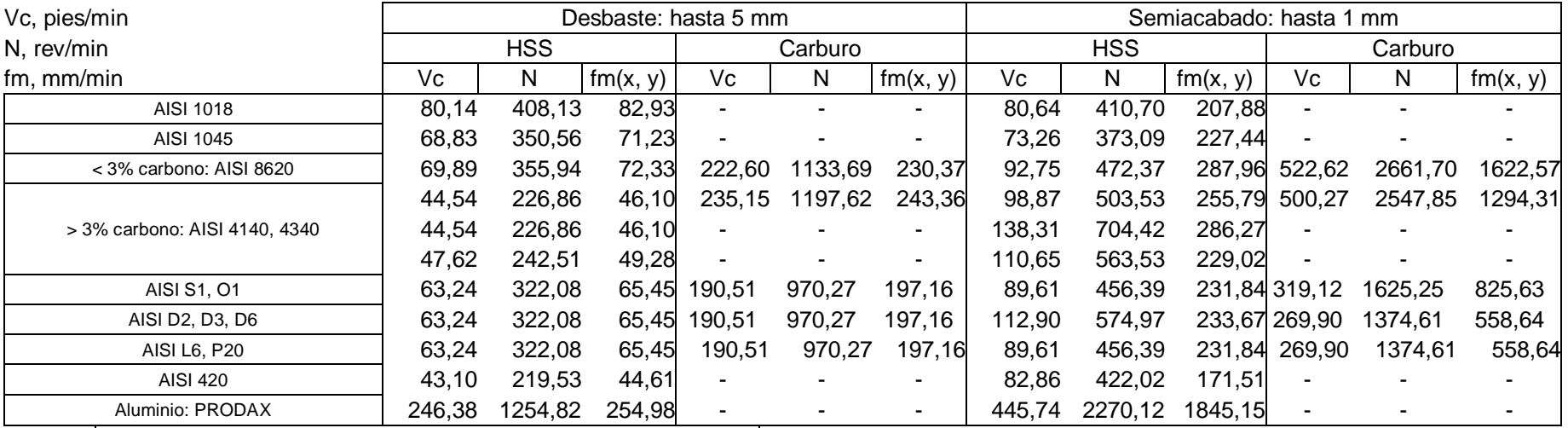

Acabado: hasta 0,2 mm

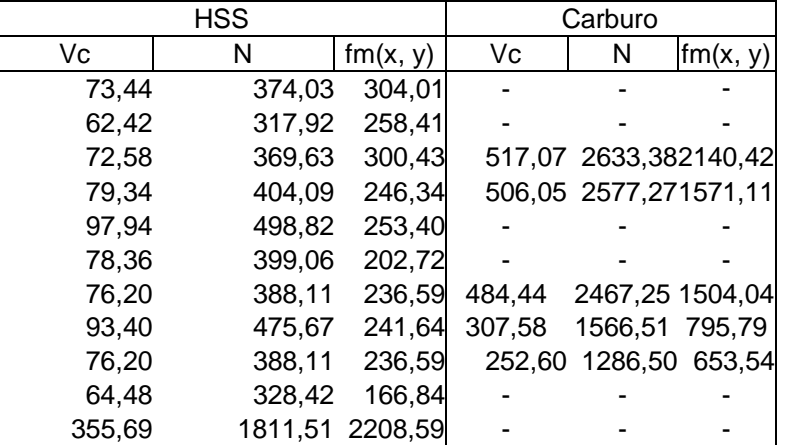

Diámetro: 19 mm, 4 filos Vida de la herramienta de 180 minutos NOTA: el avance en Z es el 50-60 % del avance en XY.

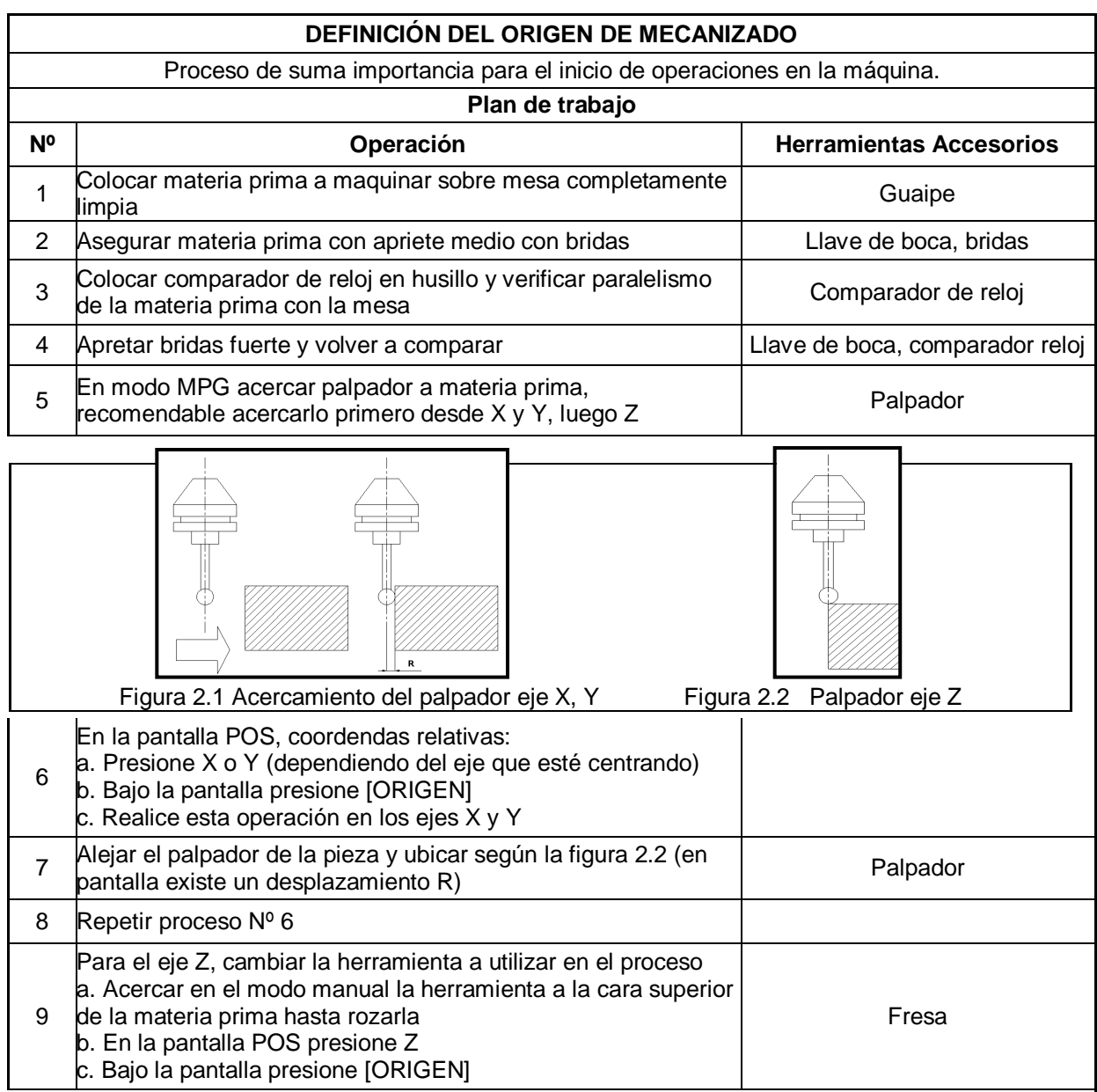

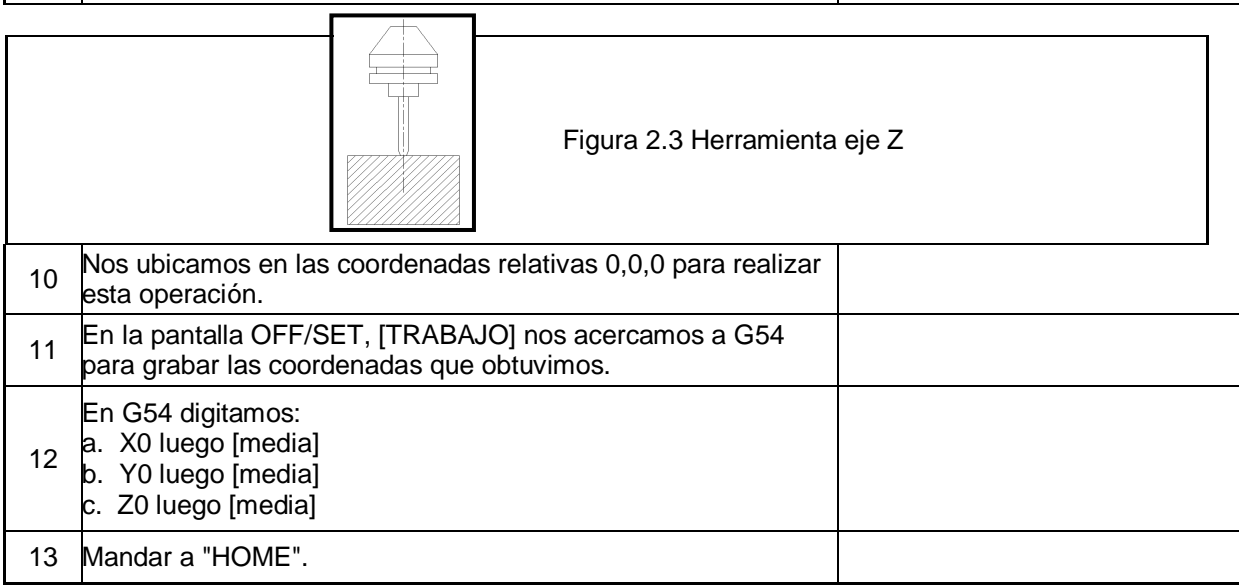

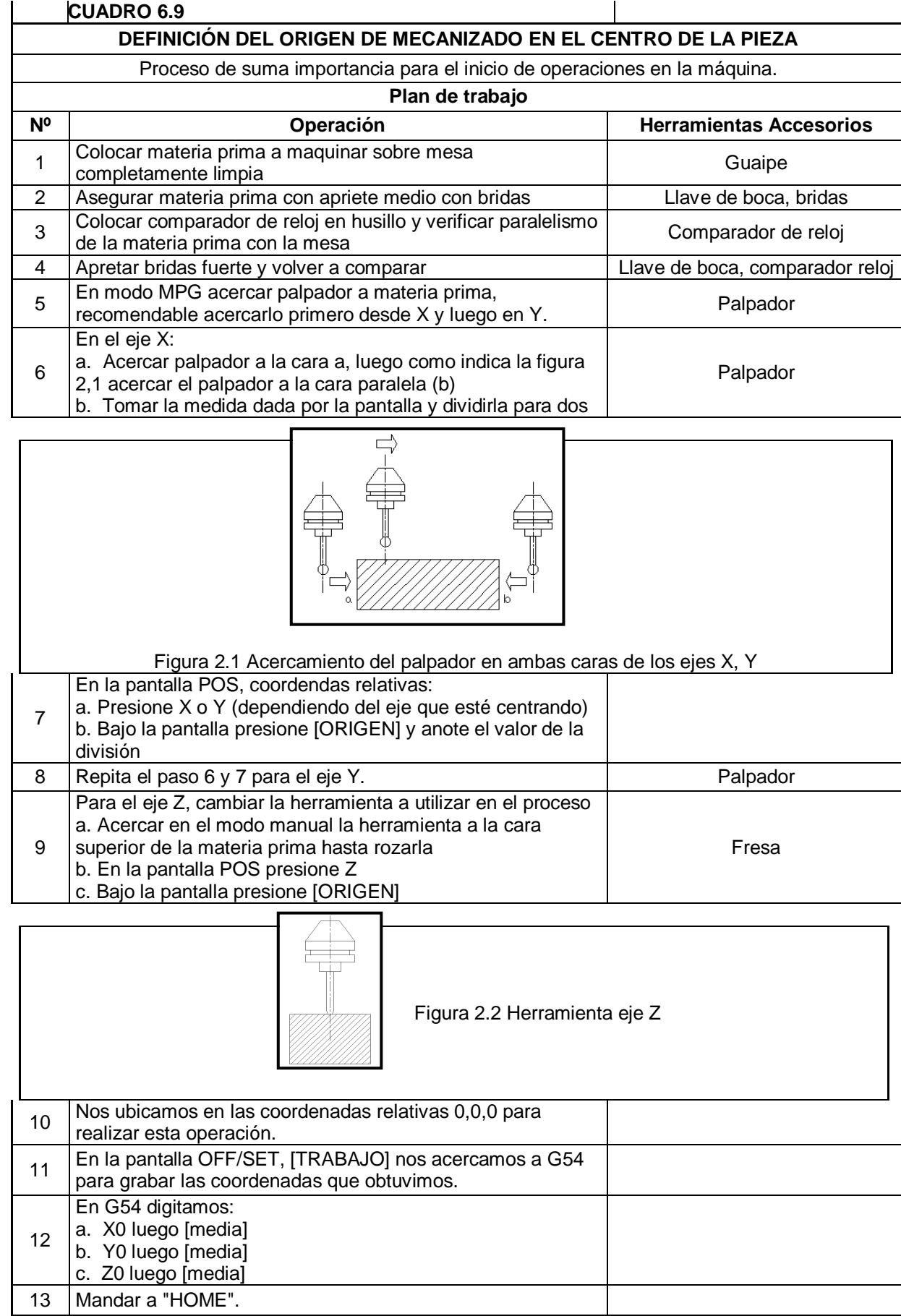

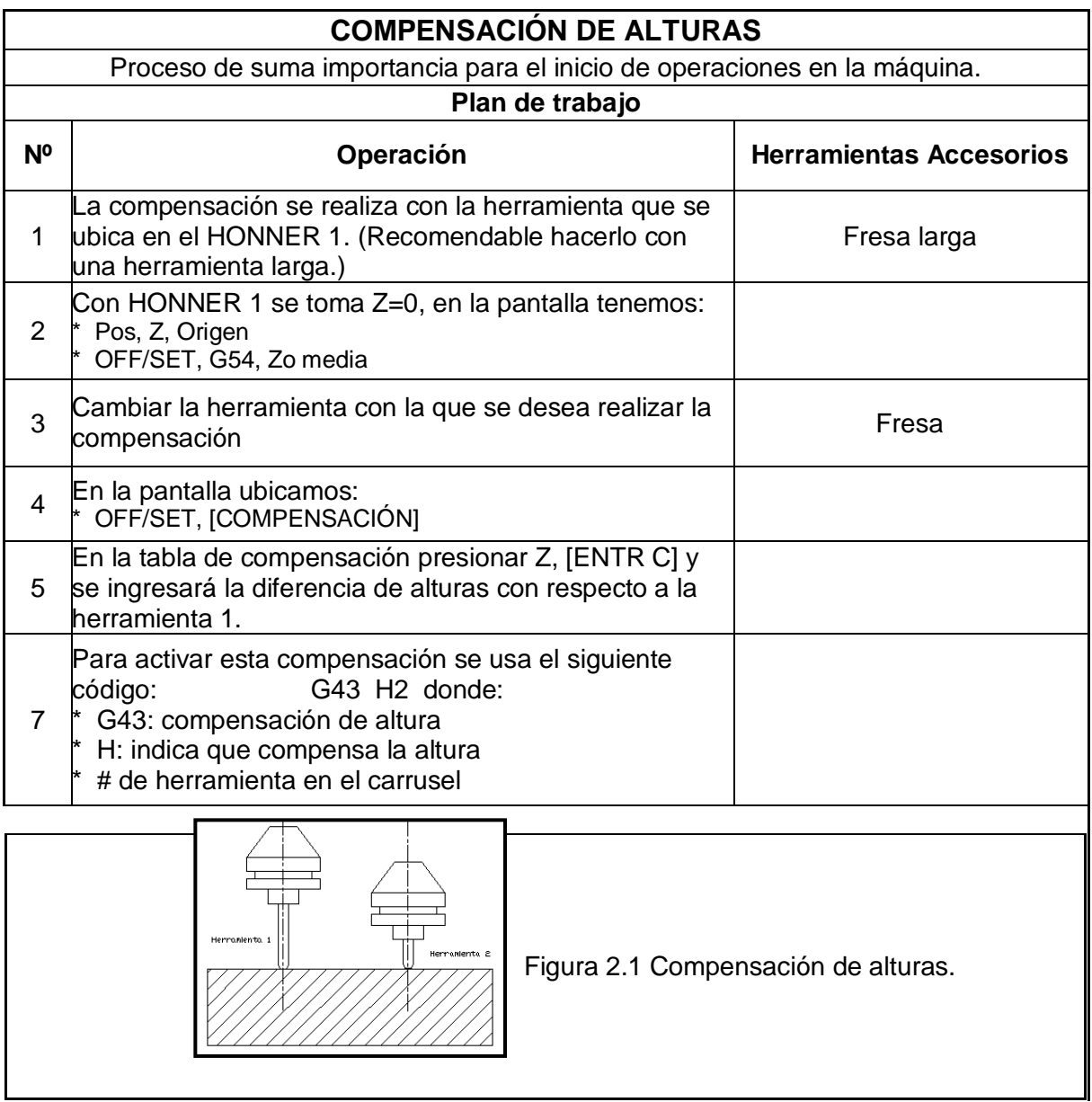

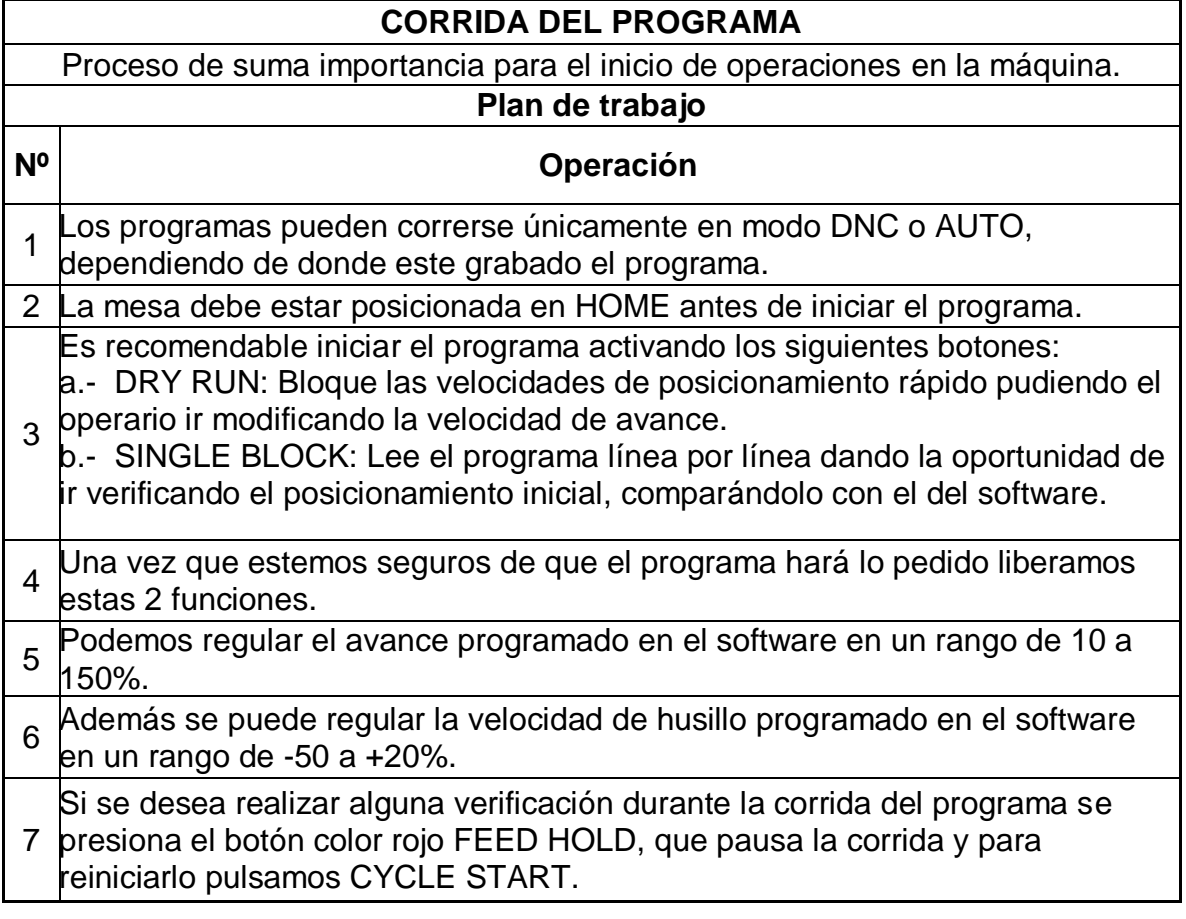

# **CAPÍTULO 7 APLICACIÓN PRÁCTICA**

# **7.1 INTRODUCCIÓN**

El objetivo de este capítulo es demostrar en la práctica lo estudiado en los capítulos anteriores. Se demostrará por tanto la mejor estrategia en función de la superficie, la veracidad de la simulación en términos de tiempos y acabado superficial. De todas las superficies estudiadas se tomará la superficie esférica por ser más factible de construir en lo referente a tamaño y costos. Además en este conjunto de pequeñas superficies se podrá analizar y comprender la mayoría de las estrategias de fresado que posee SolidCam.

Las características del bloque a maquinar son las siguientes:

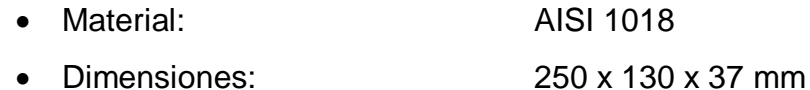

- # de semiesferas: 8
- Diámetro de semiesfera: 50 mm

Entre las 8 semiesferas que se construirán se mostrará las etapas de desbaste, semiacabado y acabado cuya explicación se detalla mas adelante.

# **7.2 PLANIFICACIÓN DE ESTRATEGIAS**

Cada una de las semiesferas contendrá las etapas de maquinado de la siguiente manera:

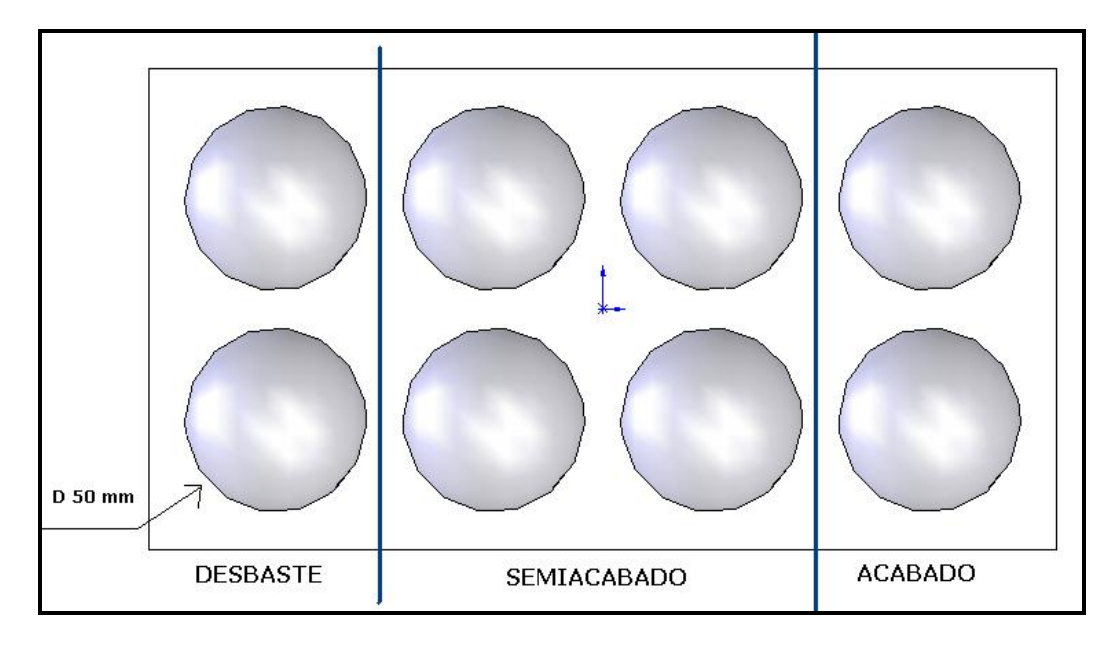

#### **Figura 7.1 Esquema general del bloque**

Por motivos de tiempo y costos de uso de un centro de mecanizado el bloque fue previamente desbastado en una fresadora convencional con una broca de diámetro 44 mm dejando una pared de 3 mm de espesor aproximadamente que serán manufacturados en el centro de mecanizado. La broca no posee una punta redonda por lo que el esquema a maquinar quedará de la siguiente manera:

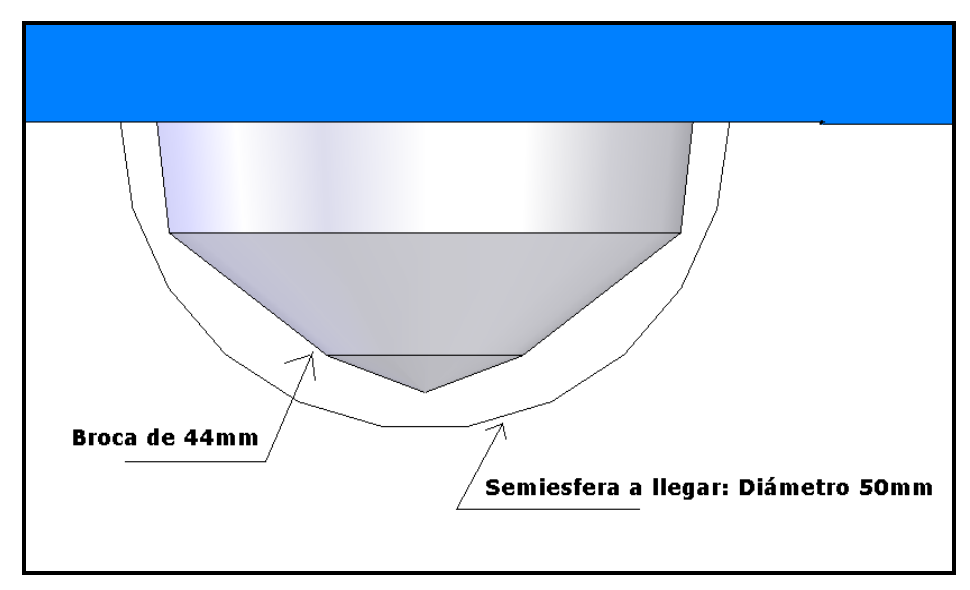

**Figura 7.2 Esquema de área a maquinar por centro de mecanizado**

SolidCam puede reconocer que como materia prima tiene a un bloque que ha sido taladrado y por ende puede calcular tiempos de maquinado partiendo de este proceso.

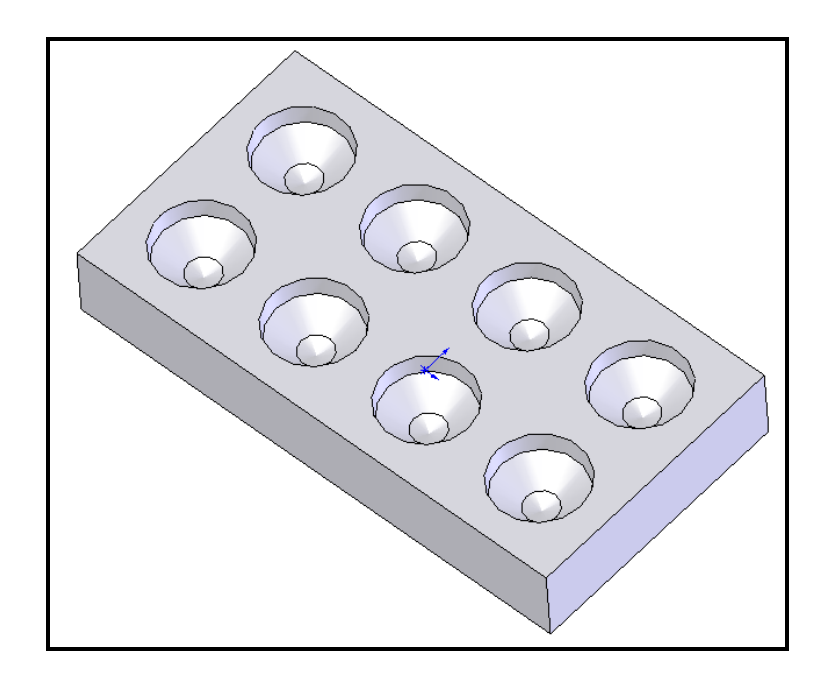

**Figura 7.3 Materia prima por SolidCam**

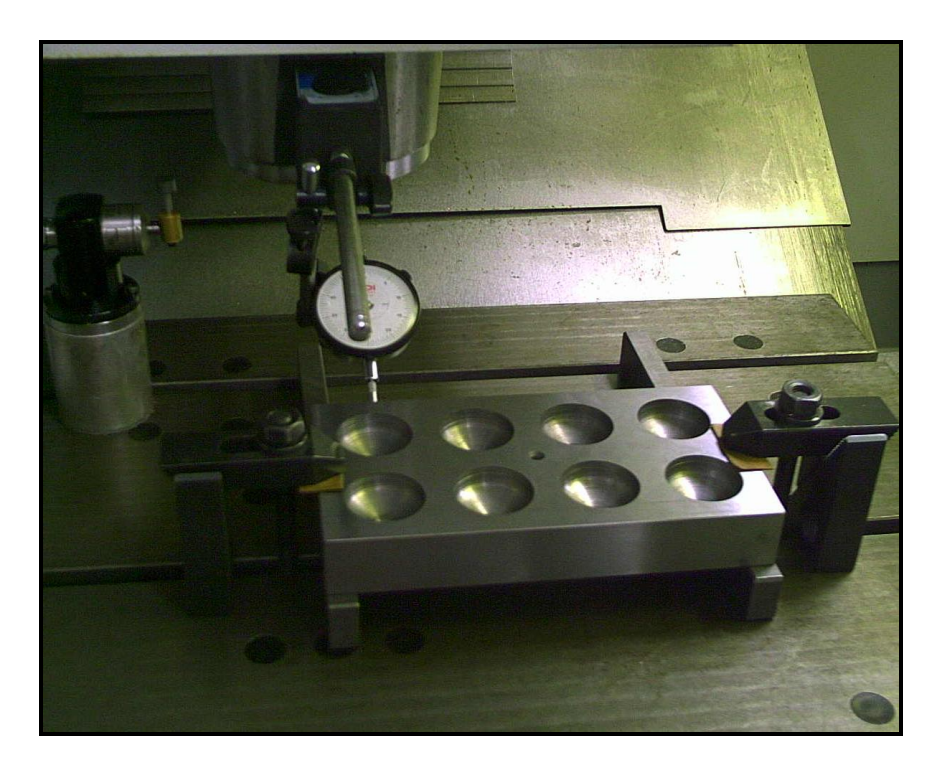

**Figura 7.4 Materia prima**

Como "target" o modelo destino tenemos a las 8 semiesferas perfectamente formadas:

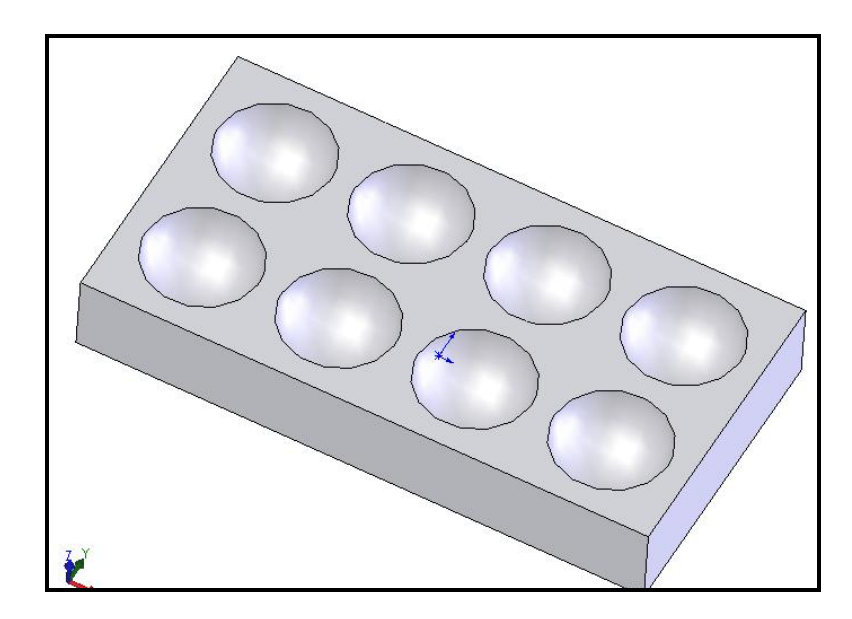

**Figura 7.5 Modelo de destino por SolidCam**

Por último para programar la manufactura se debe realizar un montaje de la materia prima con el modelo de destino, quedando de la siguiente manera:

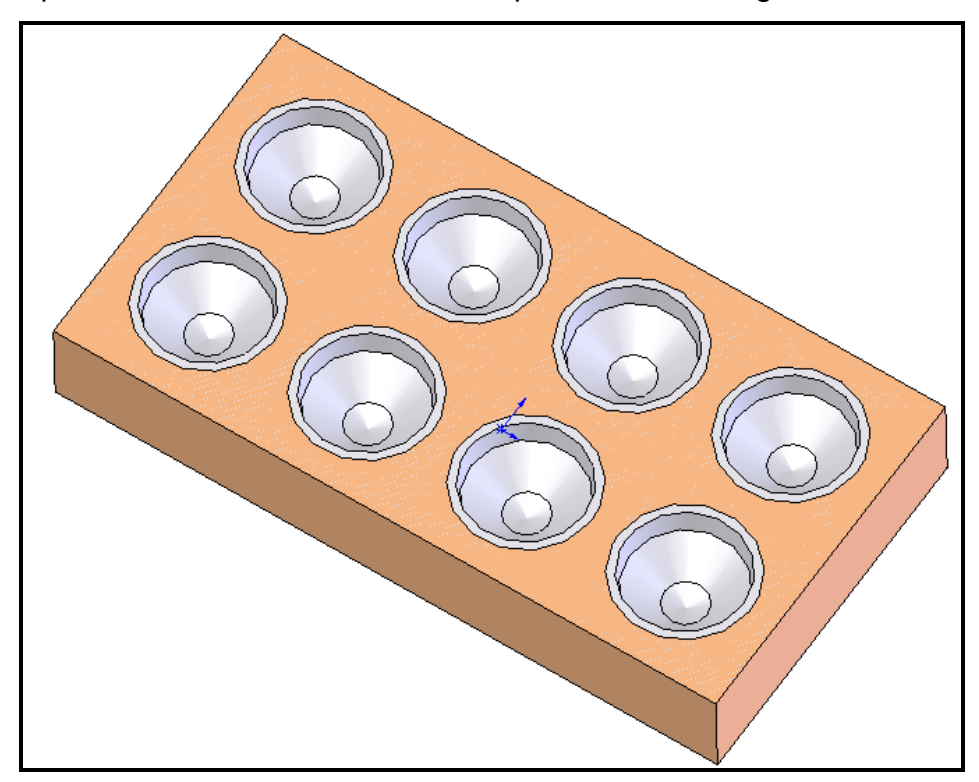

**Figura 7.6 Montaje materia prima vs modelo destino por SolidCam**

### **DESBASTE**

SolidCam posee 3 estrategias de desbaste: contorno, barrido y zambullida; solo se posee 2 semiesferas para maquinar por lo que se descarta la estrategia de

zambullida por dejar un acabado demasiado tosco, pudiendo además provocar una rotura prematura de herramienta.

El esquema de desbaste será el siguiente:

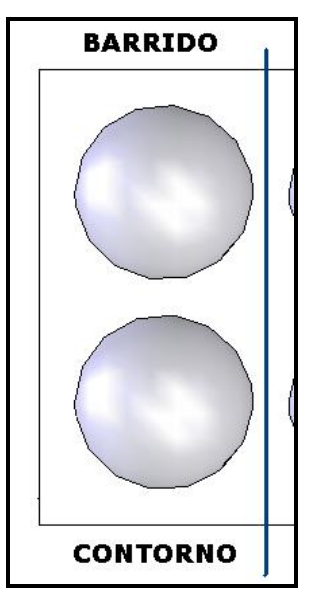

### **Figura 7.7 Esquema de desbaste**

En la primera esfera se realizó un *contorno* con los siguientes parámetros de estrategia según indica el manual de procedimientos:

- Paso de bajada: 1 mm<sup>\*</sup>
- Solapado: 0.65
- Tolerancia de superficie: 0.3\*

La razón por la que se escoge 1 mm de paso de bajada y no 5 como dice el manual es porque usaremos una herramienta de menor diámetro a la que se tomó como referencia. La tolerancia de superficie igual debe ser menor porque la herramienta que se dispone para el semiacabado y acabado es de apenas de 6 mm por lo que debe maquinar una menor cantidad de material.

Según el cuadro 6.7 buscamos la velocidad de corte en función de los materiales de corte y de la herramienta para calcular los avances que se pondrán en la programación.

Para un bloque AISI 1018 con herramientas HSS nos da una velocidad de corte de 80,14 pies/min.

Y se procede a calcular la velocidad de husillo y avance de la mesa para una herramienta de 8 mm de diámetro HSS con 4 filos:

**DESBASTE** 

 $V := 80.14$   $\frac{\text{pies}}{\text{min}}$   $f := 0.002$   $\text{numero\_dientes} := 4$ diámetro\_fresa := 8 mm diámetro\_fresa :=  $\frac{8}{25.4}$ diámetro\_fresa = 0.315 pulg  $N := \frac{12 \cdot V}{\pi \cdot \text{diameter} \text{ fresa}}$  $N = 971.906$  rpm f  $m := f \cdot n$ úmero dientes  $\cdot N$  $f_{m} = 7.775$  pulg  $min$  $f_m := f_m \cdot 25.4$  $f_{\perp}m = 197.491 - \frac{mm}{r}$  $\dot{min}$ 

Se obtiene un avance de la mesa de 197.5 mm/min y la velocidad de husillo en 972 rpm.

Debido a que la estrategia de *barrido* posee parámetros similares de estrategia, se maquinó a la segunda esfera con los mismos parámetros de solapado, paso de bajada y tolerancia de superficie.

El solidcam calculó y simuló el maquinado estimando los tiempos de maquinado de la siguiente manera:

Esfera #1: - Contorno: 15 min Esfera #2:

- Barrido: 21 min

El acabado superficial lo calculó quedando de la siguiente forma:

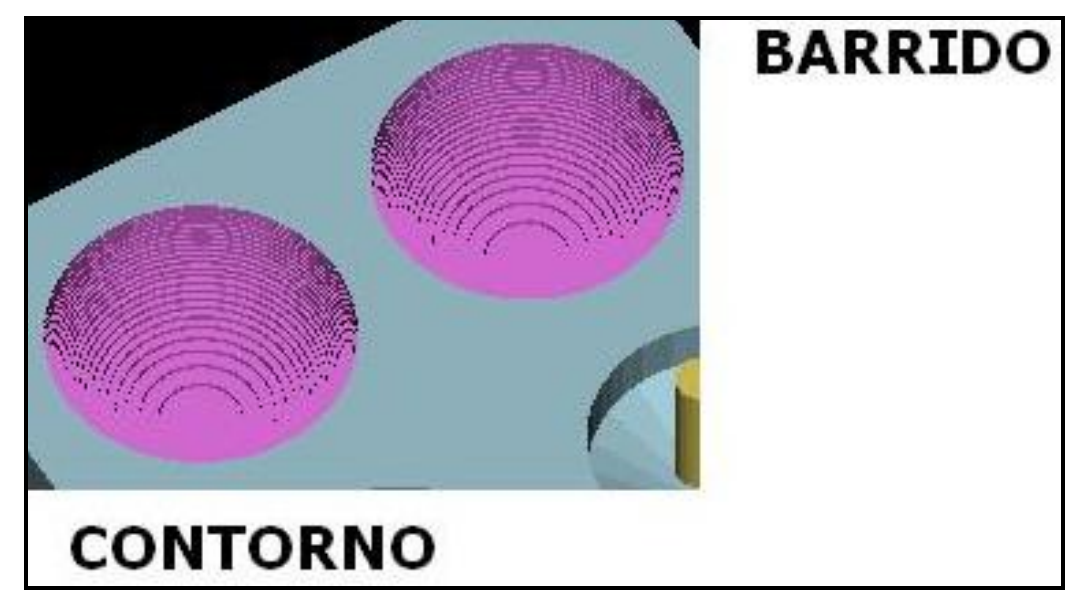

**Figura 7.8 Simulación de desbastes**

Se dijo en el estudio de estrategias que contorno y barrido dejaban un acabado muy similar para este tipo de superficie pero la diferencia radica en el tiempo, barrido demora aproximadamente 50% mas de tiempo que contorno. La siguiente foto muestra como quedaron las semiesferas luego del desbaste:

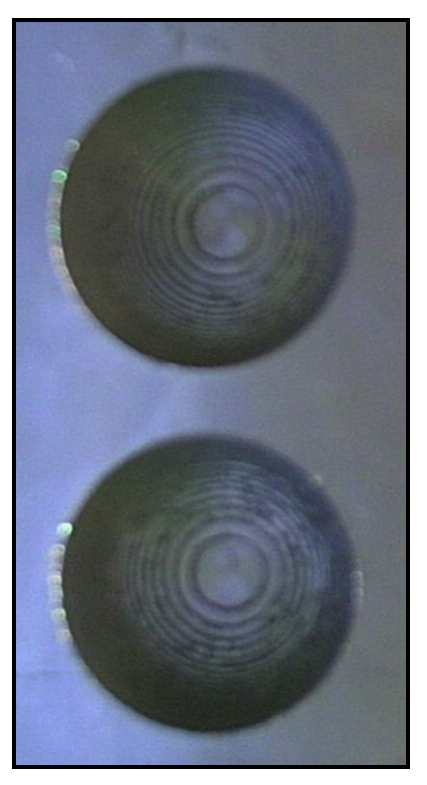

# **ESTRATEGIA: BARRIDO**

ESTRATEGIA: CONTORNO

## **Figura 7.9 Esferas desbastadas**

Como se puede ver la simulación de SolidCam comparado la foto real es idéntica. Los tiempos se cumplieron, por tanto las siguientes semiesferas tendrán una estrategia de contorno como desbaste.

## *SEMIACABADO*

En el estudio de estrategias se demostró que de las 7 estrategias de semiacabado y acabado que posee SolidCam solo 4 podían ser aplicables en este tipo de superficie siendo estas:

- Lineal
- Espiral
- Z constante
- Cajera circular

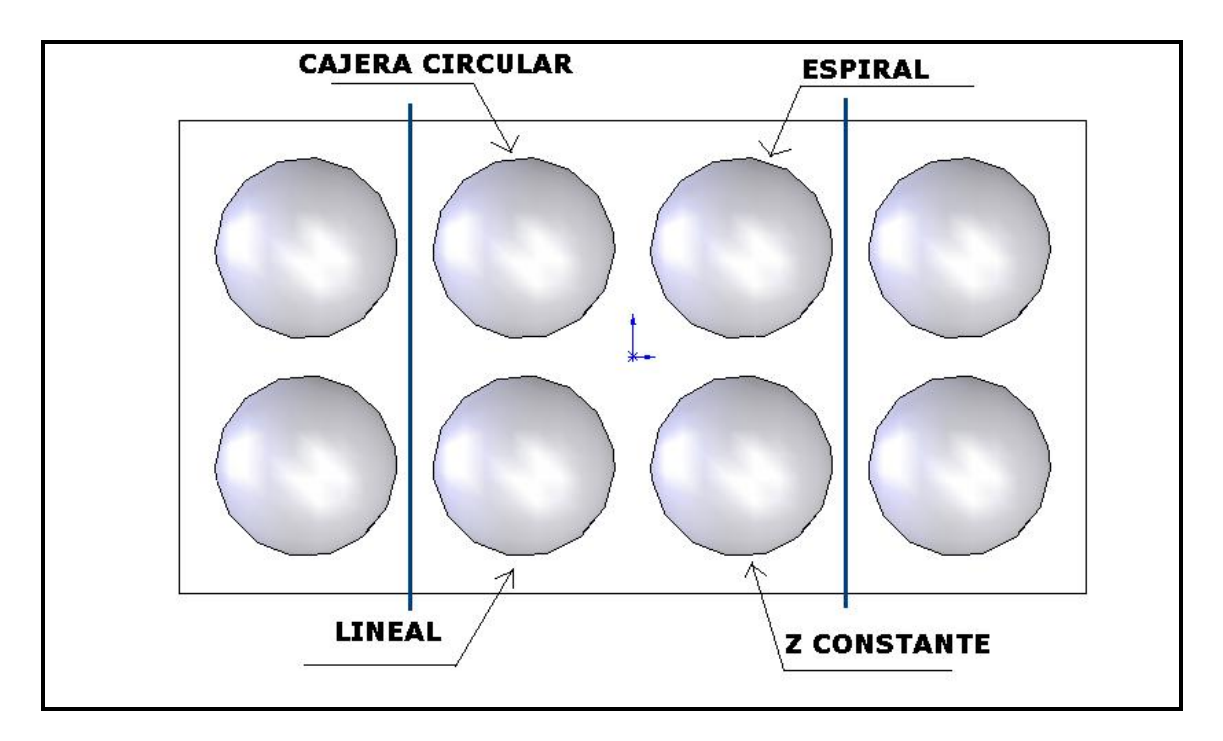

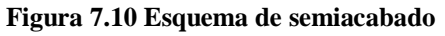

Para tener una comparación de las estrategias se toma al valor de 1 mm como parámetro común entre las estrategias quedando así los parámetros de mecanizado:

Esfera #3:

- Lineal:

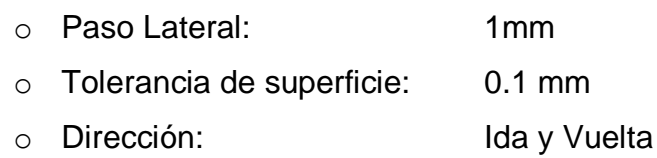

### Esfera #4:

- Cajera circular:

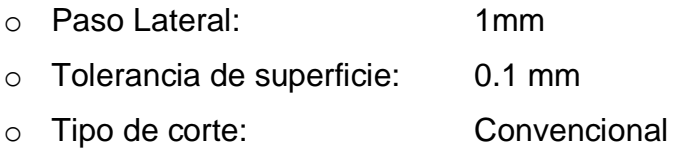

Esfera #5:

- Z constante:

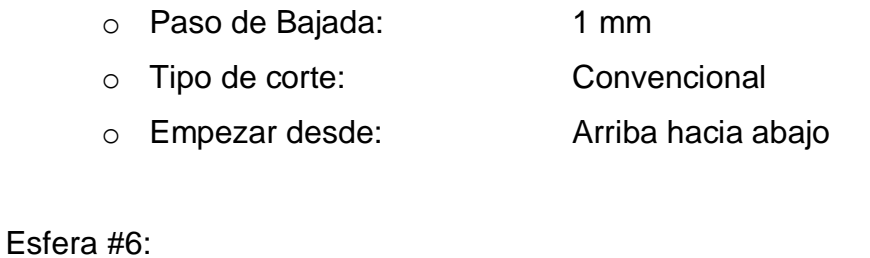

- Espiral:

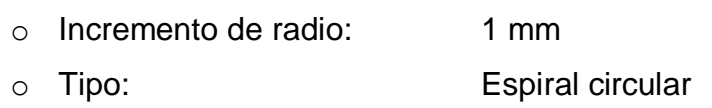

Las 4 estrategias van a maquinar una cantidad muy similar a maquinar por tanto el avance y la velocidad de husillo para una fresa de diámetro 6 mm HSS son:

**SEMIACABADO** 

 $V = 80.64$   $\frac{\text{pies}}{\text{min}}$  $f := 0.004$  $mimero\_dientes := 4$ diámetro\_fresa $:= 6$  mm diámetro\_fresa :=  $\frac{6}{25.4}$ diámetro fresa = 0.236 pulg  $\mathbf{N} := \frac{12 \cdot \mathbf{V}}{\pi \cdot \text{diameter\_fresa}}$  $N = 1.304 \times 10^3$  rpm  $f\_{m}:=f+\text{n\'umero\_dientes}+N$  $f_{m} = 20.863$  pulg ---------<del>min</del>--------------------------------- $f_m := f_m \cdot 25.4$  $f_{m} = 529.929$   $\frac{mm}{mm}$ 

Nos da una velocidad de husillo de 1304 rpm y un avance de la mesa de 530 mm /min

La simulación SolidCam calcula el acabado superficial de las 4 semiesferas como se muestra en la figura:

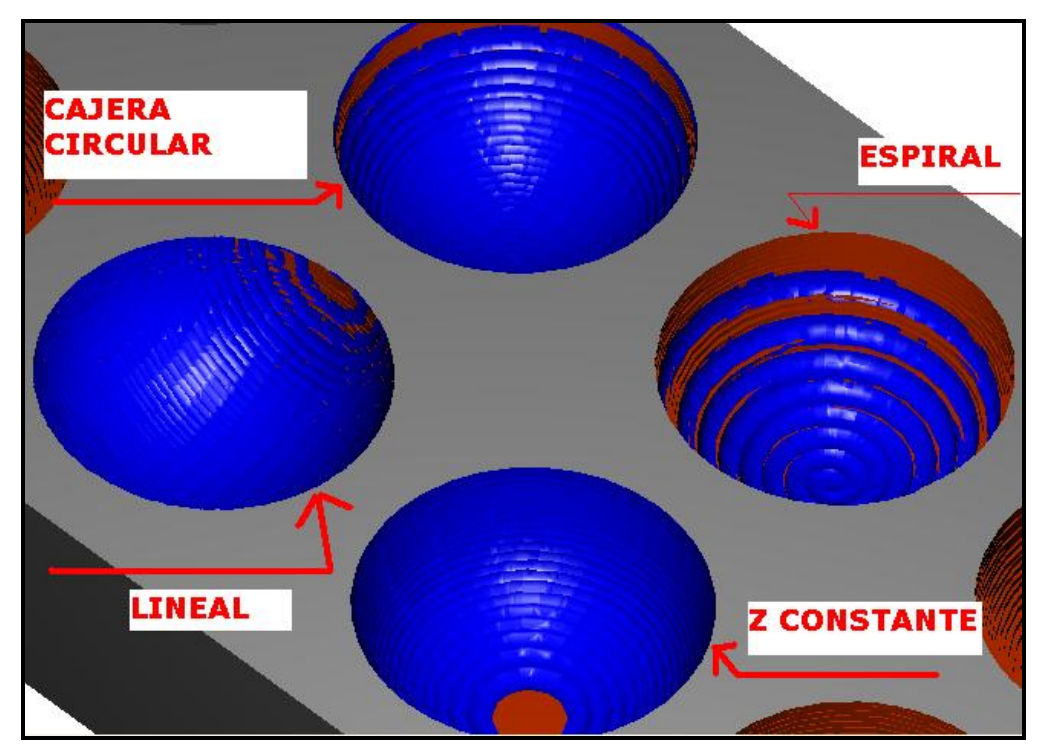

**Figura 7.11 Simulación de semiacado**

Y las semiesferas luego de haber sido maquinadas quedaron de la siguiente manera:

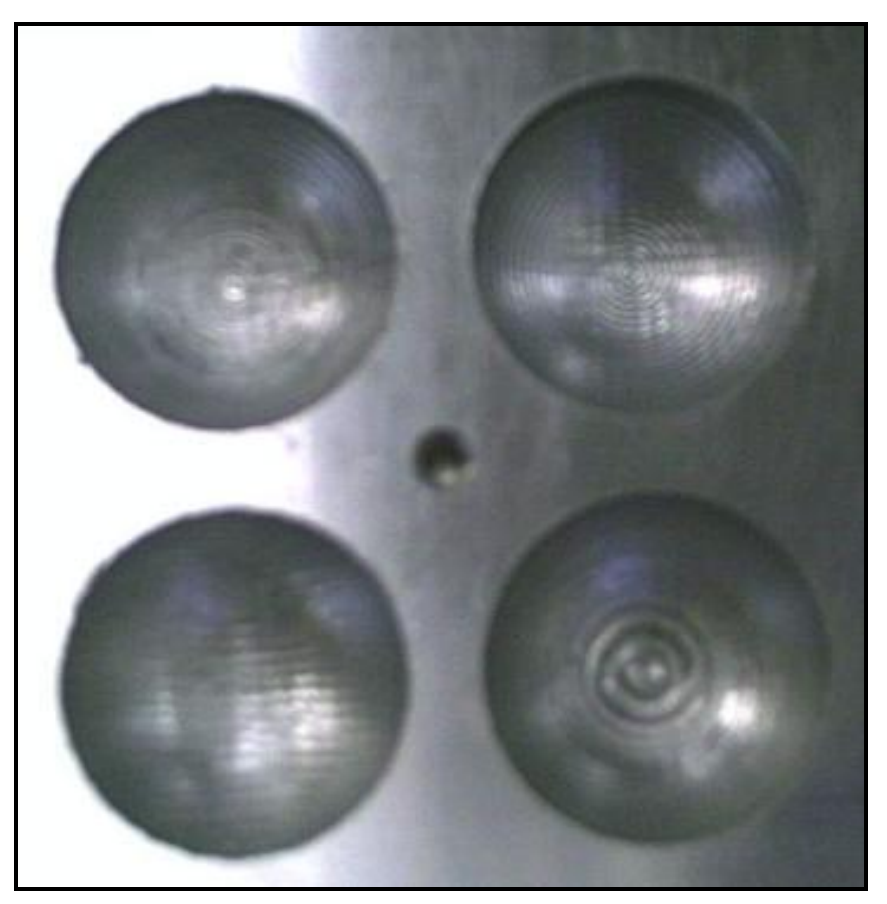

**Figura 7.12 Esferas semiacabadas**

Los tiempos simulados y reales fueron similares quedando de la siguiente manera:

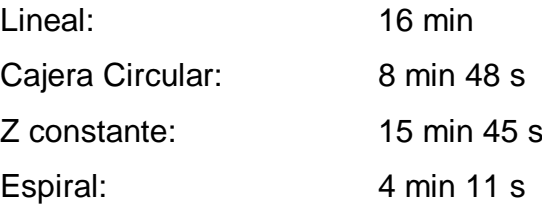

Se demuestra por tanto que el mejor semiacabado es el Z constante aunque deja pequeñas gradas en la parte inferior que serán maquinadas sin novedad en el acabado.

## *ACABADO*

En las 2 últimas semiesferas que restan se realizarán 2 estrategias de acabado siendo estas: Z constante y lineal. Se sobreentiende por tanto que éstas han recibido previamente un desbaste tipo contorno y un semiacabado tipo Z constante.

Por ser acabados la tolerancia de superficie debe ser 0 mm y el paso lateral o de bajada se lo debe disminuir para dejar un buen acabado. Por tanto la estrategia queda de la siguiente manera:

Esfera #7:

- Z constante
	- o Paso de bajada: 0.4 mm
	-

o Tipo: De arriba hacia abajo

Esfera #8:

- Lineal
- o Paso lateral: 0.4 mm
- o Dirección: Ida y vuelta.

Las 2 estrategias van a maquinar una cantidad similar, por tanto el avance y la velocidad de husillo para una fresa de diámetro 6 mm HSS son:

**ACABADO** 

$$
V := 72.44
$$
  $\frac{\text{pies}}{\text{min}}$   $f := 0.005$ 

diámetro\_fresa := 6 mm  $m$  múmero\_dientes := 4 diámetro\_fresa :=  $\frac{6}{254}$ 

diámetro\_fresa = 0.236 pulg

$$
N:=\frac{12\cdot V}{\pi\cdot\text{ diámetro\_fresa}}
$$

 $N = 1.171 \times 10^3$  rpm

 $f\_{m}:=f$  -  $n$  imero\_dientes  $\cdot$   $N$  $f_m = 23.427$  pulg  $min$  $f_{m} := f_{m} \cdot 25.4$  $\frac{mm}{min}$  $f_{m} = 595.053$ 

Nos da una velocidad de husillo de 1171 rpm y un avance de mesa de 595 mm/min.

La simulación produjo el siguiente resultado:

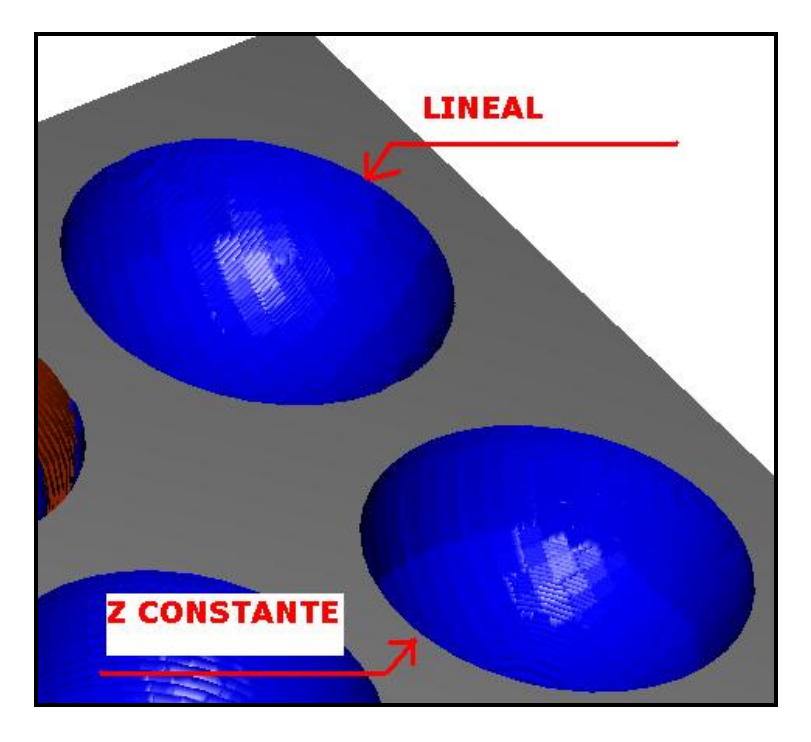

**Figura 7.13 Simulación de semiesferas acabadas**

Se observa que el acabado lineal reaparece pequeñas rugosidades en la parte superior y elimina las de la parte inferior. El acabado Z constante elimina las rugosidades de la parte inferior que había dejado el semiacabado y mejora el acabado en la parte superior de la semiesfera.

La foto muestra lo siguiente:

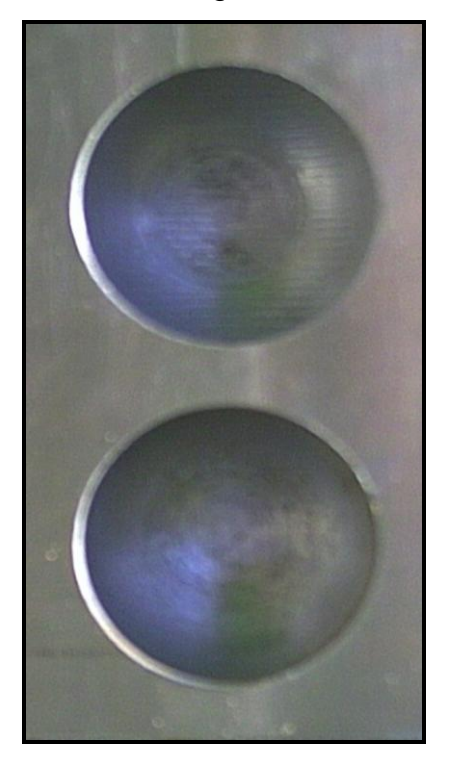

ESTRATEGIA: LINEAL

**ESTRATEGIA: Z CONSTANTE**
**Figura 7.14 Semiesferas acabadas**

Los tiempos de simulación y reales fueron muy parecidos y son los siguientes:

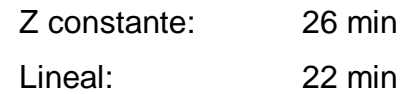

# **7.3 EVALUACIÓN DE RESULTADOS**

Las 8 semiesferas fueron maquinadas con las siguientes estrategias según la figura:

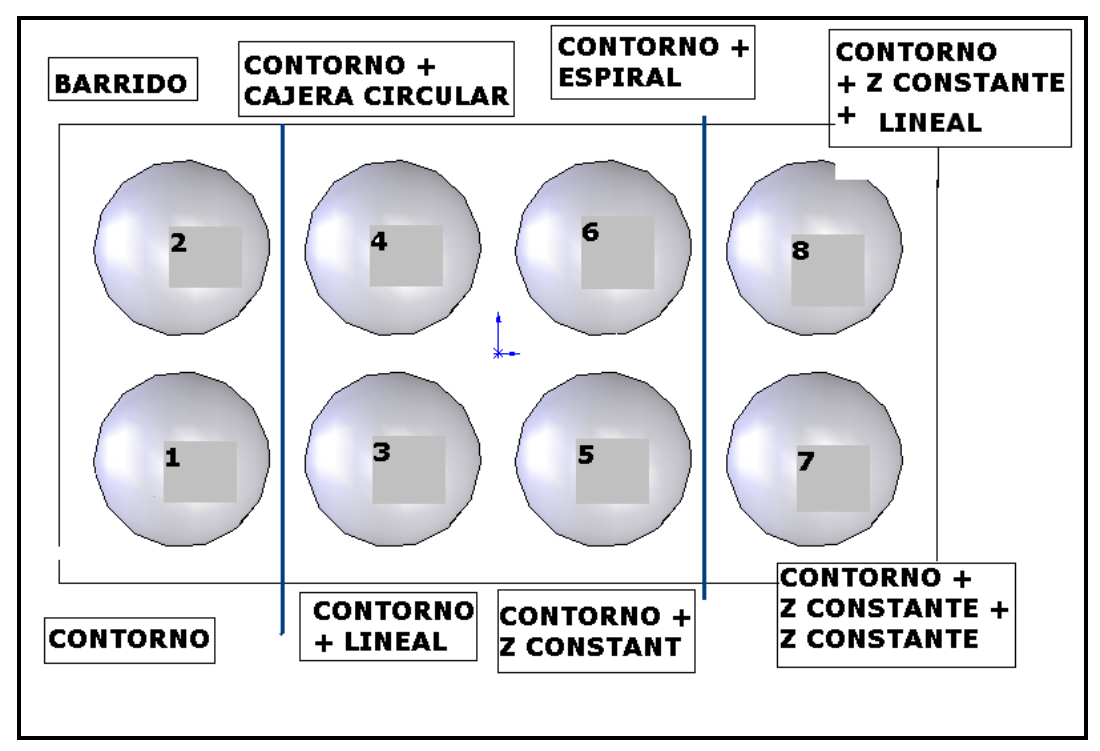

### **Figura 7.15 Esquema de bloque final**

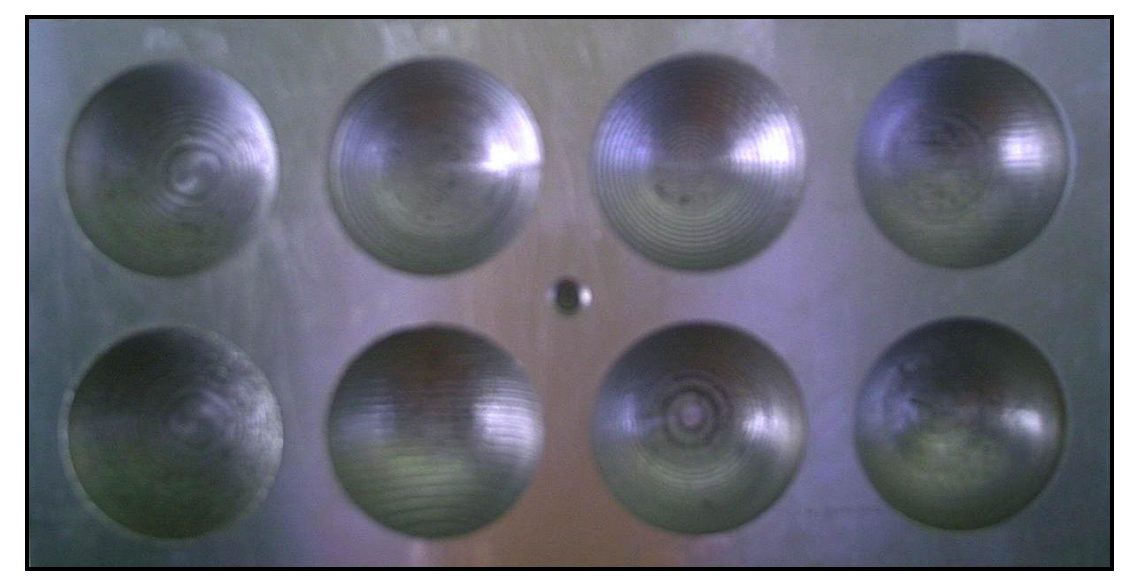

**Figura 7.16 Bloque de semiesferas terminado**

Se comprueba que la simulación en términos de acabado y de tiempos de maquinado se cumplió al compararlos con la realidad.

El manual de procedimientos fue usado para encontrar la mejor estrategia en función de la superficie y en términos de parámetros de corte comprobando que la mejor estrategia fue:

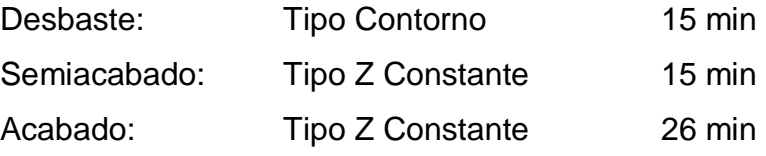

Para poder realizar una comparación con lo dicho en el manual se debe tomar en cuenta que el tiempo del desbaste previo hecho por la broca que fue de aproximadamente 10 min por semiesfera. Por tanto el tiempo total para maquinar la semiesfera de mejor acabado es de 66 min. Mientras que el manual nos indicó un tiempo de 55 min con una herramienta de 19 mm lo cual demuestra que las herramientas de menor diámetro deben trabajar con un mayor avances pero NO se les pueden dar grandes profundidades de corte porque tienden a romperse y requieren un desbaste previo para que su tiempo de vida sea mayor.

En el proceso de maquinado el tiempo considerado es unicamente el tiempo del proceso de manufactura empleado en la máquina. Debemos tomar en cuenta de que no se tomo los tiempos en procesos complementarios como preparar la máquina, centrar la pieza, limpieza de la máquina, afilado de herramientas, montaje de herramientas, etc. Además los tiempos complementarios dependen del operador que se encuentra frente a la máquina y estos pueden variar de operador a operador dependiendo de la experiencia.

# **CAPÍTULO 8**

#### **CONCLUSIONES Y RECOMENDACIONES**

## **8.1 CONCLUSIONES**

- El manual de procedimientos de procesos de fresado de SolidCam fue elaborado detalladamente y probado en una aplicación real obteniendo resultados satisfactorios en un estudio de estrategias encaminadas a mejorar el proceso de mecanizado por medio de la reducción de los tiempos de maquinado para obtener una superficie con un acabado superficial lo suficientemente apegado a las necesidades de los trabajos a realizarse en el mismo.
- **Presentamos el código G y M con los principales códigos aplicados en el** desarrollo del CAM para lograr un fácil entendimiento y realizar posibles correcciones que se requiera luego de haber generado un código para una mejor aplicación en la práctica.
- Existen procesos que no son económicamente factibles de ser realizados en un centro de mecanizado tales como planeado y taladrado de desbaste ya que los mismos no tienen una complejidad alta para ser desarrollados en el Solidcam y luego ser maquinado en el centro de mecanizado.
- Se calculó todas las velocidades de corte posibles para las diferentes etapas de maquinado en función de la materia prima existente en el Ecuador y del tipo de herramienta con lo que se puede establecer parámetros de corte para cualquier diámetro y número de filos de la herramienta.
- La potencia de corte de una máquina herramienta no es afectada por la velocidad y profundidad de corte ni por el material de la herramienta. Es mas bien afectada por la dureza y micro estructura del material, índice de avance por diente y rugosidad de la superficie.
- La velocidad de corte es directamente proporcional al diámetro de la herramienta y al número de revoluciones del husillo. Existen 3 factores adicionales de ajuste relacionados con el avance por diente, profundidad y área de corte.
- Las diferentes estrategias de fresado de SolidCam están destinadas para los diferentes tipos de superficie y etapas del maquinado (desbaste, semiacabado, acabado). Brinda además la posibilidad de ingresar los diferentes tipos de herramientas incluyendo sus características tales como número de filos y las diferentes alturas que la caracterizan.
- De las estrategias de desbaste se concluye que Contorno y Barrido dejan un acabado similar; sin embargo, su diferencia radica en el tiempo que les toma cubrir la superficie, es decir el tiempo de maquinado. En el caso de superficies esféricas y cóncavas Barrido demora aproximadamente un 50% más que el contorno mientras que en superficies planas Barrido tarda un 10% aproximadamente menos que el Contorno.
- De igual forma las estrategias de semiacabado y acabado fueron diseñadas en función del tipo de superficie a maquinar como por ejemplo Z constante para esféricas, lineal para cóncavas y sobrepaso constante para prismáticas.

#### **8.2 RECOMENDACIONES**

■ La Facultad de Ingeniería Mecánica debe dar mayor énfasis al estudio CAD/CAM en la malla curricular debido a que se está aplicando con mucha fuerza en los procesos de producción de varias industrias en el desarrollo de productos como lo son los moldes de plástico, piezas mecánicas, etc.

- Los estudiantes que están programando en SolidCam deben entender las diferentes opciones de maquinado que el programa posee antes de la programación misma por lo que estarían inmersos con mayor conocimiento en el desarrollo de procesos con la aplicación de tiempos eficientes.
- Las asignaturas de Procesos de Manufactura y CAD/CAM deben llevárselas de una manera paralela para que al final se pueda realizar un proyecto en conjunto con la aplicación de los conocimientos adquiridos en ambas materias para mejorar el entendimiento que contraen los procesos teóricos y prácticos.
- La Facultad de Ingeniería Mecánica debe ampliar el tiempo de ejecución de las prácticas industriales, ya que en muchas ocasiones la experiencia que se vive en la práctica vale mucho más que lo aprendido en la teoría y en el lapso de 320 horas no se aprende lo suficiente para ganar la experiencia necesaria para desempeñar una función adecuada en la industria con conocimientos prácticos sólidos.
- Se debe tener en cuenta que al momento de realizar un proyecto de grado en alguna empresa privada se necesita llevar el proceso de una manera adecuada por medio de papeles o contratos adecuados para obtener el beneficio de ambas partes en el desarrollo del proyecto.